# Hazy 3

# a brief introduction to Cloudy

results, computational environment version 06.01

G.J. Ferland

Department of Physics and Astronomy University of Kentucky, Lexington <a href="http://www.nublado.org">http://www.nublado.org</a>

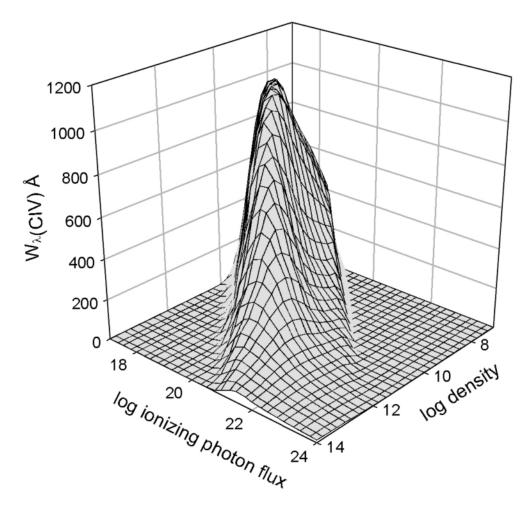

The predicted equivalent width of the C IV  $\lambda$ ;1549 doublet for a broad range of cloud densities and distances from the central object. This shows the powerful selection effects that occur in any spectroscopic observation.

Use of this program is not restricted provided each use is acknowledged upon publication. The bibliographic reference to this version of Cloudy is "version xx.xx of the code last described by Ferland, G.J., et al 1998, PASP, 110, 761-778." The version number, shown here as "xx.xx", should be given and can be found on the first lines of the code's output.

Portions of this document have been published, and are copyrighted by, the American Astronomical Society, the Astronomical Society of the Pacific, and the Royal Astronomical Society. The remainder of this document, and the code Cloudy, are copyright 1978-2005 by Gary J. Ferland.

Cloudy is an evolving code. Updates are made on a roughly quarterly basis. You should confirm that you have the most recent version of the code by checking the web site <a href="http://www.nublado.org">http://www.nublado.org</a>.

January 3, 2006.

# **CLOUDY 06.01**

## G. J. Ferland

Department of Physics and Astronomy University of Kentucky Lexington

# Table of Contents

| 1. OTHER DETAILS                                   | 401 |
|----------------------------------------------------|-----|
| 1.1. Overview                                      | 401 |
| 1.2. A brief history                               | 401 |
| 1.3. Acknowledgments                               | 401 |
| 1.4. Overall Code Structure                        | 402 |
| 1.4.1. The main program                            |     |
| 1.4.2. Routine cdDrive                             | 402 |
| 1.4.3. Routine Cloudy                              | 402 |
| 1.4.4. The convergence ladder                      | 403 |
| 1.4.5. ConvPresTempEdenIoniz converge pressure     | 404 |
| 1.4.6. ConvTempEdenIoniz – converge temperature    | 404 |
| 1.4.7. ConvEdenIon - converge the electron density |     |
| 1.5. Line radiative transfer routines              | 406 |
| 1.6. Geometry                                      | 406 |
| 1.7. Physical Conditions                           | 408 |
| 1.7.1. Densities                                   | 408 |
| 1.7.2. Temperatures                                | 408 |
| 1.7.3. Structure                                   | 409 |
| 1.8. Optical depths and iterations                 | 409 |
| 1.8.1. RTOptDepthInit                              | 409 |
| 1.8.2. RTOptDepthIncre                             | 409 |
| 1.8.3. RTOptDepthReset                             | 409 |
| 1.8.4. lgTauOutOn                                  | 409 |
| 1.9. Zones and Iterations                          | 410 |
| 1.10. Search phase?                                | 410 |
| 1.11. Composition variables                        | 411 |
| 1.12. Covering factors                             | 412 |
| 1.12.1. Geometric covering factor                  | 412 |
| 1.12.2. Radiative transfer covering factor         | 412 |
| 1.13. Floating Point Environment                   |     |
| 1.14. Reliability in the face of complexity        | 413 |
| 2. RUNNING A SINGLE MODEL                          | 414 |
| 2.1. Running a single model with a shell script    | 414 |
| 2.2. Running a single model from the command line  | 414 |

| 3. CLOUDY AS A SUBROUTINE                                           | 415 |
|---------------------------------------------------------------------|-----|
| 3.1. Overview                                                       | 415 |
| 3.1.1. Creating a new main program                                  | 416 |
| 3.1.2. The cddrive.h header file                                    |     |
| 3.1.3. The cddefines.h header file                                  | 416 |
| 3.1.4. A note on return conditions                                  | 416 |
| 3.2. Initializing the code                                          | 416 |
| 3.3. Handling input and output                                      | 417 |
| 3.3.1. cdTalk - produce output??                                    | 417 |
| 3.3.2. cdOutp - sending output to a file                            | 417 |
| 3.3.3. cdRead - entering Commands                                   | 418 |
| 3.4. Executing the code                                             | 418 |
| 3.4.1. cdDrive - calling the Code                                   |     |
| 3.4.2. cdNoExec - checking without Computing                        | 419 |
| 3.5. Checking Predictions                                           | 419 |
| 3.5.1. cdB21cm – mean magnetic field                                | 419 |
| 3.5.2. cdCO_colden - column density in CO                           |     |
| 3.5.3. cdColm - the computed column densities                       |     |
| 3.5.4. cdCooling_last- last zone's cooling                          | 420 |
| 3.5.5. cdDepth_depth - returns the depth structure of the previous  | us  |
| iteration                                                           |     |
| 3.5.6. cdDLine - emergent line intensities                          |     |
| 3.5.7. cdEmis - emissivity of lines                                 |     |
| 3.5.8. cdGetLineList - special arrays of emission lines             |     |
| 3.5.9. cdH2_colden - state-specific column densities of H2          |     |
| 3.5.10. cdH2_Line – an H2 emission line intensity                   |     |
| 3.5.11. cdHeating_last - last zone's heating                        |     |
| 3.5.12. cdIonFrac - the computed ionization fractions               |     |
| 3.5.13. cdLine – emission-lines intensities                         |     |
| 3.5.14. cdnZone - how many zones in the last iteration?             |     |
| 3.5.15. cdPressure_depth - pressure structure of the last iteration |     |
| 3.5.16. cdPressure_last - pressure of the last zone                 |     |
| 3.5.17. cdSPEC – get predicted spectrum                             |     |
| 3.5.18. cdTemp - the computed mean temperature                      |     |
| 3.5.19. cdTemp_last - the temperature of the last zone              |     |
| 3.5.20. cdTimescales – several timescales                           |     |
| 3.6. Other information                                              |     |
| 3.6.1. cdDate(cdString)                                             |     |
| 3.6.2. cdVersion(cdString)                                          |     |
| 3.6.3. double cdExecTime(void)                                      |     |
| 3.7. Printing the comments                                          |     |
| 3.7.1. Were comments generated?                                     |     |
| 3.7.2. Printing the comments                                        |     |
| 3.7.3. cdErrors(FILE *io) - printing a summary of any problems      |     |
| 3.7.4. cdPrintCommands(FILE *io) – print the command stack          |     |
| 3.7.5. setbuf or the no buffering command                           | 428 |

| 3.8. Example Call as a Subroutine                        | 428 |
|----------------------------------------------------------|-----|
| 3.9. Computing Grids of Calculations                     |     |
| 4. OUTPUT                                                | 430 |
| 4.1. Overview                                            |     |
| 4.2. Header Information                                  |     |
| 4.3. Chemical composition                                |     |
| 4.4. Zone Results                                        |     |
| 4.5. Comments about the calculation                      |     |
| 4.6. Geometry                                            |     |
| 4.7. Warnings, Cautions, Surprises, and Notes            |     |
| 4.8. Optional Plot                                       |     |
| 4.9. Final Printout                                      |     |
| 5. OBSERVED QUANTITIES                                   | 451 |
| 5.1. Overview                                            |     |
| 5.2. Incident and Diffuse Continua                       | 451 |
| 5.3. Intensities of various continua                     | 451 |
| 5.4. Line Equivalent Widths                              | 451 |
| 5.5. Emission Line Asymmetries                           |     |
| 5.6. Line to Continuum Contrast                          |     |
| 5.7. Surface Brightness                                  | 454 |
| 5.8. Flux to luminosity                                  | 454 |
| 5.9. Flux at the Earth                                   | 454 |
| 5.10. Relative hydrogen line intensities                 | 454 |
| 5.11. Helium line intensities                            | 455 |
| 5.12. Line Intensities in a dusty open geometry          | 456 |
| 5.13. Continuum pumping contribution to line intensities | 457 |
| 5.14. Column densities                                   | 457 |
| 5.15. A synthetic spectrum                               | 457 |
| 5.16. Line profiles                                      | 457 |
| 6. THE EMISSION LINES                                    | 459 |
| 6.1. Overview                                            | 459 |
| 6.2. The main emission line printout                     | 459 |
| 6.2.1. Blocks of lines                                   | 460 |
| 6.2.2. General properties                                | 460 |
| 6.2.3. Continua.                                         | 460 |
| 6.2.4. Molecules                                         |     |
| 6.2.5. Grains                                            | 462 |
| 6.2.6. H-like iso-seq                                    |     |
| 6.2.7. He iso-sequence                                   | 464 |
| 6.2.8. level 1 lines                                     |     |
| 6.2.9. Recombination                                     |     |
| 6.2.10. Level 2 lines                                    |     |
| 6.3. The transferred lines                               |     |
| 6.3.1. Punch line data output                            |     |
| 6.3.2. Output produced for the transferred lines         | 466 |

| 6.4. Forbidden Lines                                                | 467         |
|---------------------------------------------------------------------|-------------|
| 7. CODING CONVENTIONS                                               | 475         |
| 7.1. Variable names and strong typing                               | 475         |
| 7.1.1. Integers                                                     |             |
| 7.1.2. Double or float variables                                    | 475         |
| 7.1.3. Character strings                                            |             |
| 7.1.4. Logical variables                                            |             |
| 7.2. Structure names                                                |             |
| 7.3. Braces                                                         | 476         |
| 7.4. Changes to the code                                            |             |
| 7.5. Atomic data references                                         |             |
| 7.6. Sanity checks and asserts                                      | 477         |
| 7.7. Code in need of attention                                      |             |
| 7.8. Version numbers                                                |             |
| 8. PROBLEMS                                                         | <b>47</b> 9 |
| 8.1. Overview                                                       |             |
| 8.2. Thermal stability and temperature convergence                  |             |
| 8.2.1. Types of thermal maps                                        |             |
| 8.2.2. No Temperature Convergence                                   |             |
| 8.2.3. Thermal Stability                                            |             |
| 8.2.4. Thermal fronts                                               |             |
| 8.2.5. Map Output                                                   |             |
| 8.3. Floating Point Errors                                          |             |
| 8.4. Optical depth convergence problems                             |             |
| 8.5. Negative populations of H-like and He-like ions, and molecules |             |
| 8.6. I can't fix it if I don't know it's broken                     |             |
|                                                                     |             |
| 9. REVISIONS TO CLOUDY                                              |             |
| 9.1. Overview                                                       |             |
| 9.2. Cloudy and Moore's Law                                         |             |
| 9.3. Making a Revision                                              |             |
| 9.3.1. The code                                                     |             |
| 9.3.2. Printing Hazy                                                | 467         |
| 10. COMPARISON CALCULATIONS                                         |             |
| 10.1. Overview                                                      |             |
| 10.2. Cool HII Region                                               | 489         |
| 10.3. Paris HII Region                                              |             |
| 10.4. Blister HII Region                                            | 492         |
| 10.5. Paris Planetary Nebula                                        | 494         |
| 10.6. Paris NLR Model                                               | 497         |
| 10.7. Lexington NLR Model                                           | 501         |
| 10.8. The DQ Her Shell                                              | 503         |
| 10.9. The Kwan and Krolik Standard Model                            |             |
| 10.10. Rees, Netzer, and Ferland, low density                       | 505         |
| 10.11. Rees, Netzer, and Ferland, high density                      | 506         |

| 11. THE TEST SUITE                                         | 507 |
|------------------------------------------------------------|-----|
| 12. ATOMIC DATA SOURCES                                    | 512 |
| 13. REFERENCES                                             | 522 |
| 14. INDEX                                                  | 536 |
|                                                            |     |
| List of Figures                                            |     |
| main's structure                                           | 402 |
| Cloudy's structure.                                        | 403 |
| ConvPresTempEdenIoniz 's structure                         | 404 |
| ConvTempEdenIoniz's structure                              |     |
| ConvEdenIoniz's structure                                  | 406 |
| Line radative transfer structure.                          | 406 |
| A grid of model calculations                               |     |
| Reflected continuum                                        | 453 |
| Reflected continuum                                        |     |
| Ccooling function for low density photoionized gas         | 479 |
| Cooling function for low density collisionally ionized gas |     |
| Temperature as a function of density for photoionized gas  | 481 |
| Thermal front in cooling flow cloud.                       | 482 |
| Cloudy's size as a function of time                        | 486 |
|                                                            |     |
| List of Tables                                             |     |
| Continuum bands                                            | 461 |
| Cool HII Region                                            |     |
| Cool HII Region vs Cloudy                                  |     |
| Paris meeting HII region                                   |     |
| Paris HII region vs cloudy                                 |     |
| Blister HII Region                                         |     |
| Blister HII Region vs Cloudy                               |     |
| Paris meeting planetary nebula                             |     |
| Paris planetary vs Cloudy                                  |     |
| Paris meeting NLR model                                    |     |
| Paris NLR model vs Cloudy                                  |     |
| Lexington NLR Model                                        |     |
| Lexington NLR vs Cloudy                                    |     |
| DQ Her Shell                                               |     |
| Kwan and Krolik Standard Model                             |     |
| Rees, Netzer, Ferland low density BLR                      |     |
| Rees, Netzer, Ferland high density BLR                     |     |
| Single model test cases                                    |     |
| onigic model test cases                                    |     |

#### 1. OTHER DETAILS

#### 1.1. Overview

This section largely outlines internal details of code variables, and how these relate to overall quantities. These are described only after the relevant portion of the code has become fairly mature, and not likely to undergo further major revision.

#### 1.2. A brief history

Cloudy was born at the Institute of Astronomy, Cambridge, in August of 1978, in the computing environment described in the web document <a href="http://www.nublado.org/gary/computing1970s.htm">http://www.nublado.org/gary/computing1970s.htm</a>. Its original purpose was to simulate emission-line regions of Active Nuclei, a major research emphasis at the time.

The code is about to enter its third computer language. Until 1994 (version 84) Cloudy was written in strictly ANSI - compliant FORTRAN 77. Version 90 was written in a mix of FORTRAN 77 and MILSPEC extensions. This is the most advance Fortran that can be used with open source compilers. It moved to ANSI 89 C in 1999 with the release of version 96, and will move to C++ in the near future.

Cloudy is designed to run on a variety of platforms, although it is developed and most extensively tested on Intel processors. It has been tested on a variety of machines including a Sparc, SGI, DEC Alpha, HP, WinTel, and PC Linux. It obtains similar answers on all platforms.

#### 1.3. Acknowledgments

Comments or suggestions which led to the improvement of Cloudy were made by the many individuals acknowledged on the web site <a href="http://www.nublado.org">http://www.nublado.org</a>.

Peter G. Martin and Hagai Netzer had special roles during the early development of the code. Peter added several of the commands that deal with ordering of supplemental line lists and the luminosity options on the **blackbody** command, insisted that Cloudy run on a VAX, provided access to the University of Toronto VAX 11/780 during the 1980's, and more recently hosted the group at CITA during a sabbatical. Hagai and I have spent countless hours arguing over methods, assumptions, and just whose code had the bug. These comparisons are the only way to debug codes as large as Cloudy or ION.

Peter van Hoof has gone over the code very carefully, finding many problems, and expanding its capabilities. The current version of the grain physics was developed by Peter, Peter Martin, and Joe Weingartner. Peter is the maintainer.

The expansion of the simulations into the PDR was done by N. Abel and G. Shaw as part of their theses. R. Porter developed the He-like isoelectronic sequence.

Sections of the code are taken from public domain software, as acknowledged in this document and in the source. Portions of the code were written by K. Blagrave, R.F. Carswell, S.A. Cota, J. Ferguson, J. Kingdon, K.T. Korista, P.G. Martin, P. T. O'Brien, P. van Hoof, D. Verner, and K. Volk.

The development of Cloudy would not have been possible without twenty six years of continuous support by The National Science Foundation. This began with AST 80-2522, and has been continued with grants 83-05094, 85-12414, 87-19607, 90-19692, 93-19034, 96-17083, 00-71180, and most recently AST 03-07720. The support of NASA through its ATP program has been vital. Support from the University of Kentucky Center for Computational Sciences is also gratefully acknowledged.

#### 1.4. Overall Code Structure

This section outlines the flow control in the higher levels of the code.

#### 1.4.1. The main program

When used as a stand-alone program, control passes to program *main* contained in maincl.c, which initializes the code by calling *cdInit*. It then reads the input stream from standard input and passes the line images to the code by calling *cdRead*. The main routine calls *cdDrive* to compute the model and then checks whether any problems occurred during the calculation by calling *cdNwcns*. It then prints a brief summary of what happened and stops. The organization is shown in Figure 1.

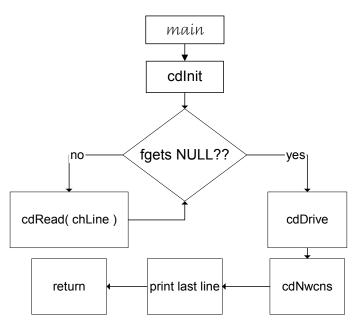

Figure 1 This shows the structure of the main program.

The code can be called by the user as a subprogram of other, larger, code. There is no difference in the way the stand-alone and subroutine versions of the code work – when used as a stand-alone program the main program simply reads standard input and passes the command strings into the code through calls to routine *cdRead*, and this is done by the calling routine in the subroutine case. The one difference is that the main routine includes logic to identify whether the input stream is the header of a previous calculation.

#### 1.4.2. Routine cdDrive

cdDrive is called to execute the code, both in the stand-alone and subroutine versions. cdDrive decides whether to compute a single model or an optimization run by checking whether the keyword vary occurred on any command line. If the keyword does not appear then it simply calls routine cloudy to compute a single model. If the keyword vary does occurrs then cdDrive calls DoOptimize, the routine that varies parameters to match a set of observations.

#### 1.4.3. Routine Cloudy

Most of the actual work performed in the computation of a model is done is subroutine Cloudy (Figure 2). This routine controls the zone and iteration variables *nzone* and *iter*.

At its outermost level the routine controls the number of iterations and stops when the simulation is complete. Within this loop is an inner loop that determines whether a particular iteration is complete. This inner loop controls the integration over zones and checks stopping criteria to determine whether the structure is complete.

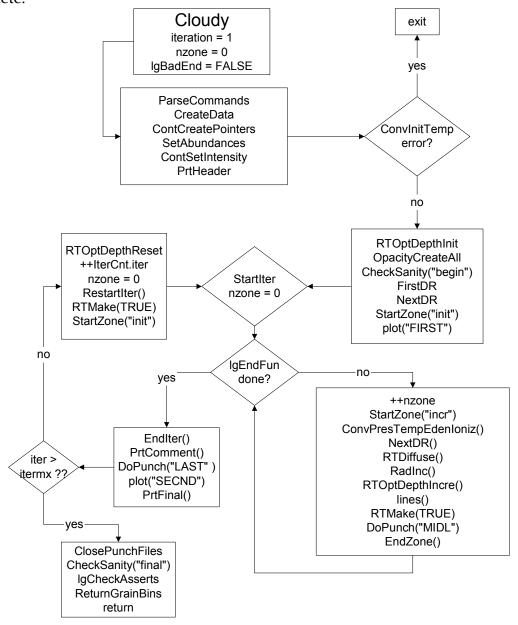

Figure 2 This figure shows the structure of subroutine Cloudy.

#### 1.4.4. The convergence ladder

Many quantities must be simultaneously converged. The following table, and the following sections, outlines the nested group of routines that converges each type of ingredient. At the highest level the pressure is converged, and that solver assumes that the temperature, ionization, etc, are known. Below that is the temperature solver, which is not concerned with the pressure, but assumed that the ionization and electron density are known. Below that is the electron density solver, which assumes that the level of ionization, and the OTS rates, are known.

| Routine               | Ionization<br>OTS | Electron<br>density | Temperature | Pressure | Trace<br>convergence<br>keyword |
|-----------------------|-------------------|---------------------|-------------|----------|---------------------------------|
| ConvPresTempEdenIoniz | Stable            | Stable              | Stable      | Solve    | Pressure                        |
| ConvTempEdenIoniz     | Stable            | Stable              | Solve       | NA       | Temperature                     |
| ConvEdenIoniz         | Stable            | Solve               | NA          | NA       | Eden                            |
| ConvIoniz             | Solve             | NA                  | NA          | NA       | ioniz                           |
| ConvBase              | Drive             | NA                  | NA          | NA       |                                 |

#### 1.4.5. ConvPresTempEdenIoniz converge pressure

ConvPresTempEdenIoniz, shown in Figure 3, is the routine that converges the local pressure or satisfies some other specification of the gas density. Its major loop calls routine PressureChange, which determines what the local density/pressure should be, changes the density if necessary, and sets the variable conv.lgConvPres to true if the current pressure is correct. It then calls routine ConvTempEdenIoniz to determine the local temperature, electron density, and level of ionization at the new density. ConvPresTempEdenIoniz loops until the pressure is declared converged (by the value of the flag conv.lgConvPres) as determined by routine PressureChang.

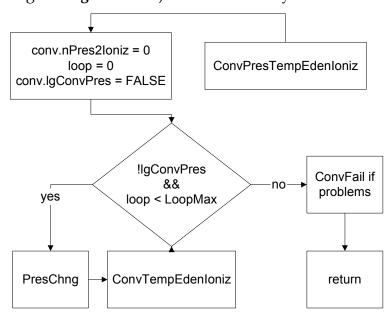

Figure 3 The structure of routine ConvPresTempEdenIoniz..

#### 1.4.6. ConvTempEdenIoniz - converge temperature

ConvTempEdenIoniz is the routine that calls ConvEdenIoniz to converge the electron density and ionization, and simultaneously determines the electron temperature by balancing heating and cooling. An overview is shown in Figure 4. Ionte totally controls the value of *lgDoPhoto*. When *lgDoPhoto* is true the code completely reevaluates all opacities and photoionization rates. When false the rates are left at previous values, safe for second iterations.

*ConvTempEdenIoniz* returns when the heating and cooling match (the variable *conv.lgConvTemp l* is set TRUE), or a temperature failure occurs (*tfail* is set true). The Boltzmann factors are evaluated next in routine *boltgn*.

A great deal of the code within *ConvTempEdenIoniz* deals with identifying temperature oscillations or problems in obtaining temperature convergence. The upshot of this is an estimate of the partial derivative of the difference in heating and cooling with respect to temperature. Many tricks are used to establish this estimate. Routine *MakeDeriv* can recall previous values of the heating and cooling and make numerical estimates of their change with respect to temperature. Analytical estimates are also made from the functional form of various heating and cooling constituents.

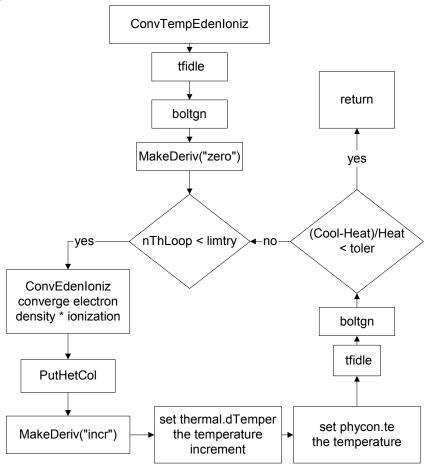

Figure 4 The structure of routine ConvTempEdenIoniz.

#### 1.4.7. ConvEdenIon - converge the electron density

The electron density is actually converged by routine *ConvEdenIon*, called by *ConvTempEdenIon* as described above. The structure of the routine is shown in Figure 5.

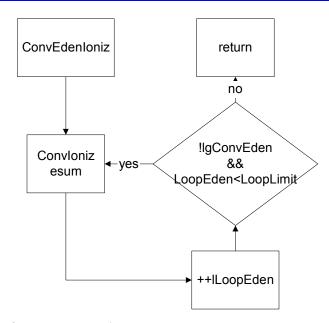

Figure 5 The structure of routine *ConvEdenIoniz*.

#### 1.5. Line radiative transfer routines

Figure 6 shows the series of routines that are called to evaluate line radiative transfer.

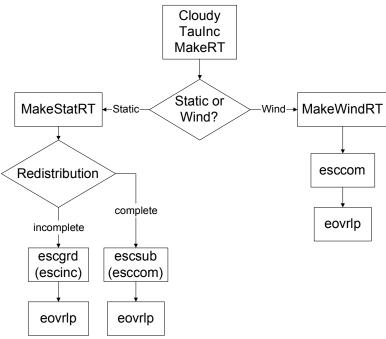

Figure 6 This figure shows the structure of the radiative transfer routines. radtrn

#### 1.6. Geometry

This section defines the internal variables used to describe the geometry. The geometry is always spherical, but can be made effectively plane parallel by making the inner radius of the cloud much larger than its thickness.

Most variables having to do with the geometry are members of the structure *radius*, contained in *radius.h*, and are set and incremented in routine **ZoneStart**. The

following gives the variable name and a brief description of its intentions. Variables are contained within the structure radius.

*rinner*,  $\mathbf{r}_0$  This is the separation between the center of symmetry (i.e., the center of the central object) and the inner edge of the cloud. It remains constant throughout the calculation. If an inner radius is not specified then it is given the default value of  $10^{30}$  cm. This will usually result in a plane parallel geometry.

*drad*, δr This is the thickness of the current zone. Note that the zone size changes continuously throughout the calculation. Upper or lower limits to *drad* can be set with the **drmax** and **drmin** commands described in Part I.

*radius*, **r** This is the distance between the center of symmetry and the *outer* edge of the current zone. For the first zone, *radius* has the value *rinner* + *drad*.

depth,  $\Delta r$  This is the distance between the inner edge of the cloud and the *outer* edge of the current zone. For the first zone, depth has the value drad.

A problem can arise under certain extreme circumstances. The depth variable *depth* must be increased for every zone by adding the zone thickness *drad*. Both variables are double precision. If the radio *drad/depth* falls below  $\sim 10^{-14}$  then the depth cannot be updated on most machines. The problem is that the sum *depth* + *drad* will be equal to *depth* because of numerical underflow. If this occurs (i.e., the zone thickness *drad* falls below *depth/10*<sup>14</sup>) the code will stop, with the comment than the zone thickness is too small relative to the depth. There is no obvious solution to this problem.

drNext This will be the thickness of the next zone. The thickness of the zones is adjusted continuously during a calculation. Adaptive logic is used to ensure that the zones are large enough to be economical, but small enough to follow changes in the physical conditions across the nebula. This choice of the next zone thickness is done in routine radius\_next. The logic behind the choice of the zone thickness can be followed with either the trace dr or punch dr commands.

*router*[*iteration*] This is the limit to the outer radius of the structure, as set before the calculation begins. The default value is effectively infinite, actually  $10^{31}$  cm.

*r*1*r*0*sq* This is the sphericity ratio

$$R1R0SQ = \left[\frac{\text{outer radius of zone}}{\text{radius of face}}\right]^{2} = \left(\frac{\text{RADIUS}}{\text{RINNER}}\right)^{2}$$
(1)

*dReff* This is the effective radius,  $\delta r_{eff} = \delta r \times f(r)$  where f(r) is the filling factor.

*dVeff* This is the effective volume relative to the inner radius. The units of *dVeff* are cm, and it is equal to *dReff* if the geometry is plane parallel.

$$dVeff = \left(\frac{radius - dRad/2}{rinner}\right) \left(\frac{\min(radius - dRad/2, cylind)}{rinner}\right) dRad \times f(r)$$
 (2)

Structure *fourpi* has the following:

*pirsq* This is the log of the inner area  $(4\pi r_o^2)$ .

*lgFourPi* – set true if quantities like line intensities are into  $4\pi$  sr.

#### 1.7. Physical Conditions

#### 1.7.1. Densities

These are contained in structure *dense*.

*xMassDensity* The gas mass density in gm cm<sup>-3</sup>.

*pden* This is the number of particles per cubic centimeter. It is evaluated in *TotalPressure*.

*wmole* This is a quantity related to the mean molecular weight, the mean AMU per particle. It is evaluated in *TotalPressure*.

$$wmole = \frac{\sum n_i m_i}{n_{tot}} \tag{3}$$

With these definitions the density *densty* (gm cm<sup>-3</sup>) is the product of *pden* and *wmole*.

TotalNuclei - total number of nuclei

*eden* This is the electron density, as evaluated in routine *esum*. *eden* is also controlled by other parts of the code, which allow it to change only gradually while looking for a new solution.

*EdenTrue* This is the correct electron density, and is evaluated in *esum*. The electron density has converged when *EdenTrue* and *eden* are within *EdenError* of one another. *EdenError* is set in the large block data to 0.01. This variable is the sole member of the common block of the same name.

edensqte This is the ratio

$$edensqte = (n_e + n_H 10^{-4}) T_e^{-0.5}$$
(4)

used in many collision rate equations across the code. It is evaluated in routine *tfidle*. The second term in parenthesis approximately accounts for neutral collisions.

*cdsqte* This is the ratio

$$cdsqte = edsqte \times 8.629 \times 10^{-6} = (n_e + n_H 10^{-4}) T_e^{-0.5} 8.629 \times 10^{-6}$$
(5)

used in many collision rate equations across the code. It is evaluated in routine *tfidle*.

#### 1.7.2. Temperatures

These are all contained in structure *phycon*.

*te* This is the local electron temperature.

*tlast* is the final temperature of the last computed zone. It is only meaningful for the second or greater zone.

*alogte, alogete* These are the base 10 and natural logs of the electron temperature. The array *telogn* contains powers of the base 10 log of the temperature.

*telogn[i]* This is a vector dimensioned 7 long. The  $n^{th}$  member of the array contains  $log(T_e)^n$ .

*alogete* is the natural log of the temperature.

Routine *StartZone* will propose a temperature for the next zone, the variable *TeProp*, if the model is a constant density model. Routine *tfidle* sets all ancillary variables related to the temperature, such as alogte.

#### 1.7.3. Structure

**The** *struc* **structure.** This saves information about the structure of the model. It has several elements, each containing a saved quantity for a zone.

*ednstr* The electron density of each zone is saved in this vector.

*hiistr* The H<sup>+</sup> density of each zone is saved in this vector.

*histr* The H<sup>o</sup> density of each zone is saved in this vector.

*heatsrt* This is the total heating.

*pdenstr* This save the total number of particles per cubic centimeter.

*radstr* The effective thickness *dReff* (cm) of each zone is saved in this vector. This includes a filling factor if one was specified.

testr The temperature structure of the nebula is saved in this vector.

*volstr* The volume *dVeff* (cm<sup>3</sup>) of each zone is saved in this vector. This includes a filling factor if one was specified.

#### 1.8. Optical depths and iterations

#### 1.8.1. RTOptDepthInit

Routine *RTOptDepthInit* is called soon after the initial boundary conditions are established, to estimate the initial total line and continuum optical depths. It uses various methods to estimate these.

#### 1.8.2. RTOptDepthIncre

Routine *RTOptDepthIncre* is called once during each zone to increment the optical depth scale.

#### 1.8.3. RTOptDepthReset

Routine *RTOptDepthReset* is after the iteration is complete to reset the optical depth scale.

#### 1.8.4. lgTauOutOn

This logical variable indicates whether or not the outward optical depths have been estimated. It is false on the first iteration and true thereafter.

#### 1.9. Zones and Iterations

*iteration* This global variable is the counter for the current iteration. It is set to one at the start of the first iteration, and is incremented in routine Cloudy after the last printout, just after the limiting optical depths are updated by calling routine *RTOptDepthReset*. The calculation stops when *iteration* is greater than *itermx* after the iteration is complete, but before the counter is incremented.

*ITRDIM* This is the limit to the total number of iterations that can possibly be performed. It is used to declare the dimension of the vectors that store iteration information. It currently is set to 200.

itermx This is the limit to the number of iterations to be performed and is set by the user. itermx is part of the structure IterCnt. itermx is initialized to 0 so that the code normally stops after the first iteration. The value of itermx can be changed with the iterate command. itermx is set equal to the number entered on the command minus one. This is so that "iterate 1" will cause the code to stop after a single iteration (iteration is equal to 1 at the end of the first iteration, and the code will only stop if iteration is greater than itermx after the iteration is complete).

nzone This is a global variable and gives the current zone number. It is equal to one for the first zone. nzone is set and incremented in routine Cloudy. nzone is equal to zero during the search for the initial conditions, on all iterations. After the search has identified a solution the conditions in the first zone are computed with nzone set to unity.

nend[I] This is the limit to the number of zones in the current (i<sup>th</sup>) iteration and is part of the structure ZoneCnt. It is a vector of dimension 200 (as set by ITRDIM). Individual elements of the vector are set with the stop zone command. The current iteration stops when nzone is greater than or equal to nend[iteration].

*lgLastIt* This logical variable indicates whether (true) or not this is the last iteration. It is controlled by routine *startr* and is set true if *iter* is greater than *itermx*, and false otherwise.

#### 1.10. Search phase?

The logic used during the search for the initial conditions at the illuminated face of the cloud is quite different from that used when going from zone to zone across the cloud. Usually no good estimate of the initial conditions exists, but within the cloud conditions do not vary by much from zone to zone. One way to check whether the code has a valid estimate of the physical conditions, or whether the first step in the initial search for parameters is taking place, is to check the status of the variable *conv.lgSearch*. The initial search is underway if this variable is true. Another is to check whether *nzone* is greater than 0.

Some quantities are totally unknown while the various routines are being called for the very first time during a calculation. The variable *nPres2Ioniz*, part of *conv*, is zero before the ionization has been determined the first time, since it counts the number of times the pressure routine has called the ionization routine.

#### 1.11. Composition variables

All variables that hold information concerning abundances and composition are contained in the structure *abund*, defined in the header file *abundances.h*.

Routine *SetAbundances* is called by routine *cloudy* after all commands have been entered. This routine sets the final abundances to be used in the first zone of the calculation. The following variables are used.

Routine *SetAbundances* first modifies the contents of *solar* by the scale factors. The helium abundance is altered by both *depset* and *scalem*, while all heavier elements are modified by these and *dmetal* as well. Then *abund.gas\_phase[nelem]* is set to the density (cm<sup>-3</sup>) of each element, the product *hden* and *solar[nelem]*. This is the total abundance of that element, in all stages of ionization and molecular forms.

The initial chemical composition is printed by routine *PrintElem*, which is called by *SetAbundances*.

Default abundances are stored in several arrays. Solar abundances are stored in the array *SolarSave*[*nelem*], where *nelem* is the atomic number on the C scale. Other mixtures, such as ISM, HII Region, etc, are also entered in this structure, in other arrays. Each array is dimensioned *LIMELM* (currently 30), the number of elements included in the code.

When the code is initialized the contents of *SolarSave* are copied to the array *solar*, which will contain the initial abundance mix for the current calculation. Gas phase depletion factors, used to modify the final abundance, are stored in the array *depset[nelem]* and are set to unity in routine *zero* when the calculation is initialized. The final contents of *solar* will be absolute abundances by number, on a scale with hydrogen at unity.

When an element with atomic number *nelem*+1 is turned off, the logical variable *lgElmtOn*[*nelem*] is set to false.

*ScaleMetals* This is the scale factor entered with the **metals** command when a number but no keyword appears on the line. This multiplies the abundances of all elements heavier than helium. It has no effect on hydrogen or helium.

depset If the **metals** command is entered and no numbers appear, but the keyword **deplete** occurs instead, then this array of scale factors is set to the contents of the array deplon.

ScaleElement This is an array of LIMELM scale factors, and is set when the **element scale** command is entered.

*lgAbnSolar* This logical variable is false if the default abundances have been altered, and is true if they are left at the default solar mixture. It is used for sanity checks within the code.

*xIonDense* This is a two dimensional vector containing the gas-phase ionic abundances. *xIonDense*[*nelem*][*n*] is the gas-phase density of the *n*th ionization stage of that element, where the atom is 0.

#### 1.12. Covering factors

Two covering factors enter into the calculations. These are referred to as the geometric covering factor, and the radiative transfer covering factor. All covering factors are part of the structure *sphere*, defined in the header file *sphere.h*.

#### 1.12.1. Geometric covering factor

This covering factor linearly affects the luminosity of emission lines. The nebula intercepts a fraction  $\Omega_{geo}/4\pi$  of the luminosity radiated by the central object. Within the code the geometric covering factor is referred to by the variable *covgeo*.

The code actually works in units of intensity radiated by a unit area of illuminated face of the cloud to avoid exponential range problems with IEEE machines. If the predicted intensity of a line (erg  $s^{-1}$  cm<sup>-2</sup>) is given by I then the line luminosity will be

$$L = 4\pi r_{inner}^2 \frac{\Omega_{geo}}{4\pi} I \text{ [erg s-1]}$$
 (6)

where  $r_{inner}$  is the inner radius.

The default value of the geometric covering factor is unity, and it can be changed with the **covering factor** and **sphere** commands.

#### 1.12.2. Radiative transfer covering factor

The radiative transfer covering factor has only second order effects on the intensity of emission lines. This is the covering factor which takes into account interactions with diffuse fields produced on the symmetric far side of the nebula. Within the code it is referred to by the variable *covrt*.

The default value of the radiative transfer covering factor is zero, appropriate for an open geometry. For a closed geometry it is set to unity. The radiative transfer covering factor only affects the model through the diffuse fields. For a closed geometry all radiation is included in the outward beam, and for an open geometry only half. This covering factor has no effects on the calculations, other than the amount of diffuse fields transferred outward. Physically for an open geometry the fraction of radiation escaping in the inward direction is then lost to the system. In an open geometry the nebula is symmetric, and escaping radiation is exactly matched by radiation impinging from the far side of the geometry.

#### 1.13. Floating Point Environment

The floating-point environment should be set to ignore floating-point underflow but crash on any other floating-point error. Floating-point underflow is an unavoidable consequence of the attenuation of radiation as a beam of light is extinguished by an absorbing medium; underflow error checking should be disabled.

Floating point overflow or division by zero *must never* occur, nor should library function domain errors (i.e., the log of a negative number). I would appreciate hearing about these errors. I can't fix it if I don't know it is broken. The code's web site, <a href="www.nublado.org">www.nublado.org</a>, has a discussion board for this purpose. Please include the input file and version number.

### 1.14. Reliability in the face of complexity

The real challenge in software development is to prevent mistakes from happening in the first place, catch mistakes as soon as they are produced, then validate all results every time anything changes (Ferland 2001b). You can help by keeping on the lookout for suspicious results.

#### 2. RUNNING A SINGLE MODEL

Cloudy can be used to run a single model or to create grids of calculations. This section describes how to read in the parameters for a single model and compute the result. The next goes into grid calculations, in which the code is called as a subroutine of another larger code.

#### 2.1. Running a single model with a shell script

The easiest way to do this is to create a small file that contains the input commands for that model. As a typical case consider a simple planetary nebula:

```
hden 4 // this is the log of the hydrogen density (cm^-3) radius 17 // log of the inner radius in cm black body 100,000K, luminosity 38 // black body temperature and total luminosity
```

Assume this is saved as the file *pn.in*. Cloudy stops reading the input steam when it reaches either an empty line or the end of file. No special end of input sentinel is needed.

I have a shell script named *run* which is in my "bin" directory, which I include on my path. The shell script *run* consists of the following:

```
echo reading input file $1.in
case $# in
0) echo there must be an input file ;;
1) /homeb/uwc0/gary/cloudy/c.sun4<$1.in >$1.out
    echo created output file $1.out ;;
2) /homeb/uwc0/gary/cloudy/c.sun4 < $1.in >$2.out
    echo created output file $2.out ;;
esac
echo $p
exit
```

If *run* is executed with no input parameters it will complain that at least one argument is needed and then stop. If there is one parameter it is treated as the name of the input and output files. So in the above example, typing

```
run pn
```

would read the input stream in *pn.in* and create an output file of results called *pn.out*. When two parameters occur the first is the name of the input stream and the second is the name of the output steam. The example

```
run pn test
```

would read the file *pn.in* and create the file *test.out* .

#### 2.2. Running a single model from the command line

The code also has a command line option that will accomplish the same thing as the shell script described in the previous section. If you create an executable called *cloudy.exe*, then the command

```
cloudy.exe -p model
```

will read input from *model.in*, write output to *model.out*, and add the prefix *model* to all the punch files. This option was added by Robin Williams.

#### 3. CLOUDY AS A SUBROUTINE

#### 3.1. Overview

Cloudy is designed to be used as a subroutine of other, much larger, codes. When used this way a series of subroutine calls, described next, are used to initialize the code, specify the initial conditions, do the simulation, and finally examine the predictions.

It is said to be possible to call a C program like Cloudy from a Fortran program by using the *cfortran.h* header file described at <a href="http://www-zeus.desy.de/~burow/cfortran/">http://www-zeus.desy.de/~burow/cfortran/</a>. I have never tried this. Good luck.

A common strategy is to call the code to compute line intensities for a large matrix of parameters. The results of one such calculation is shown in Figure 7 (Baldwin et al. 1995). Such grids can be computed in a few dozen hours on modern workstations, and offer far greater insight to physical effects of changing model parameters, than does a single model.

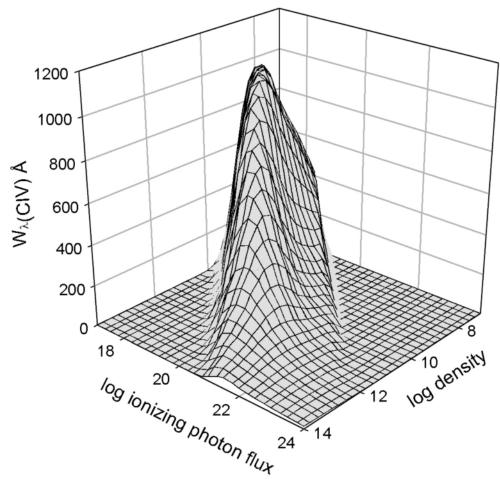

Figure 7 The results of a large grid of model calculations are shown. The x-y plane shows the logs of the hydrogen density (cm<sup>3</sup>) and flux of ionizing photons (cm<sup>-2</sup> s<sup>-1</sup>). The z axis is the predicted line equivalent width.

This chapter gives an overview of all the routines that are intended to be "public" (needed to be accessed by programs that will call Cloudy). The definitions for all

public routines are contained in the header file *cddrive.h*, which gives the best current description of all these routines. That file is the definitive reference source for all of the material in this chapter.

#### 3.1.1. Creating a new main program

In C there must be exactly one main program and it must be called *main*. This routine is within the file *maincl.c* in the source downloaded from the web. You need to replace the existing Cloudy main program with one that you write. The file *maincl.c* that is included in the distribution must be deleted so that the program you write will be loaded instead. The remaining routines are then compiled with a command like the following:

```
gcc -c *.c
```

which will create a large number of object files. Often the new main program will be linked with these object files with a command something like

```
qcc newmain.c *.o -lm
```

The following subsections outline how to write code for this new main program.

#### 3.1.2. The cddrive.h header file

The file *cddrive.h* contains definitions of all public routines, the routines that a user would call to drive Cloudy. That file is the definitive reference for the material contained in this section and is more up to date than this document. Comments within that file explain all routines and their parameters.

#### 3.1.3. The cddefines.h header file

While it is not absolutely necessary to include this header file, it is a good idea to include this before *cddrive.h*, since it includes many definitions and includes the standard C header files that are needed to drive the code. I strongly recommend that the first two header files be the following:

```
#include "cddefines.h"
#include "cddrive.h"
```

#### 3.1.4. A note on return conditions

Some of the routines return a value to indicate success or failure. I try to follow the C and Unix conventions to indicate success with zero and trouble with a non-zero return. This rule is not always followed (it is not followed by the important routine *cdLine*), however, and *cddrive.h* should be consulted to make sure the return conditions are understood.

#### 3.2. Initializing the code

Many variables must be initialized at the beginning of the calculation. Calling routine *cdInit* does this.

```
cdInit();
```

Routine *cdInit* must be called every time a new calculation is to be performed, *before* calling any of the following subroutines, but after the results of any previous

calculations have been read. (The results of any previous calculations are lost when *cdInit* is called.)

*cdMPI* When the code is executed using MPI (Message Passing Interface, used on parallel machines) the code must call a specific exit handler, MPI\_finalize, upon exit. To enable this routine *cdMPI* should be called after *cdInit* but before the main program is called.

#### 3.3. Handling input and output

#### 3.3.1. cdTalk - produce output??

Cloudy normally speaks what's on its mind. This would generate too much output in a large grid. It does have a quiet mode in which nothing at all is printed. This quiet mode is set by the logical argument to subroutine *cdTalk*.

```
#include "cddefines.h"
#include "cddrive.h"
   /*set no output at all*/
   cdTalk( FALSE )
   /*have the code produce the normal printout*/
   cdTalk( TRUE )
```

The default is for Cloudy to produce output, and *cdTalk* does not have to be called if this is desired. However, it does need to be called with the logical variable *FALSE* if the quiet mode is desired. (*TRUE* and *FALSE* are 1 and 0 and are defined in *cddrive.h*).

#### 3.3.2. cdOutp - sending output to a file

Cloudy normally writes its standard output on the system's **stdout**. This can be changed to another file by calling routine *cdOutp*, which has a file handle to an open file as its single argument. By combining this redirection with the C **fopen** statement it is possible to have the standard output sent into any file.

```
#include "cddefines.h"
#include "cddrive.h"

/* this defines a standard C file handle */
FILE *ioData;

/* open the file output.txt for writing */
ioData = fopen("output.txt","w");

/* ioData is equal to NULL if we failed to open the file */
if( ioData==NULL )
{
      exit(1);
}

/* send output to this file*/
cdOutp( ioData ) ;
- - - code goes here
/* at end of calculation we need to close the file */
fclose(ioData);
```

417

#### 3.3.3. cdRead - entering Commands

Command lines are entered by successive calls to routine *cdRead*. The argument of *cdRead* is a null-terminated string containing valid commands. These commands must obey all the rules outlined in Part I.

In the examples below some commands are directly entered as strings (this works when the string is a constant) while others are created by writing variables through *sprintf* (a standard C io function – this is necessary when the value of a variable needs to be placed into a string).

```
char chLine[132];/* this vector will hold the command lines we will generate*/
    /* this example sends the string straight to cdRead */
    nleft = cdRead("title a series of constant pressure models");

    /* this example writes a variable to a string then sends the string to cdRead

*/

    hden = 5.4;
    sprintf( chLine , "hden %5.2f ", hden );
    nleft = cdRead(chLine );

    /* this example sends a string that contains double quotes,
    * and so must "escape" them with doubled backslashes */
    nleft = cdRead("set path\"d:\\projects\\cloudy\\ccloudy\\data\" " );

    sprintf( chLine , "coronal %5.2f ", temp );
    nleft = cdRead(chLine );

    nleft = cdRead("stop zone 1 " );
```

*cdRead* returns the number of commands that can still be entered before exceeding the size of the storage arrays. The return value was ignored in the examples above. So this routine is an exception to the general rule that a zero return condition indicates success – here it indicates a problem – no further commands can be entered.

It is not now possible to read in more than 4000 command lines because of limits to the size of the character arrays used to store them. This limit is stored as the variable *NKRD*. If more than 4000 lines are read in by calling *cdRead* then *cdRead* will stop after explaining why. It will be necessary to increase *NKRD* if more than 4000 command lines are needed.

#### 3.4. Executing the code

#### 3.4.1. cdDrive - calling the Code

The calculation is performed when routine *cdDrive* is called. *cdDrive* returns an int indicating whether the calculation was successful. The value 0 indicates a successful calculation. The following shows an example of its use.

```
int lgOK;
if( cdDrive() )
{
         printf("problems!\n");
         exit(1);
}
```

If problems occurred and the results cannot be trusted then the return value is non-zero. This will only be set if the calculation suffered a complete meltdown. Routine *cdNwcns* (see page 426 below) can be called to find out about any problems.

#### 3.4.2. cdNoExec - checking without Computing

If routine *cdNoExec* is called after *cdInit* but before *cdDrive* then only the initial parts of a calculation will be performed when routine *cdDrive* is called.

```
cdInit();
/*read in commands */
cdRead( . . .);
/*tell it not to execute */
cdNoExec();
/*call the code */
lgBad = cdDrive();
```

When *cdDrive* is called after *cdNoExec* the code will generate the incident continuum, set the initial density, and the chemical composition. It will then stop just before the initial search for the physical conditions in the first zone. All of the initial printout, summarizing properties of the composition and continuum, will be generated. This provides a quick way to check that a large grid of models will be specified correctly, without actually fully computing the grid.

#### 3.5. Checking Predictions

This section describes a series of routines that allow predicted quantities to be obtained after the calculation is complete.

#### 3.5.1. cdB21cm - mean magnetic field

The return value is the mean magnetic field weighted by  $n(H^0) dr/T_{spin}$ . This is the field measured with 21 cm Zeeman observations. A tangled magnetic field is assumed.

#### 3.5.2. cdCO\_colden - column density in CO

This routine returns the column density of a rotation level within the ground vibrational level of CO. It has two arguments, the carbon isotope, which must be 12 or 13, and the rotation quantum number. It returns the column density in that rotation level. Some caveats – the chemistry network does not now independently solve for the 13CO abundance, but rather it uses a preset 13CO/12CO ratio (see the description of the atom co command), and only the ground vibrational state is done. Any number of rotation states can be done. The routine has two integer arguments. The first is the carbon isotope and the second is the rotation level.

```
/* total column density in J=0 of 13CO*/
total = cdCO_colden( 13 , 0 );
/* total column density in J=2 of 12CO */
ortho = cdCO colden( 12 , 2 );
```

#### 3.5.3. cdColm - the computed column densities

The predicted column densities of some species can be accessed by calling routine *cdColm*:

The routine returns zero if it found the species, and 1 if it could not. It returns the predicted column density (linear, cm<sup>-2</sup>) as the third argument. The first argument chLabel is a four-character identifier that must agree with the first four characters (upper or lower case) of the name used to indicate the element in the printout. The integer variable ion is the spectroscopic designation of the level of ionization, i.e., 1 indicates C I or  $C^0$ , 3 indicates C III or  $C^{+2}$ , etc.

The ion stage of 0 indicates a special case, a molecule or excited level of an atom or ion. The label determines the species in this case. Table 1 gives the levels and molecules that are recognized. Many of the molecules have fewer than four characters. The label must still contain four characters and spaces are used to fill out the four.

#### 3.5.4. cdCooling\_last- last zone's cooling

The return value is the total cooling rate (erg cm<sup>-3</sup> s<sup>-1</sup>) for the last computed zone.

#### 3.5.5. cdDepth\_depth - returns the depth structure of the previous iteration

This routine returns a vector giving the zone depths (in cm) of the previous iteration. The code uses adaptive logic to control the radial zoning of the model. Neither the number of depth points nor their structure is known in advance. This routine is called with a double precision vector with enough space to hold the structure. The number of depth points is determined by calling *cdnZone* and space must be allocated by the calling routine. Each element of the vector is the depth from the illuminated face to the center of zone *n*.

#### 3.5.6. cdDLine - emergent line intensities

This form of the *cdLine* routine has the same arguments and return values, but returns the intensity emergent from the illuminated face of a layer in front of an optically thick scattering/absorbing layer. These are the lines that are printed with the heading *Emergent Line Intensities*. They are only predicted for an open geometry when grains are present and are discussed on page 456 below.

#### 3.5.7. cdEmis - emissivity of lines

*cdEmis* functions much the same as *cdLine* (page 419 above) but returns the local emissivity (erg cm<sup>-3</sup> s<sup>-1</sup> for unit filling factor) of the line for the last computed zone. The return value is the index of the line within the line stack if it was found, and the negative of the number of lines in the stack if the line could not be found.

Table 1 Special cases Column Densities

#### 3.5.8. cdGetLineList - special arrays of emission lines

The routine *cdGetLineList* provides a way to access a large number of emission lines in an automatic manner.

A list of emission lines can be entered into a data file. When routine *cdGetLineList* is called with the name of this file a series of lines will be entered into a pair of vectors. One vector will give the set of line labels, a set of character strings like "H 1". The second vector gives the corresponding wavelengths. The lists can then be used to call *cdLine* to obtain intensities of the lines.

cdInit must be called to initialize needed variables before cdGetLineList is called. Next cdGetLineList is called, and finally, the actual grid of calculations begins with another call to cdInit. The predicted intensities of a set of lines are extracted by calls to cdLine. So the first call to cdInit followed by a call to cdGetLineList rather than the actual execution of the code.

| Excited states |                                  | mo |
|----------------|----------------------------------|----|
| Label          | column                           | ]  |
| He1*           | He <sup>0</sup> 2 <sup>3</sup> S |    |
| CII*           | $C^+ J = 3/2$                    |    |
| C11*           | $C^0 J = 0$                      |    |
| C12*           | $C^0 J = 1$                      |    |
| C13*           | $C^0 J = 2$                      |    |
| C30*           | $C^{2+}J=0$                      |    |
| C31*           | $C^{2+} J = 1$                   | F  |
| C32*           | $C^{2+} J = 2$                   |    |
| O11*           | $O^0 J = 2$                      |    |
| O12*           | $O^0 J = 1$                      |    |
| O13*           | $O^0 J = 0$                      |    |
| Si2*           | Si+ J=3/2                        |    |

The first argument to routine *cdGetLineList* is the name of the file containing the line list. A set of such files is included in the data directory of the distribution files. They have names *LineList\*.dat*. The last part of the name indicates its purpose. If a null string is passed ("") then *LineList\_BLR.dat* is used. The code will first try to open the file in the current directory, and if is not present, will try on the path as set with the **path** command or in *path.c*.

The second two parameters are a pair of pointers that are defined by the calling program. When routine *cdGetLineList* is called it uses these pointers to create a pair of vectors giving the labels and wavelengths. Space for the lines is allocated by *cdGetLineList* after it determines how many lines are in the file. These string and integer vectors contain the label and wavelength used to identify the lines. The function returns the number of lines in the list. If problems occurred then a -1 is returned.

The following shows an example of getting the lines from *LineList\_BLR.dat*, executing the code and then obtaining the predicted intensities of all lines listed in *LineList\_BLR.dat* by calling *cdLine*.

```
/* define variables */
char **chLabel;
float *wl;
/* initialize the code */
cdInit();
/* get list of lines from standard data file */
if( (nLines=cdGetLineList("", &chLabel, &wl)) < 0 )</pre>
             /* this is the error exit - could not obtain the lines */
             exit(1);
- - - - - missing code
/* now set up the actual call to the code */
cdInit();
/* missing commands here, then call the code */
- - - - - missing code
cdDrive();
- - - - - missing commands go here
/* now print the predicted emission lines */
for ( n=0; n< nLines; ++n )
      lgOK = cdLine( cdGetchLabel[n], cdGetnWL[n] , &relative , &absolute );
             if( lgOK<= 0 )
                           fprintf(stderr, "did not find
%4s%5li\n",cdGetchLabel[n],cdGetnWL[n]);
                           fprintf(ioDATA,"\ndid not find line.\n");
             print("%.3e\n", relative);
```

#### 3.5.9. cdH2\_colden - state-specific column densities of H<sub>2</sub>

This routine returns the column densities of any level in the ground electronic state of  $H_2$ . This command only works when the large  $H_2$  molecule is turned on. It has two integer arguments, the vibration and rotation quantum numbers of a level in X. If both are zero or greater the routine returns the column density in that level. If the vibration quantum number is negative then a summed column density are turned. In this case if the rotation quantum number is 0 it returns the total  $H_2$  column density, if 1 the ortho column density, and if 2 the para column density. If the indices do not make sense the routine prints a message and returns -1.

#### Here are some examples:

```
/* total H2 column density */
total = cdH2_colden( -1 , 0 );
/* ortho column density */
ortho = cdH2_colden( -1 , 1 );
/* para column density */
para = cdH2_colden( -1 , 2 );
/* column density in 0, 0 */
total00 = cdH2_colden( 0 , 0 );
```

#### 3.5.10. cdH2\_Line - an H2 emission line intensity

More than half a million  $H_2$  lines are predicted and there will be instances where two  $H_2$  lines have nearly the same wavelength. Identification of a particular transition within the list of lines can be ambiguous. This command determines the intensity and luminosity of a transition by specifying its upper and lower n, v, J levels. The first six arguments give the n, v, J indices of the upper and lower levels in that order. The last two variables are double pointers that return the intensity and luminosity of the transition. The function returns 1 if it finds the line and 0 if it did

not. (This behavior follows that of *cdLine* rather than the standard C++ conventions on function return values.) Currently this only works for the ground electronic state.

#### Here is an example:

#### 3.5.11. cdHeating\_last - last zone's heating

The total heating rate (erg cm<sup>-3</sup> s<sup>-1</sup>) for the last computed zone is returned.

#### 3.5.12. cdIonFrac - the computed ionization fractions

The predicted ionization fractions<sup>1</sup>, averaged over radius or volume, can be accessed by calling the subroutine *cdIonFrac*.

The routine returns the predicted ionization fraction  $A_{ion}/A_{tot}$ . chLabel is a four-character identifier that must agree with the first four characters (upper or lower case) used to indicate the element in the printout. The integer variable ion is the spectroscopic designation of the level of ionization, i.e., 1 indicates  $C^0$  or C I, 3 indicates the second ion  $C^{+2}$  or C III, etc. chWeight is a six-character variable (plus end of string sentinel) which must be either "radius" or "volume" (either upper or lower case). This string determines whether the ionization fraction returned is weighted with respect to radius or volume. The last variable determines whether (TRUE) or not (FALSE) the ionization fraction is also weighted with respect to the electron density. The function returns zero if the ion was found and non-zero if an error occurred.

The ionization stage of zero will request the fraction of an element within a molecule. If the element name is "H2" (the letters H2 followed by two spaces) then the fraction of hydrogen in  $H_2$ ,  $2n(H_2)/n(H_{tot})$ , will be returned. Currently only  $H_2$  is done.

<sup>&</sup>lt;sup>1</sup> Before version 96 the ionization fractions only included atoms and ions. They now also include molecules. The sum of the atomic and ionic fractions will not add up to unity if a significant fraction of the element is in molecules.

#### 3.5.13. cdLine - emission-lines intensities

The predicted line intensities or luminosities for all predicted lines are stored within a set of structures which also contain the line identifiers, a four character label and the wavelength in Angstroms. These are normally printed at the end of the calculation. You can obtain the line intensity by calling subroutine *cdLine*. The label and wavelength of the line are specified in the call, and the routine returns the relative intensity and the log of the absolute intensity or luminosity.

```
#include "cddefines.h"
#include "cddrive.h"
double relint , absint;
*
if( cdLine( "totl" , 4861 , &relint , &absint ) <= 0)
    printf("did not find this line\n");</pre>
```

The first variable in the call is the line label, the four-character null-terminated string (upper or lower case) as used by the code to identify the line. The second variable gives the wavelength of the line in Angstroms. Both of these must exactly match the label and wavelength used by Cloudy to identify the line (see the chapter "Lines" for a full description). The third variable (*relint* in the above example) is a pointer to the relative intensity of the line (relative to the normalization line, usually  $H\beta$ , and set with the **normalize** command). The log of the intensity (erg cm<sup>-2</sup> s<sup>-1</sup>) or luminosity (erg s<sup>-1</sup>) of the line is returned as a double precision variable (*absint* in the above example). If the intensity of the line is zero or the line was not found then this variable will be set to -37.

If *cdLine* finds the line it returns the index of the line within the stack of emission lines. So a positive return value indicates success. It returns the negative of the total number of lines in the stack if the line is not found. This may occur if the line wavelength or label was mistyped. This is an exception to the normal, C-like, function return convention in which a normal return is zero and an abnormal return is non-zero. A positive value indicates a successful return.

The emission lines returned by this routine are the only ones printed when grains are not present, and those with the heading *Intrinsic Intensities* in the printout when grains are present. This does not include the effects of possible reflection off a background mirror.

#### 3.5.14. cdnZone - how many zones in the last iteration?

The routine returns the number of zones in the previous iteration.

#### 3.5.15. cdPressure\_depth - pressure structure of the last iteration

The pressure as a function of depth, for the last iteration, is obtained by calling routine *cdPressure\_depth*. This routine has three arguments, pointers to vectors giving the total (gas plus radiation) pressure, the gas pressure, and the radiation pressure. All are double precision vectors, and the calling routine must have allocated space for these before calling this routine. The number of zones in the last iteration, and so the total number of elements needed for each vector, is obtained by calling routine *cdnZone*.

#### 3.5.16. cdPressure\_last - pressure of the last zone

The pressure for the last computed zone is obtained by calling routine *cdPresure\_last*. This routine has three arguments, pointers to the total (gas plus radiation) pressure, the gas pressure, and the radiation pressure. All are double precision variables.

#### 3.5.17. cdSPEC - get predicted spectrum

This routine provides an interface between Cloudy and Keith Arnaud's X-Ray spectral analysis program XSPEC. It is called after *cdDrive* has computed a model. Depending on which option is used, it will return the incident continuum, the attenuated incident continuum, the reflected continuum, the diffuse continuous continuum, outward direction diffuse continuous emission, reflected lines, outward lines. All are  $4\pi \ V J_V$  and have units of erg cm<sup>-2</sup> s<sup>-1</sup>.

All lines and continua emitted by the cloud assume full coverage of the continuum source. Details are given in *cddrive.h.* 

#### 3.5.18. cdTemp - the computed mean temperature

Routine *cdTemp* returns the mean temperature weighted with respect to some species. The first parameter is a four character null-terminated string giving the first four letters (upper or lower case) of the name of the element as spelled by the code. The second parameter is the ionization stage, with 1 for the atom, 2 the first ion, etc. The third parameter will be the computed mean temperature. The last parameter is a six character null terminated string, either "radius" or "volume" that says whether the temperature should be weighted with respect to radius or volume. The routine returns 0 if it finds the species, and 1 if it could not find the species.

```
if( cdTemp( "carb" , 2 , &temp , "radius") )
{
     exit(1);
}
printf("The mean C+2 temperature is%g\n", temp);
```

21 cm-related temperatures: If the ion stage is zero then the routine will return one of three temperatures related to 21 cm observations. The label "21cm" will return the mean of  $n(H^0)/T_{kin}$ , the harmonic mean gas kinetic temperature weighted with respect to the atomic hydrogen density, averaged over radius. The label "spin" will return the mean of  $n(H^0)/T_{spin}$ , the harmonic mean of the 21 cm spin temperature weighted with respect to the atomic hydrogen density, averaged over radius. Finally the label "opti" returns the temperature derived from the ratio of Ly $\alpha$  to 21 cm optical depths. This is the temperature measured by combined 21 cm – L $\alpha$  observations. The spin temperature  $T_{spin}$  is calculated with L $\alpha$  radiative processes included.

*Molecular hydrogen:* The label "**H2**\_\_" will return the mean weighted with respect to the H<sub>2</sub> density.

*Simple mean temperature*: If the label consists of four spaces, as in " ", the routine will return the mean temperature averaged over radius or volume.

#### 3.5.19. cdTemp\_last - the temperature of the last zone

The kinetic temperature of the last computed zone is obtained by called the function *cdLastTemp*. The function has no arguments and its return value is the temperature.

#### 3.5.20. cdTimescales - several timescales.

This routine has three arguments, pointers to doubles that return the timescales [s] for several processes. These are the thermal timescale, the hydrogen recombination timescale, and the H<sub>2</sub> formation timescale.

#### 3.6. Other information

#### 3.6.1. cdDate(cdString)

The date when the current version of the code was released will be placed as a null-terminated string. The string is passed as an argument and the calling program must have allocated enough room in the string.

#### 3.6.2. cdVersion(cdString)

The code's version number will be placed as a null-terminated string into the string passed as an argument. The version number is a string rather than a float since it can end with a letter of the alphabet. The calling program must allocate enough room in string.

#### 3.6.3. double cdExecTime(void)

This returns the time that has elapsed since the previous call to *cdInit*.

#### 3.7. Printing the comments

After the calculation is complete, but before the emission lines are printed, the code generates a series of statements that indicate warnings, cautions, comments, and surprises. These should be examined to confirm that the calculation is likely to be valid. A series of public routines allows the driving code to determine whether these comments were generated, what type they were, and to print then into an arbitrary open file.

#### 3.7.1. Were comments generated?

Routine *cdNwcns* will return the number of warnings, cautions, surprises, notes, and temperature and pressure failures:

```
cdNwcns( &lgAbort , &nw , &nc , &nn , &ns , &nte , &npe , &nione, &neden )
```

where the first variable is a flag indicating whether the calculation aborted, nw is the number of warnings generated (if this number is non-zero, then the calculation has serious problems), nc is the number of cautions generated (these are less severe than warnings, but are still a cause of concern), and nn and ns are the number of notes and surprises. The next two arguments are the number of temperature and pressure failures. The last two are the number of ionization and electron density failures. All failures will add up to zero in a successful calculation.

If either of the first two variables are non-zero then the code returned with an indication of serious failure. An abort is far more serious than a warning since it indicates catastrophic meltdown. I would appreciate learning about these.

#### 3.7.2. Printing the comments.

A series of comments normally appear after the last zone. These may be printed into any file by calling the series of subroutines described here. In all cases the routines take as an argument a file handle, which must point to a file open for writing.

```
/* output the comments into a file, but first open it */
/* first define the file handle, then open the file for writing */
FILE *ioOUT;
If( (IoOUT = fopen( "comments.txt", "w") ) == NULL )
      printf("error creating comments.txt file\n");
      exit(1);
/*print the reason the calculation stopped, and geometry*/
cdReasonGeo( ioOUT )
/*print the warnings*/
cdWarnings(ioOUT)
/*next print the cautions*/
cdCautions(ioOUT)
/*now print any surprising results*/
cdSurprises(ioOUT)
/*now print the notes
cdNotes(ioOUT)
```

*cdReasonGeo(FILE \*io)* It is very important to understand why the calculation stopped. The first two lines after the last zone results give the reason the calculation stopped, and the type of geometry. This information will be printed on the file whose handle is the argument.

*cdWarnings*(*FILE \*io*) All warnings (denoted by "W-") will be printed on the output file.

*cdCautions* (*FILE \*io*) All cautions (denoted by a "C-") will be printed on the output file.

cdSurprises(FILE \*io) All surprises (denoted by a "!") are printed on the output file.

*cdNotes*(*FILE \*io*) The notes concerning the calculation will be printed on the output file.

#### 3.7.3. cdErrors(FILE \*io) - printing a summary of any problems

Routine *cdErrors*(*FILE* \**io*) will generate a summary of any problems that happened during a calculation. The argument is a file pointer to the output file where the summary will be placed. If problems occurred in the calculation, such as temperature or pressure failures, warnings, or cautions, these will be printed following the title for the calculation.

#### 3.7.4. cdPrintCommands(FILE \*io) - print the command stack

The entire series of input commands will be written into the file. The single argument is a file handle that points to a previously opened file. The commands are

427

preceded and followed by lines that begin with "c ======" to easily identify the start and end.

#### 3.7.5. setbuf or the no buffering command

Programs produce output by writing into a buffer and place information on the disk once the buffer is nearly full. If a C program crashes before this buffer is "flushed" the information within the buffer will be lost. This poses a problem if the printout generated just before the crash is needed for debugging. The C io library provides a routine, *setbuf*, that can turn file buffering off. The following sequence would open a file and turn buffering off:

```
ioDATA = fopen("d:\\projects\\cloudy\\run2\\test.out","w");
/* turn off buffering so we see results as then happen */
setbuf( ioDATA , NULL );
```

The **no buffering** command will accomplish the same thing. Note that turning off buffering has a severe performance penalty – the code will run far more slowly.

#### 3.8. Example Call as a Subroutine

The following is an example of a very simple use of Cloudy as a subroutine.

```
/*main program that calls cloudy when used as a stand-alone program */
#include "cddefines.h"
#include "cddrive.h'
int main( void )
              int lgOK ;
              /* first create an open file */
       FILE *ioDATA ;
              ioDATA = fopen("d:\\projects\\cloudy\\run2\\test.out","w");
               if ( ioDATA == NULL )
                              printf(" could not open test.out for writing.\n");
               /* initialize the code */
               cdInit();
              /* divert the output to this file */
       cdOutp(ioDATA);
       /* enter commands for this run */
              cdRead( "hden 10.5 ");
              cdRead( "agn 6.00 -1.40 -0.50 -1.0 ");
               cdRead( "phi(h) 23 ");
               cdRead( "stop column density 21.860889 ");
              cdRead( "*constant temper 727,000 ");
               cdRead( "background z=0 ");
               cdRead( "failures 3 no map ");
               /* actually call the code */
              lgOK = cdDrive();
               /* close the file then exit */
               fclose( ioDATA);
       exit(0);
```

#### 3.9. Computing Grids of Calculations

Today I usually use the code to compute results, extract information on the fly, and then save desired quantities. The following example illustrates producing a series of models with increasing stellar temperature, in which the stellar temperature and the  $[O\ III]/H\beta$  ratio are written to a file.

In the following only one call to *cdLine* is made to get results for a single line. In practice all desired lines are usually extracted at this stage and stored in a format where it can be read by other software. A call to *cdLineList* (page 420 above) provides an easy way to obtain large numbers of lines whose labels are stored in a file

```
/* very simple main program to call cloudy as a stand-alone program */
#include "cddefines.h"
#include "cddrive.h"
/*int main( int argc, char *argv[] )*/
int main( void )
   /* this will hold images of the command lines */
  char chCard[200];
  double TStar , rel , absol;
   int lgFail;
  int nFail:
  FILE *ioDATA ;
   /\star open file for writing some results \star/
  if( (ioDATA = fopen("1DGrid.out", "w")) == NULL )
      printf(" could not open 1DGrid.out for writing.\n");
     exit(1);
  TStar = 3e4;
  nFail = 0;
  while ( TStar < 5e4 )
      /* initialize the code */
     cdInit();
      /* redirect output to the file we opened above */
     cdOutp(ioDATA);
      /* but also say we want to output by passing 0, for FALSE */
      cdTalk(0);
      /* write variables into strings and send string as input file */
     cdRead( "hden 5 ");
      cdRead( "ionization parameter -2 ");
      cdRead( "stop zone 1 ");
      /* this is example of writing a variable into the string then passing
      * the string to cloudy */
      sprintf( chCard , "blackbody, T= %f" , TStar );
      cdRead( chCard );
      /\!\!\!\!\!\!^{\star} actually call the code ^{\star}/\!\!\!\!
      lgFail = cdDrive();
      if( lgFail )
         printf("Beware: Cloudy returned error condition, so exit with 1.\n");
         /\star this counts how many failures occurred \star/
         ++nFail;
      /* now increment TStar by 5000K */
      TStar += 5000.;
      /* get intensity of [OIII] relative to Hbeta - remember cdLine is different
      * from most cd routines since it returns element within line stack, 0 for failure */
      if( !cdLine( "o 3" , 5007 , &rel , &absol ) <=0 )
         printf("could not find 5007\n");
         exit(1);
      ^{\prime} now print stellar temperature and 5007/Hbeta ratio */
      fprintf(ioDATA , "%.Of %.2f\n", TStar , rel );
   /* exit with number of error returns - this should be zero */
   exit(nFail);
```

sub 429

### 4. OUTPUT

#### 4.1. Overview

This section defines the output produced by Cloudy. Each section begins with a sample of the output described, and then goes on to describe the meaning of the printout in greater detail. The output actually shown is from the Orion H II Region / PDR / molecular cloud test case (*orion\_hii\_pdr\_pp.in*).

#### 4.2. Header Information

Several lines of output echo the input commands and outline some properties of the initial continuum.

```
Cloudy 06.01.02
  * title the Orion HII Region / PDR / Molecular cloud with an open geometry
      c commands controlling continuum =======
     c the incident continuum is two parts c kurucz continuum and flux of photons striking cloud c this is the photosphere of the OVI star, its temperature and phi(H) table star kurucz 39,600K
     phi(H) 13
c this adds the observed hot brems
c its temperature (as log of T) and the flux of
c photons striking the cloud
     phi(h) 10
     c cosmic rays are important for pdr chemistry cosmic rays, background
   c commands controlling geometry ========
c this turns off the stop temperature option
c so the sim will not stop due to temperature
stop temperature off
c this sets the thickness of the HII region & PDR
stop thickness 0.5 linear parsec
c this will result in a milli gauss B-field in molecular region
magnetic field -5 gauss
c assume constant pressure
constant pressure
     constant pressure
set nend 2000
      c other commands for details failures 3
        c mimic existance of unmodeled molecular gas
* double
* c iterate since lines optically thick
* iterate
* c set microturbulence in equipartition with B field
* turbulence equipartition
* c set the line width so lines appear on the punch continuum
       set punchLwidth 10 km/s
     c commands for density & abundances ======== c this is the log of the initial H density, cm-3 hden 4 c this will speed up the calculation a bit init file="ism.ini" c this uses HII region abundances, but no grains
    c this uses HII region abundances, but no grains abundances hii region no grains c this uses orion grains c this uses orion grains grains orion sorion grains orion sorion grains orion sorion sorion 
       >>>> mie_read_opc reading file -- pah1_bt94_10.opc
                                                                                                                                                                                                                                                                                                                         <<<<
       c commands controlling output
       c print lots of faint CO lines
print line faint -4
     c normalize to Ha
normalize to "H 1" 6563
```

This begins with the version number of Cloudy, the date that the version was released in the form yy.mm.dd. The following line gives this date in another form.

All of the input command lines, with the exception of those starting with a #, %, or \*, are echoed before the calculation begins, and are saved to be reprinted after the calculation is completed.

| 3198CellPeak1.00E+00 | Lo 9.99e-09=912.21cm | Hi-Con:1.20E+02 Ryd  | E(hi):7.35E+06Ryd | E(hi): 100.01 MeV     |
|----------------------|----------------------|----------------------|-------------------|-----------------------|
| I(nu>1ryd): 2.4792   | Average nu:1.382E+00 | I(X-ray): -1.6194    | I(BalC): 2.8255   | Phi(BalmrC): 13.7081  |
| phi(1.0-1.8):12.9508 | phi(1.8-4.0): 12.033 | phi(4.0-20): 9.388   | phi(20): 7.634    | Ion pht flx:1.001E+13 |
| I(gam ray): 0.0000   | phi(gam r): 0.0000   | I(Infred): 1.5064    | Alf(ox): 0.0000   | Total inten: 3.0012   |
| U(1.0):3.339E-02     | U(4.0):8.293E-06     | T(En-Den):4.586E+01  | T(Comp):3.532E+04 | nuJnu(912A):5.422E+02 |
| Occ(FarIR):2.911E+08 | Occ(H n=6):1.326E-11 | Occ(1Ryd):2.470E-14  | Occ(4R):5.400E-20 | Occ (Nu-hi):1.201E-32 |
| Tbr(FarTR):4.835E+05 | Tbr(H n=6):5.816E-08 | Thr (1Rvd):3.905E-09 | Tbr(4R):3.413E-14 | Thr (Nu-hi):2.269E-25 |

A large block of information describes the continuum that strikes the illuminated face of the cloud. The full block of information is shown above, and in the following discussion each line will be given again just before it is described.

```
3198CellPeak1.00E+00 Lo 9.99e-09=912.21cm Hi-Con:1.20E+02 Rvd E(hi):7.35E+06Rvd E(hi): 100.01 MeV
```

This gives the number of numerical frequency cells in the continuum followed by the energy (in Ryd) of the peak of hydrogen-ionizing continuum<sup>2</sup>. This is the point with the largest flux density per unit energy interval ( $J_{\nu}$ ). Next is the energy of the low-energy limit of the continuum mesh, both in Ryd and cm. The last two numbers are the energies of the high-energy limit of the continuum mesh in Ryd and MeV.

```
I(nu>1ryd): 2.4792 Average nu:1.382E+00 I(X-ray): -1.6194 I(BalC): 2.8255 Phi(BalmrC): 13.708
```

The intensity or luminosity of the continuum source is given within this header. Luminosities are printed if the inner radius of the cloud is specified. The units will be energy radiated by the central object into  $4\pi$  sr [erg s<sup>-1</sup>]. If an inner radius is not set then the code will work in terms of emission per unit area of cloud surface, loosely called the intensity, but more formally  $4\pi J$  where J is the proper mean intensity [erg cm<sup>-2</sup> s<sup>-1</sup> sr<sup>-1</sup> for an emission line; AGN3 Appendix 1].

The line gives the log of the energy (erg s<sup>-1</sup> cm<sup>-2</sup> or erg s<sup>-1</sup>, depending on whether a flux or luminosity was specified) in the hydrogen-ionizing continuum (1 Ryd  $\leq hv <$  100 MeV), and the average energy of the hydrogen-ionizing continuum, in Ryd, weighted by photon number;

$$\langle h\nu \rangle = \frac{\int_{1Ryd}^{\infty} 4\pi J_{\nu} d\nu}{\int_{1Ryd}^{\infty} 4\pi J_{\nu} / h\nu d\nu} [Ryd]. \tag{400}$$

The log of the energy in the X-ray continuum (20.6 Ryd  $\leq hv \leq$  7676 Ryd), the log of the energy (erg s<sup>-1</sup> cm<sup>-2</sup> or erg s<sup>-1</sup>), and the number of photons (cm<sup>-2</sup> s<sup>-1</sup> or s<sup>-1</sup>) in the Balmer continuum (0.25 Ryd to 1.0 Ryd) is then printed.

```
phi(1.0-1.8):12.9508 phi(1.8-4.0): 12.033 phi(4.0-20): 9.388 phi(20--): 7.634 Ion pht flx:1.001E+1
```

The third line gives the log of the number of photons (cm<sup>-2</sup> s<sup>-1</sup> or s<sup>-1</sup>) in four frequency bins (1.0 Ryd  $\leq hv <$  1.807 Ryd, 1.807 Ryd  $\leq hv <$  4.0 Ryd, 4.0 Ryd  $\leq hv <$  20.6 Ryd, and 20.6 Ryd  $\leq hv <$  7676 Ryd). The last number "Ion pht flx" is the flux of hydrogen ionizing photons;

$$\Phi(H^{0}) = \frac{Q(H^{0})}{4\pi r^{2}} \text{ [cm-2 s-1]}.$$
 (401)

<sup>&</sup>lt;sup>2</sup> The printed number was incorrect in versions 80 through 88.01, but had no other effects on computed results.

In this equation  $Q(H^0)$  is the total number of hydrogen-ionizing photons emitted by the central object (s<sup>-1</sup>), and r is the separation between the center of the central object and the illuminated face of the cloud. Unlike the majority of the quantities printed in the header,  $\Phi(H^0)$  (per unit area) is always printed, never  $Q(H^0)$  (into  $4\pi$  sr).

I(gam ray): 0.0000 phi(gam r): 0.0000 I(Infred): 1.5064 Alf(ox): 0.0000 Total inten: 3.0012

The fourth line of the header gives some information about the low and high energy portions of the incident continuum. The first number is the log of the luminosity or intensity in the gamma-ray (100 keV  $\sim$  to  $\sim$  100 MeV) continuum. The second number on the line is the log of the number of photons over this energy range. The third number is the log of the luminosity in the continuum between 0.25 Ryd and the lowest energy considered, presently an energy of  $1.001\times10^{-5}$  Ryd. All of these entries are either per unit area, or radiated into  $4\pi$  sr, depending on how the continuum was specified.

The entry "Alf(ox)" is the spectral index  $\alpha_{ox}$ , defined as in Zamorani et al. (1981), except for the difference in sign convention. This is the spectral index which would describe the continuum between 2 keV (147 Ryd) and 2500Å (0.3645 Ryd) if the continuum could be described as a single power-law, that is,

$$\frac{f_{\nu} (2 \text{ keV})}{f_{\nu} (2500 \text{ Å})} = \left(\frac{\nu_{2 \text{ keV}}}{\nu_{2500 \text{ Å}}}\right)^{\alpha} = 403.3^{\alpha} . \tag{402}$$

The definition of  $\alpha_{ox}$  used here is slightly different from that of Zamorani et al. since implicit negative signs are *never* used by Cloudy. Typical AGN have  $\alpha_{ox} \sim$  -1.4 . If no X-rays are present then  $\alpha_{ox}$  = 0. The last number on the line is the log of the total energy in the continuum between 1.001×10-8 Ryd and 100 MeV.

log L/Lsun: 3.9743 Abs bol mg: -5.1858 Abs V mag: 2.4170 Bol cor: -7.6028 nuFnu(Bbet): 34.586

The next line is optional, depending on whether the continuum is specified as the total luminosity or photon number radiated into  $4\pi$  sr or as an incident surface flux. (It was not printed in this model since we are working in the intensity case but a sample is shown). This optional line is generated if the continuum is specified in the luminosity case. First comes the log of the total luminosity in the continuum in solar units. The absolute bolometric magnitude, absolute V magnitude, and the bolometric correction, are then given, followed by the log of the continuum specific luminosity [ $\nu F_{\nu}(H\beta)$ ] at the wavelength of  $H\beta$  [erg s<sup>-1</sup>].

U(1.0---):3.339E-02 U(4.0---):8.293E-06 T(En-Den):4.586E+01 T(Comp):3.532E+04 nuJnu(912A):5.422E+02

The next line begins with two ionization parameters. The first is the dimensionless ratio of ionizing photon to hydrogen densities, defined as

$$U \equiv \frac{\Phi(\mathrm{H}^0)}{n_{\mathrm{H}}c} \tag{403}$$

where  $n_{\rm H}$  is the total hydrogen density. The second number is defined in a similar way, but the numerator is the number of photons with energies greater than 4 Ryd (i.e., helium-ionizing). The third number is the equivalent black body temperature

corresponding to the energy density *u* at the illuminated face of the cloud, from the incident continuum and Stefan's radiation density constant *a*;

$$T_u \equiv (L/4\pi r^2 ac)^{1/4} \text{ [K]},$$
 (404)

and T(Comp) is the Compton temperature of the incident radiation field<sup>3</sup>. The last number is  $4\pi \nu J_{\nu}$ (912 Å), the flux at 912Å (erg cm<sup>-2</sup> s<sup>-1</sup>). In this equation  $J_{\nu}$  is the mean intensity of the incident continuum as defined by Mihalas (1978).

```
Occ(FarIR):2.911E+08 Occ(H n=6):1.326E-11 Occ(IRyd):2.470E-14 Occ(4R):5.400E-20 Occ (Nu-hi):1.201E-32
Tbr(FarIR):4.835E+05 Tbr(H n=6):5.816E-08 Tbr(IRyd):3.905E-09 Tbr(4R):3.413E-14 Tbr (Nu-hi):2.269E-25
```

The next two lines give dimensionless photon occupation numbers  $\eta(v)$ , for the incident continuum at several energies,

$$\eta(\nu) \equiv J_{\nu}(\nu) \left(\frac{2h\nu^3}{c^2}\right)^{-1} ,$$
 (405)

and the incident continuum brightness temperature  $T_h(v)$ , (K), defined as

$$T_b(\nu) \equiv J_{\nu}(\nu) \left(\frac{2k\nu^2}{c^2}\right)^{-1}$$
 [K], (406)

for five energies. These energies correspond to the lowest frequency considered (presently an energy of  $1.001 \times 10^{-8}$  Ryd); the ionization potential of the n = 6 level of hydrogen (1/36 Ryd); one Rydberg; four Rydbergs, and the high energy limit of the incident continuum (this depends on the continuum shape; the energy is given by the fifth number on the first line of the continuum output).

# 4.3. Chemical composition

```
Gas Phase Chemical Composition
H: 0.0000 He: -1.0223 C: -3.5229 N: -4.1549 0: -3.3979 Ne: -4.2218 Mg: -5.5229 Si: -5.3979 S: -5.0000 Cl: -7.0000 Ar: -5.5229 Fe: -5.5229

Grain Chemical Composition
C: -3.6259 0: -3.9526 Mg: -4.5547 Si: -4.5547 Fe: -4.5547

Number of grains per hydrogen
Carbonaceous: -14.166 silicate: -14.103
```

The chemical composition of the gas comes next. There are three blocks of numbers, the first giving the gas-phase abundances of the elements, the second the abundances contained in grains, and the third the number of each type of grains per unit hydrogen. The numbers are the logs of the number densities of the elements, relative to the gas phase hydrogen abundance of unity (so, 0 on the log scale). Only the active elements are included (those turned off with the **elements off** command are not printed). If grains are not present then the second two blocks are not printed.

 $<sup>^3</sup>$ For a blackbody radiation field  $T_{Compton}$  is roughly 4% lower than the blackbody color temperature  $T_{color}$  when the energy density temperature  $T_u$  is  $\ll T_{color}$ . Only when  $T_u \equiv T_{color}$  does induced Compton heating cause  $T_{Compton} \equiv T_{color}$ . If  $T_u > T_{color}$  then  $T_{Compton} > T_{color}$  because of induced Compton heating. All of the relevant physics is included in the Compton temperature printed here.

#### 4.4. Zone Results

Next comes a summary of the conditions in the first and last zone. This print out is done in routine *PrtZone* which should be consulted if there are any questions.

```
DE+04 Ne:1.101E+04 R:1.000E+30 R-R0:5.223E+11 dR:1.045E+12 NTR: 3 Htot:3.461E-16 T DH+0/Hden 1.00e+00 4.12e-12 H- H2 8.43e-17 4.10e-13 H2+ HeHH 1.13e-12 H0+ ColD: 5.47e-02 He I2SP3 3.52e-06 Comp H,C 1.75e-22 4.64e-23 Fill Fac 1.00e+00 Ganl/tot: 6.59e-18 2.09e-18 3.18e-18 2.52e-18 He tripl 3.52e-06 9.32e-16 7.41e-18 4.77e-17 B P(total) 2.84e-08 P( gas) 2.84e-08 P(Radtn) 1.79e-11 Rad accl 3.51e-05 ForceMul: 3 P(total) 4.59e+01 I(diffs) 2.03e+00 RT (rdd) 1.16e+07 Prad/Gas 6.30e-04 Pag/Gas 2 Pot Volt 5.32e+00 Chrg (e) 1.21e+02 drf cm/s 4.83e+03 Heating: 4.26e-18 Frac tot: 2 Pot Volt 5.08e+00 Chrg (e) 1.34e+02 drf cm/s 5.26e+03 Heating: 3.69e-18 Frac tot: 2 Pot Volt 4.86e+00 Chrg (e) 1.70e+02 drf cm/s 5.56e+03 Heating: 2.79e-18 Frac tot: 2 Pot Volt 4.47e+00 Chrg (e) 2.39e+02 drf cm/s 6.07e+03 Heating: 2.79e-18 Frac tot: 2 Pot Volt 4.47e+00 Chrg (e) 2.39e+02 drf cm/s 6.07e+03 Heating: 2.13e-18 Frac tot: 2 Pot Volt 4.45e+00 Chrg (e) 2.85e+02 drf cm/s 6.07e+03 Heating: 2.13e-18 Frac tot: 2 Pot Volt 4.15e+00 Chrg (e) 2.89e+02 drf cm/s 6.22e+03 Heating: 1.87e-18 Frac tot: 2 Pot Volt 4.96e+00 Chrg (e) 2.89e+02 drf cm/s 6.42e+03 Heating: 1.87e-18 Frac tot: 2 Pot Volt 4.02e+00 Chrg (e) 4.07e+02 drf cm/s 6.42e+03 Heating: 1.87e-18 Frac tot: 2 Pot Volt 4.95e+00 Chrg (e) 4.07e+02 drf cm/s 6.42e+03 Heating: 1.87e-18 Frac tot: 2 Pot Volt 3.91e+00 Chrg (e) 4.07e+02 drf cm/s 6.42e+03 Heating: 1.87e-18 Frac tot: 2 Pot Volt 3.91e+00 Chrg (e) 5.89e+02 drf cm/s 6.42e+03 Heating: 1.29e-18 Frac tot: 2 Pot Volt 2.85e+00 Chrg (e) 5.89e+02 drf cm/s 6.42e+03 Heating: 1.46e-18 Frac tot: 2 Pot Volt 2.85e+00 Chrg (e) 5.89e+02 drf cm/s 6.54e+03 Heating: 1.46e-18 Frac tot: 2 Pot Volt 2.85e+00 Chrg (e) 5.89e+02 drf cm/s 6.42e+04 Heating: 2.49e-18 Frac tot: 2 Pot Volt 2.85e+00 Chrg (e) 7.58e+01 drf cm/s 1.77e+04 Heating: 1.78e-18 Frac tot: 2 Pot Volt 2.70e+00 Chrg (e) 7.58e+01 drf cm/s 1.77e+04 Heating: 1.53e-18 Frac tot: 2 Pot Volt 2.70e+00 Chrg (e) 7.58e+01 drf cm/s 1.77e+04 Heating: 1.53e-18 Frac tot: 2 Pot Volt 2.78e+00 Chrg (e) 7.58e+01 drf c
#### 1 Te:9.361E+03 Hden:1.000E+04 Ne:1.101E+04 R:1.000E+30 R-R0:5.223E+11 dR:1.045E+12 NTR: 3 Htot:3.461E-16 T912: 1.48e-05###
   Hydrogen
Helium
He singlet n
Pressure
                                                                               1.4/e-04 1.00e+00 H+6/Hden
6.57e-04 9.45e-01 5.47e-02
6.54e-04 2.35e-11 6.59e-18
NgasTgas 2.06e+08 P(total)
Texc(La) 4.21e+03 T(contn)
                                                                              NgasTgas
                                                                                                                           4.21e+03 T(contn) 4.39e+01 T(diffs)
2.12e+02 Pot Volt 5.32e+00 Chrg (e)
2.02e+02 Pot Volt 5.08e+00 Chrg (e)
1.91e+02 Pot Volt 4.86e+00 Chrg (e)
1.81e+02 Pot Volt 4.66e+00 Chrg (e)
1.70e+02 Pot Volt 4.47e+00 Chrg (e)
1.60e+02 Pot Volt 4.30e+00 Chrg (e)
1.50e+02 Pot Volt 4.15e+00 Chrg (e)
   gra-orion01*
                                                                             DustTemp
                                                                                                                                                                                                                                                                                                                                                                                                                                                                                                                                                                                                                          1.23e-02
                                                                             DustTemp
DustTemp
DustTemp
DustTemp
   gra-orion06
                                                                              DustTemp
                                                                          DustTemp 1.50=402 Pot Volt 4.15=+00 Chrg (e)
DustTemp 1.31=+02 Pot Volt 4.02=+00 Chrg (e)
DustTemp 1.31=+02 Pot Volt 3.91=+00 Chrg (e)
DustTemp 1.32=+02 Pot Volt 3.91=+00 Chrg (e)
DustTemp 1.55=+02 Pot Volt 3.80=+00 Chrg (e)
DustTemp 1.55=+02 Pot Volt 2.85=+00 Chrg (e)
DustTemp 1.49=+02 Pot Volt 2.70=+00 Chrg (e)
DustTemp 1.43=+02 Pot Volt 2.70=+00 Chrg (e)
DustTemp 1.31=+02 Pot Volt 2.33=+00 Chrg (e)
DustTemp 1.31=+02 Pot Volt 2.33=+00 Chrg (e)
DustTemp 1.20=+02 Pot Volt 2.15=+00 Chrg (e)
DustTemp 1.15=+02 Pot Volt 2.15=+00 Chrg (e)
DustTemp 1.10=+02 Pot Volt 2.08=+00 Chrg (e)
DustTemp 1.10=+02 Pot Volt 2.10=+00 Chrg (e)
DustTemp 3.41=+02 Pot Volt 2.19=+00 Chrg (e)
DustTemp 3.41=+02 Pot Volt 2.19=+00 Chrg (e)
DustTemp 3.41=+02 Pot Volt 2.08=+00 Chrg (e)
DustTemp 3.44=+02 Pot Volt 6.60=+00 Chrg (e)
DustTemp 3.44=+02 Pot Volt 6.64=+00 Chrg (e)
DustTemp 3.44=+02 Pot Volt 6.64=+00 Chrg (e)
   gra-orion07
                                                                              DustTemp
   gra-orion08
   gra-orion10
sil-orion01*
sil-orion02*
sil-orion03*
     sil-orion04
   sil-orion05
                                                                                                                                                                                                                                                                                                                                                                                                                                                                                                                                                                                                                          3.81e-03
                                                                                                                                                                                                                                                                                                                          1.47e+00 drf cm/s 2.11e+04 Heating: 1.14e-18 Frac tot 1.76e+02 drf cm/s 2.18e+04 Heating: 9.93e-19 Frac tot 1.76e+02 drf cm/s 2.28e+04 Heating: 8.67e-19 Frac tot 2.10e+02 drf cm/s 2.28e+04 Heating: 8.67e-19 Frac tot 2.52e+02 drf cm/s 2.28e+04 Heating: 7.60e-19 Frac tot 1.06e+00 drf cm/s 2.28e+04 Heating: 9.29e-22 Frac tot 1.06e+00 drf cm/s 1.97e+02 Heating: 1.01e-21 Frac tot 1.28e+00 drf cm/s 2.37e+02 Heating: 1.07e-21 Frac tot 1.70e+00 drf cm/s 2.37e+02 Heating: 1.09e-21 Frac tot 1.70e+00 drf cm/s 3.02e+02 Heating: 1.09e-21 Frac tot 2.22e+00 drf cm/s 3.02e+02 Heating: 1.3e-21 Frac tot 2.54e+00 drf cm/s 3.60e+02 Heating: 1.17e-21 Frac tot 2.54e+00 drf cm/s 4.00e+02 Heating: 1.17e-21 Frac tot 2.87e+00 drf cm/s 4.78e+02 Heating: 1.17e-21 Frac tot 3.7e+00 drf cm/s 4.78e+02 Heating: 1.21e-21 Frac tot 3.71e+00 drf cm/s 4.78e+02 Heating: 1.20e-21 Frac tot 3.71e+00 drf cm/s 4.78e+02 Heating: 1.20e-21 Frac tot 3.71e+00 drf cm/s 4.78e+02 Heating: 1.20e-21 Frac tot
 sil-orion06
sil-orion07
sil-orion08
sil-orion09
sil-orion10
pah-bt9401 *
                                                                                                                                                                                                                                                                                                                                                                                                                                                                                                                                                                                                                          2.68e-06
                                                                                                                          3.41e+02 Pot Volt 6.60e+00 Chrg (e)
3.44e+02 Pot Volt 6.61e+00 Chrg (e)
3.47e+02 Pot Volt 6.61e+00 Chrg (e)
3.50e+02 Pot Volt 6.54e+00 Chrg (e)
3.53e+02 Pot Volt 6.44e+00 Chrg (e)
3.55e+02 Pot Volt 6.45e+00 Chrg (e)
3.57e+02 Pot Volt 6.47e+00 Chrg (e)
3.59e+02 Pot Volt 6.43e+00 Chrg (e)
3.61e+02 Pot Volt 6.46e+00 Chrg (e)
3.61e+02 Pot Volt 6.48e+00 Chrg (e)
                                                                             DustTemp
DustTemp
DustTemp
DustTemp
DustTemp
DustTemp
DustTemp
DustTemp
DustTemp
   pah-bt 9402 *
                                                                                                                                                                                                                                                                                                                                                                                                                                                                                                                                                                                                                          2.92e-06
       nah-ht9403 *
  pah-bt9403 *
pah-bt9404 *
pah-bt9405 *
pah-bt9406 *
pah-bt9407 *
pah-bt9408 *
pah-bt9409 *
pah-bt9410 *
                                                                             DustTemp
                                                                             DustTemp
                                                                                                                                                                                                                                                                                                                                                                                                                                                                                                                                                                                                                            3.46e-06
                                                                             DustTemp
6.76e-07
1.60e-06
9.23e-06
                                                                                                                                                                                                                                                                                                                                                                                                                           4.74e+02 Heating: 1.22e-21 Frac tot 3.52e-06

H20+/0 0.00e+00 OH+/Otot 0.00e+00 Hex(tot)

0.00e+00 02/Otot1 0.00e+00 02+/Otot 0.00e+00
                                                                                                                              3.63e+02 Pot Volt
                                                                                                                                                                                                                           6.48e+00 Chrg (e)
1.10e-02 1.77e-04
                                                                                                                                                                                                                                                                                                                              3.71e+00 drf cm/s
2.36e-09 0.00e+00
                                                                                                                              1.91e-02
                                                                                                                                                                                                                                                                                                                            2.36e-05
1.34e-07
9.60e-08
5.08e-08
   Oxygen
                                                                                                                                                                             8.59e-01
5.95e-01
                                                                                                                                                                                                                                                                                                                                                                            4.83e-11
1.99e-12
                                                                                                                                                                                                                                                                                                                                                                                                                            1.47e-16 0.00e+00 0.00e+00 0.00e+00
                                                                                                                              3.93e-01
                                                                               5.77e-05
                                                                                                                                                                                                                           1.17e-02
                                                                                                                                                                                                                                                                                7.25e-05
                                                                                                                                                                                                                                                                                                                                                                             2.86e-10 3.72e-14 9.96e-19 0.00e+00 0.00e+00 0.00e+00 0.00e+00 3.08e-08 5.13e-12 1.63e-16 0.00e+00 0.00e+00 0.00e+00 0.00e+00
   Magnesium
                                                                              6.41e-06
                                                                                                                               7.31e-03 9.65e-01
                                                                                                                                                                                                                           2.74e-02
                                                                                                                                                                                                                                                                              1.76e-04
                                                                                                                                                                                                                                                                                                                              5.41e-07
                                                                                                                             8.39e-03 8.16e-01 1.56e-01
                                                                                                                                                                                                                                                                              1.86e-02
                                                                                                                                                                                                                                                                                                                              4.68e-05
                                                                                                                                                                                                                                                                                                                                                                            3.08e-08
                                                                                                                                                                                                                          8.81e-02
2.92e-02
2.73e-02
8.56e-01
   Sulphur
Chlorine
                                                                             7.25e-08
2.51e-07
                                                                                                                              7.46e-03 9.03e-01
1.32e-02 9.57e-01
                                                                                                                                                                                                                                                                              1.60e-03
                                                                                                                                                                                                                                                                                                                              1.67e-04
5.50e-05
                                                                                                                                                                                                                                                                                                                                                                            5.91e-06 9.11e-10 3.49e-14 3.20e-19 0.00e+00 0.00e+00 0.00e+00 7.07e-07 9.54e-09 2.94e-13 2.17e-18 0.00e+00 0.00e+00 0.00e+00
```

The results of calculations for the first and last zones are always printed. Results for intermediate zones can be printed if desired (see the **print every** command). The following is a line-by-line description of the output produced for each printed zone.

#### 1 Te:9.361E+03 Hden:1.000E+04 Ne:1.101E+04 R:1.000E+30 R-R0:5.223E+11 dR:1.045E+12 NTR: 3 Htot:3.461E-16 T912: 1.48e-05###

The line begins with a series of #### characters to make it easy to locate with an editor. The zone number is the first number and it is followed by the electron temperature of the zone ("Te"). A lower case u will appear before the "Te" if the temperature solution is possibly thermally unstable (i.e., the derivative of the net cooling with respect to temperature is negative. See the section on thermal stability problems starting on page 479 below). The total hydrogen ("Hden") and electron ("Ne") densities (cm-3) follow. The next number ("R") is the distance from the center of the central object to the center of the zone. The depth, the distance between the illuminated face of the cloud and the center of the zone, ("R-R0", or r-r<sub>o</sub>), and the thickness of the zone ("dR", or  $\delta r$ ), (all are in cm), follow. The inner edge of the zone is  $(r-r_o)-\delta r/2$  from the illuminated face of the cloud. The line ends with a number indicating how many ionization iterations were needed for this zone to converge (NTR), followed by the total heating<sup>4</sup> ("Htot"; photoelectric and otherwise, erg cm-3 s-1), and the optical depth between the *illuminated* face of the cloud and the *outer* edge

 $<sup>^4</sup>$ Cloudy defines heating as the energy input by the freed photoelectron, or hv- IP, where IP is the ionization potential of the atom or ion, and hv is the energy of the photon. See AGN3 for more details.

of the zone at the Lyman limit (T912; the number is the *total absorption* optical depth at 912Å, and *not* the hydrogen Lyman limit optical depth).

WIND; V:-7.000e+00km/s G:-0.00e+00 Accel: 8.62e-06 Fr(cont): 1.000 Fr(line): 0.000 Fr(dP): 0.000

A line describing the velocity and acceleration of the zone is printed if the **wind** option is used. The numbers are the wind velocity at the outer edge of the current zone (km s<sup>-1</sup>), inward gravitational acceleration (cm s<sup>-2</sup>), total outward radiative acceleration (cm s<sup>-2</sup>), and the fraction of this acceleration caused by the incident continuum, line driving, and the gradient of the radiation pressure.

P(Lines): (Mg 2 2796A 0.32) (Mg 2 2803A 0.20) (H 1 6563A 0.13) (H 1 1.875m 0.10) (Fe 2 1786A 0.06) (H 1 4861A 0.05)

If the geometry is a wind and the ratio of line radiation to gas pressure, P(radiation)/P(gas), is greater than 5%, then a line describing the source of the radiation pressure is generated. The line begins with the label **P(Lines)** and continues with the fraction of the total radiation pressure produced by that emission line, the spectroscopic designation of the line, and its wavelength. Up to twenty lines can be printed, although in most cases only  $L\alpha$  and a few others will dominate.

Hydrogen 1.47e-04 1.00e+00 H+o/Hden 1.00e+00 4.12e-12 H- H2 8.43e-17 4.10e-13 H2+ HeH+ 1.13e-12 Ho+ ColD 1.54e+12 1.04e+16

The line begins with the abundance of neutral and ionized hydrogen relative to all hydrogen (i.e., the ratios H<sup>0</sup>/ H and H<sup>+</sup>/ H<sup>0</sup> where H is the total hydrogen density in all forms (including molecular). If **printh-like departure coefficients** has been specified then departure coefficients are also printed on the following line. Neutral hydrogen H<sup>0</sup> is defined to be the total population of atomic hydrogen in all explicitly computed bound levels. Next comes "H+o/Hden", the ratio of the density of hydrogen in atomic or ionic form (this is indicated by the label "H+o") to the total hydrogen density.

The following five numbers give densities of the negative hydrogen ion and several molecules ( $H^-$ ,  $H_2$ ,  $H_2^+$ , and  $HeH^+$ ) relative to the total hydrogen density. Note that, with this definition of the hydrogen density, a fully molecular gas will have  $n(H_2)/n(H)=0.5$ . These molecular abundances are also expressed as departure coefficients if this option is set with the **print departure coefficients** command. The last number on the line is the  $H^0$  and  $H^+$  column densities (cm<sup>-2</sup>).

This information is only printed if it is explicitly requested with the **print H- like populations** command. The numbers give the populations of the H<sup>0</sup> levels relative to the ionized hydrogen density. All of these populations usually are relative to the ionized hydrogen density, but can also be printed as LTE departure coefficients if the **print departure coefficients** command is given.

Helium 6.57e-04 9.45e-01 5.47e-02 He I2SP3 3.52e-06 Comp H,C 1.75e-22 4.64e-23 Fill Fac 1.00e+00 Gam1/tot 1.00e+00

The first three numbers are the total populations of the three ionization stages of helium, relative to the total helium abundance. The population of atomic helium is the sum of the total population in the triplets and singlets, including the population of all explicitly computed levels of each. These populations can also be expressed as departure coefficients if this option is set with the **print departure coefficients** command. The population of He 2<sup>3</sup> S, relative to the total helium

abundance, follows. The Compton heating and cooling rates (both erg cm<sup>-3</sup> s<sup>-1</sup>) are next, followed by the gas filling factor. The last number is the fraction of the total hydrogen ionizations that are caused by photoionization from the ground state.

He singlet n 6.54e-04 2.35e-11 6.59e-18 2.09e-18 3.18e-18 2.52e-18 He tripl 3.52e-06 9.32e-16 7.41e-18 4.77e-17 7.56e-18

The first group are the level populations of the populations of the 6 l-levels from n=1 to 3 of the He<sup>0</sup> singlets. The next group consists of He<sup>0</sup> triplets populations of 2S, the three  $2^3P_j$ , levels and the 3S, 3P, and 3D levels. Both sets of populations are relative to the total helium abundance. Departure coefficients are also printed if requested.

Pressure NgasTgas 2.06e+08 P(total) 2.84e-08 P(gas) 2.84e-08 P(Radtn) 1.79e-11 Rad accl 3.51e-05 ForceMul 3.33e+03 Texc(La) 4.21e+03 T(contn) 4.59e+01 T(diffs) 2.03e+00 nT (c+d) 1.16e+07 Prad/Gas 6.30e-04 Pmag/Gas 2.80e-04

Some information concerning the pressure is printed. The gas equation of state includes thermal gas pressure, the radiation pressure due to trapped line emission, magnetic and turbulent pressure, and the radiation pressure due to absorption of the incident continuum. The first number is the gas pressure  $n_{gas}$   $T_{gas}$  (with units cm<sup>-3</sup> K), followed by the total pressure (dynes cm<sup>-2</sup>), and followed by the gas pressure ( $n_{gas}$   $kT_{gas}$ ) in dynes cm<sup>-2</sup>. The radiation pressure follows. The second to last number is the radiative acceleration (cm s<sup>-2</sup>) at the inner edge of this zone. The radiative acceleration is computed with all continuous scattering and absorption opacities included. The last number is a force multiplier, defined as in Tarter and McKee (1973), and is the ratio of total opacity to electron scattering opacity.

The second line gives further information. The line starts with "Texc(La)", the excitation temperature  $T_{exc}$  of L $\alpha$ , defined as

$$\frac{n(2p)/g(2p)}{n(1s)/g(1s)} = \exp(-h\nu/kT_{exc})$$
(407)

is given. This is followed by the temperature corresponding to the energy density of the attenuated incident continuum ("T(contn)") and the diffuse continua ("T(diffs)"). This includes all trapped lines and diffuse continuous emission. The entry "nT(c+d)" is the energy densities of the sum of these two continua expressed as an equivalent pressure nT. The line ends with the ratios of the radiation to gas pressure "Prad/Gas" and the ratio of magnetic to gas pressure "Prad/Gas".

```
gra-orion01* DustTemp 2.12e+02 Pot Volt 5.32e+00 Chrg (e) 1.21e+02 drf cm/s 4.83e+03 Heating; 4.26e-18 Frac tot 1.23e-02 gra-orion02* DustTemp 2.02e+02 Pot Volt 5.08e+00 Chrg (e) 1.49e+02 drf cm/s 5.26e+03 Heating; 3.69e-18 Frac tot 1.07e-02 gra-orion03* DustTemp 1.91e+02 Pot Volt 4.86e+00 Chrg (e) 1.70e+02 drf cm/s 5.6e+03 Heating; 3.21e-18 Frac tot 9.26e-03 gra-orion04* DustTemp 1.91e+02 Pot Volt 4.47e+00 Chrg (e) 2.01e+02 drf cm/s 5.86e+03 Heating; 3.21e-18 Frac tot 9.26e-03 gra-orion05 gra-orion05 gra-orion05 gra-orion07 gra-orion07 gra-orion07 gra-orion07 gra-orion07 gra-orion07 gra-orion07 gra-orion07 gra-orion08 gra-orion07 gra-orion08 gra-orion09 gra-orion09 gra-orion09 gra-orion09 gra-orion09 gra-orion09 gra-orion09 gra-orion09 gra-orion09 gra-orion09 gra-orion09 gra-orion010 gra-orion010 gr
```

Some properties of the grain populations are printed if they are present. Each line gives the results of calculations for a specific type and size of grain. Normally, a type of graphite and silicate are included when grains are present. Each line begins with the name of the grain and an asterisk appears if quantum heating was important for the species. Quantum heating is only computed if it is significant due to its computational expense. The remainder of the line gives the equilibrium temperature of the grain, the potential in volts, the charge, the drift velocity, the gas heating (erg cm<sup>-3</sup> s<sup>-1</sup>) due to grain photoionization, and the dimensionless fraction of the total gas heating due to grain photoionization. For quantum-heated grains the temperature is the average weighted by  $T^4$ .

Molecules CH/Ctot: 3.65e-04 CH+/Ctot 5.82e-13 CO/Ctot: 5.52e-01 CO+/Ctot 1.95e-14 H2O/Otot 3.27e-09 OH/Otot1 4.18e-11

A line giving relative abundances of some molecules is printed if the molecular fraction is significant. All molecular abundances are relative to either the total carbon or total oxygen abundance (this is indicated in the label for each). In order, the molecules are CH, CH $^+$ , CO, CO $^+$ , H $_2$ O, and OH.

Lithium 8.94e-02 9.11e-01 9.53e-10 0.00e+00 Berylliu 9.99e-01 6.40e-04 6.38e-05 7.06e-10 0.00e+00 sec ion: 7.66e-15

Abundances of each stage of ionization relative to the total gas phase abundance of the element are printed across two lines.

Carbon 6.76e-07 1.91e-02 9.70e-01 1.10e-02 1.77e-04 2.36e-09 0.00e+00 H20+/0 0.00e+00 OH+/Otot 0.00e+00 Hex(tot) 0.00e+00

The abundances of the seven stages of ionization of carbon relative to the total carbon abundance begin the line. The abundance of  $H_2O^+$  and  $OH^+$  relative to the total oxygen abundance are followed by "Hex(tot)", the extra heat added at this zone (erg cm<sup>-3</sup> s<sup>-1</sup>) due to cosmic rays, turbulence, etc.

Nitrogen 1.60e-06 1.72e-02 9.69e-01 1.41e-02 4.77e-05 1.34e-07 9.81e-14 0.00e+00 02/otot1 0.00e+00 02+/otot 0.00e+00

The relative populations of the eight ionization stages of nitrogen are printed first. The relative abundance of  $O_2$  and  $O_2$ <sup>+</sup> (relative to the total oxygen abundance) follows.

```
Silicon 0 1.13e-07 8.39e-03 8.16e-01 1.56e-01 1.86e-02 4.68e-05 3.08e-08 5.13e-12 1.63e-16 0.00e+00 0.00e+00 0.
```

There are too many ionization stages to print across the line for elements more massive than neon. Although all stages with non-trivial abundances are computed, only the highest twelve stages of ionization are printed. The first number is an integer indicating how many stages are "off the page to the left". If the number is 2, then the first printed stage of ionization is twice ionized, i.e., Fe<sup>+2</sup>.

#### 4.5. Comments about the calculation

the Orion HII Region / PDR / Molecular cloud with an open geometry Calculation stopped because outer radius reached. Iteration 1 of  $2\,$ 

A series of messages appear after the printout of the last zone. The first will say why the calculation stopped. In a valid calculation the model will stop because one of the specified stopping criteria specified was met. If no other criteria are specified then the calculation usually stops when the default lowest temperature of 4000 K is reached. If the code stops because of an unintended reason (i.e., internal errors, or

the default limit to the number of zones) then a warning is printed saying that the calculation may have halted prematurely.

Only one stopping criterion message will be printed. The possible messages, and their interpretations, are:

... because of radiation pressure The default density law is for a constant density. If constant pressure is specified instead (with the **constant pressure** command), then Cloudy will try to keep the total pressure, particle and radiation, constant. The radiation pressure is small at the boundaries of the cloud, so the cloud will be unstable if the ratio of radiation to total pressure exceeds 0.5. The calculation stops, and this message is generated, if  $P_{rad}/P_{tot} > 0.5$  occurs after the first iteration.

... because lowest EDEN reached. The calculation can be forced to stop when the electron density (eden) falls below a certain value, as set by the stop eden command. This can be used to stop the calculation at an ionization front. The default lowest electron density is negative, so this stopping criterion applies only when the command is entered.

... because low electron fraction. The calculation can be forced to stop when the ratio of electron to hydrogen densities falls below a certain value, as set by the stop efrac command. This can be used to stop the calculation at an ionization front when the hydrogen density there is not known (for instance, in a constant pressure model). The default lowest electron density is negative, so this stopping criterion applies only when the command is entered.

... because low  $H_2/H$  fraction The calculation can be forced to stop when the ratio of densities of molecular hydrogen to total hydrogen falls below a certain value, as set by the **stop mfrac** command. The molecular fraction is defined as  $2n(H_2)/n(H_{tot})$ . This can be used to stop the calculation at some depth into a PDR. The default lowest molecular density is negative, so this stopping criterion applies only when the command is entered.

... because wind veloc too small The code can perform a wind calculation which includes the outward force due to radiation pressure and the inward force of gravity. This message is printed if the gas is decelerated to a stop.

... because code returned BUSTED The calculation stopped because something bad happened. The results are suspect. I would appreciate learning about this - please send the input script and version number.

... because DRAD small - set DRMIN The Strömgren radius of the H<sup>+</sup> zone is estimated at the start of the calculation, and the smallest allowed zone thickness is then set as a very small fraction of this. The calculation will stop if the zone thickness falls below this smallest thickness. This can occur because of any of several logical errors within Cloudy (adaptive logic is used to continuously adjust the zone thickness), although it can rarely occur for physical reasons as well. The smallest thickness can be reset to any number with the set drmin command, but it should not be necessary to do this. I would appreciate learning about this - please send the input script and version number.

... because DR small rel to thick. The depth into the cloud is stored as the double precision variable depth and the zone thickness is stored as the double precision variable drad. If the zone size becomes too small relative to the depth ( $drad/depth < 10^{-14}$ ) then the depth variable will underflow such that depth + drad = depth. The calculation will stop in this case and give the above reason if this problem prevents the density from being properly evaluated. This is a fundamental numerical problem with no clear solution.

... because optical depth reached. The default value of the largest allowed continuous absorption optical depth is unphysically large, and can be reset with the stop optical depth command. The command specifies both the absorption optical depth, and the energy at which it is to be evaluated. All absorption opacity sources included in the calculation contribute to the computed optical depths and scattering opacities are not included. If the calculation stops because the largest continuum optical depth is reached, then this line is printed. This line is also printed if the stop effective column density command is used to stop the calculation, since this command is actually a form of the stop optical depth command.

... because outer radius reached. The default outer radius is unphysically large, but can be changed with the radius or stop thickness commands. If the calculation stops because the outer radius set by one of these commands is reached, then this line is printed.

... because column dens reached. The default values of the largest allowed neutral, ionized, and total hydrogen column densities are unphysically large. They can be reset with the commands stop column density, stop neutral column density, or stop ionized column density. This message will be printed if one of these criteria stops the calculation.

... because lowest Te reached. The default value of the lowest temperature allowed is 4000 K. This is reasonable when only optical emission lines are of interest. The limit can be changed with the stop temperature command. This message is printed if the calculation stops because the lowest temperature is reached.

... because highest Te reached. The default value of the highest temperature allowed is 10<sup>10</sup> K. The limit can be changed with the stop temperature exceeds command. This message is printed if the calculation stops because the highest allowed temperature is exceeded.

... because freeze out fraction. Nick Abel incorporated the condensation of molecules onto grain surfaces. Currently CO, H<sub>2</sub>O, and OH condensation are treated. The chemistry network will become unstable when oxygen is highly depleted from the gas phase. The code stops when a certain fraction of oxygen is in the form of molecules frozen out on grain surfaces. By default the code stops when 99% of the oxygen abundance has condensed out of the gas phase. ... because NZONE reached.

The default condition is for up to 1400 zones to be computed. This can be reset with the **stop zone** command. This message is printed if the calculation stops because the limiting number of zones is reached. A warning will be printed at the

end of the calculation if it stops because it hits the default limit to the number of zones allowed, presently 1400, since this was probably not intended.

The default limit to the number of zones can be increased, while retaining the check that the default limit is not hit, by using the **set nend** command.

- ... because line ratio reached. It is possible to set a limit to the largest value of an emission-line intensity ratio with the **stop line** command. This message is printed if the calculation stops because the largest value of the ratio is reached.
- ... because internal error DRAD. An internal logical error caused this message to be printed. Please report the problem, including the command lines and the version number of Cloudy, on the discussion board at the code's web site, <a href="www.nublado.org">www.nublado.org</a>.
- ... because initial conditions out of bounds. The temperature of the first zone was not within the temperature bounds of the code. This is probably due to the incident continuum not being set properly.
- ... because zero electron density The electron density fell to zero. There is no source of ionization at all. This is unphysical and usually occurs because the cloud boundary conditions were not set properly. Consider adding the cosmic ray background command, to include their effects.
- ... because reason not specified. I would appreciate learning about this internal error. Please send the command lines and the version number of Cloudy to me (gary@pa.uky.edu).

# 4.6. Geometry

The geometry is plane-parallel

The code will next say whether the geometry is plane parallel ( $\Delta r/r_o < 0.1$ ), a thick shell ( $\Delta r/r_o < 3$ ), or spherical ( $\Delta r/r_o \ge 3$ ), where  $r_o$  is the inner radius and  $\Delta r$  is the thickness of the cloud.

# 4.7. Warnings, Cautions, Surprises, and Notes

```
C-Cloud thicker than smallest Jeans length=3.51e+16cm; stability problems? (smallest Jeans mass=2.58e-01Mo)

(Magnetic field & cosmic rays both present. Their interations are not treated.)

(Some input lines contained underscores, these were changed to spaces.

(R2 vib deexec heating reached 6.68% of the local heating.)

(Charge transfer ionization of H reached 93.84% of the local H ionization rate.)

(The largest continuum brightness temperature was 4.835e+05K at 1.032e-08 Ryd.)

(Eboth constant pressure and turbulence makes no physical sense?? 1.67e+08 years.)

(The excitation temp of lya exceeded the electron temp, largest value was 4.60e+03K (gas temp there was 1.01e+03K, zone 310)

(Line absorption heating reached 31.45% of the local heating - largest by level 1 line Si 2 34.8m

(Some infrared fine structure lines are optically thick: largest tau was 2.05e+03

(Local grain-gas photoelectric heating rate reached 98.8% of the total.)

(The local H2 photodissociation heating rate reached 12.8% of the total.)

(The CMB was not included. This is added with the CMB command.)

(The fraction of H in H2 reached 100.0% at some point in the cloud.)

(The fraction of Si in Sio reached 100.0% at some point in the cloud.)

(The fraction of Si in Sio reached 100.0% at some point in the cloud.)

(The fraction of Si in Sio reached 100.0% at some point in the cloud.)

(The fraction of Si in Sio reached 100.0% at some point in the cloud.)

(The fraction of Si in Sio reached 100.0% at some point in the cloud.)

(The fraction of Si in Sio reached 100.0% at some point in the cloud.)

(The fraction of Si in Sio reached 100.0% at some point in the cloud.)

(The fraction of Si in Sio reached 100.0% at some point in the cloud.)

(The fraction of Si in Sio reached 100.0% at some point in the cloud.)

(The fraction of Si in Sio reached 100.0% at some point in the cloud.)

(The fraction of Si in Sio reached 100.0% at some point in the cloud.)

(The fraction of Si in Sio reached 100.0% at some point in the cloud.)

(The fraction of Si
```

```
The continuum brightness temperature fell below 10,000K at 1.433e+06 microns. Ratio of computed diffuse emission to case B reached 2.30168 for iso 1 element 2 Global grain photoelectric heating of gas was 9.9% of the total.

Local grain-gas cooling of gas rate reached 90.4% of the total.

The local H2 cooling rate reached 7.2% of the local cooling.

Local CO rotation cooling reached 83.0% of the local cooling.

The Balmer continuum optical depth was 3.68e+03.

The Balmer continuum stimulated emission correction to optical depths reached 7.64e-02.

The Paschen continuum optical depth was 1.69e+03.

The continuum optical depth at the lowest energy considered (1.052e-08 Ryd) was 3.213e+03.

The optical depth to Rayleigh scattering at 1300A is 4.36e-02

3 body rec coef outside range 1

The fraction of C in CH4 reached 9.39% at some point in the cloud.

The fraction of N in HCN reached 0.543% at some point in the cloud.

The fraction of C in HCl+ reached 3.79% at some point in the cloud.

The fraction of C in HCl+ reached 1.64% at some point in the cloud.

The fraction of C in HCl+ reached 0.1312% at some point in the cloud.

The fraction of C in CH

The fraction of C in HCCH reached 0.312% at some point in the cloud.

The fraction of C in CH

The fraction of C in CH

The fraction of C in CH

The reached 0.312% at some point in the cloud.

The fraction of C in CCH

The fraction of C in CCH

The fraction of C in CCH

The fraction of C in CCH

The fraction of C in CCH

The fraction of C in CCH

The fraction of C in CCH

The fraction of C in CCH

The fraction of C in CCH

The fraction of C in CCH

The fraction of C in CCH

The fraction of C in CCH

The fraction of C in CCH

The fraction of C in CCH

The fraction of C in CCH

The fraction of C in CCH

The fraction of C in CCH

The fraction of C in CCH

The fraction of C in CCH

The fraction of C in CCH

The fraction of C in CCH

The fraction of C in CCH

The fraction of C in CCH

The fraction of C in CCH

The fraction of C in CCH

The fraction of C in CCH

The fraction
```

The next, optional, messages fall into four categories: warnings, which begin with W-; cautions, which begin with C-; surprising results, which begin with an explanation mark (!), and notes.

Cloudy checks that its range of validity was not exceeded in the calculation and does many internal sanity checks (Ferland 2001b). Warnings are issued to indicate that the program has not treated an important process correctly. For instance, warnings occur if the temperature was high enough for the electrons to be relativistic, if the global heating - cooling balance is off by more than 20%, or if the code stopped for an unintended reason. I would like to hear about warnings – the web site has a discussion board to place comments. Cautions are less severe, and indicate that Cloudy is on thin ice. Examples are when the optical depths in excited states of hydrogen change during the last iteration. Surprises begin with "!" and indicate that, while the physical process has been treated correctly, the result is surprising. An example is when induced Compton heating is more that 5 percent of the total Compton heating. Notes indicate interesting features about the model, such as maser effects in lines or continua, or if the fine structure lines are optically thick. The messages are usually self-explanatory.

## 4.8. Optional Plot

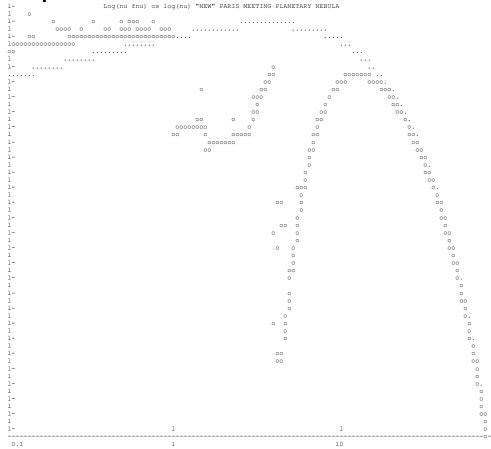

If any of the optional plots are requested with the **plot xxx** command then they will appear next. The quantities plotted are described in the section of HAZY where the plot command is defined. This option is seldom used today since it is much easier to create data files with **punch** commands and then use other software to make plots.

## 4.9. Final Printout

The final printout begins by reprinting the input commands. The box surrounding it gives both the version number of Cloudy (at the top) and the log of the ionization parameter (the ratio of ionizing photon to hydrogen densities) at the bottom.

Emission Line Spectrum. Constant Pressure Model. Open geometry. Iteration 2 of 2

Intensity (erg/s/cm^2

This line summarizes some properties of the model and output. The first part indicates whether the energy in the emission lines is given as the luminosity radiated by a spherical shell covering  $\Omega$  sr (erg s<sup>-1</sup>;  $\Omega$  / $4\pi$  is the covering factor) or the intensity produced by a unit area of gas (erg s<sup>-1</sup> cm<sup>-2</sup>). Which of the two choices is printed is determined by whether the luminosity of the continuum was specified as the luminosity radiated by the central object into  $4\pi$  sr or the intensity ( $4\pi$  J) of the incident continuum (erg cm<sup>-2</sup> s<sup>-1</sup>) at the illuminated face of the cloud. If the model is spherical and the incident continuum specified per unit area, then the emergent emission-line spectrum will be per unit area in units of the inner radius  $r_0$  (that is, the total line luminosity radiated by a shell covering  $4\pi$  sr will be the listed intensity  $4\pi J$  times  $4\pi$   $r_0$ <sup>2</sup>). The second part of this line indicates the density structure of the model (i.e., wind, constant density, constant pressure, constant gas pressure, power-law density distribution, etc). The next section tells whether the geometry was open or closed (these are defined in Part I of this document). The last part indicates which iteration this is.

|                           | Emerge             | nt line intensities                           |                        |                 |
|---------------------------|--------------------|-----------------------------------------------|------------------------|-----------------|
| TOTL 4861A 0.132 1.0000   | 12CO 517.8m -3.749 | 0.0001 12CO 431.5m -3.                        | 474 0.0002 12CO 369.8n | 1 -3.268 0.0004 |
| 12CO 323.6m -3.114 0.0006 | 12CO 287.7m -3.000 | 0.0007 12CO 258.9m -2.                        | 922 0.0009 12CO 235.4m | 1 -2.876 0.0010 |
| 12CO 215.7m -2.860 0.0010 | 12CO 199.1m -2.877 | 0.0010 12CO 184.9m -2.                        | 959 0.0008 12CO 172.6m | 1 -3.109 0.0006 |
| 12CO 161.8m -3.280 0.0004 |                    | 0.0002 12CO 143.8m -3.                        | 759 0.0001 13CO 412.5m |                 |
| 13CO 353.6m -3.709 0.0001 |                    | 0.0002 13CO 275.0m -3.                        | 547 0.0002 13CO 247.5m |                 |
| 13CO 225.0m -3.641 0.0002 |                    | 2.6028 H 1 1026A -1.                          |                        |                 |
| H 1 949.7A -1.409 0.0288  |                    | 0.0260 H 1 930.8A -1.                         |                        |                 |
| _                         |                    |                                               |                        |                 |
| _                         |                    |                                               |                        |                 |
| _                         |                    |                                               |                        |                 |
| _                         |                    |                                               |                        |                 |
| C 2 8797A -3.388 0.0003   | C 2 4961A -3.864   | 0.0001 C 2 4619A -3.                          | 638 0.0002 C 2 4142F   | -3.866 0.0001   |
| C 2 1168A -2.605 0.0018   |                    | 0.0076 C 2 1037A -1.                          |                        |                 |
| C 2 946.1A -1.641 0.0169  |                    | 0.0578 C 3 459.6A -3.                         |                        |                 |
| C 3 398.4A -3.773 0.0001  |                    | 0.0002 N 2 916.3A -2.                         |                        | A -2.307 0.0036 |
| N 3 348.7A -3.763 0.0001  |                    | 0.0002 N 2 910.3A -2.<br>0.0010 O 2 4188A -3. |                        |                 |
| O 2 385.7A -1.955 0.0082  |                    | 0.0010                                        | 756 U.UUUI U 2 366.3F  | 1 -1.//4 0.0124 |
| U 2 383.7A -1.955 U.UU82  | O 3 300.3A -3.653  | 0.0002                                        |                        |                 |
|                           | T-4-:-             | sic line intensities                          |                        |                 |
|                           |                    |                                               | 666 0.0024 O 2 833.8F  | -1.615 0.0027   |
| general properties        |                    |                                               |                        |                 |
| TOTL 4861A 0.473 0.3311   |                    | 0.0090 Ca B 1.870m -1.                        |                        |                 |
| TOTL 1216A 0.740 0.6119   |                    | 0.0056 +Col 1.870m -1.                        |                        |                 |
| Inci 0 3.001 111.7791     |                    | 0.0036 Ca B 1.279m -2.                        |                        |                 |
| TotH 0 1.727 5.9400       |                    | 0.0025 +Col 1.279m -2.                        |                        |                 |
| TotC 0 1.726 5.9378       |                    | 0.0018 Ca B 1.909m -2.                        |                        |                 |
| BFH1 0 1.638 4.8456       |                    | 0.0013 +Col 1.909m -2.                        |                        |                 |
| Line 0 -2.710 0.0002      | H 1 2.758m -2.044  | 0.0010 Ca B 1.297m -2.                        | 676 0.0002 O 3 5007    | 1.046 1.2395    |
| -                         |                    |                                               |                        |                 |
| -                         |                    |                                               |                        |                 |
| -                         |                    |                                               |                        |                 |
| -                         |                    |                                               |                        |                 |
| -                         |                    |                                               |                        |                 |
| H 1 1.534m -2.193 0.0007  |                    | 0.0008 O II 7332A -0.                         |                        |                 |
| H 1 1.526m -2.241 0.0006  |                    | 0.0002 O 2r 3729A -2.                         |                        |                 |
| H 1 1.519m -2.278 0.0006  |                    | 0.0004 O 2r 3726A -2.                         |                        | es              |
| H 1 1.513m -2.287 0.0006  |                    | 0.0058 O 2r 2471A -2.                         |                        | structure       |
| H 1 1.508m -1.964 0.0012  | +Col 1.869m -1.275 | 0.0059 O 2r 7323A -2.                         | 536 0.0003 inner shell |                 |
| H 1 1.504m -1.999 0.0011  | Ca B 1.278m -1.676 | 0.0024 O 2r 7332A -2.                         | 657 0.0002             |                 |

A series of predicted quantities follow. These are mainly emission-line intensities although the output also includes other predicted quantities.

Two blocks of output may occur. The block "Emergent line intensities" is the observed intensity as viewed from the illuminated face of a layer that has a large column beyond the shielded face. It is only printed in the case of a dusty open geometry and is discussed further in the section on page 456 below. The second block "Intrinsic line intensities" is the intrinsic emission from the cloud.

Some continua and various indications of contributors to lines and continua are included. The section of this document describing observed quantities (page 451 below) tells how to convert these into some observed quantities. Not all are printed by default – the **print** commands described in Part I and also in section 6.3.2 starting on page 466 tell how to get more or fewer predictions. This list of emission lines can also be sorted by wavelength or intensity, and can be printed as a single

column so that they can be entered into a spreadsheet (see the **print lines** command in Part I of this document).

The organization and meaning of the different of lines in the printout is discussed on page 459 below.

A list of emission lines with negative intensities may follow the main block of lines. These are lines which heat rather than cool the gas (heating is negative cooling). This is not a problem, but occurs if the line de-excitation rate exceeds the line excitation rate. The most common reason for this to occur is if the line is radiatively excited but collisionally de-excited.

```
the Orion HII Region / PDR / Molecular cloud with an open geometry

Cooling: HFBc 0:0.110 HFFc 0:0.077 TOTL 3727a:0.074 0 3 5007a:0.210 0 3 4959a:0.070 S 3 9532a:0.074

Heating: BFH1 0:0.817 BFHe 0:0.074 GrGH 0:0.099
```

**Cooling:** This line indicates the fraction of the total cooling (defined here as the energy of the freed photoelectron as in AGN3) carried by the indicated emission lines. The designation of the line is given as in the emission-line spectrum, and this is followed by the ratio of the energy in the line to the total cooling. This is an important indication of the fundamental power-losses governing conditions in the model. The labels used are the same as those in the line array.

**Heating:** This line indicates the fraction of the total heating produced by various processes. The labels used are the same as those in the line array.

IONIZE PARMET: U(1-) -1.4764 U(4-): -5.0813 U(sp): -4.46 Q(ion): -4.574 L(ion)-13.505 Q(low): 15.158 L(low) 1.121

The line begins with the log of the H "U(1-)" and He<sup>+</sup> "U(4-)" ionization parameters defined in the header. The third number "U(sp)" is the log of a spherical ionization parameter often used in spherical geometries, such as H II regions or planetary nebulae. It is defined as

$$U_{sph} = \frac{Q(\mathrm{H}^0)}{4\pi R_s^2 n_{\mathrm{H}} c} \tag{408}$$

where  $R_s$  is the Strömgren radius, defined as the point where the hydrogen neutral fraction falls to H<sup>0</sup>/H = 0.5 . If no ionization front is present then  $U_{sph}$  is evaluated at the outer edge of the computed structure. The next two numbers are the log of the number of hydrogen ionizing photons ( $h\nu \ge 1$  Ryd) exiting the nebula "Q(ion)", and the log of the energy in this ionizing continuum "L(ion)". The next two numbers are the equivalent quantities, for non-ionizing ( $h\nu < 1$  Ryd) radiation. These are either per unit area or by a shell covering  $4\pi$  sr. These have been corrected for the  $r^2$  dilution if per unit area, and so are directly comparable with the numbers given at the start of the calculation.

ENERGY BUDGET: Heat: 1.725 Coolg: 1.725 Error: 0.0% Rec Lin: 1.462 F-F H -5.612 P(rad/tot)mx:1.10E-01

This line gives an indication of the energy budget of the nebula. The first number "Heat" is the log of the total heating (in ergs s<sup>-1</sup>, but again either into  $4\pi$  sr or cm<sup>-2</sup>). The second number "Coolg" is the log of the total cooling, in the same units. Cooling, as defined in Osterbrock (1989), is the total energy in collisionally excited lines and part of the recombination energy, but *does not* include recombination lines.

The percentage error in the heating–cooling match "Error" follows. The next number "Rec Lin" is the log of the total luminosity in recombination lines. The next number "F-F H" is the log of the amount of energy deposited by free-free heating, and the last number "P(rad/tot)mx" is the largest value of the ratio of radiation to gas pressures which occurred in the calculation.

Xxx The number indicated by "WorkF" is an indication of the work function (that is, the log of the energy needed to remove bound electrons from the atom or ion) of the cloud. The work function and the total cooling do not add up to the total energy absorbed from the incident continuum because some recombination lines of helium and heavy elements contribute to both.

Col(Heff): 1.031E+25 and travl time 5.06E+13 sec Te-low: 1.69E+01 Te-hi: 1.08E+04 GOTH85:3.54E+05 GODB96:4.54E+05

The effective column density "Col(Heff)", as defined in the section on the stop effective column density command, is printed. This is followed by "snd travl time", the sound travel time across the nebula in seconds. Constant pressure is only valid if the cloud is static for times considerably longer than this. The last two numbers are the lowest "Te-low" and highest "Te-hi" electron temperatures found in the computed structure. Xxx The last numbers "G0TH85" and "GHBD96" give the intensity of the ultraviolet radiation field relative to the background Habing value, as defined by Tielens & Hollenbach (1985) and Bertoldi & Draine (1996).

Emiss Measure n(e)n(p) dl 2.205E+25 n(e)n(He+)dl 1.962E+24 En(e)n(He++)dl 1.402E+21

This gives several line-of-sight emission measures. The definition of the line of sight emission measure of a species X is

$$E(X) = \int n(e) \ n(X) \ f(r) \ dr \ [\text{cm}^{-5}]$$
 (409)

where f(r) is the filling factor. This is given for H<sup>+</sup>, He<sup>+</sup>, and He<sup>2+</sup>.

He/Ha:9.61E-02 = 1.01\*true Lthin:1.81E+01 itr/zn: 9.78 H2 itr/zn: 0.00 File Opacity: F Mass 62.573

This line gives some quantities deduced from the predicted emission-line spectrum. The first (He/Ha) number is the apparent helium abundance He/H, measured from the emission-line intensities using techniques similar to those described in Osterbrock (1989);

$$\left(\frac{\text{He}}{\text{H}}\right)_{apparent} = \frac{0.739 \times I(5876) + 0.078 \times I(4686)}{I(\text{H}\beta)}$$
(410)

The intensity of both H $\beta$  and He I  $\lambda$ 5876 are the total predicted intensities, and includes contributions from collisional excitation and radiative transfer effects. The intensity of He II  $\lambda$ 4686 is taken from Case B results, which are better than those of the model atom at low densities. The second number (i.e., 1.07\*true), is the ratio of this deduced abundance to the true abundance. This provides a simple way to check whether ionization correction factors, or other effects, would upset the measurement of the helium abundance of the model nebula. This is followed by the longest wavelength in centimeters "Lthin" at which the nebula is optically thin. Generally the largest FIR opacity source is brems, and the number will be  $10^{30}$  if the nebula is optically thin across the IR. The number "itr/zn" is the average number of iterations needed to converge each zone. "Mass" gives the log of the total mass of the

computed structure in grams if the inner radius was specified. If the inner radius was not specified then this is the log of the mass per unit area, gm cm<sup>-2</sup>.

Temps (21 cm) T (21cm/Ly a) 8.40E+02 T (<n (H0)/T>) 1.04E+03 T (<n/Tspin>) 1.29E+03 TB21cm 5.32E+02 (Tspin>) 1.29E+03 N (H0/Tspin) 5.22E+18 N (OH/Tkine) 2.01E+13

This line gives various quantities related to the H I 21 cm line. "T(21cm/Ly a)" gives the temperature deduced from the ratio of the 21 cm to L $\alpha$  lines. The opacity within the 21 cm line is proportional to  $n(H^0)\chi/kT$  where  $\chi$  is the excitation energy of the line. "T(<n(H0)/T>)" gives the harmonic mean temperature

$$\langle T \rangle = \frac{\int Tn(H^0)\chi/kT dr}{\int n(H^0)\chi/kT dr} . \tag{411}$$

"T(n/Tspin)" is the temperature derived from the  $n/T_{spin}$  ratio. The number "TB21cm" is the brightness temperature of the 21 cm line as viewed from the illuminated face of the cloud. "<Tspin>" gives the mean spin temperature of the 21 cm transition. The is the mean of the actual ratio of populations of the ground fine structure levels, which is computed including the effects of Ly $\alpha$  scattering.

<a>:0.00E+00 erdeFe0.0E+00 Tcompt1.90E+06 Tthr1.19E+13 <Tden>: 2.38E+01 <dens>:2.00E-17 <Mol>:2.31E+00

The mean radiative acceleration (cm s<sup>-2</sup>) is printed if the geometry is a wind model and zero otherwise. This is followed by some time scales. The first "erdeFe" is the time scale, in seconds, to photoerode Fe (Boyd and Ferland 1987; this number is 0s if the  $\gamma$ -ray flux is zero). The next give the Compton equilibrium timescale "Tcompt", and the thermal cooling timescale "Tthr". Both are in seconds. The density (gm cm<sup>-3</sup>) weighted mean temperature "<Tden>", radius-weighted mean density "<dens>" (gm cm<sup>-3</sup>), and mean molecular weight "<Mol>"follow.

Mean Jeans 1(cm)4.19E+16 M(sun)4.36E-01 smallest: len(cm):3.53E+16 M(sun):2.61E-01 Alf(ox-tran): 0.0000

This line gives the mean Jeans length "l(cm)" (cm) and Jeans mass "M(sun)" (in solar units), followed by the smallest Jeans length "smallest len(cm)" and the smallest Jeans mass "M(sun)" which occurred in the calculation. The last quantity "Alf(ox-tran)" is the spectral index  $\alpha_{ox}$ , defined as in the header, but for the transmitted continuum (attenuated incident continuum plus emitted continuum produced by the cloud).

Hatom level 26 NHtopoff: 22 HatomType: add HInducImp F He tot level: 63 He2 level: 26 ExecTime 2233.72

This line gives the number of levels of the model hydrogen atom, the "topoff" level, above which the remainder of the recombination coefficient is added, the type of topping off used for this calculation, and the number of levels used for the helium singlets and ion. The last number on the line is the execution wall clock time in seconds.

This begins with several temperature and density averages, over either radius or volume. The volume averages are only printed if the **sphere** command is entered.

The quantity which is printed is indicated at the top of each column. The averaged quantity is the first part of the label, and the weighting used is indicated by the quantity in parenthesis. For instance, **Te** (**NeO2+**) is the electron temperature averaged with respect to the product of the electron and  $O^{2+}$  densities.

Peimbert T(OIIIr)9.08E+03 T(Bac)0.00E+00 T(Hth)0.00E+00 t2(Hstrc) 6.01e-03 T(O3-BAC)0.00E+00 t2(O3-BC) 0.00e+00 t2(O3str) 1.81e-03 Be careful: grains exist. This spectrum was not corrected for reddening before analysis.

This series of quantities deal with temperature fluctuations ( $t^2$ , Peimbert 1967). The code attempts to analyze the predicted emission line and continuum spectrum using the same steps that Manuel outlined in this paper. The code does not attempt to correct the predicted emission line intensities for collisional suppression or reddening, so this line is only printed if the density is below the density set with the **set tsqden** command - the default is  $10^7$  cm<sup>-3</sup>. This code does not attempt to deredden the spectrum: a caution is printed if grains are present.

The nature of temperature fluctuations is, in my option, the biggest open question in nebular astrophysics. Theory (Cloudy too) predicts that they should be very small, because of the steep dependence of the cooling function on the temperature, while some observations indicate a very large value of  $t^2$  (see Liu et al. 1995, and Kingdon and Ferland 1995 for a discussion). If something is missing from our current understanding of the energy source of photoionized nebulae then the entire nebular abundance scale (for both the Milky Way and the extragalactic nebulae) is in error by as much as  $0.5 \, \text{dex}$ .

Two fundamentally different  $t^2$ s enter here - the "structural"  $t^2$  and the "observational"  $t^2$ . The structural value comes from the computed ionization and thermal structure of the nebula, while the observational value comes from an analysis of the predicted emission line spectrum following the methods outlined in Peimbert's 1967 paper.

The structural  $t^2$  for the H<sup>+</sup> ion is defined as

$$t^{2}\left(\mathbf{H}^{+}\right) = \left\langle \left[\frac{T(r) - \left\langle T \right\rangle}{\left\langle T \right\rangle}\right]^{2} \right\rangle = \frac{\int \left[T(r) - \left\langle T \right\rangle\right]^{2} n_{e} n_{\mathbf{H}^{+}} f(r) dV}{\left\langle T \right\rangle^{2} \int n_{e} n_{\mathbf{H}^{+}} f(r) dV}$$

$$(412)$$

where <*T*> is the density-volume weighted mean temperature

$$\langle T \rangle = \frac{\int T(r) n_e n_{H^+} f(r) dV}{\int n_e n_{H^+} f(r) dV}.$$
 (413)

This quantity is given in the averaged quantities block as the column "Te(NeNp)".

The observational  $t^2$  - related quantities are the following: "T(OIIIr)" is the electron temperature indicated by the predicted [OIII] 5007/4363 ratio in the low-density limit. This number is meaningless for densities near or above the critical density of these lines. "T(Bac)" is the hydrogen temperature resulting from the predicted Balmer jump and H $\beta$ . "T(Hth)" is the same but for optically thin Balmer continuum and case B H $\beta$  emission. "t2(Hstrc)" is the structural H II t². The entries "T(O3-BAC)" and t2(O3-BC)" are the mean temperature and t² resulting from the

standard analysis of the [O III] and H I spectra (Peimbert 1967). Finally "t2(O3str)" is the structural  $t^2$  over the O<sup>2+</sup> zone. Only the structural  $t^2$ s are meaningful for high densities. This section was developed in association with Jim Kingdon, and Kingdon and Ferland (1995) provide more details.

| Average       | Grain Proper | rties (over ra | dius):        |               |               |               |                |               |               |              |
|---------------|--------------|----------------|---------------|---------------|---------------|---------------|----------------|---------------|---------------|--------------|
|               | gra-orion01  | gra-orion02*   | gra-orion03*  | gra-orion04*  | gra-orion05*  | gra-orion06*  | gra-orion07    | gra-orion08   | gra-orion09   | gra-orion10  |
| nd:           | 0            | 1              | 2             | 3             | 4             | 5             | - 6            | 7             | 8             | 9            |
| <tgr>:</tgr>  | 3.659e+01    | 3.592e+01      | 3.522e+01     | 3.450e+01     | 3.377e+01     | 3.306e+01     | 3.236e+01      | 3.170e+01     | 3.106e+01     | 3.045e+01    |
| <vel>:</vel>  | 4.177e+02    | 4.780e+02      | 5.483e+02     | 6.279e+02     | 7.223e+02     | 8.327e+02     | 9.572e+02      | 1.095e+03     | 1.241e+03     | 1.396e+03    |
| <pot>:</pot>  | 3.072e-01    | 2.905e-01      | 2.736e-01     | 2.575e-01     | 2.423e-01     | 2.281e-01     | 2.151e-01      | 2.036e-01     | 1.932e-01     | 1.842e-01    |
| <d g="">:</d> | 1.202e-04    | 1.337e-04      | 1.486e-04     | 1.653e-04     | 1.837e-04     | 2.043e-04     | 2.271e-04      | 2.525e-04     | 2.808e-04     | 3.122e-04    |
|               | sil-orion01* | * sil-orion02* | sil-orion03*  | sil-orion04*  | sil-orion05   | sil-orion06   | sil-orion07    | sil-orion08   | sil-orion09   | sil-orion10  |
| nd:           | 10           | 11             | 12            | 13            | 14            | 15            | 16             | 17            | 18            | 19           |
| <tgr>:</tgr>  | 3.303e+01    | 3.261e+01      | 3.216e+01     | 3.173e+01     | 3.130e+01     | 3.090e+01     | 3.051e+01      | 3.015e+01     | 2.981e+01     | 2.950e+01    |
| <vel>:</vel>  | 1.093e+03    | 1.237e+03      | 1.385e+03     | 1.532e+03     | 1.676e+03     | 1.817e+03     | 1.953e+03      | 2.086e+03     | 2.215e+03     | 2.342e+03    |
| <pot>:</pot>  | 1.693e-01    | 1.598e-01      | 1.509e-01     | 1.427e-01     | 1.352e-01     | 1.283e-01     | 1.220e-01      | 1.163e-01     | 1.109e-01     | 1.062e-01    |
| <d g="">:</d> | 2.031e-04    | 2.259e-04      | 2.511e-04     | 2.792e-04     | 3.104e-04     | 3.451e-04     | 3.837e-04      | 4.267e-04     | 4.744e-04     | 5.274e-04    |
|               | pah-bt9401 * | * pah-bt9402 * | pah-bt9403 *  | pah-bt9404 *  | pah-bt9405 *  | pah-bt9406 *  | pah-bt9407 *   | pah-bt9408 *  | pah-bt9409 *  | pah-bt9410 * |
| nd:           | 20           | 21             | 22            | 23            | 24            | 25            | 26             | 27            | 28            | 29           |
| <tgr>:</tgr>  | 4.620e+01    | 4.634e+01      | 4.650e+01     | 4.662e+01     | 4.675e+01     | 4.683e+01     | 4.691e+01      | 4.697e+01     | 4.702e+01     | 4.706e+01    |
| <vel>:</vel>  | 9.565e+00    | 1.100e+01      | 1.255e+01     | 1.426e+01     | 1.617e+01     | 1.819e+01     | 2.029e+01      | 2.261e+01     | 2.516e+01     | 2.779e+01    |
| <pot>:</pot>  | 2.697e+00    | 2.424e+00      | 2.181e+00     | 1.964e+00     | 1.768e+00     | 1.594e+00     | 1.442e+00      | 1.307e+00     | 1.188e+00     | 1.084e+00    |
| <d g="">:</d> | 9.119e-08    | 9.556e-08      | 1.002e-07     | 1.050e-07     | 1.100e-07     | 1.153e-07     | 1.208e-07      | 1.266e-07     | 1.327e-07     | 1.391e-07    |
| Dust to       | gas ratio    | (by mass): 5.4 | 57e-03, A(V)/ | N(H)(pnt):5.5 | 43e-22, (ext) | :4.024e-22, F | R:3.647e+00 AV | (ext):5.152e+ | 03 (pnt):7.09 | 7e+03        |

The next lines give some information concerning grains if these were included in the calculation. These lines give the mean temperature, drift velocity, and potential, for all of the grain populations included in the calculation. An asterisk will appear to the right of the name of any species with quantum heating included. In this case the mean temperature is weighted by  $T^4$ .

The last line gives some information related to the grain abundance and optical properties. The first number is the dust to gas ratio by mass. The next two are the total visual extinction per unit hydrogen column density for a point and extended source. The nest is the ratio of total to selective extinction. The line ends with  $A_V$  for both an extended and point source.

The first two lines give the continuum optical depths at various energies. These are the total optical depths, including the correction for stimulated emission, and will be negative if maser action occurs. These include grain opacity if grains are present. The labels, and their interpretation, are as follows. COMP is Thomson scattering. His the negative hydrogen ion at maximum cross section. R(1300) is Rayleigh scattering at 1300Å,  $H_2^+$  is the molecular hydrogen ion. Pfa is the optical depth at the wavelength of the Pfund  $\alpha$  transition (5-4).

The next line gives total continuous optical depths at the energies of various hydrogen and helium ionization edges and lines. These are the Pfund  $\alpha$ , Paschen  $\alpha$ , Balmer  $\alpha$  and  $\beta$ , L $\alpha$ , and the ionization edges of hydrogen, atomic helium, and the helium ion.

```
25-24 5.79e-02
Old, new He 2 continuum optical depths:
         4 3.68e+03
                                                                                                                               5 2.54e+03
                                                                                                                            21 3.11e+02
                                                            11 2.82e+02
19 1.40e+02
        9 5.66e+02
                                10 3.95e+02
18 7.46e+01
                                                                                           12 2.08e+02
20 2.96e+02
                                                                                                                           13 1.57e+02
21 3.05e+02
                                                                                                                                                          14 1.22e+02
22 2.20e+02
                                                                                                                                                                                                                       16 8.31e+01
24 1.03e+02
                                                                                                                                                                                        23 1.51e+02
     25.8.58e+01
Old, new He 2 line optical depths:
2- 1 7.60e+06 3- 2 6.42e+07 4- 3 2.62e+13 5- 4-1.24e+12 6- 5-5.54e+12 7- 6-1.45e+11 8- 7-2.98e+11
9- 8-5.02e+11 10- 97.50e+11 11-10-9.49e+11 12-11-9.32e+11 13-12-3.54e+11 14-13 2.08e+10 15-14 1.07e+09 16-15-1.24e+09
17-16-2.30e+09 18-17-3.80e+09 19-18-6.67e+09 20-19-1.30e+08 21-20 2.38e+07 22-21 3.59e+07 23-22 1.20e+06 24-23 1.63e+06
25-24 2.15e-06
2-1 4.03e+06 3-2 3.21e-07 4-3 1.31e-13 5-4+1.23e-12 6-5-5.53e-12 7-6-1.44e-11 8-7-2.97e-11
9-8-5.01e-11 10-9-7.48e-11 11-10-9.47e-11 12-11-9.29e-11 13-12-3.54e-11 14-13 1.04e-10 15-14 5.32e-10 16-15-1.23e-09
17-16-2.30e-09 18-17-3.80e-09 19-18-6.66e-09 20-19-1.30e-08 21-20 1.18e-07 22-21 1.78e-07 23-22 5.96e-07 24-23 8.09e-07
25-24 1.07e-06
Old He Is optical depths: 1 3.86e+07 2 4.04e+03 3 3.94e+03 4 3.80e+03 5 3.80e+03 New He Is optical depths: 1 3.79e+07 2 3.96e+03 3 3.86e+03 4 3.72e+03 5 3.72e+03
New He Is optical depths: 1 3.79e+07 2 3.96e+03
Old He Is Lines: 2-1 9.19e+11 3-2 6.78e-09
```

Hydrogen and helium optical depths in continua and  $\alpha(n \to n\text{-}1)$  transitions follow. The first two lines are the optical depths assumed at the start of the present iteration, and the second pair of lines gives the newly computed total optical depths. Negative optical depths indicate maser action. For each of the pairs of lines, the first line is the optical depth at thresholds of the first seven levels of hydrogen. The second line gives the optical depths in the first seven of the  $\alpha(n \to n\text{-}1)$  transitions of hydrogen or helium.

```
Line Optical Depths: 10830: 3.52e+01 3889: 1.51e+00 5876: 2.11e-08 7065: 2.88e-09 2.06m: 2.86e-05 21c: 5.35e-05
H 1 1215A 5.15e+05 H 1 1025A 8.26e+04 H 1 972A 2.87e+04 H 1 949A 1.35e+04 H 1 937A 7.45e+03 H 1 930A 4.56e+03
H 1 926A 3.00e+03 H 1 923A 2.08e+03 H 1 920A 1.51e+03 H 1 919A 1.12e+03 H 1 918A 8.62e+02 H 1 917A 6.75e+02
H 1 916A 5.39e+02 H 1 915A 4.37e+02 H 1 915A 3.59e+02 H 1 916A 2.99e+02 H 1 914A 2.52e+02 H 1 914A 2.46e+02
H 1 914A 1.83e+02 H 1 913A 1.58e+02 H 1 913A 1.37e+02 H 1 913A 1.20e+02 H 1 913A 1.06e+02 H 1 913A 9.34e+01
```

Line optical depths are not normally printed, but will be if the **print line** optical depths command is entered.

```
Log10 Column density (cm^-2)
H- : 12.687 H2g : 24.806 H2* : 16.421 H2+ : 11.203 HeH+ : 11.485
                                     HII : 21.167 HI : 21.830
                                                    : 9.266
: 18.107
                       7.814
                                       HCN
                                                                           HCN+
                                                                                             8.175
4.356
                                                                                                                                                                                                                                            13.458
                                                                                                                                                                                                                                                                                19.929
                                                       10.136
                                                                           NO2+
                                                                                                                               13.418
                                                                                                                                                   NS+
                                                                                                                                                                                                        19.303
                                                                                                                                                                                                                                            14.554
11.133
                                                                                                                                                                                                                                                                            : 13.857
                                       N2O : 10.072

HCl+ : 11.968

C2H : 19.590

C3+ : -6.584
                                                                        HCS+ : 15.996
HC1 : 17.061
C2H+ : 10.670
COgrn : 17.793
                : 10.516
: 2.369
                                                                                                                                                                    14.312
                                                                                                             H2Cl+ : 12.002
C2H2 : 16.355
H2Ogrn: 21.202
                                                                                                                                                                                       H2CC1+: 10.100
C3H : 4.558
                            1
                                          2
                                                         3
                                                                        4
                                                                                     5
                                                                                                                   7
                                                                                                                                  8
                                                                                                                                                  9
                                                                                                                                                              10
                                                                                                                                                                            11
                                                                                                                                                                                         12
                                                                                                                                                                                                       13
                                                                                                                                                                                                                       14
                                                                                                                                                                                                                                        15
                                                                                                                                                                                                                                                       16
                     21.830 21.167 25.107 (H2) Log10 C
24.085 20.117 17.105
17.950 18.459 17.563 14.609 13.216 3.870
19.044 16.241 16.933 14.065 11.478 5.692 -1.143
20.608 17.460 17.476 14.327 11.487 6.302 2.306
20.885 16.857 16.224 13.324 10.890 5.202 0.097
                                                                                                            Log10 Column density (cm^-2)
Oxygen
Magnesium 19.584 16.541 15.619 12.650 10.152 4.929 0.953 Silicon 19.701 16.932 15.711 14.515 13.010 10.127 3.809 -0.668
                    19.701 16.932 15.711 14.515 13.010 10.127 3.809 -0.668 19.036 17.151 16.136 14.583 12.601 11.685 10.014 2.678 -2.437 18.066 14.800 14.129 11.924 10.392 9.305 4.190 1.698 -3.512 19.584 14.672 15.606 13.401 11.627 10.513 5.326 2.378 -0.441 19.584 16.655 15.236 15.417 12.498 11.847 9.292 5.178 1.303 Hel* 14.756 CII* 18.248 C11* 17.606 C12* 17.569 C13* 812* 16.187 C30* 12.885 C31* 8.857 C32* 13.149
Argon
                                                                                                                                                                           011* 20.607 012* 18.042 013* 17.426
```

This lists the column densities (cm $^{-2}$ ) of some atoms, ions, and molecules. The first number "Htot" is the total column density of hydrogen in all forms (including atoms, ions, and molecules). The following two numbers are the column densities in H $^{+}$  and H $^{0}$  only. The last four numbers are column densities in four ions and molecules (H $^{-}$ , H $_{2}^{\text{g}}$ , H $_{2}^{*}$ , and HeH $^{+}$ ). The remaining lines give column densities in various molecules containing heavy elements.

The next block gives column densities in atoms and ions of the heavy elements. For hydrogen the last number is the H<sub>2</sub> column density. Column densities within certain excited states of the heavy elements, listed in Table 1 on page 420 above, are

also printed. The label gives the element, ionization stage, and level within the ground term. The meaning of the labels is given in Table 1 on page 420 above.

```
10
Hydrogen -3.278 -3.940 -0.000 (H2) Log10 Mean Ionisation (over Helium -0.000 -3.968 -6.980 (azbon -3.635 -3.126 -4.021 -6.975 -8.368-17.715 (bitrogen -1.908 -4.712 -4.019 -6.887 -9.474-15.261-22.096 (bitrogen -0.000 -4.028 -4.626 -7.561 -9.996-15.684-20.788 (bitrogen -0.000 -3.044 -3.966 -6.934 -9.4214.656-18.631 (bitrogen -0.000 -3.044 -3.966 -6.934 -9.43214.656-18.631 (bitrogen -0.008 -2.778 -3.999 -5.194 -6.700 -9.582-15.900-20.377 (bitrogen -0.001 -3.978 -6.183 -7.716 -8.802-13.918-16.410-21.619 (bitrogen -0.001 -3.979 -6.183 -7.957 -9.071-14.259-17.206-20.025 (bitrogen -0.001 -2.929 -4.348 -4.167 -7.086 -7.737-10.292-14.406-18.282-22.799
                                                                                                                                                                                                           Log10 Mean Ionisation (over radius)
                                                                                                                                                     5
                                                                                                                                                                              6 7
                                                                                                                                     4
                                                                                                                                                                                                                                      8
                                                                                                                                                                                                                                                                  9 10
                                                                                                          3
                                                                                                                                                                                                                                                                                                                         1.1
                                                                                                                                                                                                                                                                                                                                                12
                                                                                                                                                                                                                                                                                                                                                                          1.3
                                                                                                                                                                                                                                                                                                                                                                                                      1.4
                                                                                                                                                                                                                                                                                                                                                                                                                                   1.5
                                                                                                                                                                                                                                                                                                                                                                                                                                                               16
                                    -1,292 -0.090 -0.864 (H2) Log10 Mean Ionisation (over : -0.622 -0.119 -3.265 -2.105 -0.549 -0.176 -3.188 -4.552-14.000 -0.770 -0.843 -0.174 -3.101 -5.664-11.546-18.381 -0.813 -0.378 -0.405 -3.646 -6.501-11.692-15.688 -0.730 -0.171 -0.855 -3.628 -6.272-11.969-17.073 -1.269 -0.741 -0.117 -3.184 -5.702-10.941-14.916 -1.764 -0.643 -0.148 -1.382 -2.932 -5.840-12.185-16.662 -2.018 -0.696 -0.122 -1.719 -3.712 -4.627 -6.332-13.714-18.829 -0.856 -0.966 -0.130 -2.390 -3.910 -4.994-10.203-12.695-17.904 -0.732 -1.160 -0.130 -2.396 -4.146 -5.259-10.544-13.491-16.310 -1.472 -0.778 -0.478 -0.331 -3.399 -3.917 -6.552-10.691-14.567
                                                                                                                                                                          Log10 Mean Ionisation (over radius*electron density)
  Carbon
                                           -1.472 -0.778 -0.478 -0.331 -3.339 -3.971 -6.562-10.691-14.567-19.083
```

The next blocks of output give the mean ionization, averaged over volume (if the model is spherical), and over radius. The numbers printed are the log of the mean ionization fraction in the various stages. The volume-averaged ionization fraction for ion i of element a is given by

$$\left\langle \frac{n_a^i}{n_a} \right\rangle_{vol} = \frac{\int n_a^i f(r) \ dV}{\int n_a f(r) \ dV}. \tag{414}$$

and the radius average by

$$\left\langle \frac{n_a^i}{n_a} \right\rangle_{rad} = \frac{\int n_a^i f(r) \ dr}{\int n_a f(r) \ dr}. \tag{415}$$

Similar blocks of information will give the mean ionization weighted by electron density and radius or volume, and mean electron temperature weighted by volume, radius, and electron density and volume and radius.

```
Log10 Mean Temperature (over radius)
Helium
                                               3.937
3.957
                                  3.961
Carbon
                      1.485
                                  3.097
Nitrogen
                                  4.004
                                               3.956
                                                                        3.951
                                                                                     3.972
3.972
Oxygen
Neon
Magnesium
Silicon
                                  3.983
                                               3.946
                                                                         3.963
                                              3.944
3.963
3.963
3.964
                                                                        3.961
3.957
3.946
3.946
3.947
                                                                                     3.972
3.972
3.950
3.946
3.947
                                                                                                              3.972
3.972 3.972
3.972 3.972
                                                           3.943
Sulphur
                                                                                                 3.944
Chlorine
                      1.348
                                  3.198
                                               3.962
                                              3.960 3.945
3.984 3.950
                                                                        3.948
                                                                                     3.948
                                                                                                                              9
                                             2.109 (H2)
3.959
3.958 3.94
3.958 3.94
3.947 3.95
3.944 3.95
3.965 3.94
3.966 3.94
                                                                                 Log10 Mean Temperature (over radius*electron density)
Hydrogen
Helium
Carbon
Nitrogen
Oxygen
Neon
Magnesium
                                                          3.945
3.945
3.956
3.956
3.951
3.945
                                                                       3.949
3.952
3.963
3.961
3.957
3.946
                                                                                    3.972
3.972
3.972
3.972
3.972
3.950
                                                                                                             3.972
3.972 3.972
3.972 3.972
Silicon
Sulphur
                                               3.966
                                                           3.944
                                                                        3.946
                                                                                     3.946
                                                                                                 3.943
Chlorine
                                                                        3.947
```

The next block gives the mean temperature weighted by radius, volume, and these multiplied by the electron density.

## 5. OBSERVED QUANTITIES

#### 5.1. Overview

This section describes how to convert the quantities actually used or predicted by Cloudy into commonly observed ones.

#### 5.2. Incident and Diffuse Continua

The emission line printout gives the intensity of the incident continuum ( $\lambda F_{\lambda}$  or  $\nu F_{\nu}$ ) at 4860 and 1215 Å. These appear with the label **Inci** followed by the wavelength. The entire incident continuum can be obtained with the output of the **punch continuum** command.

The diffuse continuum, the continuum emitted by the cloud, is not normally included in the line output. The **print diffuse continuum** command will add the total emitted continuum to the emission line list. These are in units  $\lambda F_{\lambda}$  or  $\nu F_{\nu}$  at the indicated wavelengths and have the label **nFnu**. The entry with the label **nTnu** is the sum of the reflected plus attenuated incident continuum. The inward total emission and the reflected incident continua will be printed if this command appears together with the **print line inward** command. Two contributors to the inward emission are predicted. That labeled **InwT** is the total inwardly emitted continuum, and includes both diffuse emission and the back-scattered incident continuum alone.

#### 5.3. Intensities of various continua

The file <code>bands\_continuum.dat</code> in the data directory can be used to specify a series of wavelength bands. A label and a wavelength that will be printed in the emission-line output are also specified. The code will integrate over the continuum and lines within these bands to find the total radiated luminosity and enter this into the main emission-line stack. The file can be edited to change the number of bands or their detailed properties.

The continuum brightnesses at a series of wavelengths is printed in the mainemission line output if the **print continuum** command is entered. They have the label **nFnu** and  $\iota f_{\nu}$  units (erg cm<sup>-2</sup> s<sup>-1</sup> or erg s<sup>-1</sup> depending on whether it is the intensity or luminosity case). The number of points and their wavelengths are set in routine *zerologic.c*. Search for the variable *EnrPredCont*. The code can easily be modified to add more continuum points.

# 5.4. Line Equivalent Widths

The equivalent width of an emission or absorption line is defined as the number of Ångstroms of the continuum that is equivalent to the energy in the line. It can be defined as

$$W_{\lambda} = \int \frac{F_{\lambda}^{c} - F_{\lambda}^{l}}{F_{\lambda}^{c}} d\lambda \approx -\lambda \frac{F_{line}}{\lambda F_{\lambda}^{c}} \quad \text{[units of } \lambda\text{]}$$
 (416)

where the fluxes are in the interpolated continuum ( $F_{\lambda}^{c}$ ) and the integrated line ( $F_{line}$ ). By this convention the equivalent width of an emission line is negative.

The code predicts the integrated fluxes of all lines. It also predicts the product  $\lambda F_{\lambda}^{c}$  for the incident continuum at a few wavelengths. These are given the label **Inci** and the wavelength where it is evaluated follows. The entry **Inci 4860** is the intensity of the incident continuum at a wavelength near H $\beta$ . The units of this incident continuum are either erg cm<sup>-2</sup> s<sup>-1</sup> or erg s<sup>-1</sup> depending on whether the incident continuum was specified as a flux or luminosity. The fluxes of lines and these continuum points can be read from the output, or obtained by software calling the *cdLine* routine. The continuum flux at any wavelength can be obtained with the **punch continuum** command. If the line intensity is given by  $F_{line}$  and the continuum intensity  $\lambda F_{\lambda}^{c}$ , then the equivalent width of a line relative to the continuum where  $\lambda F_{\lambda}^{c}$  is specified will be given by the last term in equation 416.

A covering factor will complicate this slightly. (Covering factors are defined in the section *Definitions* in Part I of this document.) If luminosities are predicted then partial coverage of the source is taken into account with the **covering factor** command, and the luminosities are correct for this coverage. The ratio of line to continuum given in equation 416 will represent what is observed. If intensities are predicted then the line intensity is given per unit area of cloud, no matter what covering factor is specified. In this second case the ratio in equation 416 must be scaled by the covering factor.

# 5.5. Emission Line Asymmetries

The inward fraction of the total emission of each line is always predicted by the code, but not normally printed out. Many lines are significantly inwardly beamed, and this can lead to emission line asymmetries if the envelope is expanding. The inward part of the lines will be printed if the **print line inward** command is entered. The effects of this line beaming are very geometry dependent.

## 5.6. Line to Continuum Contrast

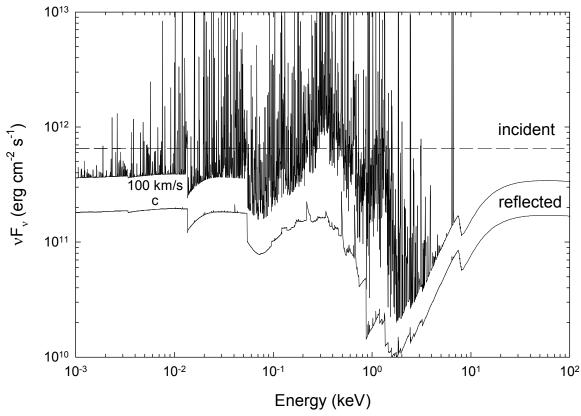

Figure 8 This shows the continua predicted by the input file reflector.in. The lowest curve has been divided by two and shows the total spectrum produced by setting the line width to the speed of light The middle curve shows the  $100 \text{ km s}^{-1}$  case. The upper curve shows the incident continuum. reflector

The code has several **punch** commands that will produce ancillary files containing the predicted line and continuum spectra. There is an ambiguity in how strong the lines should appear to be relative to the continuum in a plot where the lines are not resolved. This is described in Part I of this document where the **punch continuum** and **set PunchLWidth** commands are introduced.

Figure 8 shows the continuum predicted with the **reflector.in** test case. The upper curve is the incident continua and the two lower curves give the reflected continua for cases where the linewidth is 100 km/s and the speed of light<sup>5</sup>. Here lines are added to the continuum such that the difference between  $vF_v$  at the line peak and  $vF_v$  for the underlying diffuse continuum is equal to the line flux. As a result the resulting line to continuum contrast is very small. The middle curve shows the same model but with the line contrast enhanced by entering the command **set PunchLWidth 100 km/sec**. The entire spectrum of the c linewidth case is shifted by a factor of two to make the two continua appear separated. The default line width is  $1000 \text{ km s}^{-1}$ .

observed 453

 $<sup>^5</sup>$  This was the default for version 90.00 through version 90.03. In C90.04 the default was changed to 1000 km/s. Before version 90 the line to continuum contrast depended on the cell width at the particular energy.

The only effect of the **set PunchLWidth** command is to change the contrast in the punch output. The computed results and line intensities in other output are not affected. If the width is set to the speed of light then the intensities in the punch output will be correct but the line to continuum contrast too small. If the width is set to a small value the contrast is increased but the total intensity in the punch output will be greater than the actual emission. (Energy *will not* appear to have been conserved in this punch output).

# 5.7. Surface Brightness

Cloudy will normally predict a line's intensity as  $4\pi$ J, the intensity radiated into  $4\pi$  sr by a unit area of cloud, with units erg s<sup>-1</sup> cm<sup>-2</sup>. Observations of resolved sources often measure the surface brightness, with units erg s<sup>-1</sup> cm<sup>-2</sup> arcsec<sup>-2</sup>. Be careful! Some workers may report surface brightness with units erg s<sup>-1</sup> cm<sup>-2</sup> arcsec<sup>-2</sup> sr<sup>-1</sup>. Remove the sr<sup>-1</sup> before continuing by multiplying by  $4\pi$ .

To obtain the predicted surface brightness we must divide the intensity  $4\pi J$  by the number of square seconds of arc in  $4\pi$  sr. One radian is  $360/2\pi = 57.29578$  deg, so 1 sr is  $(180/\pi)^2 = 3282.806$  deg<sup>2</sup>. There are  $(60\times60)^2$  square seconds in a square degree, so there are  $5.3464\times10^{11}$  square arc seconds in  $4\pi$  sr. The surface brightness (per square second of arc) is the intensity  $4\pi J$  multiplied by the inverse of this, or  $1.8704\times10^{-12}$  arcsec<sup>-2</sup>.

Note that this is only correct for a line that is emitted isotropically, because the code predicts  $4\pi J$  while an observer measures I along a particular direction. (The code does predict the fraction of a line that is emitted from the illuminated face of the cloud.) This discussion is only formally correct if I = J.

There is a **print line surface brightness** command, described in Part I of this document, which will change the intensity into surface brightness units. By default the final units will then be erg s<sup>-1</sup> cm<sup>-2</sup> sr<sup>-1</sup>, but the command has an arcsec keyword to specify the surface brightness in erg s<sup>-1</sup> cm<sup>-2</sup> arcsec<sup>-2</sup>.

# 5.8. Flux to luminosity

The luminosity is the flux of a line multiplied by the total area of the shell. For full coverage this is  $4\pi r^2$  where r is the radius of the shell. If the shell only partially covers the continuum source then this should be multiplied by the covering factor.

#### 5.9. Flux at the Earth

If the distance to the object is specified with the **distance** command, and the simulation specifies enough information for the source luminosity to be predicted, then the flux observed at the Earth will be predicted if the **print flux at Earth** command also appears.

# 5.10. Relative hydrogen line intensities

Hydrogen line intensities can be predicted with great precision when Case B applies. Ferguson and Ferland (1997) describe Cloudy's hydrogen atom. It gives good results for levels below 10 in the code's default state, which uses a 15 level

atom. The number of levels can be increased by using the atom H-like levels command, and this gives better results at the expense of more compute time. The larger atom should give results accurate to better than 5% for lines arising from below principal quantum number 10, and 10% accuracy for lines with upper levels between 10 and 15.

The major compromise in this atom is that all levels except for 2s and 2p are assumed to be well l-mixed. So no attempt to resolve the n levels into l states is made. This approximation should be nearly exact at medium to high densities ( $n_H > 10^6 \text{ cm}^{-3}$ ) but is approximate (but certainly better than 10%) at low densities, as Ferguson and Ferland (1997) describe.

For pure recombination lines you can easily get better predicted relative intensity than those predicted by Cloudy. The code is limited by the size of the model hydrogen atom that can be computed on the fly. The definitive calculation for hydrogen recombination is that of Hummer and Storey (1987), who used a 1000 level atom with all *l*-states explicitly considered (that works out to something like a million levels!). Storey and Hummer (1995) placed a program on the web that will interpolate on their tables of case B hydrogen emission, for any temperature and density they computed. The best way to obtain a very high-quality hydrogen optically thin recombination spectrum is to get the mean H<sup>+</sup> temperature and the electron density (perhaps those predicted by Cloudy) and then use their interpolating code to provide the hydrogen spectrum for these conditions. The code does print the Case A and Case B Storey & Hummer predictions within the main emission line list.

The Hummer and Storey (1987) calculation is for case B conditions, which assume that many processes are unimportant (see Ferguson and Ferland 1997). Neglected processes include collisional excitation from the ground or first excited states, induced processes where the incident continuum causes the atom to fluoresce, and line transfer in all non-Lyman lines. This is an excellent assumption for conventional nebulae, such as planetary nebular or H II regions. They are questionable for gas denser than  $10^6$  cm<sup>-3</sup> or when x-rays are present. When any of these processes are important the hydrogen spectrum is far more model dependent and Cloudy's results are more realistic than the case B results. 456 below

#### 5.11. Helium line intensities

The code includes a model of the  $He^0$  atom that is applied all along the helium isoelectronic sequence, and which can be made to have an arbitrarily large number of levels. The predictions become more exact as the number of levels is increased. This model does not collapse L and S levels into single n levels, so its predictions should be exact if the atom is made large enough.

### 5.12. Line Intensities in a dusty open geometry

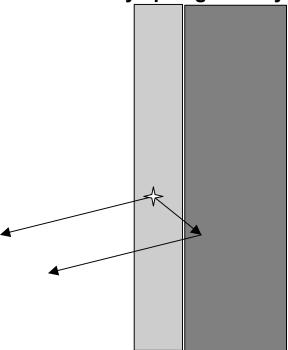

Figure 9 This shows the geometry assumed when computing the first block of lines in an open dusty geometry. The light area in the center is the H II region, which is assumed to be a layer on the surface of an infinitely optically thick molecular cloud, the dark area on the right. Light can be emitted towards, and freely escape from, the illuminated face of the cloud. A fraction of the light emitted towards the molecular cloud is reflected back towards the illuminated face.

Two sets of line intensities are printed when a dusty open geometry is computed. The second block of lines (with the title *Intrinsic Intensities*) is the conventional set of intrinsic emission line intensities. When grains are present these intensities would need to be corrected for line of sight reddening to be compared with observations.

The first block of emission-line intensities (with the title *Emergent Intensities*) would be that emitted from the illuminated face of a molecular cloud. The geometry is appropriate for the Orion Nebula, a blister H II region on the surface of Orion Molecular Cloud 1 (OMC1). An idealized geometry is shown in Figure 9. The code computes the fraction of the line emission that is directed towards the illuminated face. The remainder is emitted towards the neutral gas, which is assumed to have an infinite optical depth due to grains. The local albedo of the gas-grain mixture is computed, and the fraction reflected is passed back towards the illuminated face. The total intensities are roughly half what would be expected were the cloud emitting from both sides. Something like 10% of the light striking the molecular cloud will be reflected back to the observer, and so slightly more than 50% of isotropically emitted lines will emerge from the illuminated face.

So, for the illustrated blister the first block of lines gives what would be seen by an observer a large distance off to the left.

### 5.13. Continuum pumping contribution to line intensities

Continuum pumping or fluorescence is included for all lines. The contribution is usually not explicitly printed, but will be if the print line pump command is entered. Whether or not this contribution actually adds to the observed line emission depends on the geometry. Continuum pumping increases the line emission if no related continuum absorption occurs. This will be the case if the continuum source is either not observed or not covered by absorbing gas. If absorbing gas covers an observed continuum source then the situation is like the P Cygni problem, and pumping may not increase the net intensity of the line at all (the absorption component will have the same equivalent width as the associated emission). The printed line intensity includes this contribution unless the no induced processes command has many other effects and so should not be used except as a test.)

The output produced by the **punch continuum** commands does not include the pumped part of the line contribution. This is correct if the continuum source is included in the beam, but is not if only the gas is observed.

#### 5.14. Column densities

The column densities of all constituents are saved and printed at the end of the calculation. Column densities within many excited states are also printed. In the column density printout the excited states are identified with a '\*', while the table that accompanies the description of the *cdColm* command, see Table 1 on page 420 above, identifies the various labels.

# 5.15. A synthetic spectrum

The code normally produces a table of emission-line intensities. Sometimes a synthetic spectrum, rather than a table, is desired. Very coarse spectra can be generated with the **punch continuum** or **punch spectrum** commands, but a detailed synthetic spectrum is not the main purpose of this output.

The best course is to save the emission-line spectrum at the end of the calculation, and then post-process this data using your own software. Then blends of lines can be synthesized at any spectral resolution desired. This can be done two ways. The main block of emission-line intensities in the final printout can be printed as a single column, which can be sorted by intensity or intensity (see the **printlines** command in Section 1 of this document). The **punch spectrum** command includes a set of all lines with non-zero intensities. Write a small program or script to read these tables and create a final synthesized spectrum.

# 5.16. Line profiles

The observed line profile can be predicted by integrating the emissivity of the line over the computed structure, taking the local velocity structure into account. The emissivity is obtained with the **punch lines emissivity** command, described in Part 1 of this document. This gives the net emission, with units erg cm<sup>-3</sup> s<sup>-1</sup>, emitted by a unit volume of gas and emergent from the cloud surface. The total emission is

the integrated sum of this emission. An integral over radius will give the line surface brightness while an integral over volume will give the luminosity.

The observed profile will depend on the velocity field at each point in the integration. For static models this will be the Voigt function at the local temperature and microturbulence. For a dynamical model it will include bulk motion of the gas. The net observed line profile will be

## 6. THE EMISSION LINES

#### 6.1. Overview

The following sections outline the emission lines predicted by Cloudy. Before version 90 of the code all lines were listed in the sub-section immediately following this section. The code is being modified to bring all lines into a common line class, as the code moves to C++ and objects. This chapter will remain incomplete until this work is finished.

# 6.2. The main emission line printout

The main emission line printout was briefly described on page 442 above. This section goes into more detail.

**Output organization.** The printed list is sorted into four large groups of columns, with each large column sub-divided into four smaller sub-columns. The first sub-column is either the spectroscopic designation of the ion producing the line or an indication of how the line is formed. The second sub-column is the line wavelength, with a 0 to indicate a continuum. The third sub-column is the log of the power in the line, in the units given in the header (erg s<sup>-1</sup> into either  $4\pi$  sr or cm<sup>-2</sup>). The last sub-column is the intensity of the line relative to the reference line, usually H $\beta$ , unless this is reset with the **normalize** command.

These lines can be printed as a single large column, and can be sorted by wavelength or intensity. These options are controlled by the **print line** command described in Part I of this document.

**Line intensities when grains are present.** The computed emission-line spectrum follows. Emission lines are divided into two large groups. The first includes the effects of grain scattering and absorption, and is indicated by the header "Emergent Line Intensities". This first group is only printed if grains are present and the geometry is open (i.e., **sphere** not set). The intensities are the *total* intensities observed from the illuminated face, including both absorption and scattering by grains. This is discussed on page 456 above.

The second, larger, group of lines, called "Intrinsic line intensities", is always printed. This usually gives the intrinsic intensity of the lines, and does not include the reddening effects of internal grains due to the photon's passage out of the nebula (unlike the first group). This second group usually gives the total intrinsic intensity of the lines. Although reddening effects of internal (or external) dust are not taken into account, photon destruction by background opacity sources during the transfer process is. This distinction is only important for forbidden lines, which have no local destruction since they are optically thin, but can be absorbed along their way out. This predicted spectrum should be compared with the reddening-corrected observed spectrum.

**Line wavelengths.** These are given in various units. Numbers ending in "A" are wavelengths in Ångstroms. For instance, H $\beta$  is given by "H 1 4861A".

Wavelengths in microns are indicated by "m", an example, the strong [O III] IR line, is "O 3 51.80m".

The code follows the contention that wavelengths longward of 2000Å are given in air and shorter wavelengths in vacuum. Continua are usually indicated by a wavelength of zero.

#### 6.2.1. Blocks of lines....

Within each column lines are organized by common origin with a comment beginning the section. As an example, the first commented block of lines begins with "general properties......". The following subsections give overviews of the lines.

#### 6.2.2. General properties....

This mainly summarizes heating and cooling agents for the model.

TOTL 4861 and TOTL 1216, are the total intensities of H $\beta$  and L $\alpha$ , as predicted by the multi-level H atom. These intensities are the results of calculations that include all collisional, radiative, and optical depth effects.

*Inci* - The total energy in the incident continuum.

*TotH* and *TotC* give the total heating and cooling. These will be nearly equal in equilibrium.

*BFH1* and *BFHx* are the heating due to photoionization of ground state and excited state hydrogen respectively.

He1i, 3He1, heating due to ground state He and the triplets.

*BFHe* and *TotM* are the heating due to helium and metal photoionization.

Pair - heating due to pair production.

ComH, ComC, - Compton heating, cooling.

*CTH CTC* – charge transfer heating and cooling.

extH extC "extra" heating or cooling added to model.

*e-e*+ 511 The positron line.

Expn, expansion, or adiabatic, cooling

*HFB*, H radiative recombination cooling

HFBc, HFBc, hydrogen net free-bound cooling and heating

*Iind*, cooling due to induced recombination of hydrogen

3He2, cooling due to induced recombination of fully ionized helium

Cycn, cyclotron cooling

#### 6.2.3. Continua....

These give intensities of various continua. These are either the total integrated continuum or the product  $vF_v$  at certain energies.

The file *bands\_continuum.dat* in the data directory can be used to specify a series of wavelength bands. A label and a wavelength that are printed in the emission-line output is also specified.. The code will integrate over these bands to find the total radiated luminosity and enter this into the main emission-line stack. The file can be edited to change the number of bands or their detailed properties. The following table lists the bands currently in the file.

Table 2
Default continuum bands

| Label | Wavelength | Wavelength Range    |
|-------|------------|---------------------|
| FIR   | 83µm       | 42.5 μm- 122.5 μm   |
| Bcon  | 3650 Å     | 911.6 Å - 3636.4 Å  |
| Pcon  | 5000 Å     | 3646.4 Å - 8204.4 Å |

**Bac 3646** residual flux at head of Balmer continuum,  $\nu F_{\nu}$ 

cout 3646 cref 3646, outward, reflected continuum at peak of Balmer Jump

thin 3646, residual flux at head of Balmer continuum, optically thin limit

*Inci* 4860, *Inci* 1215, incident continua near H $\beta$  and L $\alpha$ 

Ba C 0, integrated Balmer continuum

PAC 0, integrated Paschen continuum

*HeFF* **0**, He brems emission

*HeFB* 0, He recombination cooling

MeFB 0, heavy element recombination cooling

*MeFF* **0**, metal brems emission

*ToFF* **0**, total brems emission

FF x, part of H brems, in x-ray beyond 0.5KeV

eeff, electron - electron brems

*nFnu* 122*m*, *nInu* 122*m*, *InwT* 122*m*, *InwC* 122*m*, a large list of continua at selected wavelengths will be printed if the **print diffuse continuum** command is entered. The first is the total continuum at the wavelength, given as *vF<sub>v</sub>*. *nInu* is the transmitted and reflected incident continuum. *InwT* is the total reflected continuum. *InwC* is the reflected incident continuum.

#### 6.2.4. *Molecules...*.

H2 l 2 is the intensity of the H<sub>2</sub> lines near 2 $\mu$ m.

H2dC, is the cooling due to collisional dissociation of  $H_2$ .

H2dH, heating by H2 dissociation by Lyman continuum

H2vH, heating by coll deexcit of vib-excited H2

H2vC, cooling by coll deexcit of vib-excited  $H_2$ 

H2 v, line emission by vib-excited  $H_2$ 

*H-FB* and *H-FF* are the free-bound and free-free continua of the H<sup>-</sup> ion.

H-CT 6563, H-alpha produce by H- mutual neutralization

*H-H* 0, H- heating

*H-Hc* **0**, H- heating

*H*2+ and *HEH*+ are the cooling due to formation of H<sub>2</sub><sup>+</sup> and HeH<sup>+</sup>.

Codh, carbon monoxide photodissociation heating

CO C, old cooling due to collisions of vibrational rotational levels (used pre-c95)

**CO** 12, C12O16 cooling

**CO** 13, C13O16 cooling

12CO 2588m, Inwd 2588m, Coll 2588m, Pump 2588m, Heat 2588m, et al. Next follows intensities and contributors to the <sup>12</sup>CO and <sup>13</sup>CO lines included in the calculation.

#### 6.2.5. *Grains....*

Information in this block concerns emission, absorption, heating, and cooling by any grains included in the calculation.

*GrGH*, gas heating by grain photoionization

GrTH, gas heating by thermionic emissions of grains

GrGC, gas cooling by collisions with grains

*GraT*, This is the total grain heating by all sources, lines, collisions, incident continuum. If the grain emission is optically thin limit then this is equal to the total intensity in grain emission.

GraI, grain heating by incident continuum

GraL 1216, grain heating due to destruction of Ly alpha

GraC, grain heating due to collisions with gas

GraD, grain heating due to diffuse fields, may also have grain emission

Grain emission is included in the predicted total emitted continuum. The continuum is not printed by default (it makes the printout longer) but can be included in the emission line array with the <code>print continuum</code> command, described in Part I of this document. A machine readable form of the continuum can be produced with the punch continuum command, also described in Part I of this document.

# 6.2.6. H-like iso-seq....

This block includes all hydrogen-like isoelectronic species.

*HFFc* **0**, net free-free cooling, nearly cancels with cooling in lte

*HFFh* **0**, net free-free heating, nearly cancels with cooling in lte

*HFF* **0**, H brems (free-free) cooling

*FF H* **0**, total free-free heating

Clin 912, total collisional cooling due to all hydrogen lines

Hlin 912, total collisional heating due to all hydrogen lines

Cool 1216, collisionally excited La cooling

Heat 1216, collisionally de-excited La heating

*Crst* 960, cooling due to n>2 Lyman lines

*Hrst 960,* heating due to n>2 Lyman lines

Crst 4861, cooling due to n>3 Balmer lines

*Hrst* 4861, heating due to n>3 Balmer lines

Crst 0, cooling due to higher Paschen lines

*Hrst* 0, heating due to higher Paschen lines

LA X 1216, la contribution from suprathermal secondaries from ground

*Ind*2 1216, "Ly alpha" produced by induced two photon

Pump 4861, H-beta produced by continuum pumping in optically thin ld limit

CION 0, net col ionz-3 body heat collision ionization cooling of hydrogen

**3bHt 0**, heating due to 3-body recombination

Strk 1216, Stark broadening component of line

Dest 1216, part of line destroyed by background opacities

Fe 2 1216, part of La absorbed by Fe II

Q(H) 4861 is the intensity of H $\beta$  predicted from the total number of ionizing photons, Q(H), assuming that each hydrogen-ionizing photon produces one hydrogen atom recombination.

Q(H) 1216 indicates the L $\alpha$  intensity produced if each hydrogen ionizing photon results in one L $\alpha$  photon in the high density limit (i.e., no two-photon emission).

*CaBo 4861* These are the "old" case B predictions, as printed in versions 90 and before of the code.

 $\it Ca~B~6563A$  The entries starting with Ca B are the Case B intensities computed from the actual model ionization and temperature structure, but assuming that H $\beta$  emits with its case B emissivity.

Next the predicted intensities of all lines of the hydrogenic iso-electronic sequence are given. The lines have labels that identify the species and stage of ionization, such as H 1, He 2, Li 3, C 6, etc. The entries with a wavelength of zero are the total intensities of the 2*s*-1*s* two-photon emission.

### 6.2.7. He iso-sequence....

Atoms and ions of the helium-like iso-electronic sequence are treated as multi-level atoms. All species and stages of ionization are specified by labels like He 1, Li 2, C 5, etc. A wavelength of zero indicates the two-photon continuum.

#### 6.2.8. level 1 lines....

In the current version of the code, the lines printed under this title include both the lines that have been moved to the new common EmLine class, but also older lines that are still scalar quantities. This part of the code is still in a state of flux, and this is reflected in the current documentation. The remaining part of this subsection outlines the methods used for most of the heavy element atoms. The method for producing a list of transferred lines, those that have been moved to the *EmLine* class, is described in the section beginning on page 465 below. The old-style scalar lines are described in the section beginning on page 467 below, although this is not totally up to date.

These lines have accurate collision strengths and wavelengths. Many are twolevel atoms, but some are the result of multi-level atoms. The following is a summary of the general approach.

**Li-sequence.** Examples include C IV  $\lambda$ 1549, O VI  $\lambda$ 1034, and Mg II  $\lambda$ 2798. A three level atom, with full treatment of optical depths and collisional excitation, is used. The "TOTL" intensity is the sum of both lines in the doublet, and is followed by the individual intensities of each member.

**Be-sequence.** Examples include C III]  $\lambda$ 1909, O V]  $\lambda$ 1215, and Si III] 1895. A four level atom, solving for populations of the individual  ${}^3P_j$  states, is used. The first printed intensity is the total intensity of the multiplet (both j=0,1 decays), and this is followed by the intensities of individual lines. The intensity of the permitted  ${}^1P_o$  -  ${}^1S$  transition is also calculated. Optical depth and collisional effects on both the permitted and intercombination lines are included.

**B-sequence.** Examples include C II and O IV. The ground term is treated as a two level atom, with optical depth and collisional effects included, when the gas is too cool to excite the UV lines. The  $^4P$  - $^2P_o$  lines are also predicted with a full multi-level atom that resolves fine structure. The TOTL intensity printed is the total intensity of the multiplet and is followed by individual lines.

 ${}^3\text{P-}$  ground term. Examples include such spectra as [O III] and [O I]. The infrared fine structure lines are computed with full treatment of collisional and optical depth effects. A comment is printed at the end of the model if these lines mase or become optically thick. The populations of  ${}^1D$  and  ${}^1S$  are computed with a three-level atom. The intensity of the  ${}^1D$  -  ${}^3P$  transition is only that of the individual line (i.e. 5007), not the doublet.

<sup>4</sup>S<sup>0</sup> - ground term. Examples include [O II] and [S II]. They are treated as a five level atom. Intensities of all individual lines, as well as co-added multiplets, are given.

#### 6.2.9. Recombination ...

These are a set of heavy-element recombination lines that are predicted assuming that they are optically thin. This consists of all recombination lines of C, N., and O, with coefficients taken from Nussbaumer and Storey (1984) and Péquignot, Petitjean, and Boisson (1991).

These are all predictions for optically thin pure recombination. These should be accurate for classical nebulae, such as planetary nebulae and H II regions. They will not be accurate for dense environments where optical depths and collisional effects come into play. There are several instances where more than one line of an ion will have the same wavelength due to the integer Ångstrom format used for wavelengths. The worst case is O V 4953, where three lines of the same multiplet have the same wavelength.

#### 6.2.10. Level 2 lines . ..

These are resonance lines that use Opacity Project wavelengths, which are generally accurate to about 10%. These lines have g-bar collision strengths, which are not very accurate at all.

#### 6.3. The transferred lines

The group of "transferred lines" includes all those that have been moved to the *EmLine* class, in anticipation of the code's move to C++ and objects.

In versions of HAZY for Cloudy versions 90 and before, this section included descriptions of all predicted lines, and was automatically generated by the code. Today there is no limit to the number of lines the code is capable of predicting, since the iso-electronic sequences can now have a nearly arbitrarily large number of levels. Rather than waste paper by including the iso-electronic sequences here, instructions are given for creating your own automatic list of lines.

## 6.3.1. Punch line data output

To generate a line list, set up a calculation with the atoms set to whatever size is desired (see the **atom** command in Part I). Then execute this script with the **punch line data** command included (described in Part I). The punch output will include the line list. This will include the level 1 ,level 2, CO, and recombination lines, but not the scalar forbidden lines. These are described in a list following this subsection.

In previous versions of this document a large list of emission lines appeared here. This list is now far too large to include here. Rather, the list can be generated by executing the code with the command <code>punch line data "filename.txt"</code> included. This will create a file that includes the full set of lines that are predicted. Note that the lines that are output are only those that exist when the code is run. It is possible to make many of the model atoms and molecules as large or small as you like, and the actual lines that exist when the punch command is entered will be output.

This contains several groups of lines. All quantities were evaluated at 10<sup>4</sup> K. The description of the command in Part I of this document explains how to evaluate the quantities at other temperatures.

The ion is the first column of the table. This is in a uniform format, beginning with the two character element symbol and followed by an integer indicating the level of ionization. "C 2" is C+ or C II. This is followed by the integer wavelength label used to identify the line in the printout. The third column, with the label "WL", is the correct wavelength of the line, with units of microns ("m"), Angstroms ("A"), or cm ("c"). The remaining columns give the statistical weights of the lower and upper levels, the product of the statistical weight and the oscillator strength, and then the transition probability.

The last column is the electron collision strength. Exceptions are lines whose collision strengths are only evaluated for temperatures far from  $10^4$  K, for instance, a Fe XXV transition. Usually these collision strengths are for only the indicated transition, although in some cases (the Be sequence) the value is for the entire multiplet.

## 6.3.2. Output produced for the transferred lines

Because the lines have a common format within their storage vectors, the output has a common format too. Generally only the total intensity of the transition, the result of the solution of a multi-level atom with all processes included, is printed. The approach used to compute the level populations is described in Part II of Hazy, and includes continuum pumping, destruction by background opacities, and trapping.

The total intensity of the transition is printed in a form like "C 2 1335", with the spectroscopic identification given by the first part, as found in the first column of the table, and the wavelength as indicated by the number in the second column of the table.

In a few cases (for instance, the C  $4 \lambda\lambda 1548$ , 1551 doublet), a total intensity is also derived. In these cases the label "Totl" will appear together with an average wavelength (1549 in this case). These lines are all explicitly shown in a following section.

It is possible to break out various contributors to the lines with options on the **print line** command, described in Part I of this document and in the following. These contributors are printed following the total intensity.

**print line heating** An emission line will heat rather than cool the gas if it is radiatively excited but collisionally de-excited. The print out will include this agent, with the label "Heat", when this command is given.

**print line collisions** The collisional contribution to the lines will be printed, with the label "Coll".

**print line pump** The contribution to the total line, produced by continuum pumping, is printed with the label "Pump". What is observed? Whether or not this is a net emission process contributing to the observed line intensity depends on the

geometry, mainly whether or not continuum source is in the beam. At some velocities within the line profile this can be a net emission process, due to absorption at other velocities. If the continuum source is in the beam and gas covers it, this is not a *net* emission process, since photons are conserved.

**print line inward** The inwardly directed part of the total emission is printed with the label "Inwd". This can be greater than half of the line intensity if the line is optically thick since these lines tend to be radiated from the hotter illuminated face of the cloud.

**print line optical depths** At the end of the calculation the optical depths for all optically thick lines will be printed. This is not done by default since it can be quite long.

#### 6.4. Forbidden Lines

These are a series of entries that contain most of the optical forbidden lines, some continua, and identify various contributors to the main lines. These are older lines that have not yet been moved to the *EmLine* class. This description is not totally up to date since this is a part of the code that is slowly being removed as lines go to the new style.

For this set of lines, the first column gives the four character label printed in the final array listing and the second column gives the wavelength of the line, using the conventions described above. The label in the first column is the one used to access the line using the *cdLine* routine described elsewhere.

The third character indicates whether the entry in the column is a heat source (indicated by h), a coolant (c), a recombination line (r), or an intensity entered for information only (i). The last column gives a brief description of the meaning of the line prediction.

```
Description
Label
Mion
         0 c cooling due to collisional ionization of heavy elements
        19 i these lines added to outlin in metdif - following must be false 19 i these lines added to outlin in metdif - following must be false
Li3r
Be4r
      19 i these lines added to outlin in metdif - following must be false
Bo5r
REC 1656 i C 1 1656 recomb; n.b. coll deexcitation not in
C Ic 9850 c C 1 9850, coll excit
C Ir 9850 i was a big mistake
TOTL 9850 i total intensity, all process C 1 8727 c C 1 8727; equivalent to 4363
                total intensity, all processes, C I 9850
C 1 4621 c 1S - 3P
Phot 2326 i
                photoproduction, Helfand and Trefftz
REC
      1335 i
                C 2 1335 recombination,
C II 3134 c C 2 intercombination line with same upper state as 1335
C3 R 977 i dielectronic recombination contribution to C 3 977 P386 977 r C 3 977 pumped by continuum near 386A
TOTL 1909 i \, C 3 1909 collision, both lines together
C 3 1907 i C 3 1908 j-2 to ground
C3 R 1909 i C 3 1909 recombination from Storey
Phot 1909 i C 3 1909 following relax following inner shell photoionization
Rec 1175 i dielectronic recombination contribution to C 3 1175
TOTL 1549 i total intensity of C 4 1549, all processes
Inwd 1549 i inward part of C 4
DEST 1549 i part of line destroyed by photoionization of Balmer continuum
```

#### **6 THE EMISSION LINES**

```
C4 r 1549 i
             recombination C 4 1549 from CV
C 6r
       34 i
              these lines added to outlin in metdif - following must be false
              N 1 5200, both 5198, 5200, collisions and recombination
Coll 5200 c
              N 1 5200, both 5198, 5200, collisions and recombination
      5200 i
              recombination contributon to [NI] 5200
N 1 3466 c
              [N 1] 3466, 3 - 1 transition, whole multiplet
N 1 10400 c
              [N 1] 10400 3 - 2 transition, whole multiplet
N 2 6584 c N 2 6584 alone
N 2 6548 c N 2 6548 alone
     6584 i
              N 2 6584 alone, recombination contribution
REC
              N 2 5755 total, collisions plus charge transfer N 2 5755 collisional contribution
N 2 5755 i
Coll 5755 c
СТ
      5755 c
              N 2 5755 charge transfer contribution
Rec 1085 i
              dielectronic recombination contribution to N 2 1085
N2cn
       1 i
              continuum pumped N 2 6584
N2cn 5755 i continuum pumped N 2 5755
N3cn 4640 i
              continuum pumped "Bowen" N 3, optically thin excited line
N3cn 4634 i continuum pumped "Bowen" N 3, optically thin excited line
N3cn 4642 i
              continuum pumped "Bowen" N 3, optically thin excited line
      990 i
extr
              total N 3 990, both electron excitation and continuum pumping
       990 i
              part of N 3 990 due to recombination
N 3p 990 r N 3 989.8, continuum pumped
TOTL 1486 i
              N 4] 1486, total intensity of both lines
N 4 1485 i
              the N 4] slow transition by itself
rec
      765 i
              N 4 765 recombination,
TOTL 1240 i
              N 5 1240, total emission, collisions plus pumping
Inwd 1240 i
              inward part of N 5
N 7r
       25 i
              these lines added to outlin in metdif - following must be false
              these lines added to outlin in metdif - following must be false
F17r
       19 i
0 1 6300 c
             total Oxygen I 6300, including line optical depth
O 1 6363 c
              total Oxygen I 6363, including line optical depth
0 1
     5577 с
              auroral OI
TOIC
        0 c
             total collisional cooling due to 6-level OI atom
        0 h
              total collisional heating due to 6-level OI atom
6lev 8446 i
             be moved to call PutLine
6lev 1304 i OI 1304 from six level atom
6lev 1039 i OI 1039 from six level atom
6lev 4368 i
             OI 4368 from six level atom
      13 i
61ev
             OI 1.3 micron from six level atom
        11 i
6lev
              OI 1.1 micron from six level atom
61ev
       29 i
              OI 2.9 micron from six level atom
       46 i
             OI 4.6 micron from six level atom
TOTL 3727 c
              O II 3727, all lines of multiplet together
             O II 7325, all lines of multiplet together
TOTL 7325 c
IONZ 3727 i
              line produced by photoionization of Oo; already in TOTL
IONZ 7325 i
O II 3729 i
              line produced by photoionization of Oo; already in TOTL
             five level atom calculations; D5/2 - S3/2
O II 3726 i
O II 2471 c
             D3/2 - S3/2 transition
              both 2P 1/2 and 3/2 to ground
O II 7323 i
              P1/2-D5/2 and P3/2-D5/2 together
O II 7332 i P1/2-D3/2 and P3/2-D3/2 together
TOTL 1665 i
             total intensity of OIII] 1665, all processes
Phot 1665 i
              contribution to OIII 1665 due to inner shell (2s^2) ionization
Augr 1665 i
              contribution to OIII 1665 due to K-shell ionization
0 3 5007 c
0 3 4959 c
              fac = c5007/(1.+1./2.887)
              O III 4959 alone, collisions, tot OIII is this times 4
LOST 5007 i
             O III 5007 lost through excit photo
TOTL 4363 i O III 4363, sum of rec, coll, ct excitation
Coll 4363 c O III 4363, collisions from five level atom
     4363 i
              O III 4363 recombination, coef from Burgess and Seaton
O 3 2321 c
              collisional excitation of 2321, 5-level atom
C EX 4363 i
              charge exchange, Dalgarno+Sternberg ApJ Let 257, L87.
C EX 5592 i charge exchange rate, D+S
```

```
835 i
              O III 834A, dielectronic recombination only
InSh 1401 i
              inner shell photoionization, relaxation
               O IV 789A, dielectronic recombination only
rec
       789 i
       630 i
              O V 630A, dielectronic recombination only
TOTL 1218 i
              O V 1218], total intensity of both lines
0 5 1211 i
              the slow transition by itself
O 5 5112 i
              BS O V 5112, recombination
     1035 i
              O VI 1035, total of pumping and collisional excitation
Inwd 1035 i
               inward part of OVI line
0 8r
      19 i
              recombination from fully stripped ion
              Ne III 3869, of 3968+3869 doublet
Ne III 3968, of 3968+3869 doublet
     3869 с
Ne 3 3968 c
Ne 3 3343 c
              NeIII auroral line
Ne 3 1815 c
              NeIII auroral line
Ne 4 2424 c
              Ne IV 2424, collisional excitation
Ne 4 4720 c
              Ne IV N=3 lines, three level atom approx
              Ne IV N=3 lines, three level atom approx
     1602 c
              Ne V 3426 of 3426, 3346 doublet
Ne 5 3426 c
Ne 5 3346 c
              Ne V 3346 of 3426, 3346 doublet
Ne 5 2976 c
              auroral line
Ne 5 1575 c
              collisionally excited
Ne 5 1141 c
              both components of 5S-3P 1146.1, 1137.0 doublet
     895 i
890 i
TOTI
              Ne VII 895, collisionally excited, both lines
              Ne VII 890, single line
Ne 7
              Ne VIII 774, collisionally excited
TOTI
       774 i
Inwd
     774 i
               inward part of NeVIII 774 line
       12 i
              these lines added to outlin in metdif - following must be false
NeLr
              [NaV] 1365, sum of 1365.1+1365.8; cs only guess
Na 5 1365 c
Na 5 2067 c
              [NaV] 2067, sum of 2066.9+2068.4; cs only guess
Na 5 4017 c
              [NaV] 4017, sum of 4010.9+4016.7+4022.7; cs only guess
Na 6 2569 c
               [Na VI] 2568.9
     1357 с
               [Na VI] 1356.6
Na 6
Na 6 2972 c
               [Na VI] 2971.9
Na 6 2872 c
               [Na VI] 2872.7
NaLr
       10 i
              these lines added to outlin in metdif - following must be false
              Mg II 2798
TOTL 2798 i
Inwd 2798 i
              inward part of Mg II 2798
Mg 6 1806 c
               MG VI
TOTL
     615 i
              Mg 10 614.9 bothof doublet, li seq 2s 2p
               these lines added to outlin in metdif - following must be false
MgLr
         7 i
totl 2665 i
               total emission in Al II] 2669.7, 2660 doublet
Al 2 2660 i
               emission in Al II] 2669 alone
TOTL 1860 i
Inwd 1860 i
              Al III
              inward part of AlIII line
Al 6 2428 c
              [Al VI] 2428.4
              [Al VI] 2601.0
[Al VI] 1169.86
Al 6 2601 c
Al 6 1170 c
Al 6 2125 c
              [Al VI] 2124.95
TOTL 556 i
              Al 11, Li seq 2s2p
               these lines added to outlin in metdif - following must be false
         6 i
diel 1260 i
               SI II 1260, rough guess of dielec contribution
     1909 i
              dielectronic recombination SiII 1909
diel
rec
      1207 i
               Si III 1207, dielectronic recombination only
TOTL 1888 i
              Si III] 1892+1883, total intensity of both lines
Si 3 1883 i
              Si III] 1883 by itself
РНОТ 1895 і
              photoproduction by inner shell removal
TOTL 1397 i
              Si IV 1397, collisionally excited
Inwd 1397 i
Si 7 2148 c
              inward part of SiIV 1397
              SI VII, 2148, O III like, collisionally excited
Si 7 2148 c
Si 8
     1446 с
               SI VIII 1446, OIII like, collisionally excited
              SI IX 1985, 2150, collisionally excited
Si 9 1985 c
     949 c
              collisionally excited
Si 9 1815 c
              collisionally excited
```

```
Si 9
       691 c
              both components of 5S-3P doublet
Si10
       606 c
              SI 10 606A, actually group of 4 intercombination lines.
Si11
              SI XI 582.9, collisionally excited
TOTI
       506 i
SiLr
              these lines added to outlin in metdif - following must be false
P15r
       19 i
             these lines added to outlin in metdif - following must be false
S 1R 1807 i
              this is to check whether photoexcit of S II is ever important
     6720 c
              S II 6731 + 6716 together
S 2 4074 c
              S II 4070 +4078 together
S 2 10330 c
             S II N=3 lines, all four lines together
S II 6731 i
              individual line from five level atom
S II 6716 i
             individual line from five level atom
S II 4070 i
              individual line from five level atom
SII
     4078 i
              individual line from five level atom
S II 10323 i
             individual line from five level atom
S II 10289 i
              individual line from five level atom
S TT 10373 i
             individual line from five level atom
S II 10339 i
             individual line from five level atom
             [S III] 9532 alone
S 3 9532 c
S 3 9069 c
              [S III] 9069 alone
S 3 6312 c
             [S III] 6312, transauroral temperature sensitive
S 3 3722 c
TOTL 1198 i
              [S III] 3722, same upper level as 6312
             S V 1198] both lines together
S 5 1188 i
             Be seq, weaker of the two transitions
TOTL
      933 i
             total S VI 933+944
s 9 1715 c
              S IX 1715, 1987, collisionally excited
S 10 1213 c
              S X 1213, 1197, collisionally excited
              S XI 1615, 1826, collisionally excited
S 11
     1826 c
S 12
      520 c
              group of four intercombination lines
S 13
      488 c
              S XIII 488.4, 1909 like, collisionally excited
TOTL
      427 i
              S 14 506 li seq 2s2p
      5 i
              these lines added to outlin in metdif - following must be false
STIR
        5 i
S LR
Cl 2 8579 c
              Chlorine II 8581, 9127 doublet
Cl 2 9127 c
             Chlorine II 8581, 9127 doublet
Cl 2 9127 c
Cl 2 6164 c
              Chlorine II 6164 auroral line
Cl 2 3676 c
              Chlorine II 3679 auroral line
TOTL 5525 c
             Cl III 5519, 5539 doublet, both together
             Cl III 3354, 3344 doublet, both together
TOTL 3350 c
TOTL 8494 c Cl III 8504, 8436, 8552, 8483 multiplet, all together
Cl 3 5538 i
             Cl III 5538
Cl 3 5518 i
              Cl III 5518
Cl 3 3354 i
              Cl III 3354
Cl 3 3344 i
             Cl III 3344
Cl 3 8504 i Cl III 8504
Cl 3 8436 i Cl III 8436
Cl 3 8552 i
             Cl III 8552
Cl 3 8483 i
              Cl III 8483
Cl 4 8047 c
             ClIV 8047
Cl 4 7532 c
              ClIV 7532
Cl 4 3119 c
              ClIV 3119
Cl 4 5324 c
              ClIV 5324
Cl 4 5324 c
ClRr
        4 i
              Cl 17 ly a recombination 3.7A from fully stripped ion
Ar 3 7135 c
             Argon III 7135
     7751 c
              Argon III 7751
Ar 3
Ar 3 5192 c
              Argon III 5192
Ar 3 3109 c
             Argon III 3109
Ar 3 3005 c Argon III 3005
TOTL 4725 i
              Argon IV 4711 + 4740 together, 4740=90%
TOTL 2860 i
             [AvIV] 2868, 2854 together
TOTL 7250 i
             [AvIV] auroral lines, 7237, 7331, 7171, 7263
```

```
Ar 4 4740 c
              [Ar IV] 4740
              [Ar IV] 4711
Ar 4 4711 c
Ar 4 2868 c
              [Ar IV] 2868
Ar 4 2854 c
              [Ar IV] 2854
      7263 с
               [Ar IV] 7263
Ar 4 7171 c
              [Ar IV] 7171
Ar 4 7331 c
              [Ar IV] 7331
Ar 4 7237 c
              [Ar IV] 7237
Ar 5 7005 c
              Argon V, 3P lines, 7005, collisionally excited
Ar 5 6435 c
              Argon V, 3P lines, 6435, collisionally excited
Ar 5 6435 c
Ar14 4413 c
              Ar XIV 4413, predicted lambda, not observed (??)
      409 с
Ar15
              collisionally excited
ArRr
        4 i
              these lines added to outlin in metdif - following must be false
              these lines added to outlin in metdif - following must be false
K19r
         4 i
Ca 2 3933 c
              coll excit calcium k+h
Ca 2 8579 c
              infrared triplet
Ca 2 7306 c
              forbidden lines, 7291+7324 together
Phot 3933 i
              fraction H Ly-alpha destruction of excited levels
Phot
     7306 i
               fraction H Ly-alpha destruction of excited levels
Ca2K 3934 i
              individual lines from five level atom
Ca2H 3969 i individual lines from five level atom
Ca2X 8498 i
              individual lines from five level atom
Ca2Y 8542 i
              individual lines from five level atom
Ca2Z 8662 i
              individual lines from five level atom
CaF1
     7291 i
               individual lines from five level atom
CaF2 7324 i individual lines from five level atom
     3933 i
              reccombination contribution to CaII emission
Ca 5 6087 c
              Ca V optical and uv lines, collisional excitation, 3-level atom
Ca 5 5311 c
              Ca V optical and uv lines, collisional excitation, 3-level atom
Ca 5 2414 c
              Ca V optical and uv lines, collisional excitation, 3-level atom
Ca 5 3997 c
              Ca V optical and uv lines, collisional excitation, 3-level atom
Ca 7 5620 c
              Ca VII optical and uv lines, collisional excitation, 3-level atom
              Ca VII optical and uv lines, collisional excitation, 3-level atom Ca VII optical and uv lines, collisional excitation, 3-level atom
Ca 7 2112 c
Ca 7 3688 c
              Ca VII optical and uv lines, collisional excitation, 3-level atom
        3 i
              these lines added to outlin in metdif - following must be false
Calr
        3 i
              these lines added to outlin in metdif - following must be false
ScLr
Sc 2
       21 c
              Sc II 2.08 (1-3)
        41 c
              Sc II 4.1 mic (1-2)
       42 c
Sc 2
              Sc II 4.22 (2-3)
Sc 3 3933 c
              Sc III 3936
Sc 6 5054 c
              Sc VI 5054 (1-2)
Sc 6 3592 c
              Sc VI 3595 (2-3)
Sc 6 2100 c
              Sc VI 2100 (1-3)
TiLr
        3 i
              these lines added to outlin in metdif - following must be false
Ti 3
        12 c
              Ti III 1.21 micron, (actually multiplet) 2-1 transition from model atom
Ti 3 9594 c
              Ti III 9594, 3-1 transition, (actually multiplet) from model atom
Ti 3
       45 c
              Ti III 4.57 micron, 3-2 transition, (actually multiplet) from model atom
V Lr
        3 i
              these lines added to outlin in metdif - following must be false
V 3 8823 c
              V III 8823
V 3 8507 c
              V III 8507
V 3 8507 c
V 4
     7735 с
              V IV 7741 1-3
V 4
      9489 с
              V IV 9496 2-1
V 4
              V IV 4.19 mic 3-2
       42 c
CrLr
         3 i
              these lines added to outlin in metdif - following must be false
Cr 3 5828 c
              [CrIII] multiplet blend at 5828A
Cr 4 7267 c
              [CrIV] 2 - 1 multiplet blend at 7272
Cr 4 6801 c
               [CrIV] 3 - 1 multiplet blend at 6806
Cr 5
     7979 с
               [CrV] 2 - 1 multiplet blend at 7985
Cr 5 6577 c
               [CrV] 3 - 1 multiplet blend at 6582
              [CrV] 3 - 2 multiplet blend at 3.75 microns
Cr 5
        37 c
```

#### **6 THE EMISSION LINES**

```
3 i
               these lines added to outlin in metdif - following must be false
Fe 2
     6200 i
              Fe 2 the 3-2 transition of Netzer's atom
     4300 i
              Fe 2 forbidden 2-1 transition from Netzer's atom
Fe 2 2400 i
             Fe 2 UV3, 3-1 transition from Netzer's atom
         0 c
              total of all UV+optical Fe 2 cooling
Fe2h
        0 h
Fe 2 1100 i
              1 to 6 transition of Fred's Fe 2 atom
Fe 2 1500 i
              2 to 6 transition of Fred's Fe 2 atom
Fe 2 11500 i
              3 to 4 transition of Fred's Fe 2 atom
Fe 2 2500 i
              3 to 5 transition of Fred's Fe 2 atom
Fe 2
     2300 i
              4 to 6 transition of Fred's Fe 2 atom
             5 to 6 transition of Fred's Fe 2 atom
Fe 2 8900 i
Fe 2
      0 c
              all cooling due to 16 level atom
Fe 2
      166 i
              Fe 2 1.664 microns 8-13
Fe 2
      160 i
              Fe 2 1.599 microns 7-12
      153 i
              Fe 2 1.534 microns 6-11
Fe 2
       164 i
              Fe 2 1.644 microns 6-10
Fe 2
Fe 2
      128 i
              Fe 2 1.279 microns 12-4
Fe 2
      130 i
             Fe 2 1.295 microns 11-3
Fe 2
      133 i
             Fe 2 1.328 microns 11-4
      126 i Fe 2 1.257 microns 10-1
Fe 2
      132 i Fe 2 1.321 microns 10-2
Fe 2
              Fe 2 25.988 microns 2-1
Fe 2
       259 i
              Fe 2 35.348 microns 3-2
Fe 2
       353 i
Fe 2
       178 i
              Fe 2 17.936 microns 7-6, label is 178 to be unique
Fe 2
       245 i
              Fe 2 24.518 microns 8-7
Fe 2
       358 i
              Fe 2 35.776 microns 9-8
       181 i
              Fe 2 1.810 microns 10-7
Fe 2
      168 i
              Fe 2 1.677 microns 11-7
Fe 2
Fe 2
      180 i
             Fe 2 1.800 microns 11-8
Fe 2
       171 i
              Fe 2 1.712 microns 12-8
Fe 2
       179 i
              Fe 2 1.798 microns 12-9
Fe 2
       229 i
             Fe 2 22.902 microns 11-10
             Fe 2 34.660 microns 12-11
Fe 2
       347 i
Fe 2 8619 i
             Fe 2 8619A 14-06
Fe 2 8894 i Fe 2 8894A 15-07
Fe 2 9229 i
              Fe 2 9229A 15-08
Fe 2 9270 i
              Fe 2 9270A 16-09
Fe2b
        2 i
                emission from lage FeII atom, integrated over band
Fe 3
        0 c
              sum of 3p and 3g states together
Fe 3 5270 c
              Fe 3 5270, predictions from garstang et al 78
Fe 3 4658 c
              Fe 3 5270, predictions from garstang et al 78
              total cooling due to 12-level Fe 4 atom
Fe 4
       0 c
Fe 4 3096 i
              Fe 4 3096.A, 4-1 and 5-1 transitions together
Fe 4 2836 i
              Fe 4 2835.7A, 6-1 transition, 4P5/2 - 6S5/2
              Fe 4 2829.4A, 7-1 transition, 4P3/2 - 6S5/2
Fe 4 2567.6+ 2567.4. 11-1 and 12-1 transitions
Fe 4 2829 i
Fe 4 2567 i
      277 i
             Fe 4 2.774 microns 12-7 transition
      271 i
              Fe 4 2.714 microns 12-6 transition
Fe 4
       272 i
              Fe 4 2.716 microns 11-6 transition
Fe 4
Fe 4
       281 i
             Fe 4 2.806 microns 10-7 transition
       287 i
              Fe 4 2.865 microns 10-8 transition
Fe 4
Fe 4
      284 i
              Fe 4 2.836 microns 9-6 transition
Fe 5 3892 c
              Fe 5 3892+3839
        0 c
              all of 2G lines together first
              Fe 6 5177, approximate correct
Fe 6 5177 c
Fe 7 6087 c
              [Fe 7] 6087
Fe 7 5722 c
              [Fe 7] 5722
Fe 7
      242 c
              Fe 9 242 j=1 slower decay
Fell 2649 c Fe 11 2649 collisional excitation
Fe11
     1467 с
              Fe 11 1467 collisional excitation
Fe12 1242 c
              Fe 12, 1242, 1349 together, collisional excitation
Fe12 2170 c Fe 12, 2170, 2406 together, collisional excitation
Fe12 2568 c Fe12 2904, 2567, 3567, 3073 together, collisional excitation
```

```
Fe14 5303 i
              Fe 14 optically thin in line 344
              contribution from collisional excitation
Coll
      5303 с
Pump
     5303 r continuum fluorescense
347 5303 c66 error! put this in
Fe19
      592 c Fe 19 from loulergue et al '85
Fe19 7082 c
              Fe 19 from loulergue et al '85
Fe19
      1118 с
              Fe 19 from loulergue et al '85
              Fe 19 from loulergue et al '85
      1328 с
Fe19
       846 c
              Fe 22 845.6A
Fe23
       263 с
              Fe 23 1909-like 262.6
FeKa
        2 i
              total intensity of K-alpha line
              recombination from fully stripped ion
              total hot iron Ka; Auger "hot" iron, plus recom
Tot.H
         2 i
              Auger production of "cold" iron, less than or 17 times ionized
         2 i
AugC
         1 i
              these lines added to outlin in metdif - following must be false
CoLr
NiLr
        1 i
              these lines added to outlin in metdif - following must be false
              these lines added to outlin in metdif - following must be false
        1 i
CuLr
              these lines added to outlin in metdif - following must be false
ZnLr
        1 i
Stoy
        0 i
              optional sum of certain emission lines, set with "print sum"
```

## 7. CODING CONVENTIONS

Cloudy is large, complex, and as is any large code, it is the result of many hands. It is essential that clarity and integrity of purpose be sustained (Ferland 2001b). This can only be achieved by having the *self-restraint* to follow a coherent set of standards. These standards are outlined in this section. All are arbitrary standards, but these are the standards Cloudy follows. It is far better to follow a single set of standards than to have total anarchy.

## 7.1. Variable names and strong typing

Cloudy is evolving towards a simple formulation of the Hungarian naming convention (Simonyi 1977). In this convention the first few characters of a variable name indicate the type and function of that variable.

The naming convention used in the code today looks back to an under appreciated advantage in the FORTRAN II and FORTRAN 66 languages - the fully implicit designation of variable types by the first letter of its name. The naming convention forced by early versions of FORTRAN (integers begin with in, real numbers with other characters) is still useful since the type can be determined at a glance. The current is a mix of the two.

## 7.1.1. Integers

**Integers** begin with the characters i, j, k, l, m, or n.

**Counters** begin with n. Examples include *nLevel* or *nLoop*.

**Loop indices** are generally i, j, or k. Sometimes they are counters.

**Indices within arrays** begin with ip. Examples include *ipContinuum* or *ipCIV1549*.

## 7.1.2. Double or float variables

These begin with letters between a through h, and o through z. Examples include *PumpRate*, *DestRate*, or *CollisIoniz*.

At this time the naming convention does not distinguish between floats and doubles. Eventually the code will be totally double precision.

In some cases floating numbers naturally will have names beginning with one of the letters reserved for integers. In this case a lower case x is used as the first character. Examples include *xJumpDown*, *xMoleDen*.

## 7.1.3. Character strings

Character variables begin with "ch". Examples are chName or chReadInput.

# 7.1.4. Logical variables

These begin with "lg". Examples are *lgOK*, *lgDone*. These are of intrinsic type int.

#### 7.2. Structure names

Variables with a common purpose are grouped together into structures. The electron density variable *eden* is an element of the structure *dense* with the name *dense.eden*. The declaration for a structure occurs within an included file with the same name ending with ".h" – the *dense* structure is in *phycon.h*.

#### 7.3. Braces

The format of braces consumes a staggering amount of on-line debate and is important since the format must be followed consistently across the code for it to be instantly legible. There are three major styles of braces:

```
Style 1;
if(a>0)
             b = 0.;
else
             b = 1.;
  Style 2:
if(a>0)
             b = 0.;
else
       {
              b = 1.;
  Style 3:
if(a>0) {
             b = 0.;
else {
              b = 1.;
```

The code uses the first style. Any one of the three could have been chosen, but the first one was chosen. We must have the *self-restraint* to follow this arbitrary choice, for the clarity of the overall code.

## 7.4. Changes to the code

A comment line just before the affected line indicates changes to logical flow within the code that could impact results or convergence. These have the following style:

```
/\star >>chng 95 dec 20 eden had eold, was undefined here, affect electron density \star/
```

The flag >>chng yy mmm dd indicates a change. Here yy are the last two digits of the year, mmm is a 3-character abbreviation of the month, all in lower case, and dd is a two-digit date. It is important that this style be followed consistently so that changes within the code can be extracted with a pattern

476

matcher such as **grep**, and then sorted by date (as in, why did the Compton temperature change on March 21?).

#### 7.5. Atomic data references

Codes such as Cloudy only exist because of the foundation of basic atomic and molecular data. It is important to the survival of this field that the original sources of the basic data be cited, since this in turn affects their ability to generate support. The code follows the convention of preceding all uses of atomic data with a citation to the original paper in the following form:

```
/* >>refer Si+2 AS Berrington, K., AtData Nuc Data Tab 33, 195.
```

This information is extracted from the source with a Perl script that creates a file giving all atomic data references.

The flag ">>refer" indicates a reference. The fields are delimited by the tab character, and indicate the species (c4, he2, etc) and process (cs for collision strength, As for transition probabilities, etc). If the reference cannot fit on a single line it may continue on the following line, starting with the flag ">>refercon" which is followed by a tab. This style must be followed consistently so that a pattern search will generate a list of references used.

## 7.6. Sanity checks and asserts

Sanity checks and asserts are redundant tests for variable values that are totally impossible (Maguire 1993). Examples include negative collision strengths or electron temperatures. A major improvement to Cloudy version 86 and later is the inclusion of large numbers of sanity checks, while in version 94 and later the C assert macro is used. These checks do not have a major impact on performance but they do slow the code down a bit. For production runs with a gold version of the code it is reasonable to not include these checks.

The asserts can be neglected, and the code run slightly faster without this checking, by defining the macro NDEBUG on the compiler command line, as in

For most compilers this happens automatically when higher levels of optimization are used.

#### 7.7. Code in need of attention

*broken()* It is sometimes necessary to physically break the code, either by writing specific code to override the correct behavior or disable a physical process. Such code should be accompanied by a call to routine *broken*. This routine sets a flag showing that broken code is present. This flag generates a warning after the calculation is complete, to serve as a reminder of the presence of the broken code. This routine is not normally used.

*TestCode*() Trial code is identified by a call to routine *TestCode*. This routine does nothing but set a flag that test code is present. This flag generates a comment after the calculation is complete, to serve as a reminder of the presence of the test code. This routine is not normally used.

*fixit()* sets a flag saying that the code needs to be fixed. A comment is generated at the end of the calculation.

/\*TODO ....\*/ This is a comment within the source that indicates something that needs attention, but not serious enough to cause a comment to be generated.

**TotalInsanity()** This routine announces that total insanity has been encountered, and exits with appropriate warnings. This is called when a test indicates that an impossible condition has occurred. It causes the calculation to stop and indicate that a catastrophic condition has occurred.

*cdEXIT(condition)* This routine must be called to exit the code. It does several chores, including calling the MPI exit handler and closing open file handles. The argument is the exit condition – if the exit was intended and the calculation is valid then the argument should be the standard macro *EXIT\_SUCCESS*. If the exit is the result of a failure then the argument should be *EXIT\_FAILURE*.

*NB* – it is essential that the code exit with this routine when running in a multiprocessor environment – the version of MPI on our HP cluster will hang and require a reboot, resulting in a nasty phone call from the system manager, if the code exists with a without this call.

#### 7.8. Version numbers

Cloudy uses version numbers to keep track of changes to the code. The version number is stored in *version*, in the structure *date*. The variable *chDate* contains the date of the last major revision, and the variable *chVersion* is a string giving the version of the code.

# 8. PROBLEMS

#### 8.1. Overview

This section describes some of the errors that can cause Cloudy to stop. Floating point errors should never occur. Several other internal errors, which the code is designed to catch and then complain about, can occur. Finally, it is possible that the code will stop because of thermal stability problems. If the calculation aborts it will conclude with a request to send the information to me – please do – I can't fix it if I don't know it's broken.

The most important single thing to understand about any calculation is why it stopped, and whether this affects the predictions. This is discussed further in the section *Stopping Criteria* in Part I of this document.

## 8.2. Thermal stability and temperature convergence

This section describes thermal stability problems, how to identify them, and what to do about them.

#### 8.2.1. Types of thermal maps

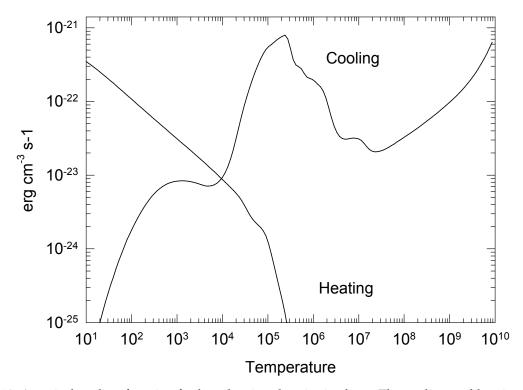

Figure 10 A typical cooling function for low density photoionized gas. The cooling and heating rates (erg  $cm^{-3} s^{-1}$ ) are shown.

Three types of thermal maps, showing the heating or cooling of gas as a function of temperature, can be produced by Cloudy. Each is the answer to a different question.

Figure 10 shows the heating and cooling rates as a function of temperature for a photoionized gas in which the electron temperature was varied. This figure was

produced by running the test case <code>func\_map.in</code>, one of the standard test cases included in the code distribution. Both the gas density and the flux of ionizing photons were held constant, so only one temperature, the point where the two curves cross, is meaningful. The <code>func\_map.in</code> file uses the <code>punch map</code> command to determine heating and cooling rates at a variety of temperatures. This is exactly what the code does to determine the equilibrium temperature, so this plot can be useful to find out why the code ran into problems. This is why the command was introduced. Note that the only valid solution, and the only one with physical meaning, is the one where heating and cooling match – the others are simple bookkeeping exercises.

Gas in collisional equilibrium has a well-defined cooling rate that is only a function of temperature. The sample program <code>hazy\_coolingcurve.c</code> (included in the <code>programs\_xx</code> file on the web site) does such a calculation, and Figure 11 shows it. Here the kinetic temperature is set by some physics external to the calculation. Each temperature, and the entire ionization solution, is valid for each temperature, under this assumption. The unspecified heat source would have to provide a local heating rate that is equal to the calculated cooling rate for the solution to be time steady.

The third map is the type of thermal stability map shown by Krolik, McKee, and Tarter (1981) and plotted in Figure 12. The program that generated these results is given in the file <code>hazy\_kmt.c</code>. Here the equilibrium temperature is determined self-consistently for gas over a wide range of densities, but for a single flux of ionizing photons (or equivalently, distance from the central object).

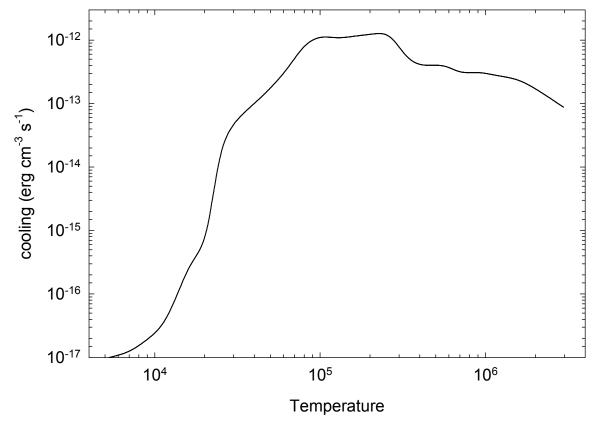

Figure 11 A typical cooling function for low density collisionally ionized gas. coolcurve

480 problems

#### 8.2.2. No Temperature Convergence

A temperature failure occurs when the heating-cooling balance is not within a certain tolerance, set by the **set temperature error** command, after 20 tries. Normally Cloudy will punt after an excessive number of temperature failures occur. The limit to the number of failures is reset with the **failures** command. The default value is 20. (If the **failures map** command is entered then the code will first produce a map of heating-cooling space to give an indication of where the equilibrium temperature should have been when excessive failures occur.)

Figure 12 Equilibrium temperate as a function of density. hazy\_kmt

Temperature failures most often occur for temperatures in the range 1 to  $4 \times 10^3$  K, and  $10^5$  to  $10^6$  K. These are ranges where the cooling function permits more that one thermal solution (see, for example, Williams 1967). Figure 10 shows a typical cooling function for gas in photoionization equilibrium, and there are regions where the gas is unstable.

A peak is reached at a temperature near  $10^3$  K. This can occur when the fine-structure lines are major coolants. At lower temperatures their cooling rate goes up exponentially (as expected), until roughly  $10^3$  K, when their Boltzmann factors are near unity. Above this temperature their cooling rate is nearly proportional to the Coulomb focusing factor  $T^{-1/2}$ , and the cooling *decreases* until the temperature is high enough for optical forbidden lines to become important (at roughly 4000 K). A similar phenomenon occurs near the  $\sim 10^5$  to  $10^6$  K peak in the cooling function.

When failures occur because more than one temperature solution is possible, the reported failures are a physical (not numerical) problem. Cloudy will try to deal with this problem by forcing the temperature to values below the peak in the cooling function. Increasing the number of allowed failures (with the **failures** command) to prevent the code from stopping prematurely is permissible as long as the global energy balance is preserved. A warning will be issued at the end of the calculation if the heating-cooling balance is not preserved.

## 8.2.3. Thermal Stability

The thermal solution may be unstable when the temperature derivative of the net cooling function (cooling minus heating) is negative (Field 1965). Possibly unstable solutions are indicated by a "u" just before the equilibrium temperature in the zone printout. The temperature derivative is for isochoric (constant density), not isobaric (constant pressure), conditions. Comments are printed at the end of the calculation if possibly unstable thermal solutions are present in the calculation.

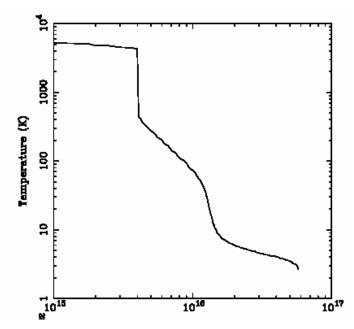

Figure 13 An example of a thermal front in a cooling flow cloud (Ferland, Fabian, & Johnstone 2001). The x-axis is the depth into the cloud. The thermal front at  $\sim 4 \times 10^{15}$  cm is unresolved.

#### 8.2.4. Thermal fronts

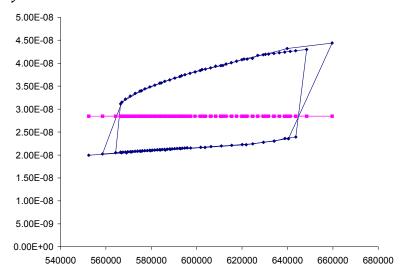

Figure 14 A thermal front in a constant pressure simulation. The x-axis gives the hydrogen density (cm<sup>-3</sup>). The blue points are the resulting total gas pressure and (y-axis) the red points are the correct pressure. The solution jumps above and below the equilibrium value as the temperature jumps above and below the thermal front, leading to a pressure failure.

Just as an ionization front is a region where the level of ionization changes dramatically over a small scale, a thermal front occurs where the temperature changes dramatically over a small scale. This can be caused by a real physical change of state of the gas such as those that occur near the peaks in the cooling curve. An example of a thermal front, taken from Ferland, Fabian, & Johnstone (2001), is shown in Figure 13. This type of jump is physical. The code will generate a caution or comment if the electron temperature changes discontinuously from one zone to the next.

482 problems

A thermal front can lead to pressure convergence failures when the solution jumps between the high and low temperature branches. Figure 14 shows an example case, taken from <code>orion\_hii\_pdr\_pp.in</code> in the test suite. This shows the pressure history (output with the <code>punch pressure history</code> command). The solver adjusts the density trying to make the resulting pressure agree with the desired pressure. The pressure changes continuously with density up to the point where the gas jumps over the front. No solution is possible, and the code announces a pressure failure.

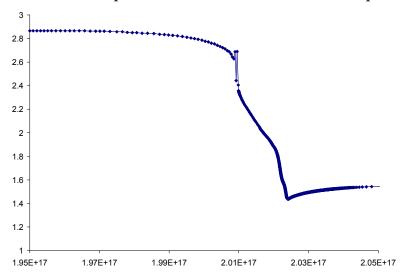

Figure 15 A constant-pressure thermal front in a temperature – radius plot. The x-axis gives the radius (cm). The y-axis gives the log of the temperature (K). The solution jumps above and below the equilibrium value, leading to a series of pressure failures, near a depth of  $2\times10^{17}$  cm, as it soldiers on through the thermal front.

A serious of pressure failures occur in this simulation when the gas falls to a temperature of  $\sim$ 300 K, as shown in Figure 15. The code tries to simply press on with the goal of reaching the cold side of the front.

## 8.2.5. Map Output

If an excessive number of temperature failures occur (the default limit is 20) then the program stops. It will produce a map of the heating and cooling as a function of temperature for the last computed zone if the map option on the failures command is given. The limit to the number of failures allowed before the code punts is reset with the failures command. The map is described here. The start of the output from the test case map is shown below.

```
90.02x map of heating vs cooling
No.022 Map of Heating vs Cooling
te, heating, cooling.
Cloudy punts, Te= 9.254E+03 HTOT= 9.123E-24 CTOT= 9.118E-24 nzone=
COOLNG array is
0 4 25 0.340 0 3 5007 0.182 0 3 88 0.075 H FB
H ff 0 0.022 S 3 33 0.020 Ne 3 15 0.019 Hefb
                                                                                       0 0.057 S 4
                                                                                                             10 0.048 0 3
                                                                                                                                     51 0.042 S 3
                                      14 0.009 C 3 1910 0.008 Heff
                                                                                                             34 0.006 Fe 5 3892 0.006 O 2 3727 0.005
               24 0.010 Ne 5
                                                                                       0 0.007 Si 2
Line heating array follows
                         ----> Cool---->
                                                                                     dH/dT
1.0000E+01 3.4774E-22 1 1 0.636 4.6095E-26 H FB
                                                                      OA 0.723 -8.19E-24 1.56E-27 9.1178E-01 1.0000E+00 -0.07 -0.40 -0.24 -1.75
                                                                      0A 0.720 -7.98E-24 1.65E-27 9.1353E-01 1.0000E+00 -0.07 -0.40 -0.23 -1.73 
0A 0.717 -7.74E-24 1.74E-27 9.1491E-01 1.0000E+00 -0.07 -0.41 -0.23 -1.73
                                    1 0.635 4.6814E-26 H FB
                            1 1 0.635 4.7510E-26 H FB
1.0423E+01 3.4233E-22
```

The output begins with a listing of the strongest coolants for the last zone. Then the program steps through increasing temperatures and prints the heating, cooling, and ionization of the gas. From this information it should be possible to determine the temperature where the equilibrium thermal solution should have been. Each

solution is completely self-consistent, except that heating and cooling do not balance. Both the local attenuated radiation field and collisional ionization contribute to the ionization balance at each temperature. All processes contribute to the thermal balance, including collisional ionization. The map is at constant density.

The first column gives the temperature. Columns 2 and 6 give the volume heating and cooling. Both have units erg s<sup>-1</sup> cm<sup>-3</sup>. Columns 3 and 4 constitute an indication of the main heating source. Columns 7 and 8 give the label and wavelength of the strongest coolant. Columns 5 and 9 give the fraction of the total heating or cooling due to these agents. Columns 10 and 11 give the heating and cooling derivatives. Columns 12 and 13 give the electron and hydrogen densities (cm<sup>-3</sup>) and the remaining columns give the logs of the hydrogen and helium ionization fractions. The location of the probable thermal solution is indicated by a comment surrounded by dashed lines.

## 8.3. Floating Point Errors

The code should be compiled and linked with options enabled so that the code will crash on overflow or division by zero, but ignore underflow. Floating point errors should never occur. The logic within the code is designed to identify problems, and complain, but not fail. The logic is only as good as the tests they were designed to pass. It is inevitable that circumstances will occur for which the logic now in the code is not sufficient. It is possible that the code will fail when these circumstances occur. I would be grateful for reports of any such failures, since they inevitably identify shortcomings in the code, and lead to its improvement. Please post comments on the discussion board on the code's web site.

## 8.4. Optical depth convergence problems

The code generally will not converge if it has not done so within ten or so iterations. Convergence problems most commonly occur when the specified column density or thickness is very near a prominent ionization front. In this case very small changes in the physical conditions results in large changes in the optical depths. The code will not have convergence problems if an optical depth is used as a stopping criterion instead.

# 8.5. Negative populations of H-like and He-like ions, and molecules

It is possible that the code will stop because negative level populations were predicted for atoms or ions of hydrogen and helium. This is not supposed to occur, but sometimes happens because of numerical instabilities in the matrix inversion routine. Please send me the input stream and version of Cloudy.

#### 8.6. I can't fix it if I don't know it's broken

Machines are growing faster far more rapidly than people are getting smarter. Reliability in the face of complexity is the major challenge to the development of any

484 problems

large-scale computer code (Ferland 2001b). There can be little doubt that Cloudy contains bugs.

The code is well tested in many limits, and behaves in the correct manner. Simulations of H II regions, planetary nebulae, and other simple objects, are in good agreement with predictions of other photoionization codes (Ferland et al. 1995; Ferland & Savin 2001).

Bugs can be discovered by strange behavior or crashes in situations where the code has not been well-tested. The discovery of the existence of problems is itself a major challenge. If problems arise or the code crashes then it is likely that a problem has been isolated. I would appreciate learning about such problems since they identify shortcomings which usually lead to improvements in the code (or the documentation). Please post queries and bug reports on the discussion board on the code web site.

# 9. REVISIONS TO Cloudy

#### 9.1. Overview

This section outlines some of the major versions of Cloudy, and gives an indication of the direction development will take in the next few years. Its development began in August of 1978, at the Institute of Astronomy, Cambridge, and has been continued at The University of Kentucky, The Ohio State University, and during extended visits to the Joint Institute for Laboratory Astrophysics, the Royal Greenwich Observatory, IOA Cambridge, Cerro Tolodo Interamerican Observatory, and the Canadian Institute for Theoretical Astrophysics. Figure 16 shows the evolution of the code, as indicated by its size as a function of time<sup>6</sup>.

# 9.2. Cloudy and Moore's Law

Moore's Law is due to Gordon
Moore, one of the founders of Intel
Corporation. He observed that
modern CPU's become about twice
as powerful every 18 months. This
trend has held true for the past
twenty years, shows no sign of
failing, and seems to be associated
with our ability to control complexity.

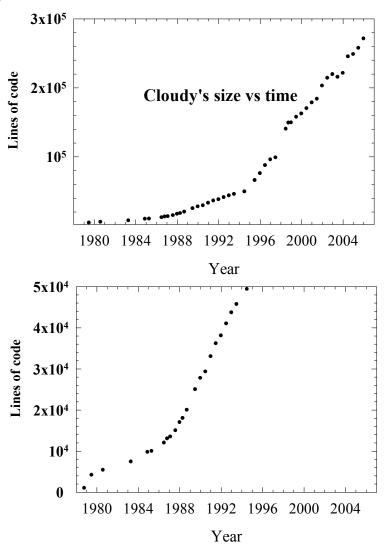

Figure 16 The size of the code as a function of time. The code grows roughly 7% larger per year, with growth spurts and slowdowns at times. There are several changes in slope evident – the year and cause are: 1985 – mainframe to Unix; 1993 – Unix to windows; the jump at 1999 – the Fortran to C conversion. size

By this standard the growth of Cloudy has been conservative, in that it is growing slower and complex on the Moore's law timescale. As an example, the Meudon 1985 Meeting planetary nebula test (parispn.in in the distributed test cases) has always taken about one minute to compute.

486 revise

<sup>&</sup>lt;sup>6</sup> Before mid-1995 the size was the total number of lines in the distributed source. After 1995 the size only includes the number of lines excluding block datas. When the code was converted to C the block datas were converted to external data files. These external files are now far larger than the code itself.

## 9.3. Making a Revision

#### 9.3.1. The code

- Compile code with array bounds checking. Run all test cases.
- Run all test cases on Alpha, HP, Sparc, SGI, and PC.
- Confirm *fabden* stops immediately.
- Summarize changes in **c**96**rev.htm** in the web site. This is the primary documentation for changes to the code.
- Create the test case files for each of the platforms. Each lives in a separate subdirectory off the hazy directory. Create a compressed tar file with the name of the platform included.
- Tar all input files into single file with name tests.tar. The command is tar -cvf tests.tar \*.in \*.for. Compress and copy to ftp.

## 9.3.2. Printing Hazy

- **Update the list of subroutine names.** Do this by running **do.all** in the **include** directory. The list of routine names in is the file **routines.txt**, and this is automatically generated by **do.all**. This was probably done to update the source, as described in the previous section. Edit links in HAZY **routines.doc** to update this.
- *Update all comparison tables.* These are in the section starting on page 488. Go over these to confirm that line predictions are OK.
- *Update all test case input scripts.* These are listed in the section beginning on page 507 of this document. Edit the links to manually update them.
- Confirm that all cross-linked variables are ok. Change labels in HAZY headinfo.doc.
- Summarize changes to the code. These are listed in **version.for** and should go into the past major revisions in this section of HAZY

# 10. COMPARISON CALCULATIONS

#### 10.1. Overview

This section presents comparisons between the current predictions of the code, and results from other independent calculations. The "other" calculations are from the compendium resulting from the Lexington meeting on model nebulae (Ferland et al. 1995 and Péquignot et al. 2001).

The scatter among the calculations, as well as the changes that have occurred in the predictions made by Cloudy, are in some sense an indication of the stability and reliability of these types of extreme non-LTE calculations. The largest discrepancies between current predictions made by Cloudy and the other models from the Meudon meeting (which were computed in 1985) are due to changes which have occurred in the atomic data base between 1985 and the present. In general, the strongest lines are in very good agreement (as they must because of energy conservation) while weak lines (which are very sensitive to changes in the computed temperature and ionization structure) scatter by nearly a factor of two.

|                   | L(H )                                                                                                    | E36                   | 4.90              | 4.98                   | 4.93                                       | 4.85                  | 4.83                  | 14.93          | Cool HII Region       |
|-------------------|----------------------------------------------------------------------------------------------------|-----------------------|-------------------|------------------------|--------------------------------------------|-----------------------|-----------------------|----------------|-----------------------|
|                   | [NII]                                                                                                    | 6584+                 | 0.87              | 0.91                   | 0.82                                       | 0.97                  | 0.82                  | 0.84           |                       |
|                   | [OII]                                                                                                    | 3727+                 | 1.21              | 1.16                   | 1.22                                       | 1.32                  | 1.14                  | 1.21           |                       |
| 10.2. Cool F      | III Rægio                                                                                                    | <b>)12</b> .8         | 0.30              | 0.35                   | 0.29                                       | 0.29                  | 0.29                  | 0.29           |                       |
| This is an HI     | [SII]<br><del>I region i</del> c                                                                                                    | 6720+,                | 0.57<br>by a      | 0.64<br>verv c         | ool star.                                  | 0.61<br>It is c       | ne of th              | 0.52<br>e 1.ex | ington Meeting        |
| test cases and is | [SIII]<br>  compute                                                                                                    | 18.7<br>d <u>witl</u> | Q <del>2</del> 31 | 0.27                   |                                            | 0,17<br><b>olhi</b> : | 0.37.                 | 0.37<br>the co | ode's test suite.     |
| This is the simp  | lestanode                                                                                                    | 134<br>Lesitace       | 0.51<br>heli      | 1110.47<br>1110.46     | c <del>ript <b>co</b><br/>predga</del> nii | 0.27<br>napstly       | neutral               | 0.62           | entry <i>L(total)</i> |
| comes from the    | "CHOW" DE                                                                                                    | 19532C                |                   | ungi <sub>48</sub> s j | 0.55                                       | -0.04 )               | 0.00-                 |                | Citity E(tottit)      |
| comes from the    | Sir(to)(al) Pr                                                                                                    | TI FIRST              | eguigy            | - 21.3                 | 21.7                                       | 20.7                  | 21.0                  | 21.8           |                       |
|                   | T(in)                                                                                                    |                       | 6860              | 6952                   | 6749                                       | 6980                  | 6870                  | 6747           |                       |
|                   | T(H+)                                                                                                    |                       | 6767              | 6740                   | 6742                                       | 6950                  | 6660                  | 6742           |                       |
|                   | <he+>/<hfa< td=""><td>ole 3</td><td>H1.04R</td><td>e<b>g</b>:19th</td><td>Ion√ib¥4d l</td><td>v.6690.</td><td>ol \$<del>04</del>&amp;</td><td>0.034</td><td></td></hfa<></he+> | ole 3                 | H1.04R            | e <b>g</b> :19th       | Ion√ib¥4d l                                | v.6690.               | ol \$ <del>04</del> & | 0.034          |                       |
|                   | R(out)                                                                                                    | E18                   | 8.96              | 8.93                   | 8.94                                       | 9.00                  | 8.93                  | 9.00           |                       |

Mean | Ferland | Harrington | Netzer | Pequignot | Rubin |

| Table 4  | Cool HII | Region   | ve C10 | 21142 |
|----------|----------|----------|--------|-------|
| 1 able 4 | COOLLIII | Kegion . | vs Ci  | Juuv. |

|              |           |       | - (  | )     |       |       |
|--------------|-----------|-------|------|-------|-------|-------|
|              |           | Mean  | STD  | 90.05 | 94.00 | 96.00 |
| L(H )        | E36       | 4.90  | 0.06 | 4.91  | 5.03  | 4.85  |
| [NII]        | 6584      | 0.65  | 0.05 | 0.64  | 0.63  | 0.57  |
| [OII]        | 3727+     | 1.21  | 0.07 | 1.08  | 1.04  | 1.01  |
| [NeII]       | 12.8      | 0.30  | 0.03 | 0.26  | 0.26  | 0.26  |
| [SII]        | 6720+     | 0.57  | 0.05 | 0.45  | 0.44  | 0.49  |
| [SIII]       | 18.7      | 0.31  | 0.09 | 0.43  | 0.45  | 0.44  |
| [SIII]       | 34        | 0.51  | 0.15 | 0.61  | 0.64  | 0.90  |
| [SIII]       | 9532      | 0.43  | 0.05 | 0.42  | 0.42  | 0.36  |
| L(total)     | E36       | 21.29 | 0.45 | 21.0  | 21.7  | 21.2  |
| T(in)        |           | 6860  | 110  | 7261  | 7188  | 6790  |
| T(H+)        |           | 6767  | 108  | 6600  | 6530  | 6622  |
| <he+>/</he+> | <h+></h+> | 0.047 | 0.01 | 0.048 | 0.043 | 0.046 |
| R(out)       | E18       | 8.96  | 0.04 | 8.81  | 8.92  | 8.83  |

|         | [Nell]                                                                                                    | 12.8           | 0.21                | 0.21               | 0.23              | 0.19      | 0.22      | 0.20               | 0.20              |        |
|---------|----------------------------------------------------------------------------------------------------|----------------|---------------------|--------------------|-------------------|-----------|-----------|--------------------|-------------------|--------|
|         | [NeIII]                                                                                                    | 15.5           | 0.44                | 0.41               | 0.43              | 0.43      | 0.37      | 0.42               | 0.42              |        |
| 10 COM  | Parijs                                                                                                    | <b>0386</b> £/ | L0096L/             | YTO.ODNS           | 0.103             | 0.086     | 0.100     | 0.079              | 0.087             |        |
|         | [SII]                                                                                                    | 6720+          | 0.14                | 0.18               | 0.23              | 0.16      | 0.22      | 0.17               | 0.13              |        |
|         | [SIII]                                                                                                    | 18.7           | 0.55                | 0.53               | 0.48              | 0.56      | 0.5       | 0.55               | 0.58              |        |
| 10.3. F | afis I                                                                                                    | H₩ R           | egi <sub>l</sub> en | 0.87               | 0.82              | 0.89      | 0.81      | 0.88               | 0.94              |        |
|         | [SIII]                                                                                                    | 9532+          | 1.25                | 1.31               | 1.27              | 1.23      | 1.48      | 1.27               | 1.30              |        |
| This    | co <b>(Silp</b> )ar                                                                                                    | e\$0c5urr      | en <b>t</b> .‡9red  | dic <b>tiss</b> ns | of <b>th</b> ₩ co | de0w42ith | thoosoe o | fot <b>thæ</b> rpa | art <b>ici</b> pa | nts at |
| the Meu | d&#me</td><td>ee filmig</td><td>on¹þ₩ot</td><td>oiðh¶Zat</td><td>ion 659cu</td><td>lations</td><td>fo1417e d</td><td>casé 1690 a s</td><td>in 1201e</td><td></td></tr><tr><td>spherica</td><td>1 li(total)re</td><td>gi<del>[3</del>7]</td><td>Thể thọi</td><td>ıt <del>2</del>4.4d</td><td>to genera</td><td></td><td></td><td>II region</td><td>is 240 fnt</td><td>ained in</td></tr><tr><td>the sam</td><td>T(in)</td><td>ut filo 1</td><td>1 n<del>e in</del>pi<br>7378<br><i>1arishii.i</i><br>7992</td><td>7655</td><td>7815</td><td>7741</td><td>7670</td><td>7650</td><td>7399</td><td></td></tr><tr><td>the sam</td><td>P'T(H+)P'</td><td>μι πις μ</td><td>7992</td><td>8052</td><td>8064</td><td>8047</td><td>8000</td><td>8060</td><td>8087</td><td></td></tr><tr><td></td><td>He+>/<H+</td><td>></td><td>Tab</td><td>le <b>§</b>7<b>P</b>aı</td><td>is Meetir</td><td>ıg 柳 R</td><td>leg¶ð⁄n</td><td>0.75</td><td>0.83</td><td></td></tr><tr><td></td><td>R(out)</td><td>E18</td><td>1.45</td><td>1.46</td><td>1.46</td><td>1.46</td><td>1.47</td><td>1.46</td><td>1.46</td><td></td></tr><tr><td>•</td><td></td><td></td><td></td><td></td><td></td><td></td><td></td><td></td><td></td><td>•</td></tr></tbody></table> |                |                     |                    |                   |           |           |                    |                   |        |

Table 6 Paris HII Region vs Cloudy

| -                |            | Mean   | STD   | 76.03 | 80.06 | 84.15 | 90.05 | 94.00 | 96.00 |
|------------------|------------|--------|-------|-------|-------|-------|-------|-------|-------|
| L(Hβ)            | E37        | 2.04   | 0.02  | 2.06  | 2.04  | 2.01  | 2.05  | 2.02  | 2.04  |
| Hel              | 5876       | 0.11   | 0.01  | 0.12  | 0.12  | 0.12  | 0.11  | 0.117 | 0.113 |
| CII]             | 2326+      | 0.17   | 0.02  | 0.24  | 0.17  | 0.17  | 0.15  | 0.145 | 0.195 |
| CIII]            | 1909+      | 0.07   | 0.01  | 0.06  | 0.11  | 0.09  | 0.063 | 0.060 | 0.051 |
| [NII]            | $122\mu$   | 0.03   | 0.00  |       |       | 0.03  | 0.028 | 0.028 | 0.027 |
| [NII]            | 6584       | 0.60   | 0.05  | 0.58  | 0.60  | 0.58  | 0.58  | 0.57  | 0.519 |
| [NIII]           | $57\mu$    | 0.28   | 0.02  |       |       | 0.29  | 0.289 | 0.297 | 0.302 |
| [OII]            | 3727+      | 2.20   | 0.08  | 2.29  | 2.43  | 2.31  | 2.02  | 1.996 | 2.00  |
| [OIII]           | $51.8~\mu$ | 1.06   | 0.05  | 1.15  | 1.09  | 1.11  | 1.22  | 1.24  | 1.27  |
| [OIII]           | $88.4~\mu$ | 1.20   | 0.09  |       |       | 1.06  | 1.11  | 1.13  | 1.16  |
| [OIII]           | 5007       | 1.57   | 0.11  | 1.83  | 1.62  | 1.50  | 1.66  | 1.62  | 1.57  |
| [NeII]           | $12.8~\mu$ | 0.21   | 0.02  | 0.22  | 0.23  | 0.23  | 0.18  | 0.18  | 0.17  |
| [NeIII]          | $15.5~\mu$ | 0.41   | 0.02  | 0.47  | 0.45  | 0.45  | 0.28  | 0.29  | 0.29  |
| [NeIII]          | 3869       | 0.0689 | 0.008 | 0.098 | 0.090 | 0.082 | 0.063 | 0.061 | 0.059 |
| [SII]            | 6720+      | 0.18   | 0.04  | 0.27  | 0.29  | 0129  | 0.126 | 0.12  | 0.153 |
| [SIII]           | $18.7~\mu$ | 0.53   | 0.04  | 0.54  | 0.53  | 0.52  | 0.61  | 0.61  | 0.62  |
| [SIII]           | $34~\mu$   | 0.87   | 0.05  |       |       | 0.88  | 0.85  | 0.86  | 1.21  |
| [SIII]           | 9532       | 0.98   | 0.07  | 1.04  | 1.04  | 1.05  | 0.90  | 0.89  | 0.77  |
| [SIV]            | $10.5~\mu$ | 0.38   | 0.04  | 0.09  | 0.11  | 0.36  | 0.53  | 0.53  | 0.56  |
| Sum              | Sum        | 11.87  | 0.24  | 10.0  | 9.9   | 11.8  | 11.9  | 11.8  | 12.1  |
| L(total)         | E37        | 24.44  | 0.31  | 20.9  | 20.4  | 23.9  | 24.5  | 24.3  | 24.1  |
| T(in)            |            | 7655   | 157   |       |       | 6547  | 7822  | 7746  | 7524  |
| T(H+)            |            | 8052   | 32    |       |       | 7530  | 7970  | 7920  | 7980  |
| <he+>/&lt;</he+> | <h+></h+>  | 0.76   | 0.04  |       |       | 0.75  | 0.72  | 0.74  | 0.76  |
| R(out)           | E18        | 1.46   | 0.00  |       |       | 1.45  | 1.45  | 1.46  | 1.44  |

|                  | [NeIII]               | 15.5           | 1.06            | 1.24                 | 1.07       | 0.96           | 1.04                          | 1.00              |                 |
|------------------|-----------------------|----------------|-----------------|----------------------|------------|----------------|-------------------------------|-------------------|-----------------|
|                  | [NeIII]               | 3869+          | 0.34            | 0.48                 | 0.32       | 0.35           | 0.26                          | 0.29              |                 |
| 10 COMPARISO     | ON (OM)LC             | <b>U4.7A</b> ] |                 | S 0.31               | 0.34       | 0.31           | 0.33                          | 0.35              |                 |
|                  | [SIII]                | 9532+          | 1.46            | 1.41                 | 1.46       | 1.51           | 1.42                          | 1.53              |                 |
|                  | [SIV]                 | 10.5           | 0.51            | 0.54                 | 0.52       | 0.51           | 0.53                          | 0.43              |                 |
| 10 4 Rlister     | · HAPPR               | Sum            | 10.78           | 11.32                | 10.80      | 10.63          | 10.46                         | 10.71             |                 |
| 10.4. Blister    | l(total)              | ,,,,,,         | 51.3            | 52.6                 | 52.4       | 50.4           | 49.4                          | 50.3              |                 |
| This is one o    | f the (Dexin          |                |                 | in&ees               | t ca§&s, a | n&198          | meallt to                     | 7366 <sub>S</sub> | imilar to inner |
| regions of the C | rion Htebu            | ıla an         | 8303            | al <sup>§324</sup> b | 1 i8351    | 8310;          | mearu to<br>n the tes<br>0.79 | t 8328t           | <u>م</u>        |
| regions of the c | <he+>/<h+></h+></he+> | 4101 0111      | 0.85            | 0.94                 | 0.78       | 0.93           | 0.79                          | 0.84              |                 |
|                  | R                     | E17T           | a <b>b</b> 1897 | 7 BBBste             | er HADBRe  | g <b>20</b> 13 | 2.98                          | 3.09              |                 |
|                  |                       |                |                 |                      |            |                |                               |                   |                 |

Table 8 Blister HII Region vs Cloudy

|              | Tab       | ie o biisi | ter riii Ke | egion vs Ci | oudy  |       |
|--------------|-----------|------------|-------------|-------------|-------|-------|
|              |           | Mean       | STD         | 90.05       | 94.00 | 96.00 |
| Ι(Ηβ)        |           | 4.69       | 0.08        | 4.71        | 4.64  | 4.91  |
| Hel          | 5876      | 0.12       | 0.01        | 0.129       | 0.132 | 0.132 |
| CII]         | 2326+     | 0.16       | 0.05        | 0.133       | 0.124 | 0.135 |
| CII          | 1335+     | 0.15       | 0.02        | 0.179       | 0.171 | 0.18  |
| CIII]        | 1909+     | 0.18       | 0.03        | 0.222       | 0.234 | 0.26  |
| [NII]        | 6584      | 0.54       | 0.09        | 0.468       | 0.417 | 0.40  |
| [NIII]       | 57 µ      | 0.03       | 0.00        | 0.037       | 0.038 | 0.038 |
| [OII]        | 7330+     | 0.12       | 0.02        | 0.115       | 0.113 | 0.127 |
| [OII]        | 3727+     | 0.86       | 0.15        | 0.737       | 0.713 | 0.794 |
| [OIII]       | 51.8 µ    | 0.29       | 0.01        | 0.303       | 0.309 | 0.307 |
| [OIII]       | 5007      | 3.13       | 0.28        | 3.74        | 3.84  | 3.88  |
| [Nell]       | 12.8 µ    | 0.34       | 0.01        | 0.140       | 0.141 | 0.14  |
| [NellI]      | 15.5 µ    | 1.06       | 0.11        | 0.458       | 0.462 | 0.466 |
| [NeIII]      | 3869      | 0.34       | 0.08        | 0.157       | 0.159 | 0.166 |
| [SIII]       | 18.7 µ    | 0.255      | 0.015       | 0.301       | 0.304 | 0.349 |
| [SIII]       | 9532      | 1.09       | 0.037       | 0.950       | .955  | 0.87  |
| [SIV]        | 10.5 µ    | 0.51       | 0.04        | 0.68        | 0.68  | 0.665 |
| Sum          | Sum       | 10.78      | 0.32        | 10.6        | 10.7  | 10.8  |
| I(total)     |           | 51.29      | 1.39        | 50.9        | 50.2  | 50.0  |
| T(in)        |           | 7910       | 406         | 8447        | 8370  | 8430  |
| T(H+)        |           | 8302       | 59          | 8325        | 8330  | 8429  |
| <he+>/</he+> | <h+></h+> | 0.85       | 0.07        | 0.895       | 0.90  | 0.916 |
| ΔR           | E17       | 2.99       | 0.09        | 2.99        | 2.94  | 2.94  |

## 10.5. Paris Planetary Nebula

This compares current predictions of the code with those of other participants at the Meudon (1985) and Lexington (1993) meetings on photoionization calculations, for the case of ionization by a very hot black body. The input used to generate this model planetary nebula is shown in the sample input section and is called <code>parispn.in</code> in the test suite. The model results are very sensitive to the detailed transfer of HeII Lα; this line is the dominant heat source across the He<sup>++</sup> region of the model nebula. The parameters were chosen to be roughly similar to NGC 7027, a very well studied object.

| [0 14]                | 10.0    | 1.02    | 1.50                    | 1.02      | 2.21  | 1.01      | 1.50      |        |        |
|-----------------------|---------|---------|-------------------------|-----------|-------|-----------|-----------|--------|--------|
| L(total)              | E35     | 129     | 137                     | 139       | 136   | 135       | 136       | -      |        |
| T(in)                 | E4      |         | 1.81                    | 1.83      | 1.78  | 10.58 Par | is 1778an | etarv  | Nebula |
| T(H+)                 | E4      |         | 1.25                    | 1.22      | 1.21  | 1.35      | 1 01      | ctary. | rebuia |
| '(''')                | _+      |         | 1.25                    | 1.22      | 1.21  | 1.00      | 1.21      |        |        |
| <he+>/<h+></h+></he+> |         |         | 0.72                    | 0.74      | 0.74  | 0.71      | 0.71      |        |        |
| R(out)                | Table 9 | Paris N | <b>∕I&amp;&amp;</b> ing | 14104neta | 140AV | ebu¶a7    | 4.07      |        |        |

 $\begin{array}{c} \text{compare} \\ \end{array}$ 

Table 10 Paris Planetary vs Cloudy

| Line                                                                                                    |          | exinato | n STD | 74.23 | 76.03 | 80.06 | 84.15 | 90.05 | 94.00 | 96.00 |
|----------------------------------------------------------------------------------------------------|----------|---------|-------|-------|-------|-------|-------|-------|-------|-------|
| L(Hβ)                                                                                                    | E35      | 2.68    | 0.04  | 2.57  | 2.66  | 2.52  | 2.34  | 2.62  | 2.55  | 2.56  |
| Hell (35)                                                                                                    | erg/s    | 0.88    | 0.05  |       |       |       | 0.83  | 0.83  | 0.866 | .873  |
| He I                                                                                                    | 5876     | 0.11    | 0.01  | 0.11  | 0.11  | 0.11  | 0.11  | 0.111 | 0.108 | 0.108 |
| He II                                                                                                    | 4686     | 0.33    | 0.01  | 0.29  | 0.32  | 0.35  | 0.36  | 0.319 | 0.343 | 0.345 |
| C II]                                                                                                    | 2326+    | 0.33    | 0.07  | 0.36  | 0.35  | 0.37  | 0.35  | 0.286 | 0.289 | 0.294 |
| C III]                                                                                                    | 1909+    | 1.77    | 0.09  | 1.57  | 1.48  | 1.72  | 1.72  | 1.88  | 1.83  | 1.90  |
| C IV                                                                                                    | 1549+    | 2.33    | 0.27  | 2.24  | 2.76  | 2.48  | 2.19  | 2.65  | 2.63  | 2.61  |
| [N II]                                                                                                    | 6584     | 1.12    | 0.05  | 1.06  | 1.05  | 1.08  | 1.11  | 0.978 | 1.00  | 0.885 |
| N III]                                                                                                    | 1749+    | 0.12    | 0.01  | 0.10  | 0.08  | 0.10  | 0.11  | 0.123 | 0.118 | 0.121 |
| [NIII]                                                                                                    | 57 µ     | 0.13    | 0.00  |       |       |       | 0.12  | 0.128 | 0.125 | 0.127 |
| N IV]                                                                                                    | 1487+    | 0.19    | 0.03  | 0.16  | 0.12  | 0.11  | 0.15  | 0.242 | 0.238 | 0.241 |
| NV                                                                                                    | 1240+    | 0.17    | 0.05  | 0.14  | 0.09  | 0.06  | 0.09  | 0.175 | 0.18  | 0.18  |
| [O I]                                                                                                    | 6300     | 0.105   | 0.007 | 0.11  | 0.11  | 0.12  | 0.12  | 0.116 | 0.118 | 0.119 |
| [O II]                                                                                                    | 3727+    | 2.25    | 0.06  | 2.24  | 2.19  | 2.35  | 2.40  | 2.22  | 2.32  | 2.36  |
| [O III]                                                                                                    | 5007     | 15.6    | 0.68  | 15.9  | 15.8  | 15.3  | 15.6  | 17.0  | 16.3  | 16.4  |
| [O III]                                                                                                    | 4363     | 0.15    | 0.01  | 0.14  | 0.13  | 0.15  | 0.16  | 0.174 | 0.166 | 0.167 |
| [O III]                                                                                                    | 52 µ     | 1.43    | 0.03  | 1.40  | 1.35  | 1.37  | 1.35  | 1.32  | 1.28  | 1.28  |
| [O IV]                                                                                                    | 26 µ     | 3.67    | 0.30  |       |       | 3.42  | 3.65  | 3.42  | 3.59  | 3.64  |
| O IV]                                                                                                    | 1403+    | 0.26    | 0.05  | 0.19  | 0.22  | 0.11  | 0.15  | 0.248 | 0.25  | 0.225 |
| O V]                                                                                                    | 1218+    | 0.20    | 0.07  | 0.17  | 0.11  | 0.07  | 0.11  | 0.200 | 0.20  | 0.20  |
| [Ne III]                                                                                                    | 15.5 µ   | 2.78    | 0.03  | 2.77  | 2.70  | 2.67  | 2.71  | 1.90  | 1.87  | 1.87  |
| [Ne III]                                                                                                    | 3869     | 2.01    | 0.35  | 2.41  | 2.25  | 2.43  | 2.49  | 2.15  | 2.09  | 2.11  |
| Ne IV]                                                                                                    | 2423+    | 0.78    | 0.09  | 0.62  | 0.51  | 0.51  | 0.63  | 0.823 | 0.827 | 0.829 |
| [Ne V]                                                                                                    | 3426     | 0.50    | 0.06  | 0.48  | 0.40  | 0,40  | 0.48  | 0.589 | 0.614 | 0.621 |
| [Ne V]                                                                                                    | 24.2 µ   | 0.87    | 0.11  | 0.24  | 0.25  | 1.01  | 1.04  | 1.03  | 1.09  | 1.098 |
| Mg II                                                                                                    | 2798+    | 1.58    | 0.54  | 0.83  | 1.82  | 1.96  | 2.33  | 2.26  | 2.27  | 2.29  |
| [Mg IV]                                                                                                    | $4.5\mu$ | 0.12    | 0.00  | 0.12  | 0.13  | 0.14  | 0.13  | 0.118 | 0.12  | 0.123 |
| [Si II]                                                                                                    | 34.8 µ   | 0.19    | 0.04  | 0.16  | 0.16  | 0.16  | 0.17  | 0.157 | 0.16  | 0.159 |
| Si II]                                                                                                    | 2335+    | 0.16    | 0.01  | 0.15  | 0.14  | 0.16  | 0.18  | 0.150 | 0.15  | 0.173 |
| Si III]                                                                                                    | 1892+    | 0.41    | 0.07  | 0.32  | 0.42  | 0.42  | 0.42  | 0.526 | 0.49  | 0.499 |
| Si IV                                                                                                    | 1397+    | 0.18    | 0.03  | 0.17  | 0.24  | 0.22  | 0.15  | 0.235 | 0.223 | 0.229 |
| [S II]                                                                                                    | 6720+    | 0.35    | 0.11  | 0.38  | 0.68  | 0.66  | 0.36  | 0.354 | 0.354 | 0.356 |
| [S III]                                                                                                    | 18.7 µ   | 0.48    | 0.02  | 0.58  | 0.71  | 0.67  | 0.47  | 0.467 | 0.472 | 0.556 |
| [S III]                                                                                                    | 9532     | 1.47    | 0.075 | 1.27  | 1.58  | 1.55  | 1.48  | 1.34  | 1.35  | 1.17  |
| [S IV]                                                                                                    | 10.5 µ   | 1.98    | 0.17  | 1.64  | 1.32  | 1.53  | 1.78  | 2.20  | 2.04  | 2.04  |
| L(total)                                                                                                    | E35      | 137     | 1.60  | 117   | 124   | 128   | 121   | 135   |       |       |
| T(in)                                                                                                    | E4       | 1.81    | 0.03  |       |       |       | 1.49  | 1.828 | 1.80  | 1.808 |
| T(H+)                                                                                                    | E4       | 1.25    | 0.07  |       |       |       | 1.28  | 1.22  | 1.22  | 1.23  |
| <he+>/<h< td=""><td></td><td>0.72</td><td>0.02</td><td></td><td></td><td></td><td>0.72</td><td>0.74</td><td>0.72</td><td>0.72</td></h<></he+> |          | 0.72    | 0.02  |       |       |       | 0.72  | 0.74  | 0.72  | 0.72  |
| R(out)                                                                                                    | E17      | 4.06    | 0.02  |       |       |       | 3.90  | 4.03  | 3.99  | 4.00  |

## 10.6. Paris NLR Model

This compares current predictions of the code with those of other participants at the Meudon meeting on photoionization calculations, for a model similar to the NLR of active nuclei. Results for other codes are from the 1985 Meudon meeting. The input stream is the file *parisnlr.in* in the test suite.

Table 11 Paris Meeting NLR Model

| Line     |                       | Netzer | Paris Meetin<br>Pequignot | Binette | Kraemer | Mean              |
|----------|-----------------------|--------|---------------------------|---------|---------|-------------------|
| Нβ       | erg/s/cm <sup>2</sup> | 0.129  | 0.134                     | 0.124   | 0.12    | 0.127±0.006       |
| Нβ       | 4861                  | 1.00   | 1.00                      | 1.00    | 1.00    | 1.00              |
| Lα       | 1216                  | 35.3   | 33.1                      | _       | 24.0    | 30.8±6.0          |
| He I     | 5876                  | 0.095  | 0.098                     | 0.092   | 0.090   | 0.094±0.004       |
| He II    | 4686                  | 0.36   | 0.32                      | 0.38    | 0.37    | 0.358±0.026       |
| C II]    | 2326                  | 0.96   | 0.77                      | 1.70    | 1.06    | 1.12±0.40         |
| CII      | 1335                  | 0.14   | 0.14                      | 0.20    | 0.08    | 0.14±0.05         |
| C III]   | 1909                  | 4.59   | 4.99                      | 6.50    | 4.91    | 5.25±0.85         |
| CIV      | 1549                  | 7.03   | 7.20                      | 5.30    | 7.20    | 6.68±0.93         |
| [N I]    | 5200                  | 0.31   | 0.33                      | 0.82    | 0.37    | 0.46±0.24         |
| [N II]   | 6548                  | 2.68   | 1.52                      | 1.77    | 1.63    | 1.90±0.53         |
| N III]   | 1749                  | 0.40   | 0.40                      | 0.43    | 0.48    | 0.428±0.038       |
| N IV]    | 1487                  | 0.45   | 0.43                      | 0.51    | 0.48    | 0.468±0.035       |
| ΝV       | 1240                  | 0.32   | 0.30                      | 0.32    | 0.28    | 0.305±0.019       |
| [O I]    | 63.2 µm               | -      | 0.62                      | 0.14    | 0.10    | 0.29±0.29         |
| [O I]    | 6300                  | 1.32   | 0.90                      | 1.62    | 1.04    | 1.22±0.32         |
| [O II]   | 7325                  | 0.11   | 0.094                     | 0.16    | 0.10    | 0.116±0.03        |
| [O II]   | 3727                  | 3.4    | 2.62                      | 4.41    | 2.73    | 3.29±0.82         |
| [O III]  | 52µm                  | 2.5    | 2.54                      | 2.31    | 2.65    | 2.50±0.14         |
| [O III]  | 5007                  | 27.36  | 27.36                     | 23.28   | 27.76   | 26.44±2.11        |
| [O III]  | 4363                  | 0.42   | 0.41                      | 0.44    | 0.44    | 0.428±0.015       |
| O III]   | 1663                  | 0.97   | 0.95                      | 0.92    | 1.01    | 0.963±0.038       |
| [O IV]   | 25.9µm                | 5.69   | 5.19                      | 5.49    | -       | 5.46±0.25         |
| O IV]    | 1403                  | 0.53   | 0.44                      | 0.51    | 0.66    | 0.534±0.092       |
| OV]      | 1218                  | 0.33   | 0.32                      | 0.45    | 0.24    | 0.335±0.086       |
| O VI     | 1035                  | 0.17   | 0.17                      | 0.22    | 0.10    | 0.165±0.049       |
| [Ne II]  | 12.8µm                | 0.28   | 0.18                      | 0.48    | 0.13    | 0.268±0.155       |
| [Ne III] | 15.5µm                | 2.8    | 2.62                      | 1.83    | 1.25    | 2.13±0.72         |
| [Ne III] | 3869                  | 2.70   | 2.59                      | 2.27    | 1.67    | 2.31±0.46         |
| Ne IV]   | 2423                  | 0.82   | 0.79                      | 1.03    | 1.12    | $0.94 \pm 0.16$   |
| [Ne V]   | 24.2µm                | 3.54   | 2.64                      | 3.54    | -       | 3.24±0.52         |
| [Ne V]   | 3426                  | 1.17   | 1.02                      | 1.13    | 1.05    | 1.095±0.066       |
| Mg II    | 2798                  | 1.58   | 1.43                      | 1.51    | 1.10    | 1.40±0.21         |
| Si II    | 34.8µm                | 1.73   | 0.97                      | 0.51    | -       | 1.07±0.62         |
| Si II    | 2335                  | 0.21   | 0.17                      | 0.09    | -       | $0.16\pm0.06$     |
| Si III]  | 1892                  | 0.15   | 0.19                      | 0.69    | 0.14    | 0.29±0.26         |
| Si IV    | 1397                  | 0.21   | 0.14                      | 0.02    | 0.13    | 0.13±0.08         |
| SII      | 6720                  | 1.00   | 0.62                      | 1.29    | 0.37    | $0.82 \pm 0.41$   |
| SII      | 4070                  | 0.07   | 0.04                      | 0.078   | 0.03    | 0.055±0.023       |
| SIII     | 18.7µm                | 0.75   | 0.49                      | 0.68    | 0.65    | $0.64\pm0.11$     |
| S III    | 9532                  | 2.25   | 1.38                      | 1.73    | 1.62    | 1.74±0.37         |
| SIV      | 10.5µm                | 1.39   | 0.73                      | 0.94    | 1.57    | 1.16±0.39 compare |

Table 12 Paris NLR Model vs Cloudy

| Line     |                       | Mean              | 84.15 | 90.05 | 94.00 | 96.00 |
|----------|-----------------------|-------------------|-------|-------|-------|-------|
| Нβ       | erg/s/cm <sup>2</sup> | 0.127±0.006       | 0.133 | 0.136 | 0.131 | 0.136 |
| Нβ       | 4861                  | 1.00              | 1.00  | 1.00  | 1.00  | 1.00  |
| Lα       | 1216                  | 30.8±6.0          | 32.3  | 32.3  | 33.8  | 33.0  |
| He I     | 5876                  | $0.094 \pm 0.004$ | 0.104 | 0.103 | 0.100 | 0.107 |
| He II    | 4686                  | $0.358 \pm 0.026$ | 0.351 | 0.34  | 0.330 | 0.330 |
| C II]    | 2326                  | 1.12±0.40         | 0.766 | 0.652 | 0.693 | 0.754 |
| CII      | 1335                  | $0.14 \pm 0.05$   | 0.126 | 0.141 | 0.142 | 0.145 |
| C III]   | 1909                  | $5.25 \pm 0.85$   | 5.02  | 4.64  | 4.54  | 4.49  |
| C IV     | 1549                  | 6.68±0.93         | 8.42  | 7.47  | 7.15  | 6.84  |
| [N I]    | 5200                  | $0.46 \pm 0.24$   | 0.14  | 0.144 | 0.151 | 0.154 |
| [N II]   | 6548                  | 1.90±0.53         | 2.32  | 2.36  | 2.50  | 2.52  |
| N III]   | 1749                  | $0.428 \pm 0.038$ | 0.45  | 0.388 | 0.376 | 0.369 |
| N IV]    | 1487                  | $0.468 \pm 0.035$ | 0.553 | 0.544 | 0.518 | 0.500 |
| NV       | 1240                  | 0.305±0.019       | 0.391 | 0.302 | 0.272 | 0.269 |
| [O I]    | 63.2 µm               | $0.29\pm0.29$     | 0.36  | 0.439 | 0.464 | 0.476 |
| [O I]    | 6300                  | 1.22±0.32         | 1.02  | 1.02  | 1.08  | 1.19  |
| [O II]   | 7325                  | $0.116 \pm 0.03$  | 0.111 | 0.106 | 0.117 | 0.125 |
| [O II]   | 3727                  | $3.29\pm0.82$     | 2.99  | 2.69  | 2.97  | 3.32  |
| [O III]  | 52µm                  | 2.50±0.14         | 2.34  | 2.23  | 2.20  | 2.10  |
| [O III]  | 5007                  | 26.44±2.11        | 25.3  | 26.05 | 25.4  | 24.4  |
| [O III]  | 4363                  | 0.428±0.015       | 0.45  | 0.441 | 0.428 | 0.414 |
| O III]   | 1663                  | 0.963±0.038       | 1.05  | 1.03  | 1.00  | 0.973 |
| [O IV]   | 25.9µm                | $5.46 \pm 0.25$   | 5.76  | 5.91  | 5.79  | 5.59  |
| O IV]    | 1403                  | $0.534 \pm 0.092$ | 0.54  | 0.517 | 0.490 | 0.419 |
| OV]      | 1218                  | 0.335±0.086       | 0.453 | 0.292 | 0.264 | 0.260 |
| O VI     | 1035                  | 0.165±0.049       | 0.222 | 0.142 | 0.120 | 0.123 |
| [Ne II]  | 12.8µm                | $0.268 \pm 0.155$ | 0.220 | 0.168 | 0.172 | 0.227 |
| [Ne III] | 15.5µm                | 2.13±0.72         | 3.13  | 2.12  | 2.12  | 2.13  |
| [Ne III] | 3869                  | $2.31 \pm 0.46$   | 3.99  | 3.22  | 3.19  | 3.12  |
| Ne IV]   | 2423                  | $0.94 \pm 0.16$   | 1.19  | 1.16  | 1.12  | 1.09  |
| [Ne V]   | 24.2µm                | $3.24\pm0.52$     | 2.74  | 2.69  | 2.69  | 2.59  |
| [Ne V]   | 3426                  | 1.095±0.066       | 1.45  | 1.25  | 1.20  | 1.17  |
| Mg II    | 2798                  | $1.40 \pm 0.21$   | 1.76  | 1.66  | 1.62  | 1.79  |
| Si II    | 34.8µm                | $1.07 \pm 0.62$   | 1.12  | 1.03  | 1.07  | 1.20  |
| Si II    | 2335                  | $0.16\pm0.06$     | 0.218 | 0.191 | 0.201 | 0.239 |
| Si III]  | 1892                  | $0.29 \pm 0.26$   | 0.401 | 0.501 | 0.474 | 0.464 |
| Si IV    | 1397                  | $0.13\pm0.08$     | 0.140 | 0.215 | 0.188 | 0.185 |
| [S II]   | 6720                  | $0.82 \pm 0.41$   | 1.50  | 0.988 | 0.958 | 1.21  |
|          |                       |                   |       |       |       |       |

## 10 COMPARISON CALCULATIONS

| [SII]   | 4070   | $0.055 \pm 0.023$ | 0.1004 | 0.095 |       | 0.114 |
|---------|--------|-------------------|--------|-------|-------|-------|
| [S III] | 18.7µm | $0.64 \pm 0.11$   | 0.625  | 0.685 | 0.715 | 0.837 |
| [S III] | 9532   | 1.74±0.37         | 1.92   | 1.67  | 1.74  | 1.57  |
| [S IV]  | 10.5µm | 1.16±0.39         | 1.73   | 1.44  | 1.32  | 1.27  |

|                 | [ideiii]              | 3003T            | 2.13         | 1.50    | 2.01  | 2.10               | 1.72                 | 2.34                 |               |
|-----------------|-----------------------|------------------|--------------|---------|-------|--------------------|----------------------|----------------------|---------------|
|                 | [Ne IV]               | 2423+            | 0.44         | 0.52    | 0.42  | 0.47               | 0.41                 | 0.38                 |               |
|                 | [NeV]                 | 3426+            | 0.52         | 0.59    | 0.55  | 0.53               | 10 <del>1.7</del> т  | exing                | ton NLR Model |
|                 | MgII                  | <del>2798+</del> | 1.84         | 3.50    | 1.72  | 1.23               | 1.12                 | 1.61                 |               |
|                 | [Sill]                | 34.8             | 0.90         | 1.00    | 0.96  | 1.07               | 0.96                 | 0.52                 |               |
| 40.7 Lavina     |                       | 67 <u>20</u> +   | lodel        | 2.40    | 1.01  | 0.93               | 0.99                 | 1.10                 |               |
| 10.7. Lexing    |                       | 9532+ IV         | odei         | 1.60    | 2.15  | 2.06               | 1.67                 | 2.08                 |               |
| This is the N   |                       | 48.7<br>ef com   | puted at     | th2610  |       | in <sup>57</sup> o | n m <sup>2</sup> eti | n <sup>0,37</sup> ar | d is called   |
| nlr.in in the t | [SIV]                 | 11115            | 1.02         | 0.86    | 1.24  | 0.82               | 0.94                 | P.22                 |               |
| mir. in me u    | est suite<br>I(total) | ĒΌ               | 130          | 131     | 128   | 128                | 131                  | 133                  |               |
|                 | T(in)                 | E4 Tal           | ole 1130 Le: | xihigto | n MLR | Mød                | el 1.68              | 1.68                 |               |
|                 | T(H+)                 | E4               | 1.18         |         | 1.24  | 1.06               | 1.20                 | 1.23                 |               |

Table 14 Lexington NLR vs Cloudy

| $\begin{array}{c ccccccccccccccccccccccccccccccccccc$                                                                                                    |            | 100       | ic II Ze, | in Stori |       | oro drug |       |
|----------------------------------------------------------------------------------------------------|------------|-----------|-----------|----------|-------|----------|-------|
| Lα         1216         33.70         2.76         30.0         31.6         29.7           Hel         5876         0.12         0.01         0.128         0.12         0.129           Hell         4686         0.24         0.01         0.24         0.24         0.232           Hell         1640         1.62         0.09         1.76         1.68         1.63           CIII]         1909+         2.90         0.06         2.62         2.55         2.52           CIV         1549+         3.35         0.45         3.99         3.78         3.64           [NII]         6584         1.91         0.52         2.26         2.39         2.448           NIII]         1749+         0.23         0.01         0.20         0.20         0.192           NIV]         1487+         0.21         0.01         0.286         0.27         0.260           [OI]         6300+         1.65         0.34         1.63         1.73         1.96           [OI]         63 μ         1.12         0.61         0.77         0.79         0.784           [OII]         3727+         1.42         0.17         1.33       |            |           | Mean      | STD      | 90.05 | 94.01    | 96.00 |
| HeI         5876         0.12         0.01         0.128         0.12         0.129           HeII         4686         0.24         0.01         0.24         0.24         0.232           HeII         1640         1.62         0.09         1.76         1.68         1.63           CIII]         1909+         2.90         0.06         2.62         2.55         2.52           CIV         1549+         3.35         0.45         3.99         3.78         3.64           [NII]         6584         1.91         0.52         2.26         2.39         2.448           NIII]         1749+         0.23         0.01         0.20         0.20         0.192           NIV]         1487+         0.21         0.01         0.286         0.27         0.260           [OI]         630+         1.65         0.34         1.63         1.73         1.96           [OI]         630+         1.65         0.34         1.63         1.73         1.96           [OI]         63 μ         1.12         0.61         0.77         0.79         0.784           [OII]         3727+         1.42         0.17         1.33       | Ι(Ηβ)      | E0        | 1.36      | 0.05     | 1.38  | 1.33     | 1.39  |
| HeII         4686         0.24         0.01         0.24         0.24         0.232           HeII         1640         1.62         0.09         1.76         1.68         1.63           CIII]         1909+         2.90         0.06         2.62         2.55         2.52           CIV         1549+         3.35         0.45         3.99         3.78         3.64           [NII]         6584         1.91         0.52         2.26         2.39         2.448           NIII]         1749+         0.23         0.01         0.20         0.20         0.192           NIV]         1487+         0.21         0.01         0.286         0.27         0.260           [OI]         6300+         1.65         0.34         1.63         1.73         1.96           [OI]         63 μ         1.12         0.61         0.77         0.79         0.784           [OII]         3727+         1.42         0.17         1.33         1.45         1.60           OIII]         1663+         0.56         0.12         0.62         0.60         0.584           [OIII]         4363         0.32         0.02         0.327 | $L \alpha$ | 1216      | 33.70     | 2.76     | 30.0  | 31.6     | 29.7  |
| Hell                                                                                                    | Hel        | 5876      | 0.12      | 0.01     | 0.128 | 0.12     | 0.129 |
| $ \begin{array}{c ccccccccccccccccccccccccccccccccccc$                                                                                                    | Hell       | 4686      | 0.24      | 0.01     | 0.24  | 0.24     | 0.232 |
| $ \begin{array}{cccccccccccccccccccccccccccccccccccc$                                                                                                    | Hell       | 1640      | 1.62      | 0.09     | 1.76  | 1.68     | 1.63  |
| $ \begin{array}{c ccccccccccccccccccccccccccccccccccc$                                                                                                    | CIII]      | 1909+     | 2.90      | 0.06     | 2.62  | 2.55     | 2.52  |
| $\begin{array}{c ccccccccccccccccccccccccccccccccccc$                                                                                                    | CIV        | 1549+     | 3.35      | 0.45     | 3.99  | 3.78     | 3.64  |
| $\begin{array}{c ccccccccccccccccccccccccccccccccccc$                                                                                                    | [NII]      | 6584      | 1.91      | 0.52     | 2.26  | 2.39     | 2.448 |
| $ \begin{array}{c ccccccccccccccccccccccccccccccccccc$                                                                                                    | NIII]      | 1749+     | 0.23      | 0.01     | 0.20  | 0.20     | 0.192 |
| $ \begin{array}{c ccccccccccccccccccccccccccccccccccc$                                                                                                    | NIV]       | 1487+     | 0.21      | 0.01     | 0.286 | 0.27     | 0.260 |
| $ \begin{array}{c ccccccccccccccccccccccccccccccccccc$                                                                                                    | [OI]       | 6300+     | 1.65      | 0.34     | 1.63  | 1.73     | 1.96  |
| $ \begin{array}{c ccccccccccccccccccccccccccccccccccc$                                                                                                    | [01]       | 63 µ      | 1.12      | 0.61     | 0.77  | 0.79     | 0.784 |
| $ \begin{array}{c ccccccccccccccccccccccccccccccccccc$                                                                                                    | [OII]      |           | 1.42      | 0.17     | 1.33  | 1.45     | 1.60  |
| $ \begin{array}{c ccccccccccccccccccccccccccccccccccc$                                                                                                    | OIII]      | 1663+     | 0.56      | 0.12     | 0.62  | 0.60     | 0.584 |
| $\begin{array}{c ccccccccccccccccccccccccccccccccccc$                                                                                                    | [OIII]     | 5007+     | 33.54     | 1.76     | 34.4  | 33.4     | 32.1  |
| $ \begin{array}{c ccccccccccccccccccccccccccccccccccc$                                                                                                    | [OIII]     | 4363      | 0.32      | 0.02     | 0.327 | 0.32     | 0.306 |
| $ \begin{array}{c ccccccccccccccccccccccccccccccccccc$                                                                                                    | OIV        | 1403+     | 0.36      | 0.09     | 0.35  | 0.38     | 0.326 |
| $ \begin{array}{c ccccccccccccccccccccccccccccccccccc$                                                                                                    | [NeIII]    | $15.5\mu$ | 1.89      | 0.22     | 1.43  | 1.44     | 1.42  |
| $ \begin{array}{c ccccccccccccccccccccccccccccccccccc$                                                                                                    | [NeIII]    | 3869+     | 2.13      | 0.32     | 1.96  | 1.98     | 1.92  |
| $ \begin{array}{c ccccccccccccccccccccccccccccccccccc$                                                                                                    | [Ne IV]    | 2423+     | 0.44      | 0.06     | 0.47  | 0.45     | 0.437 |
| $ \begin{array}{c ccccccccccccccccccccccccccccccccccc$                                                                                                    | [NeV]      | 3426+     | 0.52      | 0.06     | 0.60  | 0.60     | 0.544 |
| [SII] 6720+ 1.29 0.63 0.91 0.91 1.18<br>[SIII] 9532+ 1.91 0.26 2.02 2.04 1.85<br>[SIII] 18.7 μ 0.49 0.12 0.68 0.72 0.928<br>[SIV] 10.5 μ 1.02 0.20 1.14 1.06 1.02<br>I(total) E0 130 1.86 125 125 124<br>T(in) E4 1.70 0.02 1.7 1.69 1.70                                                                                                    | MgII       | 2798+     | 1.84      | 0.96     | 1.48  | 1.48     | 1.63  |
| [SIII] 9532+ 1.91 0.26 2.02 2.04 1.85<br>[SIII] 18.7 μ 0.49 0.12 0.68 0.72 0.928<br>[SIV] 10.5 μ 1.02 0.20 1.14 1.06 1.02<br>I(total) Ε0 130 1.86 125 125 124<br>Τ(in) Ε4 1.70 0.02 1.7 1.69 1.70                                                                                                    | [Sill]     | $34.8\mu$ | 0.90      | 0.22     | 0.87  | 0.90     | 0.935 |
| [SIII] 18.7 μ 0.49 0.12 0.68 0.72 0.928<br>[SIV] 10.5 μ 1.02 0.20 1.14 1.06 1.02<br>I(total) E0 130 1.86 125 125 124<br>T(in) E4 1.70 0.02 1.7 1.69 1.70                                                                                                    | [SII]      | 6720+     | 1.29      | 0.63     | 0.91  | 0.91     | 1.18  |
| [SIV] 10.5 µ 1.02 0.20 1.14 1.06 1.02 I(total) E0 130 1.86 125 125 124 T(in) E4 1.70 0.02 1.7 1.69 1.70                                                                                                    | [SIII]     | 9532+     | 1.91      | 0.26     | 2.02  | 2.04     | 1.85  |
| I(total)     E0     130     1.86     125     125     124       T(in)     E4     1.70     0.02     1.7     1.69     1.70                                                                                                    | [SIII]     | 18.7 µ    | 0.49      | 0.12     | 0.68  | 0.72     | 0.928 |
| T(in) E4 1.70 0.02 1.7 1.69 1.70                                                                                                    | [SIV]      | $10.5\mu$ | 1.02      | 0.20     | 1.14  | 1.06     | 1.02  |
|                                                                                                    | I(total)   | E0        | 130       | 1.86     | 125   | 125      | 124   |
| T(H+) E4 1.18 0.08 1.24 1.23 1.02                                                                                                    | T(in)      | E4        | 1.70      | 0.02     | 1.7   | 1.69     | 1.70  |
|                                                                                                    | T(H+)      | E4        | 1.18      | 0.08     | 1.24  | 1.23     | 1.02  |

### 10.8. The DQ Her Shell

This is more or less the model of the DQ Her nebula proposed by Ferland et al. (1984). The input stream for this model is called **dqher.in** in the test suite. The big difference between C90 and previous versions is in the intensity of H $\beta$  predicted. The code no longer assumes case B when the temperature is too low to do the matrix solution. The nebula is optically thin to many Lyman lines and these escape, robbing flux from H $\beta$ .

| Table | 15 | The | DO | Her | Shell |
|-------|----|-----|----|-----|-------|
|       |    |     |    |     |       |

|           |      | Table 13 | The DQ F | iei Shen |       |       |
|-----------|------|----------|----------|----------|-------|-------|
| Line      |      | 80.09    | 84.15    | 90.05    | 94.00 | 96.00 |
| Ηβ (+30)  | 4861 | 1.65     | 1.62     | 0.879    | 1.07  | 1.07  |
| Totl      | 4861 |          |          | 0.649    | 0.883 | 0.887 |
| Case B    | 4861 |          |          | 1.00     | 1.00  | 1.00  |
| Lα        | 1216 | 40.9     | 20.7     | 20.6     | 27.9  | 28.7  |
| He I      | 5876 | 0.786    | 0.315    | 0.246    | 0.274 | 0.273 |
| He II     | 4686 | 0.166    | 0.085    | 0.0877   | 0.052 | 0.054 |
| CII       | 158µ | 0.777    | 0.62     | 0.092    | 0.102 | 0.103 |
| CII       | 1335 |          | 0.062    | 0.0195   | 0.021 | 0.677 |
| [N I]     | 5200 | 0.144    |          | 0.078    | 0.087 | 0.087 |
| [N II]    | 122µ | 7.85     | 3.43     | 3.22     | 3.58  | 3.603 |
| [N III]   | 57µ  | 5.30     | 3.78     | 9.20     | 10.2  | 10.4  |
| [O II]    | 3727 | 1.16     | 0.304    | 0.294    | 0.325 | 0.331 |
| [O III]   | 88µ  | 12.1     | 6.36     | 4.95     | 5.45  | 5.40  |
| [O III]   | 52µ  | 12.4     | 6.60     | 5.51     | 6.06  | 6.00  |
| [Si II]   | 35µ  | 0.586    | 0.79     | 0.83     | 0.92  | 0.93  |
| [S III]   | 34µ  | 0.114    | 0.167    | 0.230    | 0.258 | 0.398 |
| [Fe II]   |      | 0.121    | 0.187    | 0.137    | 0.151 | 0.154 |
| <te></te> | K    |          | 643      | 862      | 853   | 860   |

### 10.9. The Kwan and Krolik Standard Model

Table 16. The Kwan and Krolik Standard Model.

| Line           | KK81                 | 80    | 84.15 | 90.05 | 94.00 | 96.00 |
|----------------|----------------------|-------|-------|-------|-------|-------|
| <u>Lα 1216</u> | 5.512+7 <sup>7</sup> | 5.78  | 5.59  | 6.03  | 5.98  | 6.03  |
| Lα 1216        | 100                  | 100   | 100   | 100   | 100   | 100   |
| Ηβ 4861        | 10.3                 | 6.37  | 6.05  | 5.85  | 5.55  | 5.97  |
| Ηα 6563        | 42.8                 | 19.9  | 19.56 | 24.4  | 17.2  | 18.2  |
| BaC            | 47.0                 | 38.8  | 39.5  | 59.6  | 58.5  | 64.6  |
| PaC            | 30.7                 | 20.2  | 20.0  | 37.4  | 34.1  | 39.8  |
| 2s-1s          | 3.3                  | 2.35  | 3.19  | 2.70  | 2.95  | 2.78  |
| free-free      | 29.0                 | 25.3  | 23.3  | 40.5  | 39.2  | 43.9  |
| He I 10830     | 4.4                  | 2.86  | 2.84  | 3.30  | 2.96  | 3.30  |
| He I 5876      | 0.9                  | 0.697 | 0.845 | 0.68  | 0.64  | 0.690 |
| He II 4686     | -                    | 0.365 | 0.316 | 0.29  | 0.27  | 0.272 |
| He II 1640     | 2.5                  | 3.17  | 2.77  | 2.49  | 2.29  | 2.29  |
| C II] 2326     | 3.3                  | 2.70  | 0.686 | 3.17  | 3.70  | 4.83  |
| C II 1335      | -                    | 0.661 | 0.611 | 0.68  | 0.71  | 0.587 |
| C III 977      | 5.1                  | 7.53  | 6.52  | 5.58  | 5.47  | 5.76  |
| C III] 1909    | 13.0                 | 20.7  | 15.9  | 13.5  | 13.2  | 13.2  |
| C IV 1549      | 67.0                 | 95.7  | 76.3  | 70.2  | 68.1  | 68.1  |
| N III] 1750    | 1.5                  | 4.26  | 4.95  | 4.23  | 4.17  | 3.67  |
| N III 990      | -                    | 0.324 | 1.35  | 1.40  | 1.35  | 1.35  |
| N IV] 1486     | 5.8                  | 4.88  | 5.24  | 5.27  | 5.13  | 5.13  |
| N V 1240       | 8.4                  | 3.61  | 4.95  | 3.78  | 3.72  | 3.72  |
| O I 1304       | 6.9                  | 4.01  | 3.93  | 5.13  | 8.21  | 6.44  |
| O III] 1663    | 9.5                  | 18.4  | 18.3  | 18.6  | 18.3  | 18.6  |
| O IV] 1402     | 5.2                  | 4.81  | 5.84  | 6.20  | 6.04  | 5.15  |
| O V] 1218      | 6.7                  | 3.07  | 4.63  | 3.23  | 3.15  | 3.25  |
| O VI 1034      | 15.0                 | 2.85  | 4.71  | 2.92  | 2.85  | 2.98  |
| Mg II 2798     | 18.0                 | 17.6  | 9.71  | 30.0  | 33.8  | 34.6  |
| Si III] 1892   | -                    | 14.6  | 15.7  | 11.6  | 12.2  | 12.6  |
| Si IV 1397     | 5.5                  | 14.2  | 9.77  | 8.54  | 7.60  | 7.75  |
| Fe II          | 23.9                 | 9.58  | 11.3  | 13.6  | 15.5  | 13.2  |
| Fe Kα          |                      | 2.11  | 1.74  | 1.78  | 1.81  | 1.80  |

Table 16 gives the spectrum of the Kwan and Krolik (1981) standard model, called **kk.in** in the test suite.

<sup>&</sup>lt;sup>7</sup>Line intensity in erg s<sup>-1</sup> cm<sup>-2</sup>. The entries which follow are relative to a scale where Ly $\alpha$ =100.

## 10.10. Rees, Netzer, and Ferland, low density

This is the lower density model listed in Table 1 of Rees et al. (1989). It is **rnfa.in** in the sample input streams.

Table 17 Rees, Netzer, and Ferland, low density case.

|             | 1989     | 90.05    | 94.00   | 95.00   | lon     |
|-------------|----------|----------|---------|---------|---------|
| log n = 10  |          |          |         |         |         |
| Lα          | 1.000    | 100      | 100     | 100     | 1.000   |
| Нβ          | 0.030    | 2.76     | 3.18    | 3.44    | 0.026   |
| Ηα          | 0.197    | 13.0     | 12.1    | 12.5    | 0.180   |
| $P\alpha$   | 0.022    | 1.45     | 1.43    | 1.31    | 0.020   |
| Ba C        | 0.127    | 13.3     | 12.1    | 12.9    | 0.125   |
| Pa C        | 0.052    | 5.01     | 4.54    | 4.90    | 0.025   |
| ff          | 0.082    | 8.38     | 8.24    | 8.61    | 0.089   |
| Hel 5876    | 0.007    | 0.656    | 0.584   | 0.623   | 0.008   |
| Hell 4686   | 0.005    | 0.39     | 0.392   | 0.397   | 0.004   |
| HeII 1640   | 0.039    | 3.44     | 3.38    | 3.42    | 0.034   |
| CII 1335    | 0.009    | 1.04     | 1.00    | 0.880   | 0.008   |
| CII] 2326   | 0.014    | 1.05     | 0.96    | 1.59    | 0.011   |
| CIII 977    | 0.030    | 2.59     | 2.52    | 2.58    | 0.035   |
| CIII] 1909  | 0.106    | 9.91     | 9.66    | 9.96    | 0.103   |
| CIV 1549    | 0.424    | 44.8     | 42.9    | 42.3    | 0.453   |
| NIII] 1750  | 0.012    | 1.31     | 1.26    | 1.06    | 0.014   |
| NIV] 1486   | 0.009    | 1.19     | 1.14    | 1.13    | 0.009   |
| NV 1240     | 0.002    | 0.235    | 0.22    | 0.225   | 0.003   |
| OI 1304     | 0.033    | 0.91     | 0.915   | 1.27    | 0.013   |
| OI 8446     | 0.005    | 0.0579   | 0.064   | 0.066   | 0.005   |
| OIII] 1663  | 0.055    | 6.17     | 5.92    | 6.00    | 0.060   |
| OIV] 1402   | 0.011    | 1.41     | 1.35    | 1.18    | 0.017   |
| Mg II 2798  | 0.076    | 19.2     | 18.4    | 21.5    | 0.160   |
| Silll 1207  | 0.012    | 1.04     | 1.05    | 1.07    | 0.013   |
| Silll] 1892 | 0.085    | 8.56     | 8.51    | 9.13    | 0.090   |
| SilV 1397   | 0.048    | 4.47     | 4.10    | 4.16    | 0.044   |
| Fell        | 0        | 1.79     | 2.77    | 3.46    | 0.052   |
| Κα          | 0        | 0.098    | 0.102   | 0.103   | 0.001   |
| sum         | 2.492    | 254.2169 | 248.787 | 255.764 | 2.602   |
| Lα          | 4.85E+07 | 4.54+07  | 4.42+7  | 4.39    | 4.55+07 |
| I(total)    | 6.03E+07 | 1.15+8   | 1.09+8  |         | 6.02+07 |

10.11. Rees, Netzer, and Ferland, high density

Table 18 Rees, Netzer, and Ferland, high density case.

|             | Table 10 K | ees, metzer, an | iu remanu, mg | il delisity case. |         |
|-------------|------------|-----------------|---------------|-------------------|---------|
|             | 1989       | 90.05           | 94.00         | 96.00             | lon     |
|             | log n = 12 |                 |               |                   |         |
| $L\alpha$   | 1.000      | 100             | 100           | 100               | 1.000   |
| Нβ          | 0.063      | 1.99            | 1.66          | 1.62              | 0.054   |
| Ηα          | 0.175      | 5.87            | 3.00          | 2.94              | 0.134   |
| $P\alpha$   | 0.009      | 0.45            | 0.22          | 0.212             | 0.008   |
| Ва С        | 2.938      | 230             | 234           | 233               | 2.680   |
| Pa C        | 1.313      | 104             | 104           | 107               | 0.590   |
| ff          | 1.563      | 114             | 120           | 119               | 1.300   |
| Hel 5876    | 0.038      | 3.13            | 3.42          | 3.27              | 0.032   |
| Hell 4686   | 0.030      | 2.78            | 2.76          | 2.69              | 0.017   |
| Hell 1640   | 0.266      | 17.5            | 18.3          | 17.8              | 0.140   |
| CII 1335    | 0.082      | 4.67            | 4.84          | 4.34              | 0.099   |
| CII] 2326   | 0.003      | 0.14            | 0.18          | 0.312             | 0.002   |
| CIII 977    | 0.225      | 9.95            | 11.5          | 11.2              | 0.150   |
| CIII] 1909  | 0.023      | 0.85            | 0.92          | 0.895             | 0.014   |
| CIV 1549    | 0.938      | 55.4            | 62.7          | 59.9              | 0.860   |
| NIII] 1750  | 0.006      | 0.26            | 0.28          | 0.182             | 0.004   |
| NIV] 1486   | 0.006      | 0.35            | 0.36          | 0.341             | 0.004   |
| NV 1240     | 0.031      | 2.15            | 2.34          | 2.20              | 0.021   |
| OI 1304     | 0.033      | 2.01            | 1.98          | 2.05              | 0.028   |
| OI 8446     | 0.006      | 0.26            | 0.27          | 0.276             | 0.005   |
| OIII] 1663  | 0.039      | 1.77            | 1.90          | 1.82              | 0.024   |
| OIII 835    | 0.041      | 1.90            | 0.043         | 2.03              | 0.002   |
| OIV] 1402   | 0.023      | 1.62            | 1.69          | 1.60              | 0.020   |
| Mg II 2798  | 0.088      | 12.6            | 13.6          | 13.0              | 0.170   |
| Silll 1207  | 0.088      | 4.46            | 4.70          | 4.37              | 0.068   |
| SiIII] 1892 | 0.113      | 3.37            | 3.72          | 6.79              | 0.061   |
| SiIV 1397   | 0.300      | 17.5            | 18.9          | 18.3              | 0.230   |
| Fell        |            | 0.77            | 0.99          | 0.832             | 0.015   |
| Κα          |            | 0.38            | 0.42          | 0.405             | 0.003   |
| sum         | 8.188      | 700.13          | 718.693       | 718.375           | 7.521   |
| Lα          | 8.54+08    | 1.17+09         | 1.08+09       | 1.11+09           | 1.08+09 |
| I(total)    | 7.00+09    | 8.19+09         | 7.74+09       |                   | 7.04+09 |
|             |            | ·               | ·             | ·                 |         |

This is the higher density model listed in Table 1 of Rees et al. (1989). It is **rnfb.in** in the sample input streams.

## 11. THE TEST SUITE

The code must be completely tested every time anything is changed (Ferland 2001b). This is done with the test suite that is included in the distribution. In versions 90 and before this section listed all the test cases and discussed the motivations for each. Now each input file is self-descriptive, and should be consulted to use as examples and understand how the code is run.

The test suite contains a series of Perl scripts that automate several tasks. The <code>readme\_tests.htm</code> file included with the tests describes these. The script <code>doc\_tsuite.pl</code> extracts the test names and the description of each, and creates two files, <code>doc\_tsuite.htm</code>, a formatted description of each test, and <code>doc\_tsuite.txt</code>, the table that follows this discussion. Column 1 of the following table lists the name of each test case and the second column gives a brief description of it.

This list is generated by first running the Perl script *doc\_tsuite.pl* in the test suite auto directory, and converting doc\_tsuite.txt into this table.

Table 19 The single-model standard test cases

| agn_blr_albedo.in agn_reflector.in agn_warm_absorber.in agn_warm_absorber.in aperture_beam_int.in aperture_beam_lum.in aperture_beam_lum.in aperture_slit.in blr_ge2.in blr_fl92.in blr_fl92.in blr_blr_ge2.in blr_n09_p18.in blr_n09_p20_z20.in blr_n09_p20_in blr_n09_p20_in blr_n | 1                    | able 19 The single-model standard test cases                             |
|----------------------------------------------------------------------------------------------------|----------------------|--------------------------------------------------------------------------|
| agn_warm_absorber.in aperture_beam_int.in test aperture beam command with intensity test aperture beam command with luminosity blr_f92.in blr_fp89.in blr_fp89.in blr_hizqso.in blr_kk81.in blr_level2.in blr_n09_p18.in blr_n09_p18.Z20.in blr_n09_p20.in blr_m09_p20.in blr_m09_p2 | agn_blr_albedo.in    | measure rayleigh scattering of Lya                                       |
| aperture_beam_int.in aperture_beam_lum.in test aperture beam command with luminosity aperture_slit.in test aperture slit command with luminosity blr_f92.in blr_f89.in blr_f89.in blr_f89.in blr_hizqso.in blr_big Z quasar cloud blr_kk81.in old blr blr_level2.in blr_n09_p18.in blr_n09_p18.in blr_n09_p18.in blr_n09_p20.in BLR model, density 1e09 cm-3, flux of H-ion phots 1e18 cm2 s-1 blr_n09_p20.in BLR model, density 1e09 cm-3, flux of H-ion phots 1e20 cm2 s-1 blr_n09_p20_Z20.in BLR model, density 1e09 cm-3, flux of H-ion phots 1e20 cm2 s-1 blr_n09_p20_Z20.in BLR model, density 1e09 cm-3, flux of H-ion phots 1e20 cm2 s-1 blr_n09_p22_Z20.in BLR model, density 1e09 cm-3, flux of H-ion phots 1e20 cm2 s-1 blr_n109_p22_Z20.in BLR model, density 1e09 cm-3, flux of H-ion phots 1e20 cm2 s-1 blr_n11_p20.in BLR model, density 1e09 cm-3, flux of H-ion phots 1e20 cm2 s-1 blr_n11_p20.in BLR model, density 1e11 cm-3, flux of H-ion phots 1e20 cm2 s-1 blr_n11_p20_Z20.in BLR model, density 1e11 cm-3, flux of H-ion phots 1e20 cm2 s-1 blr_n11_p20_Z20.in BLR model, density 1e12 cm-3, flux of H-ion phots 1e20 cm2 s-1 blr_n12_p19.in BLR model, density 1e12 cm-3, flux of H-ion phots 1e19 cm2 s-1 blr_n13_p18.in BLR model, density 1e13 cm-3, flux of H-ion phots 1e18 cm2 s-1 blr_n13_p22_Z0.in BLR model, density 1e13 cm-3, flux of H-ion phots 1e18 cm2 s-1 blr_n13_p22_Z0.in BLR model, density 1e13 cm-3, flux of H-ion phots 1e18 cm2 s-1 blr_n13_p22_Z0.in BLR model, density 1e13 cm-3, flux of H-ion phots 1e18 cm2 s-1 blr_n13_p22_Z0.in BLR model, density 1e13 cm-3, flux of H-ion phots 1e18 cm2 s-1 blr_n18_Lin blr_n18_4 in early model of blr blr_n184_4 degg.in blr_n184_4 degg.in blr_n184_4 degg.in blr_n186_4 deggee angle blr_n186_5 caseb.in c6_caseb.in c6_caseb.in c6_caseb.in                                                                                                    | agn_reflector.in     | model of Compton reflector                                               |
| aperture_beam_lum.in aperture_slit.in blr_f92.in blr_f98.in blr_fp89.in blr_hizqso.in blr_hizqso.in blr_level2.in blr_level2.in blr_n09_p18.in blr_n09_p18.in blr_n09_p20.in blr_n09_p20.i | agn_warm_absorber.in | simple warm absorber model                                               |
| aperture_slit.in test aperture slit command with luminosity blr_f92.in standard blr cloud in Ferland et al. 1992 blr_fp89.in final F+P 1989 BLR model table 3 blr_hizqso.in high Z quasar cloud blr_kk81.in old blr blr_level2.in test dominant blr_level2 lines blr_n09_p18.in BLR model, density 1e09 cm-3, flux of H-ion phots 1e18 cm2 s-1 blr_n09_p18_Z20.in BLR model, density 1e09 cm-3, flux of H-ion phots 1e20 cm2 s-1 blr_n09_p20_Z20.in BLR model, density 1e09 cm-3, flux of H-ion phots 1e20 cm2 s-1 blr_n09_p20_Z20.in BLR model, density 1e09 cm-3, flux of H-ion phots 1e20 cm2 s-1 blr_n09_p22_Z20.in BLR model, density 1e09 cm-3, flux of H-ion phots 1e20 cm2 s-1 blr_n09_p22_Z20.in BLR model, density 1e09 cm-3, flux of H-ion phots 1e20 cm2 s-1 blr_n11_p20.in BLR model, density 1e11 cm-3, flux of H-ion phots 1e20 cm2 s-1 blr_n11_p20_Z20.in BLR model, density 1e11 cm-3, flux of H-ion phots 1e20 cm2 s-1 blr_n12_p19.in BLR model, density 1e12 cm-3, flux of H-ion phots 1e20 cm2 s-1, Z=20 blr_n12_p19.in BLR cloud for standard grid blr_n12_p19_Z20.in BLR model, density 1e12 cm-3, flux of H-ion phots 1e19 cm2 s-1, Z=20 blr_n13_p18.in BLR model, density 1e13 cm-3, flux of H-ion phots 1e18 cm2 s-1 blr_n13_p22_Z20.in BLR model, density 1e13 cm-3, flux of H-ion phots 1e18 cm2 s-1 blr_n13_p22_Z20.in BLR model, density 1e13 cm-3, flux of H-ion phots 1e18 cm2 s-1 blr_n13_p22_Z20.in BLR model, density 1e13 cm-3, flux of H-ion phots 1e18 cm2 s-1 blr_n14_p20_Z20.in BLR model, density 1e13 cm-3, flux of H-ion phots 1e18 cm2 s-1 blr_n15_p20_Z20.in BLR model, density 1e13 cm-3, flux of H-ion phots 1e18 cm2 s-1 blr_n1684_in blr_n684_45deg.in early model of BLR, with illumination at 45 degree angle blr_mfa.in table 1 of Rees et al. ApJ 347, 648 blr_mfa.in table 1 of Rees et al. ApJ 347, 648 blr_mfa.in table 1 of Rees et al. ApJ 347, 648 c6_caseb.in c6_caseb.in c6_caseb.in                                                                                                    | aperture_beam_int.in | test aperture beam command with intensity                                |
| blr_f92.in standard blr cloud in Ferland et al. 1992 blr_fp89.in final F+P 1989 BLR model table 3 blr_hizqso.in high Z quasar cloud blr_kk81.in old blr blr_level2.in test dominant blr_level2 lines blr_n09_p18.in BLR model, density 1e09 cm-3, flux of H-ion phots 1e18 cm2 s-1 blr_n09_p18_Z20.in BLR model, density 1e09 cm-3, flux of H-ion phots 1e20 cm2 s-1 blr_n09_p20_Z20.in BLR model, density 1e09 cm-3, flux of H-ion phots 1e20 cm2 s-1 blr_n09_p20_Z20.in BLR model, density 1e09 cm-3, flux of H-ion phots 1e20 cm2 s-1 blr_n09_p20_Z20.in BLR model, density 1e09 cm-3, flux of H-ion phots 1e20 cm2 s-1 blr_n09_p22_Z20.in BLR model, density 1e09 cm-3, flux of H-ion phots 1e20 cm2 s-1 blr_n19_p20_Z20.in BLR model, density 1e11 cm-3, flux of H-ion phots 1e20 cm2 s-1 blr_n11_p20.in BLR model, density 1e11 cm-3, flux of H-ion phots 1e20 cm2 s-1 blr_n12_p19.in BLR model, density 1e12 cm-3, flux of H-ion phots 1e20 cm2 s-1, Z=20 blr_n12_p19.in BLR cloud for standard grid blr_n12_p19_Z20.in BLR model, density 1e12 cm-3, flux of H-ion phots 1e19 cm2 s-1, Z=20 blr_n13_p18.in BLR model, density 1e13 cm-3, flux of H-ion phots 1e18 cm2 s-1 blr_n13_p22_Z2.in BLR model, density 1e13 cm-3, flux of H-ion phots 1e18 cm2 s-1 blr_n13_p22_Z2.in BLR model, density 1e13 cm-3, flux of H-ion phots 1e18 cm2 s-1 blr_n13_p22_Z2.in BLR model, density 1e13 cm-3, flux of H-ion phots 1e18 cm2 s-1 blr_n14_p18_Z2.in BLR model, density 1e13 cm-3, flux of H-ion phots 1e18 cm2 s-1 blr_n15_p22_Z20.in BLR model, density 1e13 cm-3, flux of H-ion phots 1e18 cm2 s-1 blr_n1684_15deg.in early model of BLR, with illumination at 45 degree angle blr_rnfa.in table 1 of Rees et al. ApJ 347, 648 blr_rnfb.in table 1 of Rees et al. ApJ 347, 648 c6_caseb.in c6_caseb.in c6_caseb.in                                                                                                    | aperture_beam_lum.in | test aperture beam command with luminosity                               |
| blr_hizqso.in high Z quasar cloud blr_hizqso.in high Z quasar cloud blr_kk81.in old blr blr_level2.in test dominant blr_level2 lines blr_n09_p18.in BLR model, density 1e09 cm-3, flux of H-ion phots 1e18 cm2 s-1 blr_n09_p20_in BLR model, density 1e09 cm-3, flux of H-ion phots 1e20 cm2 s-1 blr_n09_p20_in BLR model, density 1e09 cm-3, flux of H-ion phots 1e20 cm2 s-1 blr_n09_p20_Z20.in BLR model, density 1e09 cm-3, flux of H-ion phots 1e20 cm2 s-1 blr_n09_p22_Z20.in BLR model, density 1e09 cm-3, flux of H-ion phots 1e20 cm2 s-1 blr_n09_p22_Z20.in BLR model, density 1e09 cm-3, flux of H-ion phots 1e20 cm2 s-1 blr_n11_p20.in BLR model, density 1e10 cm-3, flux of H-ion phots 1e20 cm2 s-1 blr_n11_p20_Z20.in BLR model, density 1e11 cm-3, flux of H-ion phots 1e20 cm2 s-1 blr_n11_p20_Z20.in BLR model, density 1e12 cm-3, flux of H-ion phots 1e20 cm2 s-1, Z=20 blr_n12_p19.in BLR model, density 1e12 cm-3, flux of H-ion phots 1e19 cm2 s-1 blr_n12_p19_Z20.in BLR model, density 1e12 cm-3, flux of H-ion phots 1e19 cm2 s-1 blr_n13_p18.in BLR model, density 1e13 cm-3, flux of H-ion phots 1e18 cm2 s-1 blr_n13_p22_in BLR model, density 1e13 cm-3, flux of H-ion phots 1e18 cm2 s-1 blr_n13_p22_Z20.in BLR model, density 1e13 cm-3, flux of H-ion phots 1e18 cm2 s-1 blr_n13_p22_Z20.in BLR model, density 1e13 cm-3, flux of H-ion phots 1e18 cm2 s-1 blr_n184_45deg.in BLR model, density 1e13 cm-3, flux of H-ion phots 1e18 cm2 s-1 blr_n184_15deg.in early model of BLR, with illumination at 45 degree angle blr_n16.in table 1 of Rees et al. ApJ 347, 648 blr_n16.in table 1 of Rees et al. ApJ 347, 648 blr_n16.in c6_caseb.in c6_caseb.C VI case B                                                                                                    | aperture_slit.in     | test aperture slit command with luminosity                               |
| blr_hizqso.in blr_kk81.in old blr test dominant blr_level2 lines blr_n09_p18.in BLR model, density 1e09 cm-3, flux of H-ion phots 1e18 cm2 s-1 blr_n09_p20_z20.in BLR model, density 1e09 cm-3, flux of H-ion phots 1e20 cm2 s-1 blr_n09_p20_z20.in BLR model, density 1e09 cm-3, flux of H-ion phots 1e20 cm2 s-1 blr_n09_p20_z20.in BLR model, density 1e09 cm-3, flux of H-ion phots 1e20 cm2 s-1 blr_n09_p22_z20.in BLR model, density 1e09 cm-3, flux of H-ion phots 1e20 cm2 s-1 blr_n09_p22_z20.in BLR model, density 1e09 cm-3, flux of H-ion phots 1e20 cm2 s-1 blr_n11_p20.in BLR model, density 1e11 cm-3, flux of H-ion phots 1e20 cm2 s-1 blr_n11_p20_z20.in BLR model, density 1e11 cm-3, flux of H-ion phots 1e20 cm2 s-1 blr_n12_p19.in BLR model, density 1e12 cm-3, flux of H-ion phots 1e20 cm2 s-1, Z=20 blr_n12_p19.in BLR model, density 1e12 cm-3, flux of H-ion phots 1e19 cm2 s-1 blr_n12_p19_Z20.in BLR model, density 1e12 cm-3, flux of H-ion phots 1e19 cm2 s-1, Z=20 blr_n13_p18.in BLR model, density 1e13 cm-3, flux of H-ion phots 1e18 cm2 s-1 blr_n13_p22_in BLR model, density 1e13 cm-3, flux of H-ion phots 1e18 cm2 s-1 blr_n13_p22_in BLR model, density 1e13 cm-3, flux of H-ion phots 1e18 cm2 s-1 blr_n13_p22_z0.in BLR model, density 1e13 cm-3, flux of H-ion phots 1e18 cm2 s-1 blr_n14_p20_z20.in BLR model, density 1e13 cm-3, flux of H-ion phots 1e18 cm2 s-1 blr_n164_in early model of blr blr_n64_in early model of BLR, with illumination at 45 degree angle blr_n64_in table 1 of Rees et al. ApJ 347, 648 blr_n6bir                                                                                                    | blr_f92.in           | standard blr cloud in Ferland et al. 1992                                |
| blr_kk81.inold blrblr_level2.intest dominant blr_level2 linesblr_n09_p18.inBLR model, density 1e09 cm-3, flux of H-ion phots 1e18 cm2 s-1blr_n09_p18_Z20.inBLR model, density 1e09 cm-3, flux of H-ion phots 1e18 cm2 s-1, Z = 20blr_n09_p20_inBLR model, density 1e09 cm-3, flux of H-ion phots 1e20 cm2 s-1blr_n09_p20_Z20.inBLR model, density 1e09 cm-3, flux of H-ion phots 1e20 cm2 s-1blr_n09_p22_inBLR model, density 1e09 cm-3, flux of H-ion phots 1e20 cm2 s-1blr_n09_p22_Z20.inBLR model, density 1e10 cm-3, flux of H-ion phots 1e20 cm2 s-1blr_n11_p20.inBLR model, density 1e11 cm-3, flux of H-ion phots 1e20 cm2 s-1blr_n11_p20_Z20.inBLR model, density 1e11 cm-3, flux of H-ion phots 1e20 cm2 s-1, Z=20blr_n12_p19.inBLR model, density 1e12 cm-3, flux of H-ion phots 1e19 cm2 s-1blr_n12_p19.inBLR cloud for standard gridblr_n13_p18.inBLR model, density 1e12 cm-3, flux of H-ion phots 1e19 cm2 s-1, Z=20blr_n13_p18.inBLR model, density 1e13 cm-3, flux of H-ion phots 1e18 cm2 s-1blr_n13_p22.inBLR model, density 1e13 cm-3, flux of H-ion phots 1e18 cm2 s-1blr_n13_p22.inBLR model, density 1e13 cm-3, flux of H-ion phots 1e18 cm2 s-1blr_n13_p22.inBLR model, density 1e13 cm-3, flux of H-ion phots 1e18 cm2 s-1blr_n13_p22.inBLR model, density 1e13 cm-3, flux of H-ion phots 1e18 cm2 s-1blr_n13_p22.inBLR model, density 1e13 cm-3, flux of H-ion phots 1e18 cm2 s-1blr_n64_45deg, inearly model of BLR, with illumination at 45 degree angleblr_n65_intable 1 of Rees et al. ApJ 347, 648 <td>blr_fp89.in</td> <td>final F+P 1989 BLR model table 3</td>                                                                                                    | blr_fp89.in          | final F+P 1989 BLR model table 3                                         |
| blr_level2.in test dominant blr_level2 lines blr_n09_p18.in blr_n09_p18.in blr_model, density 1e09 cm-3, flux of H-ion phots 1e18 cm2 s-1 blr_n09_p18_Z20.in blr_model, density 1e09 cm-3, flux of H-ion phots 1e18 cm2 s-1, Z = 20 blr_n09_p20.in blr_model, density 1e09 cm-3, flux of H-ion phots 1e20 cm2 s-1 blr_n09_p20_Z20.in blr_model, density 1e09 cm-3, flux of H-ion phots 1e20 cm2 s-1 blr_n09_p22_in blr_model, density 1e09 cm-3, flux of H-ion phots 1e20 cm2 s-1 blr_n09_p22_Z20.in blr_model, density 1e09 cm-3, flux of H-ion phots 1e20 cm2 s-1 blr_n11_p20.in blr_model, density 1e11 cm-3, flux of H-ion phots 1e20 cm2 s-1 blr_n11_p20_Z20.in blr_model, density 1e11 cm-3, flux of H-ion phots 1e20 cm2 s-1, Z=20 blr_n12_p19.in blr_model, density 1e12 cm-3, flux of H-ion phots 1e19 cm2 s-1 blr_n12_p19.in blr_model, density 1e12 cm-3, flux of H-ion phots 1e19 cm2 s-1 blr_n13_p18.in blr_model, density 1e13 cm-3, flux of H-ion phots 1e18 cm2 s-1 blr_n13_p18.z20.in blr_model, density 1e13 cm-3, flux of H-ion phots 1e18 cm2 s-1 blr_n13_p22_in blr_model, density 1e13 cm-3, flux of H-ion phots 1e18 cm2 s-1 blr_n13_p22_in blr_model, density 1e13 cm-3, flux of H-ion phots 1e18 cm2 s-1 blr_n13_p22_in blr_model, density 1e13 cm-3, flux of H-ion phots 1e18 cm2 s-1 blr_n13_p22_in blr_model, density 1e13 cm-3, flux of H-ion phots 1e18 cm2 s-1 blr_n13_p22_in blr_model, density 1e13 cm-3, flux of H-ion phots 1e18 cm2 s-1 blr_n13_p22_in blr_model, density 1e13 cm-3, flux of H-ion phots 1e18 cm2 s-1 blr_n13_p22_in blr_model, density 1e13 cm-3, flux of H-ion phots 1e18 cm2 s-1 blr_n13_p22_in blr_model, density 1e13 cm-3, flux of H-ion phots 1e18 cm2 s-1 blr_n13_p22_in blr_model, density 1e13 cm-3, flux of H-ion phots 1e18 cm2 s-1 blr_n13_p22_in blr_model, density 1e13 cm-3, flux of H-ion phots 1e18 cm2 s-1 blr_n13_p22_in blr_model, density 1e13 cm-3, flux of H-ion phots 1e18 cm2 s-1 blr_n13_p22_in blr_model, density 1e13 cm-3, flux of H-ion phots 1e18 cm2 s-1 blr_n13_p22_in blr_model, density 1e13 cm-3, flux of H-ion phots 1e18 cm2 s-1 bl | blr_hizqso.in        | high Z quasar cloud                                                      |
| blr_n09_p18.inBLR model, density 1e09 cm-3, flux of H-ion phots 1e18 cm2 s-1blr_n09_p18_Z20.inBLR model, density 1e09 cm-3, flux of H-ion phots 1e18 cm2 s-1, Z = 20blr_n09_p20.inBLR model, density 1e09 cm-3, flux of H-ion phots 1e20 cm2 s-1blr_n09_p20_Z20.inBLR model, density 1e09 cm-3, flux of H-ion phots 1e20 cm2 s-1blr_n09_p22_inBLR model, density 1e09 cm-3, flux of H-ion phots 1e20 cm2 s-1blr_n09_p22_Z20.inBLR model, density 1e09 cm-3, flux of H-ion phots 1e20 cm2 s-1blr_n11_p20.inBLR model, density 1e11 cm-3, flux of H-ion phots 1e20 cm2 s-1blr_n11_p20_Z20.inBLR model, density 1e12 cm-3, flux of H-ion phots 1e20 cm2 s-1, Z=20blr_n12_p19.inBLR model, density 1e12 cm-3, flux of H-ion phots 1e19 cm2 s-1blr_n12_p19.inBLR cloud for standard gridblr_n12_p19_Z20.inBLR model, density 1e12 cm-3, flux of H-ion phots 1e19 cm2 s-1, Z=20blr_n13_p18.inBLR model, density 1e13 cm-3, flux of H-ion phots 1e18 cm2 s-1blr_n13_p18_Z20.inBLR model, density 1e13 cm-3, flux of H-ion phots 1e18 cm2 s-1blr_n13_p22_inBLR model, density 1e13 cm-3, flux of H-ion phots 1e22 cm2 s-1blr_n14_p22_inBLR model, density 1e13 cm-3, flux of H-ion phots 1e22 cm2 s-1blr_n15_p22_inBLR model, density 1e13 cm-3, flux of H-ion phots 1e28 cm2 s-1blr_n164_inearly model of blrblr_n654_inearly model of BLR, with illumination at 45 degree angleblr_n66_intable 1 of Rees et al. ApJ 347, 648blr_n66_caseb.inc6_caseb C VI case B                                                                                                    | blr_kk81.in          | old blr                                                                  |
| blr_n09_p18_Z20.in  blr_n09_p20.in  BLR model, density 1e09 cm-3, flux of H-ion phots 1e18 cm2 s-1, Z = 20  blr_n09_p20.in  BLR model, density 1e09 cm-3, flux of H-ion phots 1e20 cm2 s-1  blr_n09_p20_Z20.in  BLR model, density 1e09 cm-3, flux of H-ion phots 1e20 cm2 s-1  blr_n09_p22_zin  BLR model, density 1e09 cm-3, flux of H-ion phots 1e20 cm2 s-1  blr_n09_p22_Z20.in  BLR model, density 1e09 cm-3, flux of H-ion phots 1e20 cm2 s-1  blr_n11_p20.in  BLR model, density 1e11 cm-3, flux of H-ion phots 1e20 cm2 s-1  blr_n11_p20_Z20.in  BLR model, density 1e11 cm-3, flux of H-ion phots 1e20 cm2 s-1, Z=20  blr_n12_p19.in  BLR model, density 1e12 cm-3, flux of H-ion phots 1e19 cm2 s-1  blr_n12_p19_Z20.in  BLR model, density 1e12 cm-3, flux of H-ion phots 1e19 cm2 s-1, Z=20  blr_n13_p18.in  BLR model, density 1e13 cm-3, flux of H-ion phots 1e18 cm2 s-1  blr_n13_p18_Z20.in  BLR model, density 1e13 cm-3, flux of H-ion phots 1e18 cm2 s-1  blr_n13_p22_zin  BLR model, density 1e13 cm-3, flux of H-ion phots 1e18 cm2 s-1  blr_n13_p22_Z20.in  BLR model, density 1e13 cm-3, flux of H-ion phots 1e18 cm2 s-1  blr_n13_p22_zin  BLR model, density 1e13 cm-3, flux of H-ion phots 1e18 cm2 s-1  blr_n64.in  early model of blr  blr_nf84_45deg.in  early model of BLR, with illumination at 45 degree angle  blr_rnfa.in  table 1 of Rees et al. ApJ 347, 648  blr_rnfb.in  c6_caseb.in  c6_caseb.C VI case B                                                                                                    | blr_level2.in        | test dominant blr_level2 lines                                           |
| blr_n09_p20.in  BLR model, density 1e09 cm-3, flux of H-ion phots 1e20 cm2 s-1  blr_n09_p20_Z20.in  BLR model, density 1e09 cm-3, flux of H-ion phots 1e20 cm2 s-1  blr_n09_p22_z10  BLR model, density 1e09 cm-3, flux of H-ion phots 1e20 cm2 s-1  blr_n09_p22_Z20.in  BLR model, density 1e09 cm-3, flux of H-ion phots 1e20 cm2 s-1  blr_n11_p20_in  BLR model, density 1e11 cm-3, flux of H-ion phots 1e20 cm2 s-1  blr_n11_p20_Z20.in  BLR model, density 1e11 cm-3, flux of H-ion phots 1e20 cm2 s-1, Z=20  blr_n12_p19.in  BLR model, density 1e12 cm-3, flux of H-ion phots 1e19 cm2 s-1  blr_n12_p19.in  BLR cloud for standard grid  blr_n12_p19_Z20.in  BLR model, density 1e12 cm-3, flux of H-ion phots 1e19 cm2 s-1, Z=20  blr_n13_p18.in  BLR model, density 1e13 cm-3, flux of H-ion phots 1e18 cm2 s-1  blr_n13_p18_Z20.in  BLR model, density 1e13 cm-3, flux of H-ion phots 1e18 cm2 s-1  blr_n13_p22_zin  BLR model, density 1e13 cm-3, flux of H-ion phots 1e18 cm2 s-1  blr_n13_p22_Z20.in  BLR model, density 1e13 cm-3, flux of H-ion phots 1e18 cm2 s-1  blr_n14_in  blr_n15_p20_Z20.in  BLR model, density 1e13 cm-3, flux of H-ion phots 1e18 cm2 s-1  blr_n15_p16_in  cearly model of blr  blr_n64_in  blr_n64_45deg.in  blr_n64_in  cearly model of BLR, with illumination at 45 degree angle  blr_rnfa.in  table 1 of Rees et al. ApJ 347, 648  blr_rnfb.in  c6_caseb.in  c6_caseb.in  c6_caseb.C VI case B                                                                                                    | blr_n09_p18.in       | BLR model, density 1e09 cm-3, flux of H-ion phots 1e18 cm2 s-1           |
| blr_n09_p20_Z20.in  BLR model, density 1e09 cm-3, flux of H-ion phots 1e20 cm2 s-1  blr_n09_p22_zin  BLR model, density 1e09 cm-3, flux of H-ion phots 1e20 cm2 s-1  blr_n09_p22_Z20.in  BLR model, density 1e09 cm-3, flux of H-ion phots 1e20 cm2 s-1  blr_n11_p20.in  BLR model, density 1e11 cm-3, flux of H-ion phots 1e20 cm2 s-1  blr_n11_p20_Z20.in  BLR model, density 1e11 cm-3, flux of H-ion phots 1e20 cm2 s-1, Z=20  blr_n12_p19.in  BLR model, density 1e12 cm-3, flux of H-ion phots 1e19 cm2 s-1  blr_n12_p19_Z20.in  BLR model, density 1e12 cm-3, flux of H-ion phots 1e19 cm2 s-1, Z=20  blr_n13_p18.in  BLR model, density 1e13 cm-3, flux of H-ion phots 1e18 cm2 s-1  blr_n13_p18_Z20.in  BLR model, density 1e13 cm-3, flux of H-ion phots 1e18 cm2 s-1  blr_n13_p22_zin  BLR model, density 1e13 cm-3, flux of H-ion phots 1e18 cm2 s-1  blr_n13_p22_Z20.in  BLR model, density 1e13 cm-3, flux of H-ion phots 1e18 cm2 s-1  blr_n13_p22_Z20.in  BLR model, density 1e13 cm-3, flux of H-ion phots 1e18 cm2 s-1  blr_n13_p22_Z20.in  BLR model, density 1e13 cm-3, flux of H-ion phots 1e18 cm2 s-1  blr_n13_p22_Z20.in  BLR model, density 1e13 cm-3, flux of H-ion phots 1e18 cm2 s-1  blr_n684.in  early model of blr  blr_n684_45deg.in  blr_n684_45deg.in  blr_n684_648  blr_rnfa.in  table 1 of Rees et al. ApJ 347, 648  blr_rnfb.in  c6_caseb.in  c6_caseb C VI case B                                                                                                    | blr_n09_p18_Z20.in   | BLR model, density 1e09 cm-3, flux of H-ion phots 1e18 cm2 s-1, $Z = 20$ |
| blr_n09_p22.in  BLR model, density 1e09 cm-3, flux of H-ion phots 1e20 cm2 s-1  blr_n09_p22_Z20.in  BLR model, density 1e09 cm-3, flux of H-ion phots 1e22 cm2 s-1  blr_n11_p20.in  BLR model, density 1e11 cm-3, flux of H-ion phots 1e20 cm2 s-1  blr_n11_p20_Z20.in  BLR model, density 1e11 cm-3, flux of H-ion phots 1e20 cm2 s-1, Z=20  blr_n12_p19.in  BLR model, density 1e12 cm-3, flux of H-ion phots 1e19 cm2 s-1  blr_n12_p19_Z20.in  BLR model, density 1e12 cm-3, flux of H-ion phots 1e19 cm2 s-1, Z=20  blr_n13_p18.in  BLR model, density 1e13 cm-3, flux of H-ion phots 1e18 cm2 s-1  blr_n13_p22.in  BLR model, density 1e13 cm-3, flux of H-ion phots 1e18 cm2 s-1  blr_n13_p22.in  BLR model, density 1e13 cm-3, flux of H-ion phots 1e22 cm2 s-1  blr_n13_p22_Z20.in  BLR model, density 1e13 cm-3, flux of H-ion phots 1e22 cm2 s-1  blr_n184_in  blr_nf84.in  blr_nf84_in  carly model of BLR, with illumination at 45 degree angle  blr_rnfa.in  table 1 of Rees et al. ApJ 347, 648  blr_rnfb.in  c6_caseb.in  c6_caseb C VI case B                                                                                                    | blr_n09_p20.in       | BLR model, density 1e09 cm-3, flux of H-ion phots 1e20 cm2 s-1           |
| blr_n09_p22_Z20.in  blr_n11_p20.in  BLR model, density 1e10 cm-3, flux of H-ion phots 1e20 cm2 s-1  blr_n11_p20_Z20.in  BLR model, density 1e11 cm-3, flux of H-ion phots 1e20 cm2 s-1, Z=20  blr_n12_p19.in  BLR model, density 1e12 cm-3, flux of H-ion phots 1e19 cm2 s-1  blr_n12_p19.in  BLR cloud for standard grid  blr_n12_p19_Z20.in  BLR model, density 1e12 cm-3, flux of H-ion phots 1e19 cm2 s-1, Z=20  blr_n13_p18.in  BLR model, density 1e13 cm-3, flux of H-ion phots 1e18 cm2 s-1  blr_n13_p22.in  BLR model, density 1e13 cm-3, flux of H-ion phots 1e18 cm2 s-1  blr_n13_p22.in  BLR model, density 1e13 cm-3, flux of H-ion phots 1e22 cm2 s-1  blr_n13_p22_Z20.in  BLR model, density 1e13 cm-3, flux of H-ion phots 1e28 cm2 s-1  blr_n13_p24_Z20.in  BLR model, density 1e13 cm-3, flux of H-ion phots 1e18 cm2 s-1  blr_n13_p24_Z20.in  BLR model, density 1e13 cm-3, flux of H-ion phots 1e28 cm2 s-1  blr_n13_p24_Z20.in  BLR model, density 1e13 cm-3, flux of H-ion phots 1e28 cm2 s-1  blr_n13_p24_Z20.in  BLR model, density 1e13 cm-3, flux of H-ion phots 1e28 cm2 s-1  blr_n13_p24_Z20.in  BLR model, density 1e13 cm-3, flux of H-ion phots 1e28 cm2 s-1  blr_n13_p24_Z20.in  BLR model, density 1e13 cm-3, flux of H-ion phots 1e28 cm2 s-1  blr_n13_p24_Z20.in  BLR model, density 1e13 cm-3, flux of H-ion phots 1e28 cm2 s-1  blr_n13_p24_Z20.in  BLR model, density 1e13 cm-3, flux of H-ion phots 1e28 cm2 s-1  blr_n13_p24_Z20.in  BLR model, density 1e13 cm-3, flux of H-ion phots 1e18 cm2 s-1  blr_n13_p24_Z20.in  BLR model, density 1e13 cm-3, flux of H-ion phots 1e18 cm2 s-1  blr_n13_p24_Z20.in  BLR model, density 1e13 cm-3, flux of H-ion phots 1e18 cm2 s-1  blr_n13_p24_Z20.in  BLR model, density 1e13 cm-3, flux of H-ion phots 1e18 cm2 s-1  blr_n13_p24_Z20.in  BLR model, density 1e13 cm-3, flux of H-ion phots 1e18 cm2 s-1  blr_n13_p24_Z20.in  BLR model, density 1e13 cm-3, flux of H-ion phots 1e18 cm2 s-1  blr_n13_p24_Z20.in  BLR model, density 1e13 cm-3, flux of H-ion phots 1e18 cm2 s-1  blr_n13_p24_Z20.in  BLR model, density 1e13 cm-3, flux of | blr_n09_p20_Z20.in   | BLR model, density 1e09 cm-3, flux of H-ion phots 1e20 cm2 s-1           |
| blr_n11_p20.in  BLR model, density 1e11 cm-3, flux of H-ion phots 1e20 cm2 s-1  blr_n11_p20_Z20.in  BLR model, density 1e11 cm-3, flux of H-ion phots 1e20 cm2 s-1, Z=20  blr_n12_p19.in  BLR model, density 1e12 cm-3, flux of H-ion phots 1e19 cm2 s-1  blr_n12_p19.in  BLR cloud for standard grid  blr_n12_p19_Z20.in  BLR model, density 1e12 cm-3, flux of H-ion phots 1e19 cm2 s-1, Z=20  blr_n13_p18.in  BLR model, density 1e13 cm-3, flux of H-ion phots 1e18 cm2 s-1  blr_n13_p22.in  BLR model, density 1e13 cm-3, flux of H-ion phots 1e2 cm2 s-1  blr_n13_p22.in  BLR model, density 1e13 cm-3, flux of H-ion phots 1e22 cm2 s-1  blr_n13_p22_Z20.in  BLR model, density 1e13 cm-3, flux of H-ion phots 1e18 cm2 s-1  blr_n684.in  blr_n684.in  early model of blr  blr_nf84_45deg.in  blr_nf84_45deg.in  table 1 of Rees et al. ApJ 347, 648  blr_nfb.in  table 1 of Rees et al. ApJ 347, 648  c6_caseb.in  c6_caseb C VI case B                                                                                                    | blr_n09_p22.in       | BLR model, density 1e09 cm-3, flux of H-ion phots 1e20 cm2 s-1           |
| blr_n11_p20_Z20.in  BLR model, density 1e11 cm-3, flux of H-ion phots 1e20 cm2 s-1, Z=20  blr_n12_p19.in  BLR model, density 1e12 cm-3, flux of H-ion phots 1e19 cm2 s-1  blr_n12_p19.in  BLR cloud for standard grid  blr_n12_p19_Z20.in  BLR model, density 1e12 cm-3, flux of H-ion phots 1e19 cm2 s-1, Z=20  blr_n13_p18.in  BLR model, density 1e13 cm-3, flux of H-ion phots 1e18 cm2 s-1  blr_n13_p18_Z20.in  BLR model, density 1e13 cm-3, flux of H-ion phots 1e18 cm2 s-1  blr_n13_p22.in  BLR model, density 1e13 cm-3, flux of H-ion phots 1e22 cm2 s-1  blr_n13_p22_Z20.in  BLR model, density 1e13 cm-3, flux of H-ion phots 1e18 cm2 s-1  blr_n184.in  blr_nf84_in  early model of blr  blr_nf84_45deg.in  blr_nf84_45deg.in  table 1 of Rees et al. ApJ 347, 648  blr_nfb.in  table 1 of Rees et al. ApJ 347, 648  c6_caseb.in  c6_caseb C VI case B                                                                                                    | blr_n09_p22_Z20.in   | BLR model, density 1e09 cm-3, flux of H-ion phots 1e22 cm2 s-1           |
| blr_n12_p19.in  BLR model, density 1e12 cm-3, flux of H-ion phots 1e19 cm2 s-1  blr_n12_p19.in  BLR cloud for standard grid  blr_n12_p19_Z20.in  BLR model, density 1e12 cm-3, flux of H-ion phots 1e19 cm2 s-1, Z=20  blr_n13_p18.in  BLR model, density 1e13 cm-3, flux of H-ion phots 1e18 cm2 s-1  blr_n13_p18_Z20.in  BLR model, density 1e13 cm-3, flux of H-ion phots 1e18 cm2 s-1  blr_n13_p22.in  BLR model, density 1e13 cm-3, flux of H-ion phots 1e22 cm2 s-1  blr_n13_p22_Z20.in  BLR model, density 1e13 cm-3, flux of H-ion phots 1e18 cm2 s-1  blr_nf84.in  blr_nf84_in  early model of blr  blr_nf84_45deg.in  early model of BLR, with illumination at 45 degree angle  blr_rnfa.in  table 1 of Rees et al. ApJ 347, 648  c6_caseb.in  c6_caseb C VI case B                                                                                                    | blr_n11_p20.in       | BLR model, density 1e11 cm-3, flux of H-ion phots 1e20 cm2 s-1           |
| blr_n12_p19.in  blr_n12_p19_Z20.in  BLR model, density 1e12 cm-3, flux of H-ion phots 1e19 cm2 s-1, Z=20  blr_n13_p18.in  BLR model, density 1e13 cm-3, flux of H-ion phots 1e18 cm2 s-1  blr_n13_p18_Z20.in  BLR model, density 1e13 cm-3, flux of H-ion phots 1e18 cm2 s-1  blr_n13_p22.in  BLR model, density 1e13 cm-3, flux of H-ion phots 1e22 cm2 s-1  blr_n13_p22_Z20.in  BLR model, density 1e13 cm-3, flux of H-ion phots 1e22 cm2 s-1  blr_n18_4.in  blr_nf84_in  early model of blr  blr_nf84_45deg.in  early model of BLR, with illumination at 45 degree angle  blr_rnfa.in  table 1 of Rees et al. ApJ 347, 648  blr_rnfb.in  c6_caseb.in  c6_caseb C VI case B                                                                                                    | blr_n11_p20_Z20.in   | BLR model, density 1e11 cm-3, flux of H-ion phots 1e20 cm2 s-1, Z=20     |
| blr_n12_p19_Z20.in  BLR model, density 1e12 cm-3, flux of H-ion phots 1e19 cm2 s-1, Z=20  blr_n13_p18.in  BLR model, density 1e13 cm-3, flux of H-ion phots 1e18 cm2 s-1  blr_n13_p18_Z20.in  BLR model, density 1e13 cm-3, flux of H-ion phots 1e18 cm2 s-1  blr_n13_p22.in  BLR model, density 1e13 cm-3, flux of H-ion phots 1e22 cm2 s-1  blr_n13_p22_Z20.in  BLR model, density 1e13 cm-3, flux of H-ion phots 1e18 cm2 s-1  blr_nf84.in  blr_nf84_45deg.in  blr_nf84_45deg.in  carly model of BLR, with illumination at 45 degree angle  blr_rnfa.in  table 1 of Rees et al. ApJ 347, 648  blr_rnfb.in  c6_caseb.in  c6_caseb C VI case B                                                                                                    | blr_n12_p19.in       | BLR model, density 1e12 cm-3, flux of H-ion phots 1e19 cm2 s-1           |
| blr_n13_p18.in  BLR model, density 1e13 cm-3, flux of H-ion phots 1e18 cm2 s-1  blr_n13_p18_Z20.in  BLR model, density 1e13 cm-3, flux of H-ion phots 1e18 cm2 s-1  blr_n13_p22.in  BLR model, density 1e13 cm-3, flux of H-ion phots 1e22 cm2 s-1  blr_n13_p22_Z20.in  BLR model, density 1e13 cm-3, flux of H-ion phots 1e18 cm2 s-1  blr_nf84.in  blr_nf84_in  blr_nf84_45deg.in  early model of BLR, with illumination at 45 degree angle  blr_rnfa.in  table 1 of Rees et al. ApJ 347, 648  blr_rnfb.in  c6_caseb.in  c6_caseb C VI case B                                                                                                    | blr_n12_p19.in       | BLR cloud for standard grid                                              |
| blr_n13_p18_Z20.in  BLR model, density 1e13 cm-3, flux of H-ion phots 1e18 cm2 s-1  blr_n13_p22.in  BLR model, density 1e13 cm-3, flux of H-ion phots 1e22 cm2 s-1  blr_n13_p22_Z20.in  BLR model, density 1e13 cm-3, flux of H-ion phots 1e18 cm2 s-1  blr_nf84.in  early model of blr  blr_nf84_45deg.in  early model of BLR, with illumination at 45 degree angle  blr_rnfa.in  table 1 of Rees et al. ApJ 347, 648  blr_rnfb.in  table 1 of Rees et al. ApJ 347, 648  c6_caseb.in  c6_caseb C VI case B                                                                                                    | blr_n12_p19_Z20.in   | BLR model, density 1e12 cm-3, flux of H-ion phots 1e19 cm2 s-1, Z=20     |
| blr_n13_p22.in  blr_n13_p22_Z20.in  BLR model, density 1e13 cm-3, flux of H-ion phots 1e22 cm2 s-1  blr_n13_p22_Z20.in  BLR model, density 1e13 cm-3, flux of H-ion phots 1e18 cm2 s-1  blr_nf84.in  early model of blr  blr_nf84_45deg.in  early model of BLR, with illumination at 45 degree angle  blr_rnfa.in  table 1 of Rees et al. ApJ 347, 648  blr_rnfb.in  table 1 of Rees et al. ApJ 347, 648  c6_caseb.in  c6_caseb C VI case B                                                                                                    | blr_n13_p18.in       | BLR model, density 1e13 cm-3, flux of H-ion phots 1e18 cm2 s-1           |
| blr_n13_p22_Z20.in  BLR model, density 1e13 cm-3, flux of H-ion phots 1e18 cm2 s-1  blr_nf84.in  blr_nf84_45deg.in  early model of BLR, with illumination at 45 degree angle  blr_rnfa.in  table 1 of Rees et al. ApJ 347, 648  blr_rnfb.in  table 1 of Rees et al. ApJ 347, 648  c6_caseb.in  c6_caseb C VI case B                                                                                                    | blr_n13_p18_Z20.in   | BLR model, density 1e13 cm-3, flux of H-ion phots 1e18 cm2 s-1           |
| blr_nf84.in early model of blr blr_nf84_45deg.in early model of BLR, with illumination at 45 degree angle blr_rnfa.in table 1 of Rees et al. ApJ 347, 648 blr_rnfb.in table 1 of Rees et al. ApJ 347, 648 c6_caseb.in c6_caseb C VI case B                                                                                                    | blr_n13_p22.in       | BLR model, density 1e13 cm-3, flux of H-ion phots 1e22 cm2 s-1           |
| blr_nf84_45deg.in early model of BLR, with illumination at 45 degree angle blr_rnfa.in table 1 of Rees et al. ApJ 347, 648 blr_rnfb.in table 1 of Rees et al. ApJ 347, 648 c6_caseb.in c6_caseb C VI case B                                                                                                    | blr_n13_p22_Z20.in   | BLR model, density 1e13 cm-3, flux of H-ion phots 1e18 cm2 s-1           |
| blr_rnfa.in table 1 of Rees et al. ApJ 347, 648 blr_rnfb.in table 1 of Rees et al. ApJ 347, 648 c6_caseb.in c6_caseb C VI case B                                                                                                    | blr_nf84.in          | early model of blr                                                       |
| blr_rnfb.in table 1 of Rees et al. ApJ 347, 648 c6_caseb.in c6_caseb C VI case B                                                                                                    | blr_nf84_45deg.in    | early model of BLR, with illumination at 45 degree angle                 |
| c6_caseb.in c6_caseb C VI case B                                                                                                    | blr_rnfa.in          | table 1 of Rees et al. ApJ 347, 648                                      |
|                                                                                                    | blr_rnfb.in          | table 1 of Rees et al. ApJ 347, 648                                      |
| coll_coronal.in model of active region of solar corona                                                                                                    | c6_caseb.in          | c6_caseb C VI case B                                                     |
|                                                                                                    | coll_coronal.in      | model of active region of solar corona                                   |

| coll_heat_only.in       | test code in limit where ONLY mechanical heating is present                                                                            |
|-------------------------|----------------------------------------------------------------------------------------------------|
| coll t4.in              | coronal equilibrium at 10 <sup>4</sup> K                                                                                               |
| coll t5.in              | coronal equilibrium at 10 <sup>-5</sup> K                                                                                              |
| coll t6.in              | coronal equilibrium at 10 % K                                                                                                    |
| coll_t7.in              | coronal equilibrium at 10 ° K                                                                                                    |
| feii_hin.in             | test feii in high density limit                                                                                                    |
| feii hirad.in           | feii in case of high radiation density limit                                                                                           |
|                         | 9                                                                                                    |
| feii_pump.in            | test feii in continuum pumped limit                                                                                                    |
| feii_ste.in             | thermal equilibrium of FeII in STE limit                                                                                               |
| func_abund_fluc.in      | this runs the standard, one command, test, which contains many asserts                                                                 |
| func_distance.in        | check that distance and "print flux earth" commands work                                                                               |
| func_globule.in         | test of globule command                                                                                                    |
| func_hotgas_coolstar.in | test very soft continuum, very hot gas                                                                                                 |
| func_ion_increase.in    | test model where ionization increases with depth                                                                                       |
| func_map.in             | map of heating vs cooling                                                                                                    |
| func_set_ion.in         | test impact of setting ionization                                                                                                    |
| func_stopline.in        | test stop line command                                                                                                    |
| func_test.in            | this runs the standard, one command, test, which contains many asserts                                                                 |
| func_trans_punch.in     | first of func_trans_punch/transread pair, punch continuum                                                                              |
| func_trans_read.in      | second of transpunch/transread pair, used transmitted continuum                                                                        |
| grains_hot.in           | test temperature of gas and dust in high energy density environment                                                                    |
| grains_lte.in           | check that grains equilibriate at correct temp in ste limit                                                                            |
| grains_qheat.in         | cool atomic ISM with Si grain quantum heating                                                                                          |
| grains_temp.in          | test all grain species temperature                                                                                                    |
| grains_temp_all.in      | test all grain species temperature                                                                                                    |
| h2_cr.in                | background cosmic ray ionization by suprathermal electrons only                                                                        |
| h2_cr_grains.in         | background cosmic ray ionization by suprathermal electrons only                                                                        |
| h2 hminus.in            | H2 populations in H- dominated limit                                                                                                   |
| h2_pdr_leiden_f1.in     | low density flux model 1 as defined in e-mail                                                                                          |
| h2_solomon.in           | H2 populations in solomon dominated limit                                                                                              |
| h2 t2000.in             | test large H2 molecule in shock-like conditions                                                                                        |
| h2_t500.in              | test large H2 molecule in PDR-like conditions                                                                                          |
| h_casea.in              | case A                                                                                                    |
| h_caseb_lon.in          | low density case b                                                                                                    |
| h_caseb_lot.in          | log density case B, T=5000, log n=2                                                                                                    |
| h_caseb_n8.in           | h_caseb_n8 high density case B                                                                                                    |
| h_casebn2.in            | log density case B, T=5000, log n=2                                                                                                    |
| h_casec.in              | case C                                                                                                    |
| h_induc.in              | constant temper black body limit from Ferland and Rees 1988                                                                            |
| h_lrg_atom.in           | h_lrg_atom case B with largest possible H atom                                                                                         |
| h_lym_thin.in           | H only optically thin in Lyman continuum                                                                                               |
| h_otsopen.in            | test ots, inward fractions for pure hydrogen, open geo, filling factor                                                                 |
|                         | 1 2 6 1 6                                                                                                    |
| h_otspp.in              | plane parallel conservation and hydrogenic emission for pure hydrogen spherical conservation and hydrogenic emission for pure hydrogen |
| h_otssp.in              |                                                                                                    |
| h_outopen.in            | test inward fractions, open geo, filling factor, 2-photon emission                                                                     |
| h_outpp.in              | plane parallel H-only, close, test hydrogenic emission                                                                                 |
| h_outsp.in              | spherical conservation and hydrogenic emission for pure hydrogen                                                                       |
| h_t4_conemis.in         | test continuous emission from model H atom                                                                                             |
| h_t4_conemis.in         | punch continuum "h_t4_conemis.con" last no units microns                                                                               |
| h_t4_conemis.in         | punch spectrum "h_t4_conemis.ncon" last no units microns                                                                               |
| h_t4_conemis_lon.in     | test low-den continuous emission from H atom, 2-nu is important                                                                        |
| h_t4_conemis_thick.in   | test hydrogen atom continuous emissivity, used for plot in hazy                                                                        |
| he1n2t4.in              | test hei atom vs Benjamin et al. 99                                                                                                    |

| heln2l4_5mits96.in heln4l4.in heln4l4.in heln4l4.in bets hei atom vs Benjamin et al. 99 heln4l4.in punch diffuse continuum "heln4l4.dif" last no units microns heln4l4_best.in heln4l4_best.in heln4l4_best.in punch diffuse continuum "heln4l4_best.dif" last no units microns heln4l4_best.in heln4l4_best.in punch diffuse continuum "heln4l4_best.dif" last no units microns heln4l4_best.in heln4l4_best.in punch diffuse continuum "heln4l4_best.dif" last no units microns heln4l4_best.in heln6l4 in test hei atom vs Benjamin et al. 99 heln6l4 Smits96.in test hei atom vs Benjamin et al. 99 heln6l4 Smits96.in test hei atom vs Benjamin et al. 99 heln6l4 Smits96.in test hei atom vs Benjamin et al. 99 heln6l4 Smits96.in test hei atom vs Benjamin et al. 99 heln6l4 Smits96.in test hei atom vs Benjamin et al. 99 heln6l4 Smits96.in test hei atom vs Benjamin et al. 99 heln6l4 Smits96.in test hei atom vs Smits 96 he2 casebit ell case B heatomt10.in punch spectrum "heatomt10.spe" last no units microns heatomt10.in punch diffuse continuum "heatomt10.con" last no units microns heatomt10.in punch diffuse continuum "heatomt10.dif" last no units microns heatomt10.in punch continuum "heatomt10.con" last no units microns heatomt10.in punch continuum "heitomt10.con" last no units microns heitomt10.in punch continuum "heitomt10.con" last no units microns helike [a-r.in heitomt10.in punch spectrum "heitomt10.spe" last no units microns helike, a-r.in helike [a-r.in helike [a-r.in helike | he1n2t4 best.in       | test hei atom vs Benjamin et al. 99                                                                            |
|----------------------------------------------------------------------------------------------------|-----------------------|----------------------------------------------------------------------------------------------------|
| heln444.in   punch diffuse continuum "heln444.dif" last no units microns   heln444.in   punch continuum "heln444.con" last no units microns   heln444_best.in   the best we can do to predict the Hel emission spectrum   heln444_best.in   punch diffuse continuum "heln444_best.con" last no units microns   heln444_best.in   punch diffuse continuum "heln444_best.con" last no units microns   heln444_best.in   punch diffuse continuum "heln444_best.con" last no units microns   heln644_best.in   test hei atom vs Benjamin et al. 99   heln644_Smit966.in   test hei atom vs Benjamin et al. 99   heln644_Smit966.in   test hei atom vs Benjamin et al. 99   heln644_Smit966.in   he2_caseb.He II case B   heatomt10.in   punch spectrum "heatomt10.spe" last no units microns   heatomt10.in   punch spectrum "heatomt10.spe" last no units microns   heatomt10.in   punch spectrum "heatomt10.dif" last no units microns   heatomt10.in   punch diffuse continuous emission from H atom, 2-nu is important   heiont10.in   punch spectrum "heiont10.con" last no units microns   heatomt10.in   punch continuous emission from Hatom, 2-nu is important   heiont10.in   punch spectrum "heiont10.con" last no units microns   heilike arin   test he-like argon ion   helike arin   test he-like argon ion   helike c.in   test he-like carbon ion   helike c.in   test he-like copper ion   helike (a.in   test he-like ion ion   helike, n.in   test he-like magnesium ion   helike, n.in   test he-like magnesium ion   helike, n.in   test he-like magnesium ion   helike, n.in   test he-like neon ion   helike, n.in   test he-like ion   helike, n.in   test he-like non ion   helike, n.in   test he-like ion   helike, n.in   test he-like opper ion   helike, n.in   test he-like opper ion   helike, n.in   test he-like opper ion   helike, n.in   test he-like ion   helike, n.in   test he-like opper ion   helike, n.in   test he-like opper ion   helike, n.in   test he-like opper ion   helike, n.in   test he-like opper ion   helike, n.in   test he-like opper ion   helike, n.in   test he   |                       | ,                                                                                                    |
| heInst4t.in punch diffuse continuum "heInst4t.dif" last no units microns heInst4t.in punch continuum "heInst4t.con" last no units microns heInst4t.best.in punch diffuse continuum "heInst4t.con" last no units microns heInst4t.best.in punch diffuse continuum "heInst4t.best.dif" last no units microns heInst4t.in test hei atom vs Benjamin et al. 99 heInst4t.best.in test hei atom vs Benjamin et al. 99 heInst4t.best.con" last no units microns heInst6t.best.in he2_caseb.in he2_caseb.in he2_caseb.in he2_caseb He II case B heatomt10.in punch spectrum "heatomt10.spe" last no units microns heatomt10.in punch ontinuous emission from HeI pentomt10.in punch ontinuous emission from HeI pentomt10.in punch ontinuous emission from HeI pentomt10.in punch continuous emission from HeI pentomt10.in punch continuous emission from Hatom, 2-ou is important heiont10.in punch continuous emission from HeI atom, 2-ou is important heiont10.in punch continuous emission from HeI atom, 2-ou is important heiont10.in punch continuous emission from Hatom, 2-ou is important heiont10.in punch continuous emission from Hatom, 2-ou is important heiont10.in punch continuous emission from HeI atom, 2-ou is important heiont10.in punch continuous emission from Hatom, 2-ou is important heiont10.in punch continuous emission from Hatom, 2-ou is important heiont10.in punch expectrum "heiont10.spc" last no units microns helike en:in test he-like argon ion helike co.in test he-like carbon ion helike co.in test he-like copper ion helike mid helike co.in test he-like copper ion helike mid helike co.in test he-like copper ion helike mid helike nin test he-like ion helike mid helike nin test he-like ion helike nin test helike ion helike nin test helike ion helike nin helike nin test helike on helike nin helike nin helike nin helike nin helike nin helike nin helike nin helike nin helike nin helike nin helike nin helike nin helike nin helike nin helike nin helike nin helike nin helike nin helike nin helike nin helike nin helike nin helike nin helike nin helike nin he |                       |                                                                                                    |
| heInd44 best.in the best we can do to predict the HeI emission spectrum heInd44 best.in punch diffuse continuum "heInd44 best.di" last no units microns heInd44 best.in punch diffuse continuum "heInd44 best.dor" last no units microns heInd44 best.in punch continuum "heInd44 best.cor" last no units microns heInd44 best.in test hei atom vs Benjamin et al. 99 heInd44 Smits96.in test hei atom vs Benjamin et al. 99 heInd44 Smits96.in test hei atom vs Benjamin et al. 99 heInd44 Smits96.in test hei atom vs Smits 96 he2 caseb.in he2 caseb le II case B heatomtII0.in punch spectrum "heatomtII0.spe" last no units microns heatomtII0.in punch oortinuous emission from HeI heatomtII0.in punch diffuse continuum "heatomtII0.cor" last no units microns heatomtII0.in punch diffuse continuum "heatomtII0.dif" last no units microns heatomtII0.in punch continuum "heatomtII0.cor" last no units microns heatomtII0.in punch continuum "heatomtII0.spe" last no units microns heatomtII0.in punch continuum "heatomtII0.spe" last no units microns heiontII0.in punch continuum "heiontII0.spe" last no units microns heiontII0.in punch spectrum "heiontII0.spe" last no units microns heike, ar.in test he-like argon ion helike, c.in test he-like cobalt ion helike, c.u.in test he-like copper ion helike, cu.in test he-like copper ion helike, cu.in test he-like copper ion helike, en.in test he-like magnesium ion helike, n.in test he-like micro lon helike, n.in test he-like nickel ion helike, n.in test he-like nickel ion helike, n.in test he-like oxygen ion vs. Bautista & Kallman 2000 Table 1, column 3 helike, n.in test he-like islicon ion helike, n.in test he-like islicon ion helike, n.in test he-like islicon ion helike s.n.in test he-like islicon ion helike s.n.in test he-like islicon ion helike s.n.in test he-like islicon ion helike s.n.in test he-like islicon ion helike s.n.in test he-like islicon ion helike s.n.in test he-like islicon ion helike s.n.in test he-like islicon ion helike s.n.in test he-like silicon ion helike s.n.in test he-like nickel ion  |                       |                                                                                                    |
| heln444_best.in punch diffuse continuum "heln444_best.dif" last no units microns heln444_best.in punch continuum "heln444_best.com" last no units microns heln644 in test hei atom vs Benjamin et al. 99 heln644 best.in test hei atom vs Benjamin et al. 99 heln644 best.in test hei atom vs Benjamin et al. 99 heln644 best.in test hei atom vs Benjamin et al. 99 heln645 best.in he2_caseb.in he2_caseb |                       |                                                                                                    |
| heIn444_best.in punch diffuse continuum "heIn444_best.dif" last no units microns heIn444_best.in punch continuum "heIn444_best.con" last no units microns heIn644.in test hei atom vs Benjamin et al. 99 heIn644_best.in test hei atom vs Benjamin et al. 99 heIn644_Smits96 in he2_caseb He II case B heatomtIO.in punch continuous emission from HeI heatomtIO.in punch ocntinuoum "heatomtIO.spc" last no units microns peatomtIO.in punch diffuse continuum "heatomtIO.spc" last no units microns peatomtIO.in punch diffuse continuum "heatomtIIO.con" last no units microns heatomtIO.in punch diffuse continuum "heatomtIIO.con" last no units microns heatomtIO.in punch diffuse continuum "heiontIIO.con" last no units microns heatomtIO.in punch expectrum "heiontIIO.con" last no units microns heiontIO.in punch spectrum "heiontIIO.spc" last no units microns heiontIO.in punch spectrum "heiontIIO.spc" last no units microns heike ar.in test he-like argon ion helike c.in test he-like corban ion helike c.in test he-like corban ion helike c.in test he-like cobalt ion helike fe.in test he-like cobalt ion helike fe.in test he-like hon ion helike n.in test he-like hon ion helike n.in test he-like non ion helike n.in test he-like non ion helike n.in test he-like non ion helike n.in test he-like non ion helike n.in test he-like silicon ion helike si.in test he-like silicon ion helike ja.in plane parallel conservation and hydrogenic emission for pure H, He hhe_otsp.in plane parallel conservation and hydrogenic emission for hydrogen and helium hic_blister.in conditions similar to Orion nebula hit_blister hit_coolstar.in test helike micro and hydrogenic emission for hydrogen and helium hit_blister.in conditions similar to Orion nebula hit_blister hit_coolstar.in test helike non ion hydrogenic emission for hydrogen and helium hit_blister.in conditions similar to Orion nebula hit_blister hit_coolstar.in test helike non ton nebula hit_blister hit_coolstar.in test helike non ton nebula hit_blister hit_coolstar.in in test helike non ton hydrogenic emissi |                       | 1                                                                                                    |
| heIn444 best.in test hei atom vs Benjamin et al. 99 heIn644_best.in test hei atom vs Benjamin et al. 99 heIn644_Smits96.in lest hei atom vs Benjamin et al. 99 heIn644_Smits96.in lest hei atom vs Benjamin et al. 99 heIn644_Smits96.in lest hei atom vs Benjamin et al. 99 heIn644_Smits96.in lest hei atom vs Benjamin et al. 99 heIn644_Smits96.in lest hei atom vs Benjamin et al. 99 heatomtIU.in punch sectrum "heatomtI0.spe" last no units microns heatomtI0.in punch ontinuum "heatomtI0.spe" last no units microns heatomtI0.in punch continuum "heatomtI0.con" last no units microns heatomtI0.in punch continuum smission from Hatom, 2-nu is important heiontI0.in punch continuum smission from Hatom, 2-nu is important heiontI0.in punch spectrum "heiontI0.con" last no units microns heiontI0.in punch spectrum "heiontI0.spe" last no units microns heiontI0.in punch spectrum "heiontI0.spe" last no units microns heilke c.in test he-like argon ion helike c.in test he-like cobalt ion helike co.in test he-like copper ion helike fe.in test he-like copper ion helike fe.in test he-like iron ion helike m.in test he-like magnesium ion helike, m.in test he-like nitrogen ion helike n.in test he-like inckel ion helike n.in test he-like inckel ion helike si.in test he-like silicon ion helike si.in test he-like silicon ion helike si.in test he-like silicon ion helike si.in plane parallel conservation and hydrogenic emission for pure H, He gas hhe_outpp.in plane parallel conservation and Hydrogenic emission for hydrogen and helium hhe_otsp.in plane parallel conservation and Hydrogenic emission for hydrogen and helium hii "blister.in conditions similar to Orion nebula hii "blister hii, colstar.in test helike milar plane parallel conservation and Hydrogenic emission for hydrogen and helium hii "blister.in conditions similar to Orion nebula hii "blister hii, colstar.in test helike milar plane parallel conservation and hydrogenic emission for hydrogen and helium hii "blister.in conditions similar to Orion nebula hii "blister hii, colstar.in test heli |                       |                                                                                                    |
| he1n6t4.in test hei atom vs Benjamin et al. 99 he1n6t4_best.in test hei atom vs Benjamin et al. 99 he1n6t4_best.in test hei atom vs Benjamin et al. 99 he2 caseb.in he2 caseb He II case B heatomt10.in continuous emission from HeI heatomt10.in punch sopertrum "heatomt10.spc" last no units microns heatomt10.in punch continuum "heatomt10.con" last no units microns heatomt10.in punch diffuse continuum "heatomt10.dif" last no units microns heatomt10.in punch diffuse continuum "heatomt10.dif" last no units microns heatomt10.in punch diffuse continuum "heatomt10.dif" last no units microns heatomt10.in punch continuum "heiont10.con" last no units microns heiont10.in punch continuum "heiont10.spc" last no units microns heiont10.in punch spectrum "heiont10.spc" last no units microns helike ar.in test he-like argon ion helike ar.in test he-like cobalt ion helike co.in test he-like cobalt ion helike co.in test he-like cobalt ion helike punch test he-like coper ion helike nin test he-like mitrogen ion helike nin test he-like mitrogen ion helike nin test he-like nickel ion helike nin test he-like mitrogen ion helike nin test he-like silicon ion helike zn.in test he-like silicon ion helike zn.in test he-like silicon ion helike zn.in test he-like silicon ion helike zn.in test he-like silicon ion helike zn.in test he-like silicon ion helike zn.in test he-like silicon ion helike zn.in test he-like silicon ion helike zn.in test he-like silicon ion helike zn.in test he-like silicon ion helike zn.in test he-like silicon ion helike zn.in test he-like silicon ion helike zn.in test he-like parallel filling factor for pure H, He gas hhe_outsp.in plane parallel conservation and hydrogenic emission for hydrogen and helium hhe outpp.in plane parallel conservation and hydrogenic emission for hydrogen and helium hhe outpp.in plane parallel conservation and hydrogenic emission for hydrogen and helium hii blister.in conditions similar to Orion nebula hii blister hii _colstar.in in jene parallel conservation and hydrogenic emission for hydrogen |                       |                                                                                                    |
| heIn6td_best.in heIn6td_Smis96.in heIn6td_Smis96.in heln6td_Smis96.in he2_caseb He II case B heatomt10.in punch spectrum "heatomt10.pc" last no units microns heatomt10.in punch spectrum "heatomt10.com" last no units microns heatomt10.in punch diffuse continuous emission from Hatom, 2-nu is important heatomt10.in punch diffuse continuous emission from Hatom, 2-nu is important heatomt10.in punch diffuse continuous emission from Hatom, 2-nu is important heatomt10.in punch continuous emission from Hatom, 2-nu is important heiont10.in punch continuous emission from Hatom, 2-nu is important heiont10.in punch continuous emission from Hatom, 2-nu is important heiont10.in punch continuous emission from Hatom, 2-nu is important heiont10.in punch continuous emission from Hatom, 2-nu is important heiont10.in heiont10.in punch continuous emission from Hatom, 2-nu is important heiont10.in heiont10.in punch continuous emission from Hatom, 2-nu is important heiont10.in heiont10.in punch continuous emission from Hatom, 2-nu is important heiont10.in heiont10.in punch continuous emission from Hatom, 2-nu is important heiont10.in heiont10.in punch continuous emission from Hatom, 2-nu is important heiont10.in heiont10.in punch continuous emission from Hatom, 2-nu is important heiont10.in heike c.in heike c.in heike e.in test he-like argon ion helike e.in helike e.o.in helike e.o.in helike e.o.in helike e.o.in helike magnesium ion helike magnesium ion helike magnesium ion helike min helike min helike min helike min helike min helike min helike min helike min helike e.o.in helike e.o.in helike  |                       |                                                                                                    |
| helln6t4 Smits96.in   he2_caseb.in   he2_caseb.in   |                       |                                                                                                    |
| he2_caseb.in he2_caseb He II case B heatomt10.in continuous emission from HeI heatomt10.in punch spectrum "heatomt10.spc" last no units microns heatomt10.in punch continuum "heatomt10.con" last no units microns heatomt10.in punch diffuse continuum "heatomt10.dir" last no units microns heatomt10.in punch diffuse continuous emission from H atom, 2-nu is important heiont10.in continuous emission from HeII heiont10.in punch continuous emission from Hatom, 2-nu is important heiont10.in punch spectrum "heiont10.con" last no units microns heilke_arin test he-like argon ion helike_arin test he-like carbon ion helike_c.in test he-like cobalt ion helike_c.in test he-like cobalt ion helike_c.in test he-like ion lon helike_ne.in test he-like introgen ion helike_ne.in test he-like introgen ion helike_ne.in test he-like nitrogen ion helike_ne.in test he-like nitrogen ion helike_ne.in test he-like oxygen ion vs. Bautista & Kallman 2000 Table 1, column 3 helike_s.in test he-like silicon ion helike_s.in test he-like silicon ion helike_s.in test he-like ion helike_s.in test he-like ion helike_s.in test he-like ion helike_s.in test he-like silicon ion helike_s.in test he-like silicon ion helike_s.in test he-like ion helike_s.in test he-like silicon ion helike_s.in test he-like ion helike_s.in test he-like silicon ion helike_s.in test he-like ion helike_s.in test he-like silicon ion helike_s.in test he-like silicon ion helike_s.in test he-like test he-like he_outp.in test he-like silicon ion helike_s.in test he-like helike |                       | , and the second second second second second second second second second second second second second second se |
| heatomt10.in   punch spectrum "heatomt10.spe" last no units microns   heatomt10.in   punch spectrum "heatomt10.spe" last no units microns   heatomt10.in   punch diffuse continuum "heatomt10.dif" last no units microns   heatomt10lon.in   test low-den continuous emission from H atom, 2-nu is important   heiont10.in   punch continuous emission from H atom, 2-nu is important   heiont10.in   punch continuous emission from H atom, 2-nu is important   heiont10.in   punch continuous emission from H atom, 2-nu is important   heiont10.in   punch spectrum "heiont10.spc" last no units microns   helike_ar.in   test he-like argon ion   helike_c.in   test he-like argon ion   helike_c.in   test he-like cobalt ion   helike_c.in   test he-like cobalt ion   helike_c.u.in   test he-like ion ion   helike_mg.in   test he-like magnesium ion   helike_mg.in   test he-like magnesium ion   helike_n.in   test he-like nickel ion   helike_n.in   test he-like nickel ion   helike_o.in   test he-like silicon ion   helike_o.in   test he-like silicon ion   helike_s.in   test he-like silicon ion   helike_s.in   test he-like nickel ion   helike_s.in   test he-like nickel ion   helike_s.in   test he-li   |                       |                                                                                                    |
| heatomt10.in punch spectrum "heatomt10.spc" last no units microns heatomt10.in punch continuum "heatomt10.con" last no units microns heatomt10.in punch diffuse continuous emission from H atom, 2-nu is important lest low-den continuous emission from H atom, 2-nu is important heiont10.in continuous emission from HeII heiont10.in punch continuum "heiont10.con" last no units microns heiont10.in punch spectrum "heiont10.spc" last no units microns heilke_ar.in test he-like argon ion helike_c.in test he-like carbon ion helike_c.in test he-like cobalt ion helike_c.in test he-like copper ion helike_nin test he-like into lombelike_min test he-like into lombelike_min test he-like magnesium ion helike_nin test he-like magnesium ion helike_nin test he-like magnesium ion helike_nin test he-like neon ion helike_nin test he-like oxygen ion vs. Bautista & Kallman 2000 Table 1, column 3 helike_sin test he-like silicon ion helike_nin test he-like silicon ion helike_znin test he-like silicon ion helike_znin test he-like silicon ion helike_znin pherical conservation and hydrogenic emission for pure H, He pherostoppin plane parallel conservation and hydrogenic emission for pure H, He pherostoppin plane parallel conservation and hydrogenic emission for hydrogen and helium hhe_outp.in plane parallel conservation and hydrogenic emission for hydrogen and helium hhe_outsp.in pherical conservation and hydrogenic emission for hydrogen and helium hill, blister in conditions similar to Orion nebula hill blister hill, coolstar.in cool HII region model from Lexington Meeting hill region igm_lalpha.in cloud with primordial abundances exposed to background at Z=10 igm_Z3.in redshift 1000 recombination epoch ism.in interstellar cloud irradiated by ism background ism_cosmicray, in background cosmic ray ionization by suprathermal electrons only ism_hot_brems.in generate continuum due to hot ism in high Z,z starburst ism_hot_brems.in generate standard ISM opacity curve ism_background lectrons only limit, compton_hi_t.in compton_exhange in high tempe |                       |                                                                                                    |
| heatomt10.in punch continuum "heatomt10.con" last no units microns heatomt10.in punch diffuse continuum "heatomt10.dif" last no units microns heatomt10lo.in test low-den continuous emission from H atom, 2-nu is important heiont10.in punch continuous emission from H atom, 2-nu is important heiont10.in punch continuous emission from HeII heiont10.in punch spectrum "heiont10.con" last no units microns helike arin test he-like argon ion helike_c.in test he-like carbon ion helike_c.in test he-like cobalt ion helike_c.oin test he-like cobalt ion helike_g.oin test he-like ion ion helike_m.in test he-like ion ion helike_m.jin test he-like introgen ion helike_n.in test he-like nitrogen ion helike_n.in test he-like nitrogen ion helike_n.in test he-like nitrogen ion helike_n.in test he-like ion ion helike_o.in test he-like ion ion helike_o.in test he-like ion ion helike_o.in test he-like ion helike_o.in test he-like soxygen ion vs. Bautista & Kallman 2000 Table 1, column 3 helike_s.iin test he-like silicon ion helike_o.in plane parallel conservation and hydrogenic emission for pure H, He hhe_otspp.in plane parallel conservation and hydrogenic emission for pure H, He pherical conservation and hydrogenic emission for pure H, He gas hhe_outpp.in plane parallel filling factor for pure H, He gas hhe_outpp.in plane parallel conservation and hydrogenic emission for hydrogen and helium hit_bitser.in conditions similar to Orion nebula hit_bitser conditions similar to Orion nebula hit_bitser conditions similar to Orion nebula hit_bitser redshift 1000 recombination epoch imp_alapha.in ty alpha forest cloud igm_plane in testellar cloud irradiated by ism background at Z=10 igm_23.in redshift 1000 recombination by suprathermal electrons only ism_hot_brems.in generate continuum due to hot ism in high Z,z starburst ism_hot_brems.in generate standard ISM opacity curve ism_background cosmic ray ionization by suprathermal electrons only limit compton_hi_t.in compton_exhange in high temper limit                                                |                       |                                                                                                    |
| heatomt10.in punch diffuse continuum "heatomt10.dif" last no units microns heatomt10lon.in test low-den continuous emission from H atom, 2-nu is important heiont10.in punch continuous emission from HeII punch continuous emission from HeII punch continuous emission from HeII punch continuous emission from HeII punch spectrum "heiont10.con" last no units microns helike_ar.in test he-like argon ion test he-like argon ion helike_c.in test he-like cobalt ion helike_c.in test he-like copper ion helike_d.in test he-like copper ion helike_m.in test he-like ion ion helike_n.in test he-like incon ion helike_n.in test he-like non ion helike_n.in test he-like non ion helike_n.in test he-like object ion helike_s.i.in test he-like object ion helike_s.i.in test he-like ion helike_s.i.in test he-like ion helike_s.i.in test he-like silicon ion helike_s.i.in test he-like silicon ion helike_s.i.in test he-like ion helike_s.i.in test he-like silicon ion helike_s.i.in test he-like silicon ion helike_s.i.in test he-like ion helike_s.i.in test he-like ion helike_s.i.in test he-like ion helike_s.i.in test he-like ion helike_s.i.in test he-like ion helike_s.i.in test he-like ion helike_s.i.in test he-like oxygen ion vs. Bautista & Kallman 2000 Table 1, column 3 helike_s.i.in test he-like ion plane parallel conservation and hydrogenic emission for pure H, He phe_otspp.in plane parallel conservation and hydrogenic emission for pure H, He gas phe-outpp.in plane parallel conservation and H, He emission for pure H, He gas phe-outpp.in plane parallel conservation and hydrogenic emission for hydrogen and helium he_outpp.in spherical conservation and hydrogenic emission for hydrogen and helium hij. Jolister.in conditions similar to Orion nebula hij_blister in conditions similar to Orion nebula hij_blister in li_column in helike_in the proposition of the helike in helike in helike in helike in helike in helike in helike in helike in helike in helike in helike in helike in helike in helike in helike in helike in helike in helike in helike in hel |                       | 1 1                                                                                                    |
| heatomt10lon.in test low-den continuous emission from H atom, 2-nu is important heiont10.in punch continuous emission from HeII heiont10.in punch continuoum "heiont10.con" last no units microns punch spectrum "heiont10.spc" last no units microns helike ar.in test he-like argon ion helike ar.in test he-like argon ion test he-like cohon test he-like cohon helike co.in test he-like copper ion helike co.in test he-like copper ion helike fe.in test he-like ion ion helike mg.in test he-like introgen ion helike ni.in test he-like nitrogen ion helike ni.in test he-like nitrogen ion helike ni.in test he-like nitrogen ion helike si.in test he-like ion helike si.in test he-like ion helike zo.in test he-like silicon ion helike zo.in test he-like silicon ion helike zo.in test he-like silicon ion helike zo.in test he-like silicon ion helike zo.in test he-like zinc ion helike zo.in pherical conservation and hydrogenic emission for pure H, He pherical conservation and hydrogenic emission for pure H, He pherical conservation and H, He emission for pure H, He gas hhe_outsp.in plane parallel conservation and H, He emission for hydrogen and helium hie_outpp.in plane parallel filling factor for pure H, He gas hhe_outsp.in plane parallel filling factor for pure H, He gas plane parallel filling factor for pure H, He gas hhe_outsp.in conditions similar to Orion nebula hii_blister.in conditions similar to Orion nebula hii_blister col HII region with negative He/H1CF hii_paris.in "New" Paris meeting HII region igm_23.in redshift 1000 recombination epoch ism.in interstellar cloud irradiated by ism background at Z=10 imp_z3.in redshift 1000 recombination epoch ism.in interstellar cloud irradiated by ism background at interstellar cloud irradiated by ism background ism_cosmicray.in background cosmic ray ionization by suprathermal electrons only ism_hot_brems.in generate continuum due to hot ism in high Zz starburs ism_hot_brems.in punch continuum last "ism_hot_brems.con" no title, units keV check rate H2 forms on grain surfaces ism_opacity |                       | <u> </u>                                                                                                    |
| heiont10.in punch continuous emission from HeII heiont10.in punch continuoum "heiont10.con" last no units microns heint10.in punch spectrum "heiont10.spc" last no units microns helike ar.in test he-like argon ion helike c.in test he-like cobalt ion helike coin test he-like copper ion helike c.in test he-like copper ion helike ge.in test he-like iron ion helike mg.in test he-like indo no helike n.in test he-like indo no helike n.in test he-like indo no helike n.in test he-like indo no helike n.in test he-like nickel ion helike n.in test he-like indo no helike n.in test he-like sygen ion vs. Bautista & Kallman 2000 Table 1, column 3 helike ja.in test he-like sygen ion vs. Bautista & Kallman 2000 Table 1, column 3 helike ja.in test he-like silicon ion helike ja.in test he-like indo no helike ja.in test he-like silicon ion helike ja.in plane parallel conservation and hydrogenic emission for pure H, He hhe_otspp.in plane parallel conservation and hydrogenic emission for pure H, He phe-otspp.in plane parallel conservation and hydrogenic emission for pure H, He gas hhe_outppf.in plane parallel conservation and hydrogenic emission for pure H, He gas hhe_outppf.in plane parallel conservation and hydrogenic emission for hydrogen and helium hil bilister.in conditions similar to Orion nebula hii bilister hii_coolstar.in cool HII region with negative He/H ICF hii_paris.in "New" Paris meeting HII region igm_primal.in cloud with primordial abundances exposed to background at Z=10 igm_primal.in interstellar cloud irradiated by ism background ism_cosmicray.in background cosmic ray ionization by suprathermal electrons only ism_hot_brems.in generate continuum due to hot ism in high Z,z starburst ism_hot_brems.in generate standard ISM opacity curve ism_punch compton_hi_t.in compton_hi_t.in compton_hi hip hip hemper limit                                                                                                    |                       | 1                                                                                                    |
| heiont10.in punch continuum "heiont10.con" last no units microns heiont10.in punch spectrum "heiont10.spc" last no units microns helike_ar.in test he-like argon ion helike_c.in test he-like cobalt ion helike_c.in test he-like cobalt ion helike_c.in test he-like copper ion helike_c.in test he-like icon ion helike_g.in test he-like iron ion helike_mg.in test he-like iron ion helike_n.in test he-like intogen ion helike_n.in test he-like nicon ion helike_n.in test he-like nicon ion helike_n.in test he-like nicon ion helike_n.in test he-like oxygen ion vs. Bautista & Kallman 2000 Table 1, column 3 helike_s.in test he-like silicon ion helike_s.in test he-like silicon ion helike_zn.in test he-like ion helike_zn.in plane parallel conservation and hydrogenic emission for pure H, He he_otspp.in plane parallel conservation and hydrogenic emission for pure H, He he_otspp.in plane parallel conservation and hydrogenic emission for pure H, He gas hhe_outpp.in plane parallel filling factor for pure H, He gas hhe_outpp.in spherical conservation and hydrogenic emission for hydrogen and helium hii_blister.in conditions similar to Orion nebula hii_blister hii_coolstar.in cool HII region model from Lexington Meeting hii_icf.in HII region with negative He/H ICF hii_paris.in "New" Paris meeting HII region igm_z3.in redshift 1000 recombination epoch ism.in interstellar cloud irradiated by ism background at Z=10 igm_z3.in redshift 1000 recombination epoch ism.in interstellar cloud cosmic ray ionization by suprathermal electrons only ism_hot_brems.in punch continuum last "ism_hot_brems.con" no title, units keV ism_jura.in check rate H2 forms on grain surfaces ism_opacity.in generate standard ISM opacity curve ism_set_cr_rate.in background cosmic ray ionization by suprathermal electrons only limit_compton_hi_t.in compton_hi_t.in compton_exchange in high temper limit                                                                                                    |                       | •                                                                                                    |
| heiont10.in punch spectrum "heiont10.spc" last no units microns helike_ar.in test he-like argon ion helike_c.in test he-like carbon ion helike_c.oin test he-like cobalt ion helike_c.oin test he-like copper ion helike_fe.in test he-like iron ion helike_fe.in test he-like magnesium ion helike_mg.in test he-like magnesium ion helike_n.in test he-like nitrogen ion helike_n.in test he-like nitrogen ion helike_n.in test he-like nitrogen ion helike_n.in test he-like on ion helike_n.in test he-like on ion helike_s.iin test he-like silicon ion helike_s.iin test he-like silicon ion helike_s.iin test he-like silicon ion helike_s.iin test he-like silicon ion helike_p.siin plane parallel conservation and hydrogenic emission for pure H, He hhe_otspp.in plane parallel conservation and hydrogenic emission for pure H, He gas hhe_outpp.in plane parallel filling factor for pure H, He gas hhe_outppff.in plane parallel filling factor for pure H, He gas hhe_outsp.in spherical conservation and hydrogenic emission for hydrogen and helium hii_blister.in conditions similar to Orion nebula hii_blister hii_coolstar.in cool HII region model from Lexington Meeting hii_paris.in "New" Paris meeting HII region igm_primal.in cloud with primordial abundances exposed to background at Z=10 igm_Z3.in redshift 1000 recombination epoch ism.in interstellar cloud irradiated by ism background ism_cosmicray.in background cosmic ray ionization by suprathermal electrons only ism_hot_brems.in generate continuum due to hot ism in high Z,z starburst ism_hot_brems.in generate standard ISM opacity curve ism_pacty.in generate standard ISM opacity curve ism_sec_cr_rate.in background cosmic ray ionization by suprathermal electrons only limit_compton_hi_t.in compton_hi_t.in compton_exchange in high temper limit                                                                                                    |                       |                                                                                                    |
| helike_ar.in test he-like argon ion helike_c.in test he-like carbon ion helike_co.in test he-like cobalt ion helike_co.in test he-like copper ion helike_cu.in test he-like copper ion helike_fe.in test he-like ivon ion helike_mg.in test he-like magnesium ion helike_n.in test he-like magnesium ion helike_n.in test he-like neon ion helike_n.in test he-like neon ion helike_o.in test he-like neon ion helike_si.in test he-like oxygen ion vs. Bautista & Kallman 2000 Table 1, column 3 helike_si.in test he-like silicon ion helike_zn.in test he-like silicon ion helike_zn.in test he-like silicon ion helike_zn.in plane parallel conservation and hydrogenic emission for pure H, He hhe_otspp.in plane parallel conservation and hydrogenic emission for pure H, He gas hhe_outpp.in plane parallel filling factor for pure H, He gas hhe_outpp.in plane parallel filling factor for pure H, He gas hhe_outsp.in spherical conservation and hydrogenic emission for hydrogen and helium hii_blister.in conditions similar to Orion nebula hii_blister hii_coolstar.in cool HII region model from Lexington Meeting hii_paris.in in legion with negative He/H ICF hii_paris.in cloud with primordial abundances exposed to background at Z=10 igm_z3.in redshift 1000 recombination epoch ism.in interstellar cloud irradiated by ism background ism_cosmicray.in background cosmic ray ionization by suprathermal electrons only ism_hot_brems.in punch continuum last "ism_hot_brems.com" no title, units keV ism_jura.in check rate H2 forms on grain surfaces ism_opacity.in generate continuum due to hot ism in high Z,z starburst ism_popacity.in generate standard ISM opacity curve ism_set_cr_rate.in background cosmic ray ionization by suprathermal electrons only limit_compton_hi_t.in compton_exchange in high temper limit                                                                                                    |                       | 1                                                                                                    |
| helike_cin test he-like carbon ion helike_co.in test he-like cobalt ion helike_cu.in test he-like copper ion helike_fe.in test he-like iron ion helike_mg.in test he-like magnesium ion helike_ni.in test he-like nitrogen ion helike_ni.in test he-like nitrogen ion helike_ni.in test he-like nitrogen ion helike_ni.in test he-like nitrogen ion helike_ni.in test he-like nitrogen ion helike_si.in test he-like oxygen ion vs. Bautista & Kallman 2000 Table 1, column 3 helike_si.in test he-like silicon ion helike_zn.in test he-like zinc ion hhe_otspp.in plane parallel conservation and hydrogenic emission for pure H, He hhe_otspp.in plane parallel conservation and hydrogenic emission for hydrogen and helium hhe_outpp.in plane parallel filling factor for pure H, He gas hhe_outppff.in plane parallel filling factor for pure H, He gas hhe_outsp.in spherical conservation and hydrogenic emission for hydrogen and helium hii_blister.in conditions similar to Orion nebula hii_blister hii_colstar.in cool HII region model from Lexington Meeting hii_icf.in HII region with negative He/H ICF hii_paris.in "New" Paris meeting HII region igm_lalpha.in Ly alpha forest cloud igm_primal.in cloud with primordial abundances exposed to background at Z=10 igm_Z3.in redshift 1000 recombination epoch ism.in interstellar cloud irradiated by ism background ism_cosmicray.in background cosmic ray ionization by suprathermal electrons only ism_hot_brems.in generate continuum due to hot ism in high Z,z starburst ism_hot_brems.in punch continuum last "ism_hot_brems.con" no title, units keV ism_jura.in check rate H2 forms on grain surfaces ism_opacity.in generate standard ISM opacity curve ism_set_cr_rate.in background cosmic ray ionization by suprathermal electrons only limit_compton_hi_t.in                                                                                                    |                       | · · · · · · · · · · · · · · · · · · ·                                                                          |
| helike_co.in test he-like copper ion helike_cu.in test he-like ion ion helike_fe.in test he-like ion ion helike_mg.in test he-like magnesium ion helike_mg.in test he-like magnesium ion helike_n.in test he-like mitrogen ion helike_n.in test he-like nickel ion helike_n.in test he-like nickel ion helike_si.in test he-like oxygen ion vs. Bautista & Kallman 2000 Table 1, column 3 helike_si.in test he-like silicon ion helike_si.in test he-like silicon ion helike_si.in test he-like silicon ion helike_si.in plane parallel conservation and hydrogenic emission for pure H, He hhe_otspp.in plane parallel conservation and hydrogenic emission for pure H, He plane_outpp.in plane parallel conservation and H, He emission for pure H, He gas hhe_outppff.in plane parallel filling factor for pure H, He gas hhe_outsp.in spherical conservation and hydrogenic emission for hydrogen and helium hii_blister.in conditions similar to Orion nebula hii_blister hii_coolstar.in cool HII region model from Lexington Meeting hii_irif.in HII region with negative He/H ICF hii_paris.in "New" Paris meeting HII region igm_lalpha.in Ly alpha forest cloud igm_primal.in cloud with primordial abundances exposed to background at Z=10 igm_Z3.in redshift 1000 recombination epoch ism.in interstellar cloud irradiated by ism background ism_cosmicray.in background cosmic ray ionization by suprathermal electrons only ism_hot_brems.in generate continuum due to hot ism in high Z,z starburst ism_hot_brems.in generate standard ISM opacity curve ism_generate standard ISM opacity curve ism_set_cr_rate.in background_init high temper limit                                                                                                    | _                     | C                                                                                                    |
| helike_cu.in test he-like copper ion helike_fe.in test he-like iron ion helike_mg.in test he-like magnesium ion helike_n.in test he-like mitrogen ion helike_n.in test he-like necon ion helike_n.in test he-like necon ion helike_o.in test he-like oxygen ion vs. Bautista & Kallman 2000 Table 1, column 3 helike_si.in test he-like silicon ion helike_si.in test he-like silicon ion helike_zn.in test he-like silicon ion helike_zn.in plane parallel conservation and hydrogenic emission for pure H, He hhe_otsp.in pherical conservation and hydrogenic emission for pure H, He gas hhe_outpp.in plane parallel filling factor for pure H, He gas hhe_outsp.in plane parallel filling factor for pure H, He gas hhe_outsp.in spherical conservation and hydrogenic emission for hydrogen and helium hii_blister.in conditions similar to Orion nebula hii_blister hii_coolstar.in cool HII region model from Lexington Meeting hii_icf.in HII region with negative He/H ICF hii_paris.in "New" Paris meeting HII region igm_lalpha.in cloud with primordial abundances exposed to background at Z=10 igm_z3.in interstellar cloud irradiated by ism background ism_cosmicray.in background cosmic ray ionization by suprathermal electrons only ism_hot_brems.in junch continuum last "ism_hot_brems.in junch continuum last "ism_hot_brems.con" no title, units keV ism_jura.in check rate H2 forms on grain surfaces ism_opacity.in generate standard ISM opacity curve ism_set_cr_rate.in background, high temper limit                                                                                                    |                       |                                                                                                    |
| helike_fe.in test he-like iron ion helike_mg.in test he-like magnesium ion helike_nin test he-like nitrogen ion helike_nin test he-like nitrogen ion helike_ni.in test he-like nickel ion helike_ni.in test he-like nickel ion helike_o.in test he-like oxygen ion vs. Bautista & Kallman 2000 Table 1, column 3 helike_si.in test he-like silicon ion helike_si.in test he-like zinc ion hhe_otspp.in plane parallel conservation and hydrogenic emission for pure H, He hhe_otsp.in plane parallel conservation and hydrogenic emission for hydrogen and helium hhe_outpp.in plane parallel filling factor for pure H, He gas hhe_outppff.in plane parallel filling factor for pure H, He gas hhe_outsp.in spherical conservation and hydrogenic emission for hydrogen and helium hii_blister.in conditions similar to Orion nebula hii_blister hii_colstar.in cool HII region model from Lexington Meeting hii_icf.in HII region with negative He/H ICF hii_paris.in "New" Paris meeting HII region igm_lalpha.in Ly alpha forest cloud igm_primal.in cloud with primordial abundances exposed to background at Z=10 igm_z3.in redshift 1000 recombination epoch ism.in interstellar cloud irradiated by ism background ism_cosmicray.in background cosmic ray ionization by suprathermal electrons only ism_hot_brems.in generate continuum due to hot ism in high Z,z starburst ism_hot_brems.in generate standard ISM opacity curve ism_set_cr_rate.in background cosmic ray ionization by suprathermal electrons only limit_compton_hi_t.in compton exchange in high temper limit                                                                                                    | _                     |                                                                                                    |
| helike_mg.in test he-like magnesium ion helike_n.in test he-like neon ion helike_n.in test he-like neon ion helike_n.in test he-like neon ion helike_o.in test he-like oxygen ion vs. Bautista & Kallman 2000 Table 1, column 3 helike_si.in test he-like silicon ion helike_si.in test he-like silicon ion helike_zn.in test he-like zinc ion hhe_otspp.in plane parallel conservation and hydrogenic emission for pure H, He hhe_otspp.in plane parallel conservation and H, He emission for pure H, He gas hhe_outpp.in plane parallel filling factor for pure H, He gas hhe_outsp.in spherical conservation and hydrogenic emission for hydrogen and helium hie_outsp.in plane parallel filling factor for pure H, He gas hhe_outsp.in spherical conservation and hydrogenic emission for hydrogen and helium hii_blister.in conditions similar to Orion nebula hii_blister hii_coolstar.in cool HII region model from Lexington Meeting hii_icf.in HII region with negative He/H ICF hii_paris.in "New" Paris meeting HII region igm_lalpha.in Ly alpha forest cloud igm_primal.in cloud with primordial abundances exposed to background at Z=10 igm_z3.in redshift 1000 recombination epoch ism.in interstellar cloud irradiated by ism background ism_cosmicray.in background cosmic ray ionization by suprathermal electrons only ism_hot_brems.in punch continuum last "ism_hot_brems.con" no title, units keV ism_jura.in check rate H2 forms on grain surfaces ism_opacity.in generate standard ISM opacity curve ism_set_cr_rate.in background cosmic ray ionization by suprathermal electrons only limit_compton_hi_t.in compton_exchange in high temper limit                                                                                                    | _                     | 11                                                                                                    |
| helike_n.in test he-like nitrogen ion helike_ne.in test he-like neon ion helike_ni.in test he-like nickel ion helike_o.in test he-like oxygen ion vs. Bautista & Kallman 2000 Table 1, column 3 helike_si.in test he-like oxygen ion vs. Bautista & Kallman 2000 Table 1, column 3 helike_si.in test he-like zinc ion hhelike_zn.in test he-like zinc ion hhe_otspp.in plane parallel conservation and hydrogenic emission for pure H, He hhe_otsp.in pherical conservation and hydrogenic emission for pure H, He gas hhe_outpp.in plane parallel filling factor for pure H, He gas hhe_outsp.in plane parallel filling factor for pure H, He gas hhe_outsp.in spherical conservation and hydrogenic emission for hydrogen and helium hii_blister.in conditions similar to Orion nebula hii_blister hii_coolstar.in cool HII region model from Lexington Meeting hii_icf.in HII region with negative He/H ICF hii_paris.in "New" Paris meeting HII region igm_lalpha.in Ly alpha forest cloud igm_primal.in cloud with primordial abundances exposed to background at Z=10 igm_z3.in redshift 1000 recombination epoch ism.in interstellar cloud irradiated by ism background ism_cosmicray.in background cosmic ray ionization by suprathermal electrons only ism_hot_brems.in generate continuum last "ism_hot_brems.con" no title, units keV ism_jura.in check rate H2 forms on grain surfaces ism_opacity.in generate standard ISM opacity curve background cosmic ray ionization by suprathermal electrons only limit_compton_hi_t.in compton exchange in high temper limit                                                                                                    |                       |                                                                                                    |
| helike_ne.in test he-like neon ion test he-like nickel ion test he-like nickel ion test he-like oxygen ion vs. Bautista & Kallman 2000 Table 1, column 3 helike_si.in test he-like silicon ion helike_zn.in test he-like silicon ion helotspp.in plane parallel conservation and hydrogenic emission for pure H, He hhe_otspp.in pherical conservation and hydrogenic emission for pure H, He gas hhe_outpp.in plane parallel filling factor for pure H, He gas hhe_outpp.in plane parallel filling factor for pure H, He gas hhe_outsp.in spherical conservation and hydrogenic emission for hydrogen and helium hii_blister.in conditions similar to Orion nebula hii_blister hii_colstar.in cool HII region model from Lexington Meeting hii_icf.in HII region with negative He/H ICF hii_paris.in "New" Paris meeting HII region igm_lalpha.in Ly alpha forest cloud igm_primal.in cloud with primordial abundances exposed to background at Z=10 igm_23.in redshift 1000 recombination epoch ism.in interstellar cloud irradiated by ism background ism_cosmicray.in background cosmic ray ionization by suprathermal electrons only ism_hot_brems.in generate continuum last "ism_hot_brems.con" no title, units keV ism_jura.in check rate H2 forms on grain surfaces ism_opacity.in generate standard ISM opacity curve ism_set_cr_rate.in background cosmic ray ionization by suprathermal electrons only limit_compton_hi_t.in compton exchange in high temper limit                                                                                                    | U                     |                                                                                                    |
| helike_ni.in test he-like nickel ion test he-like oxygen ion vs. Bautista & Kallman 2000 Table 1, column 3 helike_o.in test he-like oxygen ion vs. Bautista & Kallman 2000 Table 1, column 3 helike_si.in test he-like silicon ion helike_zn.in test he-like zinc ion plane parallel conservation and hydrogenic emission for pure H, He hhe_otspp.in pherical conservation and hydrogenic emission for hydrogen and helium hhe_outpp.in plane parallel conservation and H, He emission for pure H, He gas hhe_outppfi.in plane parallel filling factor for pure H, He gas hhe_outsp.in spherical conservation and hydrogenic emission for hydrogen and helium ii_blister.in conditions similar to Orion nebula hii_blister hii_coolstar.in cool HII region model from Lexington Meeting hii_icf.in HII region with negative He/H ICF hii_paris.in "New" Paris meeting HII region [HII region igm_lalpha.in ly alpha forest cloud igm_primal.in cloud with primordial abundances exposed to background at Z=10 igm_z3.in redshift 1000 recombination epoch ism.in interstellar cloud irradiated by ism background ism_cosmicray.in background cosmic ray ionization by suprathermal electrons only ism_hot_brems.in generate continuum last "ism_hot_brems.con" no title, units keV ism_jura.in check rate H2 forms on grain surfaces ism_opacity.in generate standard ISM opacity curve ism_set_cr_rate.in background cosmic ray ionization by suprathermal electrons only limit_compton_hi_t.in                                                                                                    |                       | Ų.                                                                                                    |
| helike_o.in test he-like oxygen ion vs. Bautista & Kallman 2000 Table 1, column 3 helike_si.in test he-like silicon ion helike_zn.in test he-like zinc ion hhe_otspp.in plane parallel conservation and hydrogenic emission for pure H, He hhe_otssp.in plane parallel conservation and hydrogenic emission for hydrogen and helium hhe_outpp.in plane parallel conservation and H, He emission for pure H, He gas hhe_outppfi.in plane parallel filling factor for pure H, He gas hhe_outsp.in spherical conservation and hydrogenic emission for hydrogen and helium hii_blister.in conditions similar to Orion nebula hii_blister hii_coolstar.in col HII region model from Lexington Meeting hii_icf.in HII region with negative He/H ICF hii_paris.in "New" Paris meeting HII region igm_lalpha.in Ly alpha forest cloud igm_primal.in cloud with primordial abundances exposed to background at Z=10 igm_z3.in redshift 1000 recombination epoch ism.in interstellar cloud irradiated by ism background ism_cosmicray.in background cosmic ray ionization by suprathermal electrons only ism_hot_brems.in punch continuum last "ism_hot_brems.con" no title, units keV ism_jura.in check rate H2 forms on grain surfaces ism_opacity.in generate standard ISM opacity curve ism_set_cr_rate.in background cosmic ray ionization by suprathermal electrons only limit_compton_hi_t.in compton exchange in high temper limit                                                                                                    |                       |                                                                                                    |
| helike_si.in test he-like silicon ion helike_zn.in test he-like zinc ion hhe_otspp.in plane parallel conservation and hydrogenic emission for pure H, He hhe_otssp.in pherical conservation and hydrogenic emission for hydrogen and helium hhe_outpp.in plane parallel conservation and H, He emission for pure H, He gas hhe_outppff.in plane parallel filling factor for pure H, He gas hhe_outsp.in spherical conservation and hydrogenic emission for hydrogen and helium hii_blister.in conditions similar to Orion nebula hii_blister hii_coolstar.in cool HII region model from Lexington Meeting hii_icf.in HII region with negative He/H ICF hii_paris.in "New" Paris meeting HII region igm_lalpha.in Ly alpha forest cloud igm_primal.in cloud with primordial abundances exposed to background at Z=10 igm_z3.in redshift 1000 recombination epoch ism.in interstellar cloud irradiated by ism background ism_cosmicray.in background cosmic ray ionization by suprathermal electrons only ism_hot_brems.in generate continuum due to hot ism in high Z,z starburst ism_hot_brems.in generate standard ISM opacity curve ism_opacity.in generate standard ISM opacity curve ism_set_cr_rate.in background cosmic ray ionization by suprathermal electrons only limit_compton_hi_t.in compton exchange in high temper limit                                                                                                    |                       |                                                                                                    |
| helike_zn.in test he-like zinc ion hhe_otspp.in plane parallel conservation and hydrogenic emission for pure H, He hhe_otssp.in pherical conservation and hydrogenic emission for hydrogen and helium hhe_outpp.in plane parallel conservation and H, He emission for pure H, He gas hhe_outppff.in plane parallel filling factor for pure H, He gas hhe_outsp.in spherical conservation and hydrogenic emission for hydrogen and helium hii_blister.in conditions similar to Orion nebula hii_blister hii_coolstar.in cool HII region model from Lexington Meeting hii_icf.in HII region with negative He/H ICF hii_paris.in "New" Paris meeting HII region igm_lalpha.in Ly alpha forest cloud igm_primal.in cloud with primordial abundances exposed to background at Z=10 igm_z3.in redshift 1000 recombination epoch ism.in interstellar cloud irradiated by ism background ism_cosmicray.in background cosmic ray ionization by suprathermal electrons only ism_hot_brems.in generate continuum due to hot ism in high Z,z starburst ism_hot_brems.in punch continuum last "ism_hot_brems.con" no title, units keV ism_jura.in check rate H2 forms on grain surfaces ism_opacity.in generate standard ISM opacity curve ism_set_cr_rate.in background cosmic ray ionization by suprathermal electrons only limit_compton_hi_t.in compton exchange in high temper limit                                                                                                    | _                     |                                                                                                    |
| hhe_otspp.in plane parallel conservation and hydrogenic emission for pure H, He hhe_otsp.in pherical conservation and hydrogenic emission for hydrogen and helium hhe_outpp.in plane parallel conservation and H, He emission for pure H, He gas hhe_outppff.in plane parallel filling factor for pure H, He gas hhe_outsp.in spherical conservation and hydrogenic emission for hydrogen and helium hii_blister.in conditions similar to Orion nebula hii_blister hii_coolstar.in cool HII region model from Lexington Meeting hii_icf.in HII region with negative He/H ICF hii_paris.in "New" Paris meeting HII region igm_lalpha.in Ly alpha forest cloud igm_primal.in cloud with primordial abundances exposed to background at Z=10 igm_z3.in redshift 1000 recombination epoch ism.in interstellar cloud irradiated by ism background ism_cosmicray.in background cosmic ray ionization by suprathermal electrons only ism_hot_brems.in generate continuum due to hot ism in high Z,z starburst ism_hot_brems.in punch continuum last "ism_hot_brems.con" no title, units keV ism_jura.in check rate H2 forms on grain surfaces ism_opacity.in generate standard ISM opacity curve ism_set_cr_rate.in background cosmic ray ionization by suprathermal electrons only limit_compton_hi_t.in compton exchange in high temper limit                                                                                                    |                       |                                                                                                    |
| hhe_otssp.in pherical conservation and hydrogenic emission for hydrogen and helium hhe_outpp.in plane parallel conservation and H, He emission for pure H, He gas hhe_outppff.in plane parallel filling factor for pure H, He gas spherical conservation and hydrogenic emission for hydrogen and helium hii_blister.in conditions similar to Orion nebula hii_blister hii_coolstar.in cool HII region model from Lexington Meeting hii_icf.in HII region with negative He/H ICF hii_paris.in "New" Paris meeting HII region "New" Paris meeting HII region cloud with primordial abundances exposed to background at Z=10 igm_z3.in redshift 1000 recombination epoch ism.in interstellar cloud irradiated by ism background ism_cosmicray.in background cosmic ray ionization by suprathermal electrons only ism_hot_brems.in generate continuum due to hot ism in high Z,z starburst ism_hot_brems.in generate standard ISM opacity curve ism_set_cr_rate.in background cosmic ray ionization by suprathermal electrons only limit_compton_hi_t.in compton exchange in high temper limit                                                                                                    | _                     |                                                                                                    |
| hhe_outpp.in plane parallel conservation and H, He emission for pure H, He gas hhe_outppff.in plane parallel filling factor for pure H, He gas hhe_outsp.in spherical conservation and hydrogenic emission for hydrogen and helium hii_blister.in conditions similar to Orion nebula hii_blister hii_coolstar.in cool HII region model from Lexington Meeting hii_icf.in HII region with negative He/H ICF hii_paris.in "New" Paris meeting HII region igm_lalpha.in Ly alpha forest cloud igm_primal.in cloud with primordial abundances exposed to background at Z=10 igm_z3.in redshift 1000 recombination epoch ism.in interstellar cloud irradiated by ism background ism_cosmicray.in background cosmic ray ionization by suprathermal electrons only ism_hot_brems.in generate continuum due to hot ism in high Z,z starburst ism_hot_brems.in generate standard ISM opacity curve ism_opacity.in generate standard ISM opacity curve lism_set_cr_rate.in background cosmic ray ionization by suprathermal electrons only limit_compton_hi_t.in compton exchange in high temper limit                                                                                                    | 11                    |                                                                                                    |
| hhe_outsp.in plane parallel filling factor for pure H, He gas hhe_outsp.in spherical conservation and hydrogenic emission for hydrogen and helium hii_blister.in conditions similar to Orion nebula hii_blister hii_coolstar.in cool HII region model from Lexington Meeting hii_icf.in HII region with negative He/H ICF hii_paris.in "New" Paris meeting HII region igm_lalpha.in Ly alpha forest cloud igm_primal.in cloud with primordial abundances exposed to background at Z=10 igm_z3.in redshift 1000 recombination epoch ism.in interstellar cloud irradiated by ism background ism_cosmicray.in background cosmic ray ionization by suprathermal electrons only ism_hot_brems.in generate continuum due to hot ism in high Z,z starburst ism_hot_brems.in punch continuum last "ism_hot_brems.con" no title, units keV ism_jura.in check rate H2 forms on grain surfaces ism_opacity.in generate standard ISM opacity curve ism_set_cr_rate.in background cosmic ray ionization by suprathermal electrons only limit_compton_hi_t.in compton exchange in high temper limit                                                                                                    | hhe_otssp.in          |                                                                                                    |
| hhe_outsp.in spherical conservation and hydrogenic emission for hydrogen and helium hii_blister.in conditions similar to Orion nebula hii_blister hii_coolstar.in cool HII region model from Lexington Meeting hii_icf.in HII region with negative He/H ICF hii_paris.in "New" Paris meeting HII region igm_lalpha.in Ly alpha forest cloud igm_primal.in cloud with primordial abundances exposed to background at Z=10 igm_z3.in redshift 1000 recombination epoch ism.in interstellar cloud irradiated by ism background ism_cosmicray.in background cosmic ray ionization by suprathermal electrons only ism_hot_brems.in generate continuum due to hot ism in high Z,z starburst ism_hot_brems.in punch continuum last "ism_hot_brems.con" no title, units keV ism_jura.in check rate H2 forms on grain surfaces ism_opacity.in generate standard ISM opacity curve ism_set_cr_rate.in background cosmic ray ionization by suprathermal electrons only limit_compton_hi_t.in compton exchange in high temper limit                                                                                                    | **                    |                                                                                                    |
| hii_blister.in conditions similar to Orion nebula hii_blister hii_coolstar.in cool HII region model from Lexington Meeting hii_icf.in HII region with negative He/H ICF hii_paris.in "New" Paris meeting HII region igm_lalpha.in Ly alpha forest cloud igm_primal.in cloud with primordial abundances exposed to background at Z=10 igm_z3.in redshift 1000 recombination epoch ism.in interstellar cloud irradiated by ism background ism_cosmicray.in background cosmic ray ionization by suprathermal electrons only ism_hot_brems.in generate continuum due to hot ism in high Z,z starburst ism_hot_brems.in punch continuum last "ism_hot_brems.con" no title, units keV ism_jura.in check rate H2 forms on grain surfaces ism_opacity.in generate standard ISM opacity curve ism_set_cr_rate.in background cosmic ray ionization by suprathermal electrons only limit_compton_hi_t.in compton exchange in high temper limit                                                                                                    |                       |                                                                                                    |
| hii_coolstar.in cool HII region model from Lexington Meeting hii_icf.in HII region with negative He/H ICF hii_paris.in "New" Paris meeting HII region igm_lalpha.in Ly alpha forest cloud igm_primal.in cloud with primordial abundances exposed to background at Z=10 igm_z3.in redshift 1000 recombination epoch ism.in interstellar cloud irradiated by ism background ism_cosmicray.in background cosmic ray ionization by suprathermal electrons only ism_hot_brems.in generate continuum due to hot ism in high Z,z starburst ism_hot_brems.in punch continuum last "ism_hot_brems.con" no title, units keV ism_jura.in check rate H2 forms on grain surfaces ism_opacity.in generate standard ISM opacity curve ism_set_cr_rate.in background cosmic ray ionization by suprathermal electrons only limit_compton_hi_t.in compton exchange in high temper limit                                                                                                    |                       |                                                                                                    |
| hii_icf.in HII region with negative He/H ICF hii_paris.in "New" Paris meeting HII region igm_lalpha.in Ly alpha forest cloud igm_primal.in cloud with primordial abundances exposed to background at Z=10 igm_z3.in redshift 1000 recombination epoch ism.in interstellar cloud irradiated by ism background ism_cosmicray.in background cosmic ray ionization by suprathermal electrons only ism_hot_brems.in generate continuum due to hot ism in high Z,z starburst ism_hot_brems.in punch continuum last "ism_hot_brems.con" no title, units keV ism_jura.in check rate H2 forms on grain surfaces ism_opacity.in generate standard ISM opacity curve ism_set_cr_rate.in background cosmic ray ionization by suprathermal electrons only limit_compton_hi_t.in compton exchange in high temper limit                                                                                                    | hii_blister.in        |                                                                                                    |
| hii_paris.in "New" Paris meeting HII region  igm_lalpha.in Ly alpha forest cloud  igm_primal.in cloud with primordial abundances exposed to background at Z=10  igm_z3.in redshift 1000 recombination epoch  ism.in interstellar cloud irradiated by ism background  ism_cosmicray.in background cosmic ray ionization by suprathermal electrons only  ism_hot_brems.in generate continuum due to hot ism in high Z,z starburst  ism_hot_brems.in punch continuum last "ism_hot_brems.con" no title, units keV  ism_jura.in check rate H2 forms on grain surfaces  ism_opacity.in generate standard ISM opacity curve  ism_set_cr_rate.in background cosmic ray ionization by suprathermal electrons only  limit_compton_hi_t.in compton exchange in high temper limit                                                                                                    | hii_coolstar.in       | cool HII region model from Lexington Meeting                                                                   |
| igm_lalpha.in                                                                                                    | hii_icf.in            |                                                                                                    |
| igm_primal.in cloud with primordial abundances exposed to background at Z=10 igm_z3.in redshift 1000 recombination epoch ism.in interstellar cloud irradiated by ism background ism_cosmicray.in background cosmic ray ionization by suprathermal electrons only ism_hot_brems.in generate continuum due to hot ism in high Z,z starburst ism_hot_brems.in punch continuum last "ism_hot_brems.con" no title, units keV ism_jura.in check rate H2 forms on grain surfaces ism_opacity.in generate standard ISM opacity curve ism_set_cr_rate.in background cosmic ray ionization by suprathermal electrons only limit_compton_hi_t.in compton exchange in high temper limit                                                                                                    | *                     |                                                                                                    |
| igm_z3.in redshift 1000 recombination epoch ism.in interstellar cloud irradiated by ism background ism_cosmicray.in background cosmic ray ionization by suprathermal electrons only ism_hot_brems.in generate continuum due to hot ism in high Z,z starburst ism_hot_brems.in punch continuum last "ism_hot_brems.con" no title, units keV ism_jura.in check rate H2 forms on grain surfaces ism_opacity.in generate standard ISM opacity curve ism_set_cr_rate.in background cosmic ray ionization by suprathermal electrons only limit_compton_hi_t.in compton exchange in high temper limit                                                                                                    |                       |                                                                                                    |
| ism.in interstellar cloud irradiated by ism background ism_cosmicray.in background cosmic ray ionization by suprathermal electrons only ism_hot_brems.in generate continuum due to hot ism in high Z,z starburst ism_hot_brems.in punch continuum last "ism_hot_brems.con" no title, units keV ism_jura.in check rate H2 forms on grain surfaces ism_opacity.in generate standard ISM opacity curve ism_set_cr_rate.in background cosmic ray ionization by suprathermal electrons only limit_compton_hi_t.in compton exchange in high temper limit                                                                                                    |                       | cloud with primordial abundances exposed to background at Z=10                                                 |
| ism_cosmicray.in background cosmic ray ionization by suprathermal electrons only ism_hot_brems.in generate continuum due to hot ism in high Z,z starburst punch continuum last "ism_hot_brems.con" no title, units keV ism_jura.in check rate H2 forms on grain surfaces ism_opacity.in generate standard ISM opacity curve ism_set_cr_rate.in background cosmic ray ionization by suprathermal electrons only limit_compton_hi_t.in compton exchange in high temper limit                                                                                                    | igm_z3.in             | redshift 1000 recombination epoch                                                                              |
| ism_hot_brems.in generate continuum due to hot ism in high Z,z starburst ism_hot_brems.in punch continuum last "ism_hot_brems.con" no title, units keV ism_jura.in check rate H2 forms on grain surfaces ism_opacity.in generate standard ISM opacity curve ism_set_cr_rate.in background cosmic ray ionization by suprathermal electrons only limit_compton_hi_t.in compton exchange in high temper limit                                                                                                    | ism.in                | interstellar cloud irradiated by ism background                                                                |
| ism_hot_brems.in punch continuum last "ism_hot_brems.con" no title, units keV ism_jura.in check rate H2 forms on grain surfaces ism_opacity.in generate standard ISM opacity curve ism_set_cr_rate.in background cosmic ray ionization by suprathermal electrons only limit_compton_hi_t.in compton exchange in high temper limit                                                                                                    | ism_cosmicray.in      |                                                                                                    |
| ism_jura.in check rate H2 forms on grain surfaces ism_opacity.in generate standard ISM opacity curve ism_set_cr_rate.in background cosmic ray ionization by suprathermal electrons only limit_compton_hi_t.in compton exchange in high temper limit                                                                                                    | ism_hot_brems.in      | generate continuum due to hot ism in high Z,z starburst                                                        |
| ism_opacity.ingenerate standard ISM opacity curveism_set_cr_rate.inbackground cosmic ray ionization by suprathermal electrons onlylimit_compton_hi_t.incompton exchange in high temper limit                                                                                                    | ism_hot_brems.in      | punch continuum last "ism_hot_brems.con" no title, units keV                                                   |
| ism_set_cr_rate.in background cosmic ray ionization by suprathermal electrons only limit_compton_hi_t.in compton exchange in high temper limit                                                                                                    | ism_jura.in           | check rate H2 forms on grain surfaces                                                                          |
| limit_compton_hi_t.in compton exchange in high temper limit                                                                                                    | ism_opacity.in        | generate standard ISM opacity curve                                                                            |
|                                                                                                    | ism_set_cr_rate.in    | background cosmic ray ionization by suprathermal electrons only                                                |
| limit_compton_lo_t.in compton exchange near low temperature limit                                                                                                    | limit_compton_hi_t.in |                                                                                                    |
|                                                                                                    | limit_compton_lo_t.in | compton exchange near low temperature limit                                                                    |

| limit_compton_mid_t.in    | Compton limit, test continuum partition                               |
|---------------------------|-----------------------------------------------------------------------|
| limit_conserve.in         | test that energy is limit_conserved                                   |
| limit_eden.in             | Martin Gaskell's funny model                                          |
| limit laser 1.in          | test of H ionization in optically thin limit                          |
| limit_laser_2.in          | test of H and HeI ionization in optically thin limit                  |
| limit_laser_200.in        | test of ionization in optically thin Auger-dominated limit            |
| limit_laser_200_low.in    | test of ionization in optically thin Auger-dominated limit            |
| limit_laser_3.in          | test of H, HeI, and HeII ionization in optically thin limit           |
| limit_lowd0.in            | test low density limit, this and lowdm6 should get same results       |
| limit_lowden.in           | test optically thin model that extends to very low densities          |
| limit_lowdm6.in           | test low density limit, this and limit_lowdm6 should get same results |
|                           |                                                                       |
| limit_lowion_low.in       | test conditions of very low ionization matrix/simple solver           |
| limit_lowion_pops.in      | test conditions of very low ionization matrix/simple solver           |
| limit_lte_h_t50_cion.in   | test collisional ionization only, no excitation, should be in LTE     |
| limit_lte_h_t50_coll.in   | test collisional excitation only, very high density to force H to LTE |
| limit_lte_he1_coll.in     | test hei atom at high densities                                       |
| limit_lte_he1_ste.in      | test He I atom LTE at high densities                                  |
| limit_lte_hhe.in          | thermal equil black body LTE limit from Ferland and Rees 1988         |
| limit_lte_hhe_coll_t50.in | high electron density approach to LTE                                 |
| limit_lte_hhe_induc.in    | half H, He gas with induced BF processes dominate, go to LTE          |
| limit_lte_hminus.in       | hminus test of LTE                                                    |
| limit_lte_metal.in        | LTE (actually strict thermodynamic equilibrium) with metals           |
| limit_recoil_ion.in       | test compton recoil ionization of hydrogen                            |
| limit_strom.in            | check pure hydrogen Stromgren sphere                                  |
| limit_supra.in            | test very high levels of seciondary ionization, like SN envelope      |
| limit_vbhum.in            | test against Van Blerkom and Hummer, fig 4                            |
| limit_veryfast.in         | very fast dusty windy model                                           |
| limit_veryveryfast.in     | very fast model for running with debuggers                            |
| limit_wind.in             | test of equations of motion in a wind                                 |
| lines.in                  | create output file with list of lines                                 |
| nlr_lex00.in              | Hagai's nlr_lex00 model for Lexington Meeting                         |
| nlr_liner.in              | nlr_liner model                                                       |
| nlr_liner_grains.in       | liner model with grains                                               |
| nlr_paris.in              | paris meeting NLR model                                               |
| nova_dqher.in             | (roughly) Ferland et al. DQ Her model                                 |
| nova_photos.in            | dense nova_photos shell                                               |
| o8_caseb.in               | o8_caseb O VIII case B                                                |
| optimal.in                | test optimizers, spectrum computed with hden 5, temp 4                |
| optimize_amoeba.in        | test optimizers, spectrum computed with hden 5, temp 4                |
| optimize_phymir.in        | test optimizers, spectrum computed with hden 5, temp 4                |
| optimize_powell.in        | test optimizers, spectrum computed with hden 5, temp 4                |
| optimize_subplex.in       | test optimizers, spectrum computed with hden 5, temp 4                |
| orion_hii_dist_grn.in     | conditions similar to Orion nebula blister                            |
| orion_hii_open.in         | conditions similar to Orion nebula blister                            |
| orion_hii_pdr.in          | constant gas pressure orion into pdr                                  |
| orion_hii_pdr_fast.in     | constant gas pressure orion into pdr                                  |
| orion_hii_pdr_pp.in       | the Orion HII Region / PDR / Molecular cloud with an open geometry    |
| orion_hii_single_grn.in   | conditions similar to Orion nebula blister                            |
| orion_wind.in             | Orion nebula blister with wind                                        |
| pdr_co_fully.in           | test case where H2 and CO go into fully molecular limit               |
| pdr_HTT91.in              | Hollenbach et al. 1991 low-density PDR                                |
| pdr_leiden_f1.in          | model 1 as defined in e-mail                                          |
| pdr_leiden_f2.in          | model 2 as defined in e-mail                                          |
| Pa1_1014011_12.111        | model 2 do defined in C mail                                          |

| pdr_leiden_f3.in      | model 3 as defined in e-mail                                         |
|-----------------------|----------------------------------------------------------------------|
| pdr_leiden_f4.in      | model 4 as defined in e-mail                                         |
| pdr_leiden_hack_f1.in | model 1 as defined in e-mail                                         |
| pdr_leiden_hack_f2.in | model 2 as defined in e-mail                                         |
| pdr_leiden_hack_f3.in | model 3 as defined in e-mail                                         |
| pdr_leiden_hack_f4.in | model 4 as defined in e-mail                                         |
| pdr_leiden_hack_v1.in | model 5 as defined in e-mail                                         |
| pdr_leiden_hack_v2.in | model 6 as defined in e-mail                                         |
| pdr_leiden_hack_v3.in | model 7 as defined in e-mail                                         |
| pdr_leiden_hack_v4.in | model 8 as defined in e-mail                                         |
| pdr_leiden_v1.in      | model 5 as defined in e-mail                                         |
| pdr_leiden_v2.in      | model 6 as defined in e-mail                                         |
| pdr_leiden_v3.in      | model 7 as defined in e-mail                                         |
| pdr_leiden_v4.in      | model 8 as defined in e-mail                                         |
| pdr_orion_veil.in     | model like Orion's veil                                              |
| pdr_th85ism.in        | Tielens and Hollenbach pdr model with ism grains, Table 2, paper b   |
| pdr_th85ism_cgto.in   | Tielens and Hollenbach pdr with ism grains and C > O                 |
| pdr_th85orion.in      | Tielens and Hollenbach pdr model with orion grains, Table 2, paper b |
| pn_fluc.in            | Paris meeting Planetary nebula with density fluctuations             |
| pn_ots.in             | Paris meeting Planetary nebula with ots                              |
| pn_paris.in           | pn_paris.in Meudon Planetary nebula                                  |
| pn_paris_fast.in      | pn_paris_fast.in Meudon Planetary nebula                             |
| pn_sqrden.in          | test with density falling as R^-2, and filling factor                |
| stars_atlas.in        | Model of a Compact HII Region                                        |
| stars_costar.in       | test costar continuum                                                |
| stars_costarhalo.in   | test costar halo abundances continuum                                |
| stars_kurucz.in       | Model of a Compact HII Region                                        |
| stars_mihalas.in      | Model of a Compact HII Region                                        |
| stars_rauch.in        | hot PN model                                                         |
| stars_rauchold.in     | very hot PN model                                                    |
| stars_starburst99.in  | demonstate use of Starburst 99 spectrum                              |
| stars_werner.in       | test run with Werner stellar atmosphere                              |
|                       |                                                                      |

### 12. Atomic data sources

Codes like Cloudy can only exist because of the large body of work done by the atomic and molecular physics community. This work will only continue to be supported if it is cited in the literature whenever it is used. The following is a partial list of citations for the atomic data used within the code.

| abundance | D/H        | Pettini, M., & Bowen, D.V., 2001, ApJ, 560, 41                                                        |
|-----------|------------|----------------------------------------------------------------------------------------------------|
| AGN       | cont       | Mathews and Ferland ApJ Dec15 '87                                                                     |
| Al        | CT         | Pequignot, D., & Aldrovandi, S.M.V., 1986, A&A, 161, 169-176                                          |
| al10      | CS         | Keenan, F.P. Berrington, K.A., Burke, P.G., Dufton, P.L Kingston, A.E. 1986, PhyS 34, 216             |
| al11      | CS         | Cochrane, D.M., & McWhirter, R.W.P. 1983, PhyS, 28, 25                                                |
| al2       | CS         | Tayal, S.S., Burke, P.G., Kingston, A.E. 1985, J.Phys. B, 18, 4321                                    |
| al2       | CS         | Tayal, S.S., Burke, P.G., Kingston, A.E. 1984, J.Phys. B, 17, 3847                                    |
| al2       | CS         | Keenan, F.P., Harra, L.K., Aggarwal, K.M., Feibelman, W.A. 1992 ApJ, 385, 375                         |
| al3       | as         | Dufton, P.L., Brown, P.J.F., Lennon, D.J., Lynas-Gray, A.E. 1986 MNRAS, 222, 713                      |
| al3       | cs         | Dufton, P.L., & Kingston, A.E. 1987, J.Phys. B, 20, 3899                                              |
| al5       | cs         | Saraph, H.E. & Tully, J.A. 1994, A&AS, 107, 29                                                        |
| al6       | cs         | Butler, K., & Zeippen, C.J. 1994, A&AS, 108, 1                                                        |
| al8       | cs         | Lennon, D.J. Burke, V.M. 1994, A&AS, 103, 273                                                         |
| all       | all        | Mendoza, C. 1982, in Planetary Nebulae, IAU Symp No. 103 ed by D.R. Flower, (D. Reidel: Holla:        |
|           | atomic     |                                                                                                    |
| all       | weight     | Coplen, T.B. 2001, J. Phys. Chem REf Data, 30, 701                                                    |
| all       | auger      | Kaastra, J.S., & Mewe, R. 1993, 97, 443-482                                                           |
| all       | coll_ion   | Voronov G.S., 1997, At. Data Nucl. Data Tables 65, 1                                                  |
| all       | collion    | Voronov, G. S., 1997, At. Data Nucl. Data Tables, 65, 1                                               |
| all       | cs         | Mendoza, C. 1982, in Planetary Nebulae, IAU Symp No. 103 ed by D.R. Flower, (D. Reidel: Hollar        |
| all       | cs         | Mendoza, C. 1982, in Planetary Nebulae, IAU Symp No. 103 ed by D.R. Flower, (D. Reidel: Hollar        |
| all       | cs         | Van Regemorter, 1962, ApJ 136, 906                                                                    |
| all       | diel       | Ali, B., Blum, R. D., Bumgardner, T. E., Cranmer, S. R., Ferland, G. J Haefner, R. I., & Tiede, G. P. |
| all       | photocs    | Verner, Ferland, Korista, Yakovlev, 1996, ApJ, in press                                               |
| all       | photoerode | Boyd and Ferland ApJ Let 318, L21                                                                     |
| all       | reccoef    | Verner & Ferland, 1996, ApJS, 103, 467                                                                |
| all       | recom      | Shull & Van Steenberg, 1982, ApJS, 48, 95                                                             |
| Ar+1      | CT         | Butler, S.E., & Dalgarno, A., 1980b, ApJ, 241, 838                                                    |
| Ar+2      | CT         | Butler, S.E., & Dalgarno, A., 1980b, ApJ, 241, 838                                                    |
| Ar+3      | CT         | Butler, S.E., & Dalgarno, A., 1980b, ApJ, 241, 838                                                    |
| Ar+4      | CT         | Butler, S.E., & Dalgarno, A., 1980b, ApJ, 241, 838                                                    |
| Ar10      | as         | Froese Fischer, C. 1983, J.Phys. B, 16, 157                                                           |
| Ar10      | cs         | Saraph, H.E. & Tully, J.A. 1994, A&AS, 107, 29                                                        |
| ar16      | ??         | Cochrane, D.M., & McWhirter, R.W.P. 1983, PhyS, 28, 25                                                |
| Ar2       | as         | Nussbaumer, H., & Storey, P.J. 1988, A&A, 200, L25                                                    |
| Ar2       | cs         | Pelan, J., & Berrington, K.A. 1995, A&A Suppl, 110, 209                                               |
| ar3       | cs         | Galavis, M.E., Mendoza, C., & Zeippen, C.J. 1995, A&AS, 111, 347                                      |
| ar3       | cs         | Galavis, M.E., Mendoza, C., & Zeippen, C.J. 1995, A&AS, 111, 347                                      |
| ar4       | cs         | Zeippen, C.J., Le Bourlot, J., Butler, K. 1987, A&A, 188, 251                                         |
| ar4       | cs         | Ramsbottom, C.A., Bell., K.L., & Keenan, F.P., 1997 MNRAS 284, 754                                    |
| ar4       | cs         | Ramsbottom, C.A., & Bell, K.L. 1997, At. Data Nucl. Data Tables, 66, 65                               |
| Ar5       | as         | Mendoza, C., & Zeippen, C.J. 1982, MNRAS, 199, 1025                                                   |
| Ar5       | as         | Mendoza, C. 1982, in Planetary Nebulae, IAU Symp No. 103 ed by D.R. Flower, (D. Reidel: Hollar        |
| -         | -          | , , ,                                                                                                 |

| Ar5       | cs        | Galavis, M.E., Mendoza, C., & Zeippen, C.J. 1995, A&AS, 111, 347                                                                       |
|-----------|-----------|----------------------------------------------------------------------------------------------------|
| Ar5       | cs        | Galavis, M.E., Mendoza, C., & Zeippen, C.J. 1995, A&AS, 111, 347                                                                       |
| ar6       | cs        | Saraph, H.E., & Storey, P.J. A&AS, 115, 151                                                                                            |
| as        | fe20      | Merkelis, G., Martinson, I., Kisielius, R., & Vilkas, M.J., 1999 Physica Scripta, 59, 122                                              |
| C+1       | CT        | Butler, S.E., Heil, T.G., & Dalgarno, A. 1980, ApJ, 241, 442                                                                           |
| C+3       | CT        | Butler, S.E., & Dalgarno, A., 1980b, ApJ, 241, 838                                                                                     |
| C+4       | CT        | Butler, S.E., & Dalgarno, 1980b                                                                                                    |
| c1        | as        | Mendoza, C. 1982, in Planetary Nebulae, IAU Symp No. 103 ed by D.R. Flower, (D. Reidel:                                                |
| c1        | CS        | Tielens, A.G.G., & Hollenbach, D. 1985, ApJ, 291, 722                                                                                  |
| c1        | CS        | Johnson, C.T., Burke, P.G., Kingston, A.E. 1987, JPhB, 20, 2553                                                                        |
| c1        | CS        | Launay & Roueff 1977, AA 56, 289                                                                                                    |
| c1        | CS        | Schroeder et al. 1991, J.Phys.B 24, 2487                                                                                               |
| C1        | rec       | Escalante, Vladimir, & Victor, G.A., 1990, ApJS 73, 513                                                                                |
| c2        | as        | Froese Fischer, C. 1983, J.Phys. B, 16, 157                                                                                            |
| c2        | CS        | Blum, R.D., & Pradhan, A.K. 1992, ApJS 80, 425                                                                                         |
| c2        | CS        | Tielens, A.G.G., & Hollenbach, D. 1985, ApJ, 291, 722                                                                                  |
| c2        | CS        | Blum, R.D., & Pradhan, A.K., 1992, ApJS 80, 425                                                                                        |
| c2        | CS        | Lennon, D.J., Dufton, P.L., Hibbert, A., Kingston, A.E. 1985, ApJ, 294, 200                                                            |
| c2        | CS        | Lennon, D.J., Dufton, P.L., Hibbert, A., Kingston, A.E. 1985, ApJ, 294, 200                                                            |
| c2        | CS        | Blum, R.D., & Pradhan, A.K. 1992, ApJS 80, 425                                                                                         |
| C3        | 13C As    | Clegg, R.E.S., Storey, P.J., Walsh, J.R., & Neale, L 1997, MNRAS, 284, 348                                                             |
| c3        | as        | Kwong, V., Fang, Z., Gibbons, T.T., Parkinson, W.H., Smith, P.L 1993, ApJ, 411, 431                                                    |
| c3        | as        | Fleming, J., Bell, K.L, Hibbert, A., Vaeck, N., Godefroid, M.R 1996, MNRAS, 279, 1289                                                  |
| c3<br>c3  | CS        | Berrington, K.A., Burke, P.G., Dufton, P.L., Kingston, A.E. 1985 At. Data Nucl. Data Tables                                            |
| c3        | CS<br>CS  | Berrington, K.A., Burke, P.G., Dufton, P.L., Kingston, A.E. 1985 At. Data Nucl. Data Tables Berrington, K.A. 1985, J.Phys. B, 18, L395 |
| c4        | CS        | Cochrane, D.M., & McWhirter, R.W.P. 1983, PhyS, 28, 25                                                                                 |
| c6        | CS        | Aggarwal, K.M., & Kingston, A.E. 1991, J Phys B, 24, 4583                                                                              |
| ca12      | CS        | Saraph, H.E. & Tully, J.A. 1994, A&AS, 107, 29                                                                                         |
| ca18      | CS        | Cochrane, D.M., & McWhirter, R.W.P. 1983, PhyS, 28, 25                                                                                 |
| ca2       | cs<br>as  | Zeippen, C.J. 1990, A&A, 229, 248                                                                                                    |
| ca2       | cs        | Saraph, H.E. 1970, J.Phys. B, 3, 952                                                                                                   |
| ca2       | cs        | Chidichimo, M.C. 1981, J.Phys. B, 14, 4149                                                                                             |
| ca20      | cs        | Aggarwal, K.M., & Kingston, A.E. 1992, J Phys B, 25, 751                                                                               |
| ca4       | as        | Mendoza, C. 1982, in Planetary Nebulae, IAU Symp No. 103 ed by D.R. Flower, (D. Reidel:                                                |
| ca4       | cs        | Pelan, J., & Berrington, K.A. 1995, A&A Suppl, 110, 209                                                                                |
| ca5       | as        | Mendoza, C. 1982, in Planetary Nebulae, IAU Symp No. 103 ed by D.R. Flower, (D. Reidel:                                                |
| ca5       | as        | Mendoza, C. 1982, in Planetary Nebulae, IAU Symp No. 103 ed by D.R. Flower, (D. Reidel:                                                |
| ca5       | cs        | Galavis, M.E., Mendoza, C., & Zeippen, C.J. 1995, A&AS, 111, 347                                                                       |
| ca5       | cs        | Galavis, M.E., Mendoza, C., & Zeippen, C.J. 1995, A&AS, 111, 347                                                                       |
| ca7       | cs        | Galavis, M.E., Mendoza, C., & Zeippen, C.J. 1995, A&AS, 111, 347                                                                       |
| ca72      | cs        | Galavis, M.E., Mendoza, C., & Zeippen, C.J. 1995, A&AS, 111, 347                                                                       |
| ca8       | cs        | Saraph, H.E., & Storey, P.J. A&AS, 115, 151                                                                                            |
| chem      | rate      | Hollenbach, D.J., Takahashi, T., & Tielens, A.G.G.M., 1991, ApJ, 377, 192-209                                                          |
| chemistry |           | Hollenbach and McKee ApJ 342, 306                                                                                                    |
| Cl        | CT        | Pequignot, D., & Aldrovandi, S.M.V., 1986, A&A, 161, 169-176                                                                           |
| cl3       | all       | Mendoza, C. 1982, in Planetary Nebulae, IAU Symp No. 103 ed by D.R. Flower, (D. Reidel:                                                |
| cl3       | as        | Mendoza, C., & Zeippen, C.J. 1983, MNRAS, 202, 981                                                                                     |
| cl3       | css       | Krueger, T.K., & Czyzak, S.J. 1970, Pro Roy Soc Lond, 318, 531                                                                         |
| cl4       | cs        | Galavis, M.E., Mendoza, C., & Zeippen, C.J. 1995, A&AS, 111, 347                                                                       |
| cl5       | cs        | Saraph, H.E., & Storey, P.J., 1999, A&AS, 134, 369                                                                                     |
| cl9       | as        | Saraph, H.E. & Tully, J.A. 1994, A&AS, 107, 29                                                                                         |
| CO        | collision | McKee, C.F., Storey, J.W.V., Watson, D.M., & Green, S., 1982, ApJ, 259, 647                                                            |
|           |           |                                                                                                    |

|              | He+        |                                                                                                    |
|--------------|------------|----------------------------------------------------------------------------------------------------|
| CO           |            | n Kwong, V.H.S., Chen, D., & Fang, Z. 2000, ApJ, 536, 954-958                                                          |
| CO           |            | oc Hollenbach, D.J., Takahashi, T., & Tielens, A.G.G.M., 1991, ApJ, 377, 192-209                                       |
| CO           | -          | oc van Dishoeck, E.F., & Black, J.H., 1988, ApJ, 334, 771                                                              |
| со           | vib cool   | Hollenbach & McKee 1979, ApJS, 41, 555                                                                                 |
| co11         | as         | Pelan, J., & Berrington, K.A. 1995, A&A Suppl, 110, 209                                                                |
| continuum    |            | la Davidson, K., and Fesen, 1985, ARAA                                                                                 |
| continuum    |            | on Rybicki, G. B., & Lightman, A.P. 1979 Radiative Processes in Astrophysics (New York: Wiley                          |
| cosmic       | •          | d Ostriker and Ikeuchi ApJL 268, L63                                                                                   |
| cosmic       | 0          | d Ikeuchi, S.; Ostriker, J. P., 1986, ApJ 301, 522                                                                     |
|              | ionization |                                                                                                    |
| cosmic ray   | rate       | Tielens, A.G.G.M., & Hollenbach, D., 1998, ApJ, 291, 722                                                               |
| ·            | ionization | •                                                                                                    |
| cosmic ray   | rate       | Tielens, A.G.G.M., & Hollenbach, D., 1998, ApJ, 291, 722                                                               |
|              | ionization |                                                                                                    |
| cosmic ray   | rate       | Tielens, A.G.G.M., & Hollenbach, D., 1998, ApJ, 291, 722                                                               |
| Cr16         | CS         | Saraph, H.E. & Tully, J.A. 1994, A&AS, 107, 29                                                                         |
| Cr8          | CS         | Pelan, J., & Berrington, K.A. 1995, A&A Suppl, 110, 209                                                                |
| CS           | fe10       | Tayal, S.S., 2000, ApJ, 544, 575-580                                                                                   |
| CS           | fe19       | Butler, K., & Zeippen, C.J., 2001, A&A, 372, 1083                                                                      |
| CS           | fe20       | Butler, K., & Zeippen, C.J., 2001, A&A, 372, 1078                                                                      |
| CS           | gbar       | Fisher et al. (1996                                                                                                    |
| cs           | gbar       | Gaetz & Salpeter (1983, ApJS 52, 155) and                                                                              |
| cs           | gbar       | Mewe (1972, A&A 20, 215                                                                                                |
| ee           | brems      | Stepney and Guilbert, MNRAS 204, 1269 (1983                                                                            |
| esc          | prob       | Bonilha et al. Ap.J. (1979) 233 649                                                                                    |
| f2           | as         | Buttler, K., & Zeippen, C.J., 1994, A&AS 108, 1                                                                        |
| f2           | CS         | Galavis, M.E., et al. 1997, A&AS 123, 159                                                                              |
| f4           | CS         | Lennon, D.J. Burke, V.M. 1994, A&AS, 103, 273                                                                          |
| Fe           | CT         | Tielens, A.G.G.M., & Hollenbach, D., 1985a, ApJ, 294, 722-746                                                          |
| Fe           | CT         | Prasad, S.S., & Huntress, W.T., 1980, ApJS, 43, 1-35                                                                   |
| Fe           | CT         | Pequignot, D., & Aldrovandi, S.M.V., 1986, A&A, 161, 169-176                                                           |
| fe10         | as         | Mason, H. 1975, MNRAS 170, 651                                                                                         |
| fe10         | as         | Pelan, J., & Berrington, K.A. 1995, A&A Suppl, 110, 209                                                                |
| fe10         | CS         | Mohan, M., Hibbert, A., & Kingston, A.E. 1994, ApJ, 434, 389                                                           |
| fe11         | as         | Mason, H. 1975, MNRAS 170, 651                                                                                         |
| fe11<br>fe11 | as         | Mendoza, C., & Zeippen, C.J. 1983, MNRAS, 202, 981<br>Fritzsche, S., Dong, C.Z., & Traebert, E., 2000, MNRAS, 318, 263 |
| fe11         | as         | Tayal, S.S., 2000, ApJ, 544, 575-580                                                                                   |
| fe11         | CS         | Kafatos, M., & Lynch, J.P. 1980, ApJS, 42, 611                                                                         |
| fe11         | cs<br>cs   | Tayal, S.S., 2000, ApJ, 544, 575-580                                                                                   |
| fe12         | as         | Tayal, S.S., & Henry, R.J.W. 1986, ApJ, 302, 200                                                                       |
| fe12         | CS         | Tayal, S.S., Henry, R.J.W., Pradhan, A.K. 1987, ApJ, 319, 951                                                          |
| fe13         | as         | Shirai, T., Sugar, J., Musgrove, A., & Wiese, W.L., 2000 J Phys Chem Ref Data Monograph 8                              |
| fe13         | CS         | Tayal, S.S., 2000, ApJ, 544, 575-580                                                                                   |
| Fe14         | cs         | Storey, P.J., Mason, H.E., Saraph, H.E., 1996, A&A, 309, 677                                                           |
| fe14         | cs         | Storey, P.J., Mason, H.E., Saraph, H.E., 1996, A&A, 309, 677                                                           |
| Fe17-23      | recom      | Arnaud & Raymond, 1992, ApJ, 398, 394                                                                                  |
| fe18         | CS         | Saraph, H.E. & Tully, J.A. 1994, A&AS, 107, 29                                                                         |
| fe2          | as         | Nahar, S., 1995, A&A 293, 967                                                                                          |
| fe2          | as         | Quinet, P., LeDourneuf, M., & Zeipppen C.J., 1996, A&AS, 120, 361                                                      |
| fe2          | as         | Furh, J.R., Martin, G.A., & Wiese, W.L., 1988; J Phys Chem Ref Data 17, Suppl 4                                        |
| fe2          | as         | Giridhar, S., & Arellano Ferro, A., 1995; Ref Mexicana Astron Astrofis 31, 23                                          |
|              |            |                                                                                                    |

| fe2            | as                 | Kurucz, R.L., 1995, SAO CD ROM 23                                                                            |
|----------------|--------------------|----------------------------------------------------------------------------------------------------|
| fe2            | CS                 | Zhang, H.L., & Pradhan, A., 1995, A&A, 293, 953                                                              |
| fe2            | CS                 | Zhang, H.L., & Pradhan, A.K., 1995, A&A 293, 953                                                             |
| fe2            | cs                 | Bautista, M., (private communication                                                                         |
| fe2            | CS                 | Mewe, R., 1972, A&AS 20, 215 (the g-bar approximation                                                        |
| fe2            | energy             | Johansson, S., Brage, T., Leckrone, D.S., Nave, G Wahlgren, G.M. 1995, ApJ 446, 361                          |
| fe2            | model              | Wills, B.J., Wills, D., Netzer, H. 1985, ApJ, 288, 143                                                       |
| fe2            | pump rate          | Netzer, H., Elitzur, M., & Ferland, G.J., 1985, ApJ, 299, 752-762                                            |
| Fe21           | cs                 | Aggarwall, K.M., 1991, ApJS 77, 677                                                                          |
| fe22           | as                 | Dankwort, W., & Trefftz, E., 1978, A&A 65, 93-98                                                             |
| fe22           | as                 | Froese Fischer, C. 1983, J.Phys. B, 16, 157                                                                  |
| fe22           | cs                 | Zhang, H.L., Graziani, M., & Pradhan, A.K., 1994, A&A 283, 319                                               |
| fe23           | cs                 | Bhatia, A.K., & Mason, H.E. 1986, A&A, 155, 413                                                              |
| fe24           | cs                 | Cochrane, D.M., & McWhirter, R.W.P. 1983, PhyS, 28, 25                                                       |
| fe26           | cs                 | Aggarwal, K.M., & Kingston, A.E. 1993, ApJS, 85, 187                                                         |
| fe3            | as                 | Garstang, R.H., 1957, Vistas in Astronomy, 1, 268                                                            |
| fe3            | VS                 | Garstang, R.H., Robb, W.D., Rountree, S.P. 1978, ApJ, 222, 384                                               |
| fe6            | as                 | Garstang, R.H., Robb, W.D., Rountree, S.P. 1978, ApJ, 222, 384                                               |
| fe7            | as                 | Keenan, F.P., & Norrington, P.H. 1987 A&A, 181, 370                                                          |
| fe7            | as                 | Nussbaumer, H., & Storey, P.J. 1982, A&A, 113, 21                                                            |
| fe7            | CS                 | Keenan, F.P., & Norrington, P.H. 1987 A&A, 181, 370                                                          |
| fe9            | all                | Flower, D.R. 1976, A&A, 56, 451                                                                              |
| gaunt          | factor             | Hummer, D.G., 1988, ApJ, 327, 477-484                                                                        |
| gaunt          | factor             | Karzas, W.J., & Latter, R., 1961, ApJS, 6, 167                                                               |
| grain          | phys               | Hollenbach, D.J., & McKee, C.F., 1979, ApJS, 41, 555                                                         |
| grain          | phys               | Hollenbach, D.J., & McKee, C.F., 1979, ApJS, 41, 555                                                         |
| grain          | physics            | Bakes & Tielens, 1994, ApJ, 427, 822                                                                         |
| grain          | physics            | Bakes & Tielens, 1994, ApJ, 427, 822                                                                         |
| grain          | physics            | Weingartner & Draine, 2001, ApJS, 134, 263                                                                   |
| grain          | physics            | Dwek E. & Smith R.K., 1996, ApJ, 459, 686                                                                    |
| grain          | physics            | Draine & Sutin, 1987, ApJ, 320, 803                                                                          |
| grain          | physics            | Bakes & Tielens, 1994, ApJ, 427, 822                                                                         |
| grain          | physics            | Weingartner & Draine, 2000                                                                                   |
| grain          | physics            | Weingartner & Draine, ApJS, 2001, 134, 263                                                                   |
| grain          | physics            | Spitzer, 1948, ApJ, 107, 6                                                                                   |
| grain          | physics            | Draine & Sutin, 1987, ApJ, 320, 803), PvH                                                                    |
| grain          | physics            | Baldwin, Ferland, Martin et al., 1991, ApJ 374, 580                                                          |
| grain          | physics            | Draine and Salpeter 79 Ap.J. 231, 77 (1979                                                                   |
| grain          | physics            | Weingartner & Draine, 2000, ApJ                                                                              |
| grain          | physics            | Guhathakurta & Draine, 1989, ApJ, 345, 230                                                                   |
| grain          | physics            | Guhathakurtha & Draine, 1989, ApJ, 345, 230                                                                  |
| grain          | physics            | Guhathakurtha & Draine, 1989, ApJ, 345, 230                                                                  |
| grain<br>grain | physics            | Guhathakurta & Draine, 1989, ApJ, 345, 230                                                                   |
| O              | physics            | Draine B.T., and Li A., 2001, ApJ, 551, 807<br>Guhathakurta & Draine, 1989, ApJ, 345, 230                    |
| grain          | physics            | • .                                                                                                    |
| grain          | physics<br>physics | Draine B.T., and Li A., 2001, ApJ, 551, 807<br>Dwek E., Arendt R.G., Fixsen D.J. et al., 1997, ApJ, 475, 565 |
| grain<br>grain | physics            | Draine B.T., and Li A., 2001, ApJ, 551, 807                                                                  |
| grain<br>grain | physics            | van Hoof et al., 2001, ASP Conf. Series 247, p. 353 (astroph/0107183                                         |
| grain<br>grain | rec                | Draine and Sutin 1987 ApJ 320, 803 eqn 5.15                                                                  |
| grain<br>H     | CT                 | Kingdon, J, B., & Ferland, G.J. 1996, ApJS, 106, 205                                                         |
| Н              | rec cooling        | LaMothe, J., & Ferland, G.J., 2001, PASP, 113, 165                                                           |
| Н              | 0                  | LaMothe, J., & Ferland, G.J., 2001, PASP, in press                                                           |
| 11             | 1000111 0001       | Zarriotic, j., & renara, 6.j., 2001, rriot, in press                                                         |

| H1     | 21cm                | Liszt, H., 2001, A&A, 371, 698                                                                    |
|--------|---------------------|---------------------------------------------------------------------------------------------------|
| H1     | 21cm                | Liszt, H., 2001, A&A, 371, 698                                                                    |
| H1     | 21cm                | Liszt, H., 2001, A&A, 371, 698                                                                    |
| H1     | 21cm                | Liszt, H., 2001, A&A, 371, 698                                                                    |
| H1     | A                   | Gould, ApJ 423, 522                                                                               |
| H1     | As                  | Johnson L.C., 1972 ApJ 174 227                                                                    |
| H1     | collision           | Vriens, L., & Smeets, A.H.M. 1980, Phys Rev A 22, 940                                             |
| H1     | collision           | Vriens, L., & Smeets, A.H.M. 1980, Phys Rev A 22, 940                                             |
| H1     | cs                  | Smith, F.J., 1966, Planet. Space Sci 14, 929                                                      |
| H1     | cs                  | Smith, F.J., 1966, Planet. Space Sci 14, 929                                                      |
| H1     | cs                  | Allison, A.C., & Dalgarno A., 1969, ApJ 158, 423                                                  |
| H1     | CS                  | Anderson, H., Ballance, C.P., Badnell, N.R., & Summers, H.P 2000, J Phys B, 33, 1255; erratum, 20 |
| h1     | cs                  | Callaway, J. 1983, Phys Let A, 96, 83                                                             |
| h1     | CS                  | Zygelman, B., & Dalgarno, A. 1987, Phys Rev A, 35, 4085                                           |
| h1     | CS                  | Callaway, J. 1994, At. Data Nucl. Data Tables, 57, 9                                              |
| H1     | CS                  | Allison, A.C. & Dalgarno, A., 1969, ApJ 158, 423                                                  |
| H1     | CS                  | Smith, F.J., 1966, Planet. Space Sci 14, 929                                                      |
| H2     | coll disc           | Dove and Mandy, Ap.J.(Let) 311, L93                                                               |
| H2     | collision           | de Jong, T., Chu, S-I., & Dalgarno, A. 1975, ApJ, 199, 69                                         |
| H2     | energies<br>·       | Abgrall                                                                                           |
| 110    | grain               | Hallanhad, D. & Makes, C.E. AniC 41 EEE on 2.4.2.9                                                |
| H2     | formation           | Hollenback, D., & McKee, C.F., ApJS, 41, 555 eq 3.4 3.8                                           |
| H2     | grain               | Jura, M., ApJ, 197, 581                                                                           |
| H2     | physics<br>photo cs | Yan, M., Sadeghpour, H.R., & Dalgarno, A., 1998, ApJ, 496, 1044                                   |
| H2     | rates               | Hollenback, D.J., and McKee, C.F., 1979, ApJS, 41, 555 eq 3.4 3.8                                 |
| H2     | rates               | Latter, W.B., & Black, J.H., 1991, Ap.J. 372, 161                                                 |
| H2     | rates               | Browne & Dalgarno J PHys B 2, 885                                                                 |
| H2     | rates               | Lenzuni et al. apj sup 76, 759, quoted from Janev et al                                           |
| H2     | rates               | Lenzuni et al. apj sup 76, 759                                                                    |
| H2     | rates               | Janev et al                                                                                       |
| H2     | rates               | Dove and Mandy, Ap.J.(Let) 311, L93                                                               |
| H2     | rot                 | Lepp and Shull ApJ 270, 578                                                                       |
| H2     | stat wght           | Shull, J.M., & Beckwith, S., 1982, ARAA, 20, 163-188                                              |
| HD     | cooling             | Puy, D., Grenacher, L, & Jetzer, P., 1999, A&A, 345, 723                                          |
| Не     | CT                  | Zygelman, B., DAlgarno, A., Kimura, M., & Lane, N.F 1989, Phys. Rev. A, 40, 2340                  |
| Не     | 1-mixing            | Pengelly, R.M., & Seaton, M.J., 1964, MNRAS, 127, 165                                             |
| he1    | cs                  | Sawey, P.M.J., and Berrington, K.A., 1993 At. Data Nucl. Data Tables 55, 81                       |
| he1    | cs                  | Aggarwal, K.M. 1983, MNRAS, 202, 15P                                                              |
| he1    | cs                  | Sawey, P.M.J., and Berrington, K.A., 1993 At. Data Nucl. Data Tables 55, 81                       |
| he1    | cs                  | Berrington, K.A., & Kingston, A.E. 1987, J.Phys. B, 20, 6631                                      |
| he1    | cs                  | Sawey, P.M.J., and Berrington, K.A., 1993 At. Data Nucl. Data Tables 55, 81                       |
| he1    | cs                  | Seaton, M.S. 1964, Plan Sp Sci 12, 55                                                             |
| he1    | cs                  | Seaton, M.S. 1964, Plan Sp Sci 12, 55                                                             |
| he1    | cs                  | Berrington, Keith, 2001, private communication - email follows                                    |
| He1    | cs                  | Bray, I., Burgess, A., Fursa, D.V., & Tully, J.A., 2000, A&AS, 146, 481-498                       |
| he1    | photo               | Brown, Robert L., 1970, Phys Rev A, 1, 586                                                        |
| he1    | photo               | Brown, Robert L., 1970, Phys Rev A, 1, 341                                                        |
| He1    | rec                 | Verner, D.A., & Ferland, G.J., 1996, ApJS, 103, 467                                               |
| he2    | cs                  | Aggarwal, K.M., Callaway, J., Kingston, A.E., Unnikrishnan, K 1992, ApJS, 80, 473                 |
| HeI    | As                  | Lach, G, & Pachucki, K, 2001, Phys. Rev. A 64, 042510                                             |
| HeI    | As                  | Benjamin, Robert A., Skillman, Evan D Smits, Derck P., 1999, ApJ, 514, 307                        |
| Helike | 2pho                | Derevianko, A., & Johnson, W.R. 1997, Phys. Rev. A 56, 1288                                       |
|        |                     |                                                                                                   |

| He-like    | As       | Johnson, W.R., Savukov, I.M., Safronova, U.I Dalgarno, A., 2002, astro.ph. 0201454        |
|------------|----------|-------------------------------------------------------------------------------------------|
| He-like    | As       | Johnson, W.R., Savukov, I.M., Safronova, U.I Dalgarno, A., 2002, astro.ph. 0201454        |
| He-like    | As       | Johnson, W.R., Savukov, I.M., Safronova, U.I Dalgarno, A., 2002, astro.ph. 0201454        |
| He-like    | As       | Johnson, W.R., Savukov, I.M., Safronova, U.I Dalgarno, A., 2002, astro.ph. 0201454        |
| HI         | 2nu      | Spitzer, L., & Greenstein, J., 1951, ApJ, 114, 407                                        |
| HI         | 2nu      | Spitzer, L., & Greenstein, J., 1951, ApJ, 114, 407                                        |
| HI         | abs      | Tielens & Hollenbach 1985 ApJ 291, 722                                                    |
| HI         | CS       | Allen 1973, Astro. Quan. for low Te                                                       |
| HI         | cs       | Sampson and Zhang 1988, ApJ, 335, 516 for High Te                                         |
| Hlike      | cs       | Sampson and Zhang 1988, ApJ, 335, 516                                                     |
| k11        | cs       | Saraph, H.E. & Tully, J.A. 1994, A&AS, 107, 29                                            |
| k3         | cs       | Pelan, J., & Berrington, K.A. 1995, A&A Suppl, 110, 209                                   |
| k4         | cs       | Galavis, M.E., Mendoza, C., & Zeippen, C.J. 1995, A&AS, 111, 347                          |
| k6         | cs       | Galavis, M.E., Mendoza, C., & Zeippen, C.J. 1995, A&AS, 111, 347                          |
| k7         | cs       | Saraph, H.E., & Storey, P.J. A&AS, 115, 151                                               |
| Klein-Nish |          | Rybicki and Lightman                                                                      |
| la         | esc      | Hummer and Kunasz 1980 Ap.J. 236,609                                                      |
| La         | escp     | Hummer, D.G., & Kunasz, P.B., 1980, ApJ, 236, 609                                         |
| Li         | CT       | Stancil, P.C., & Zygelman, B., 1996, ApJ, 472, 102                                        |
| line       | desp     | Netzer, H., Elitzur, M., & Ferland, G. J. 1985, ApJ, 299, 752                             |
| line       | desp     | Netzer, H., Elitzur, M., & Ferland, G. J. 1985, ApJ, 299, 752                             |
| line       | escp     | Hummer, D.G., xxxx, JQRST, 26, 187                                                        |
| many       | recom    | Landini & Monsignori Fossi, 1991, A&AS, 91, 183                                           |
| mco        | rot      | Emerson, D., 1996, Interpreting Astronomical Spectgra, p289                               |
| Mg+3       | CT       | Butler, S.E., & Dalgarno, A., 1980b, ApJ, 241, 838                                        |
| Mg+4       | CT       | Butler, S.E., & Dalgarno, A., 1980b, ApJ, 241, 838                                        |
| mg1        | as       | Mendoza, C. 1982, in Planetary Nebulae, IAU Symp No. 103 ed by D.R. Flower, (D. Reidel:   |
| mg1        | cs<br>cs | Leep, D., & Gallagher, A. 1976, Phys Rev A, 13, 148                                       |
| mg10       | cs       | Cochrane, D.M., & McWhirter, R.W.P. 1983, PhyS, 28, 25                                    |
| mg2        | cs       | Sigut, A., & Pradhan, A.K., 1994, J Phys B sub                                            |
| mg4        | cs       | Saraph, H.E. & Tully, J.A. 1994, A&AS, 107, 29                                            |
| mg5        | as       | Mendoza, C., & Zeippen, C.J. 1987, MNRAS, 224, 7p                                         |
| mg5        | cs       | Butler, K., & Zeippen, C.J. 1994, A&AS, 108, 1                                            |
| mg5        | cs       | Butler, K., & Zeippen, C.J. 1994, A&AS, 108, 1                                            |
| mg6        | all      | Kafatos, M., & Lynch, J.P. 1980, ApJS, 42, 611                                            |
| mg6        | as       | Becker, Butler, Zeippen, 1989, A&A 221, 375                                               |
| mg6        | cs       | Ramsbottom & Bell 1997, A&AS 125, 543                                                     |
| mg7        | cs       | Lennon, D.J. Burke, V.M. 1994, A&AS, 103, 273                                             |
| mg8        | as       | Chandra, S. 1982, SoPh, 75, 133                                                           |
| mg8        | cs       | Zhang, H.L., Graziani, M., Pradhan, A.K. 1994, A&A, 283, 319                              |
| mg9        | as       | Muhlethaler, H.P., & Nussbaumer, H. 1976, A&A 48, 109                                     |
| mg9        | as       | Fleming, J., Bell, K.L, Hibbert, A., Vaeck, N., Godefroid, M.R 1996, MNRAS, 279, 1289     |
| mg9        | cs       | Keenan, F.P. Berrington, K.A., Burke, P.G., Dufton, P.L Kingston, A.E. 1986, PhyS 34, 216 |
| mh2        | cool     | Lepp, S., & Shull, J.M. 1983, ApJ, 270, 578                                               |
| mh2        | fits     | Tielens, A.G.G.M., & Hollenbach, D., 1985a, ApJ 291, 722                                  |
| mheh+      | rate     | Zygelman, B., and Dalgarno, A. 1990, ApJ 365, 239                                         |
| Mn         | CT       | Pequignot, D., & Aldrovandi, S.M.V., 1986, A&A, 161, 169-176                              |
| mn17       | cs       | Saraph, H.E. & Tully, J.A. 1994, A&AS, 107, 29                                            |
| mn9        |          | Pelan, J., & Berrington, K.A. 1995, A&A Suppl, 110, 209                                   |
| N+1        | cs<br>CT | Butler, S.E., & Dalgarno, A., 1990b, ApJ, 241, 838                                        |
| N+1<br>N+2 | CT       | Sun, Sadeghpour, Kirby, Dalgarno, and Lafyatis, cfa preprint 4208                         |
| N+2<br>N+2 | CT       | Fand&Kwong, ApJ 474, 529                                                                  |
| N+3        | CT       | Butler, S.E., & Dalgarno, A., 1980b, ApJ, 241, 838                                        |
| INIJ       | CI       | Dutier, J.L., & Daigario, A., 17000, Apj, 241, 000                                        |

| N+4    | CT    | Feickert, Blint, Surratt, and Watson, (preprint Sep 84). Ap.J. in press                              |
|--------|-------|----------------------------------------------------------------------------------------------------|
| N+4    | CT    | Rittby et al J Phys B 17, L677, 1984                                                                 |
| n1     | as    | Butler, K., & Zeippen, C.J. 1984, A&A, 141, 274                                                      |
| n1     | cs    | Tayal, S.S., 2000, ADNDT, 76, 191                                                                    |
| n1     | photo | Henry, R., ApJ 161, 1153                                                                             |
| n2     | as    | Nussbaumer, H., & Rusca, C. 1979, A&A, 72, 129                                                       |
| n2     | as    | Brage, T., Hibbert, A., Leckrone, D.S. 1997, ApJ, 478, 423                                           |
| n2     | cs    | Lennon, D.J., & Burke, V.M., 1994, A&AS, 103, 273-277                                                |
| n2     | cs    | Stafford, R.P., Bell, K.L, Hibbert, A. & Wijesundera, W.P. 1994                                      |
| n2     | cs    | Lennon, D.J., & Burke, V.M., 1994, A&AS, 103, 273-277                                                |
| n2     | CT    | Sun Sadeghpour, Kirby Dalgarno and Lafyatis, cfa preprint 4208                                       |
| n2     | rec   | Liu, X.W., Storey, P.J., Barlow, M.J., Danziger, I.J., Cohen, M & Bryce, M., 2000, MNRAS, 312, 585   |
| n3     | as    | Froese Fischer, C. 1983, J.Phys. B, 16, 157                                                          |
| N3     | cs    | Blum, R.D., & Pradhan, A.K. 1992, ApJS 80, 425                                                       |
| n3     | cs    | Blum, R.D., & Pradhan, A.K. 1992, ApJS 80, 425                                                       |
| n4     | as    | Flemming, J., Brage, T., Bell, K.L., Vaeck, N., Hibbert, A Godefroid, M., & Froese Fischer, C., 1995 |
| n4     | cs    | Ramsbottom, C.A., Berrington, K.A., Hibbert, A., Bell, K.L. 1994 Physica Scripta, 50, 246            |
| n4     | cs    | Ramsbottom, C.A., Berrington, K.A., Hibbert, A., Bell, K.L. 1994 Physica Scripta, 50, 246            |
| n5     | cs    | Cochrane, D.M., & McWhirter, R.W.P. 1983, PhyS, 28, 25                                               |
| Na, Al | recom | Landini & Monsignori Fossi, 1990, A&AS, 82, 229                                                      |
| Na0    | CT    | Dutta, C.M., Nordlander, P., Kimura, M., & Dalgarno, A., 2001, Phys REv A, 63, 022709                |
| na3    | cs    | Saraph, H.E. & Tully, J.A. 1994, A&AS, 107, 29                                                       |
| na4    | cs    | Butler, K., & Zeippen, C.J. 1994, A&AS, 108, 1                                                       |
| na5    | as    | Kaufman, V., & Sugar, J. 1986, J Phys Chem Ref Dat, 15, 321                                          |
| na5    | cs    | Mendoza, C. 1982, in Planetary Nebulae, IAU Symp No. 103 ed by D.R. Flower, (D. Reidel: Hollar       |
| na7    | cs    | Lennon, D.J. Burke, V.M. 1994, A&AS, 103, 273                                                        |
| Ne+2   | CT    | Butler, S.E., & Dalgarno, A., 1980b, ApJ, 241, 838                                                   |
| Ne+3   | CT    | Butler, S.E., & Dalgarno, A., 1980b, ApJ, 241, 838                                                   |
| Ne+4   | CT    | Butler, S.E., & Dalgarno, A., 1980b, ApJ, 241, 838                                                   |
| ne10   | cs    | Aggarwal, K.M., & Kingston, A.E. 1991, PhyS, 44, 517                                                 |
| ne2    | cs    | Saraph, H.E. & Tully, J.A. 1994, A&AS, 107, 29                                                       |
| ne3    | as    | Mendoza, C. 1982, in Planetary Nebulae, IAU Symp No. 103 ed by D.R. Flower, (D. Reidel: Hollar       |
| ne3    | cs    | Butler, K., & Zeippen, C.J. 1994, A&AS, 108, 1                                                       |
| ne3    | cs    | Butler, K., & Zeippen, C.J. 1994, A&AS, 108, 1                                                       |
| ne4    | as    | Zeippen, C.J. 1982, MNRAS 198 111                                                                    |
| ne4    | cs    | Giles, K. 1981, MNRAS, 195, 63                                                                       |
| ne4    | cs    | Ramsbottom, C.A., Bell, K.L., & Keenan, F.P. 1998, MNRAS, 293, 233                                   |
| ne5    | as    | Baluja, K.L. 1985, J.Phys. B, 18, L413                                                               |
| ne5    | as    | Baluja, K.L. 1985, J.Phys. B, 18, L413                                                               |
| ne5    | cs    | Lennon, D.J. & Burke, V.M. 1991, MNRAS 251, 628                                                      |
| ne5    | cs    | Lennon, D.J. Burke, V.M. 1994, A&AS, 103, 273                                                        |
| ne5    | cs    | Lennon, D.J. Burke, V.M. 1994, A&AS, 103, 273                                                        |
| ne5    | cs    | Lennon, D.J. Burke, V.M. 1994, A&AS, 103, 273                                                        |
| ne5    | cs    | Mendoza, C. 1982, in Planetary Nebulae, IAU Symp No. 103 ed by D.R. Flower, (D. Reidel: Holla:       |
| ne6    | as    | Froese Fischer, C. 1983, J.Phys. B, 16, 157                                                          |
| ne6    | cs    | Zhang, H.L., Graziani, M., Pradhan, A.K. 1994, A&A, 283, 319                                         |
| ne7    | as    | Fleming, J., Bell, K.L, Hibbert, A., Vaeck, N., Godefroid, M.R 1996, MNRAS, 279, 1289                |
| ne7    | cs    | Berrington, K.A., Burke, P.G., Dufton, P.L., Kingston, A.E. 1985 At. Data Nucl. Data Tables, 33, 19  |
| ne7    | cs    | Dufton, P.L., Doyle, J.G., Kingston, A.E. 1979, A&A, 78, 318                                         |
| ne7    | cs    | Ramsbottom, C.A., Berrington, K.A., Bell, K.L. 1995 At. Data Nucl. Data Tables, 61, 105              |
| ne8    | ??    | Cochrane, D.M., & McWhirter, R.W.P. 1983, PhyS, 28, 25                                               |
| Ni     | CT    | Pequignot, D., & Aldrovandi, S.M.V., 1986, A&A, 161, 169-176                                         |
| ni12   | cs    | Pelan, J., & Berrington, K.A. 1995, A&A Suppl, 110, 209                                              |
| 11114  | Co    | 1 cmi, j., a peringon, 1.11. 1770, 1821 ouppi, 110, 207                                              |

| -:10 |            | Mathematical A. Demokration C.A. Dell VI. & Venner ED. 1000 Aut 402 415                                    |
|------|------------|----------------------------------------------------------------------------------------------------|
| ni12 | CS         | Mathews, A., Ramsbottom, C.A., Bell, K.L., & Keenan, F.P., 1998 ApJ 492, 415                               |
| 0    |            | Meyers, D.M., Jura, M., & Cardelli, J.A., 1998, ApJ, 493, 222-229                                          |
| O+2  | CT         | Butler, S.E., & Dalgarno, A., 1980b, ApJ, 241, 838                                                         |
| O+3  | CT         | Butler, S.E., & Dalgarno, A., 1980b, ApJ, 241, 838                                                         |
| O+4  | CT         | Butler, S.E., & Dalgarno, A., 1980b, ApJ, 241, 838                                                         |
| 01   | as         | Berrington, K.A. 1988, J.Phys. B, 21, 1083                                                                 |
| o1   | CS         | Berrington, K.A. 1988, J.Phys.B, 21, 1083 for Te > 3000K                                                   |
| o1   | CS         | Bell, Berrington & Thomas 1998, MNRAS 293, L83 for 50K <= Te <= 3000K                                      |
| o1   | CS         | Launay & Roueff 1977, AA 56, 289                                                                           |
| o1   | CS         | Berrington, K.A. 1988, J.Phys.B, 21, 1083 for Te > 3000K                                                   |
| o1   | CS         | Bell, Berrington & Thomas 1998, MNRAS 293, L83 for 50K <= Te <= 3000K                                      |
| o2   | as         | Wiese, W.L., Fuhr, J.R., Deters, T.M. 1996, J Phys Chem Ref Data Monograph 7                               |
| O2   | cr dest    | Gredel et al. ApJ 347, 289                                                                                 |
| o2   | cs         | McLaughlin, B.M., & Bell, K.L. 1993, ApJ, 408, 753                                                         |
| o2   | cs         | McLaughlin, B.M., & Bell, K.L. 1998, J Phys B 31, 4317                                                     |
| o2   | CS         | McLaughlin, B.M., & Bell, K.L. 1993, ApJ, 408, 753                                                         |
| о3   | as         | Storey, P.J., & Zeippen, C.J., 2000, MNRAS, 312, 813-816                                                   |
| 03   | as         | Storey, P.J., & Zeippen, C.J., 2000, 312, 813-816                                                          |
| 03   | as         | Nussbaumer, H., & Storey, P., 1981, A&A, 99, 177                                                           |
| 03   | as         | Mathis, J.S., & Liu, XW., 1999, ApJ, 521, 212-216                                                          |
| 03   | cs         | Lennon, D.J. Burke, V.M. 1994, A&AS, 103, 273                                                              |
| 03   | cs         | Lennon, D.J. Burke, V.M. 1994, A&AS, 103, 273                                                              |
| 03   | cs         | Burke, V.M., Lennon, D.J., & Seaton, M.J. 1989, MNRAS, 236, 353                                            |
| о3   | cs         | Lennon, D.J. Burke, V.M. 1994, A&AS, 103, 273                                                              |
| о3   | cs         | Aggarwal, K.M., 1985 A&A 146, 149                                                                          |
| O3   | CT         | Dalgarno+Sternberg ApJ Let 257, L87                                                                        |
| O3   | CT         | Gargaud et al AA 208, 251, (1989                                                                           |
| 04   | as         | Brage, T., Judge, P.G., & Brekke, P. 1996, ApJ. 464, 1030                                                  |
| 04   | cs         | Blum, R.D., & Pradhan, A.K. 1992, ApJS 80, 425                                                             |
| 04   | cs         | Blum, R.D., & Pradhan, A.K., 1992, ApJS 80, 425                                                            |
| 04   | cs         | Zhang, H.L., Graziani, M., Pradhan, A.K. 1994, A&A, 283, 319                                               |
| 04   | cs         | Zhang, H.L., Graziani, M., Pradhan, A.K. 1994, A&A, 283, 319                                               |
| o4   | cs         | Berrington, K.A., Burke, P.G., Dufton, P.L., Kingston, A.E. 1985 At. Data Nucl. Data Tables                |
| о5   | cs         | Berrington, K.A., Burke, P.G., Dufton, P.L., Kingston, A.E. 1985 At. Data Nucl. Data Tables                |
| o5   | cs         | Fleming, J., Bell, K.L, Hibbert, A., Vaeck, N., Godefroid, M.R 1996, MNRAS, 279, 1289                      |
| 06   | vs         | Cochrane, D.M., & McWhirter, R.W.P. 1983, PhyS, 28, 25                                                     |
| OH   | cr dest    | Gredel et al. ApJ 347, 289                                                                                 |
| oi   | cs         | Federman, S.R., & Shipsey, E.J. 1983, ApJ, 269, 791                                                        |
| oi   | cs         | Tielens, A.G.G., & Hollenbach, D. 1985, ApJ, 291, 722                                                      |
| oi   | cs         | Monteiro & Flower 1987, MNRAS 228, 101                                                                     |
| oi   | cs         | Jaquet et al. 1992, J.Phys.B 25, 285                                                                       |
| oi   | cs         | Pequignot, D. 1990, A&A 231, 499                                                                           |
| oi   | cs         | Chambaud et al., 1980, J.Phys.B, 13, 4205 (upto 5000K                                                      |
| oi   | cs         | Roueff, private communication (10,000K and 20,000K                                                         |
| P    | CT         | Pequignot, D., & Aldrovandi, S.M.V., 1986, A&A, 161, 169-176                                               |
|      |            | Mendoza, C., & Zeippen, C.J., 1982, MNRAS 199, 1025                                                        |
| p2   | as         | Mendoza, C., & Zeippen, C.J., 1962, MNRAS 199, 1025<br>Mendoza, C., & Zeippen, C.J., 1982, MNRAS 199, 1025 |
| p2   | as         | Krueger, T.K., and Czyzak, S.J., 1970, Proc Roy Soc London A 318, 531                                      |
| p2   | CS         |                                                                                                    |
| p3   | as         | Kaufman, V., & Sugar, J., 1986, J Phys Chem Ref Data 15, 321                                               |
| p3   | cs         | Krueger, T.K., and Czyzak, S.J., 1970, Proc Roy Soc London A 318, 531                                      |
| p4   | CS         | Saraph, H.E. & Tully, J.A. 1994, A&AS, 107, 29                                                             |
| phys | const      | Mohr P.J. & Taylor B.N., 1998 Codata, see Reviews of Modern Physics, Vol. 72, No. 2, 2000                  |
| PN   | abundances | s Aller+Czyzak, ApJ Sup 51, 211                                                                            |

| RT   | wind  | Castor, J.I., Abbott, D.C., & Klein, R.I., 1975, ApJ, 195, 157                                |
|------|-------|-----------------------------------------------------------------------------------------------|
| S+1  | CT    | Butler, S.E., & Dalgarno, A., 1980b, ApJ, 241, 838                                            |
| S+2  | CT    | Butler, S.E., & Dalgarno, A., 1980b, ApJ, 241, 838                                            |
| S+3  | CT    | Butler, S.E., & Dalgarno, A., 1980b, ApJ, 241, 838                                            |
| S+4  | CT    | Butler, S.E., & Dalgarno, A., 1980b, ApJ, 241, 838                                            |
| s12  | all   | Saha, H.P., & Trefftz, E. 1983, SoPh, 87, 233                                                 |
| s12  | as    | Froese Fischer, C. 1983, J.Phys. B, 16, 157                                                   |
| s12  | as    | Saha, H.P., & Trefftz, E. 1983, SoPh, 87, 233                                                 |
| s12  | CS    | Oliva, E., Pasquali, A., & Reconditi, M. 1996, A&A, 305, 210                                  |
| s14  | CS    | Cochrane, D.M., & McWhirter, R.W.P. 1983, PhyS, 28, 25                                        |
| s2   | as    | trans Mendoza, C., & Zeippen, C.J., 1982, MNRAS, 198, 127                                     |
| s2   | CS    | Ramsbottom, C.A., Bell, K.L., Stafford, R.P. 1996, At. Data Nucl. Data Tables, 63, 57         |
| s2   | CS    | Ramsbottom, C.A., Bell, K.L., Stafford, R.P. 1996, At. Data Nucl. Data Tables, 63, 57         |
| s2   | CS    | Ramsbottom, C.A., Bell, K.L., Stafford, R.P. 1996 At. Data Nucl. Data Tables, 63, 57          |
| s2   | cs    | Tayal, S., 1997, ApJS, 111, 459                                                               |
| s2   | cs    | Ramsbottom, C.A., Bell, K.L., Stafford, R.P. 1996, ADNDT, 63, 57                              |
| s3   | as    | Mendoza, C. 1982, in Planetary Nebulae, IAU Symp No. 103 ed by D.R. Flower, (D. Reidel: Holla |
| s3   | as    | Mendoza, C., & Zeippen, C.J. 1982, MNRAS, 199, 1025                                           |
| s3   | CS    | Galavis, M.E., Mendoza, C., & Zeippen, C.J. 1995, A&AS, 111, 347                              |
| s3   | cs    | Tayal, S.S., and Gupta, G.P. 1999 ApJ 526, 544                                                |
| s3   | cs    | Galavis, M.E., Mendoza, C., & Zeippen, C.J. 1995, A&AS, 111, 347                              |
| s3   | cs    | Tayal, S.S., and Gupta, G.P. 1999 ApJ 526, 544                                                |
| s3   | cs    | Ho, Y.K., & Henry, R.J.W. 1984, ApJ, 282, 816                                                 |
| s3   | cs    | Tayal, S.S. 1997, ApJ 481, 550                                                                |
| s3   | cs    | Hayes, M.A., 1986, J Phys B 19, 1853                                                          |
| s3   | cs    | Tayal, S.S. 1997, ApJ 481, 550                                                                |
| s4   | as    | Johnson, C.T., Kingston, A.E., Dufton, P.L. 1986, 220, 155                                    |
| s4   | cs    | Tayal, S.S., 2000, ApJ 530, 1091                                                              |
| s4   | cs    | Tayal, S.S., 2000, ApJ, 530, 1091                                                             |
| s4   | cs    | Tayal, S.S., 2000, ApJ 530, 1091                                                              |
| s5   | as    | Mendoza, C. 1982, in Planetary Nebulae, IAU Symp No. 103 ed by D.R. Flower, (D. Reidel: Holla |
| s5   | as    | Dufton, P.L., Hibbert, A., Keenan, F.P, Kingston, A.E Doschek, G.A. 1986, ApJ, 300, 448       |
| s5   | cs    | Dufton, P.L., & Kingston, A.E. 1984, J.Phys. B, 17, 3321                                      |
| s5   | cs    | Dufton, P.L., & Kingston, A.E. 1984, J.Phys. B, 17, 3321                                      |
| s6   | as    | Mendoza, C. 1982, in Planetary Nebulae, IAU Symp No. 103 ed by D.R. Flower, (D. Reidel: Holla |
| s6   | cs    | Dufton, P.L., & Kingston, A.E. 1987, J.Phys. B, 20, 3899                                      |
| s8   | cs    | Saraph, H.E. & Tully, J.A. 1994, A&AS, 107, 29                                                |
| s9   | all   | Kafatos, M., & Lynch, J.P. 1980, ApJS, 42, 611                                                |
| s9   | cs    | Butler, K., & Zeippen, C.J. 1994, A&AS, 108, 1                                                |
| sc13 | cs    | Saraph, H.E. & Tully, J.A. 1994, A&AS, 107, 29                                                |
| sc5  | cs    | Pelan, J., & Berrington, K.A. 1995, A&A Suppl, 110, 209                                       |
| sec  | ioniz | Xu and McCray 1991, Ap.J. 375, 190                                                            |
| Si+1 | CT    | Butler, S.E., & Dalgarno, A., 1980b, ApJ, 241, 838                                            |
| Si+2 | CT    | Gargaud, M., McCarroll, R., & Valiron, P. 1982, A&ASup, 45, 603                               |
| Si+3 | CT    | Butler, S.E., & Dalgarno, A., 1980b, ApJ, 241, 838                                            |
| Si+3 | CT    | Fang, Z., & Kwong, H.S. 1997 ApJ 483, 527                                                     |
| Si+4 | CT    | Opradolce et al., 1985, A&A, 148, 229                                                         |
| Si0  | CT    | Prasad, S.S., & Huntress, W.T., 1980, ApJS, 43, 1-35                                          |
| si10 | as    | Chandra, S. 1982, SoPh, 75, 133                                                               |
| si10 | cs    | Saha, H.P., & Trefftz, E. 1982, A&A, 116, 224                                                 |
| si10 | cs    | Zhang, H.L., Graziani, M., Pradhan, A.K. 1994, A&A, 283, 319                                  |
| si10 | cs    | Bell, K.L., & Ramsbottom, C.A., 2000, ADNDT, 76, 176-190                                      |
| si11 | as    | Muhlethaler, H.P., & Nussbaumer, H. 1976, A&A 48, 109                                         |
| 3111 | uo    | manicumer, 11.1., & mossimumer, 11. 1770, 1821 TO, 107                                        |

|    | i11 | CS         | Berrington, K.A., Burke, P.G., Dufton, P.L., Kingston, A.E 1985, At. Data Nucl. Data Tables |
|----|-----|------------|---------------------------------------------------------------------------------------------|
|    | i11 | cs         | Lennon, D.J. Burke, V.M. 1994, A&AS, 103, 273                                               |
|    | i11 | cs         | Kafatos, M., & Lynch, J.P. 1980, ApJS, 42, 611                                              |
|    | i12 | cs         | Cochrane, D.M., & McWhirter, R.W.P. 1983, PhyS, 28, 25                                      |
| S  | i2  | as         | Dufton, P.L., Keenan, F.P., Hibbert, A                                                      |
| S  | i2  | as         | morton et al 88 (apj sup                                                                    |
| S  | i2  | cs         | Dufton, P.L., & Kingston, A.E. 1994, At. Data Nucl. Data Tables 57, 273                     |
| S  | i2  | cs         | Tielens, A.G.G., & Hollenbach, D. 1985, ApJ, 291, 722                                       |
| S  | i2  | cs         | Dufton, P.L., & Kingston, A.E., 1991, MNRAS, 248, 827                                       |
| S  | i2  | cs         | Dumont, A.M., & Mathez, G. 1981, A&A, 102, 1                                                |
| S  | i2  | cs         | Dufton, P.L., & Kingston, A.E. 1991, MNRAS, 248, 827                                        |
| S  | i2  | cs         | Mendoza, C. 1982, in Planetary Nebulae, IAU Symp No. 103 ed by D.R. Flower, (D. Reidel:     |
| S  | i2  | cs         | Dufton, P.L., & Kingston, A.E. 1991, MNRAS, 248, 827                                        |
| S  | i3  | as         | Callegari, F., & Trigueiros, A.G., 1998, ApJS, 119, 181                                     |
| S  | i3  | cs         | Callaway, J. 1994, At. Data Nucl. Data Tables, 57, 9                                        |
| S  | i3  | cs         | Dufton, P.L., & Kingston, A.E. 1989, MNRAS, 241, 209                                        |
| S  | i3  | cs         | Dufton, P.L., & Kingston, A.E. 1994, ADNDT, 57, 273                                         |
| S  | i4  | as         | Mendoza, C. 1982, in Planetary Nebulae, IAU Symp No. 103 ed by D.R. Flower, (D. Reidel:     |
| S  | i4  | cs         | Dufton, P.L., & Kingston, A.E. 1987, J.Phys. B, 20, 3899                                    |
| S  | i6  | cs         | Saraph, H.E. & Tully, J.A. 1994, A&AS, 107, 29                                              |
| S  | i7  | cs         | Kafatos, M., & Lynch, J.P. 1980, ApJS, 42, 611                                              |
| S  | i7  | cs         | Butler, K., & Zeippen, C.J. 1994, A&AS, 108, 1                                              |
| S  | i8  | cs         | Kafatos, M., & Lynch, J.P. 1980, ApJS, 42, 611                                              |
| S  | i9  | as         | Baluja, K.L. 1985, J.Phys. B, 18, L413                                                      |
| S  | i9  | as         | Baluja, K.L. 1985, J.Phys. B, 18, L413                                                      |
| S  | i9  | cs         | Aggarwal, K.M. 1983, J.Phys. B, 16, L59                                                     |
| S  | i9  | cs         | Lennon, D.J. Burke, V.M. 1994, A&AS, 103, 273                                               |
| S  | i9  | cs         | Aggarwal, K.M. 1984, ApJS, 54, 1                                                            |
| Τ  | i   | CT         | Pequignot, D., & Aldrovandi, S.M.V., 1986, A&A, 161, 169-176                                |
| ti | i14 | cs         | Saraph, H.E. & Tully, J.A. 1994, A&AS, 107, 29                                              |
| ti | i6  | cs         | Pelan, J., & Berrington, K.A. 1995, A&A Suppl, 110, 209                                     |
|    | 15  | cs         | Saraph, H.E. & Tully, J.A. 1994, A&AS, 107, 29                                              |
| v  |     | cs         | Pelan, J., & Berrington, K.A. 1995, A&A Suppl, 110, 209                                     |
|    | UV  | extinction | Cruddace et al. 1974 ApJ 187, 497                                                           |
|    | •   |            | r, · · / ·                                                                                  |

#### 13. REFERENCES

Abbott, D. C. 1982, ApJ, 259, 282

Abel, N. P., Brogan, C. L., Ferland, G. J., O'Dell, C. R., Shaw, G., & Troland, T. H. 2004, ApJ, 609, 247-260 (astro-ph/0404399)

Abel, N.P., Ferland, G.J., Shaw, G. & van Hoof, P.A.M. 2005, ApJS, 161, 65 (astro-ph/0506514)

Adams, T. 1972, ApJ, 174, 439

Aldrovandi, S., & Péquignot, D. 1972, A&A, 17, 88

Aldrovandi, S., & Péquignot, D. 1974, Revista Brasileira de Fisica, 4, 491

Ali, B., Blum, R. D., Bumgardner, T. E., Cranmer, S. R., Ferland, G. J., Haefner, R. I., & Tiede, G. P. 1991, PASP, 103, 1182

Allen, C. W. 1976, Astrophysical Quantities, Third Edition (London: Athlone Press)

Allende Prieto, C., Lambert, D.L., & Asplund, M., 2001, ApJ, 556, L63

Allende Prieto, C., Lambert, D.L., & Asplund, M., 2002, ApJ, 573, L137

Aller, L. H. 1984, in Physics of Thermal Gaseous Nebulae, (Dordrecht: Reidel)

Aller, L. H., & Czyzak, S. J. 1983, ApJS, 51, 211.

Anders, E., & Grevesse, N. 1989, Geochim. Cosmochim. Acta, 53, 210

Anderson, H., Ballance, C.P., Badnell, N.R., & Summers, H.P., 2000, J Phys B, 33, 1255Arimoto, N., & Yoshii, Y. 1987, A&A, 173, 23

Antonucci, Robert, 1993, ARA&A, 31, 473

Aviv, N., Barlow, T.A., Laor, A., Sargent, W.L.W., & Blandford, R.D. 1998, MNRAS 297, 990

Armour, Mary-Helen, Ballantyne, D.R., Ferland, G.J., Karr, J., & Martin, P.G., 1999, PASP 111, 1251-1257

Arnaud, M., & Raymond, J. 1992, ApJ, 398, 394

Arnaud, M., & Rothenflug, R. 1985, A&AS, 60, 425

Asplund, M., Grevesse, N., & Sauval, A.J. 2005, in *Cosmic Abundances as Records of Stellar Evolution and Nucleosynthesis*, ASP Conf Ser, F.N. Bash & T.G. Barnes, editors (astro-ph 0410214)

Avni, Y., & Tananbaum, H. 1986, ApJ, 305, 83

Avni, Y., Worrall, D. M., & Morgan, W. A. ApJ, 1995, 454, 673

Avrett, E. H., & Loeser, R. 1988, ApJ, 331, 211

Bahcall, J.H., & Kozlovsky, B.-Z. 1969, ApJ, 155, 1077

Bajtlik, S., Duncan, R. C., & Ostriker, J. P. 1988, ApJ, 327, 570

Bakes, E.L.O. & Tielens, A.G.G.M. 1994, ApJ, 427, 822 (BT94)

Balbus, S. A., & McKee, C. F. 1982, ApJ, 252, 529

Baldwin J. A., Ferland, G. J., Korista, K. T., Carswell, R., Hamann, F., Phillips, M., Verner, D., Wilkes, B., & Williams, R. E. 1996, ApJ, 461, 683

Baldwin, J. A., Ferland, G. J., Korista K. T., & Verner, D. 1995, ApJ, 455, L119

Baldwin, J.A., Ferland, G.J., Korista, K.T., Hamann, F., & Dietrich, M. 2003, ApJ, 582, 590

Baldwin, J., Ferland, G. J., Martin, P. G., Corbin, M., Cota, S., Peterson, B. M., & Slettebak, A. 1991, ApJ, 374, 580 (BFM)

Baldwin, J.A., Verner, E.M., Verner, D.A., Ferland, G.J., Martin, P.G., Korista, K.T., & Rubin, R. H., 2000, ApJS, 129, 229-246

Baldwin, J., Wampler, J., & Gaskell, C. M. 1989, ApJ, 338, 630

Balick, B., Gammon, R. H., & Hjellming, R. 1974 PASP, 86, 616

Ballantyne, D.R., Ferland, G.J., & Martin, P.G., 2000, ApJ 536, 773-777

Bässgen, G., Bässgen, M., & Grewing, M. 1988, A&A, 200, 51

Bates, D. R., Kingston, A. E., & McWhirter, R. W. P. 1962, Proc R Soc, A267, 297

Bauman, R.P., Porter, R.L., Ferland, G.J., & MacAdam, K. B. 2005, ApJ, in press (astro-ph/0504083)

Bechtold, J., Weymann, R. J., Lin, Z., & Malkan, M. A. 1987, ApJ, 315, 180

Behar, E., Sako, M, Kahn, S.M., 2001, ApJ, 563, 497-504

Behar, E., & Netzer, H., 2002, ApJ, 570, 165-170

Bell, K. L., Kingston, A. E., & McIlveen, W. A. 1975, J. Phys. B 8, 358

Benjamin, Robert A., Skillman, Evan D., & Smits, Derek P., 1999, ApJ, 514, 307

Bergin, E.A., Langer, W.D., & Goldsmith, P. F. 1995, ApJ, 441, 222

Berger, M. J., & Seltzer, S. M. 1965, NASA SP-3012

Bergeron, J., & Collin-Souffrin, S. 1971, A&A, 14, 167

Bergman, J.D., Allamandola, L. J., Witteborn, F. C., Tielens, A. G. G. M. & Geballe, T. R. 1989, ApJ, 344, 791

Berrington, K. A., & Pelan, A. 1995, A&AS, 114, 367

Berrington, K.A., Nakazaki, S., & Norrington, P.H. 2000, A&AS, 142, 313

Bertoldi, F., & Draine, B. T. 1996, ApJ, 458, 222

Bethe, H. 1930, Ann. Phys. 5, 325

Bica, E. 1988, A&A, 195, 76

Bieniek, R. J., & Dalgarno, A. 1979, ApJ, 228, 635

Binette, L., Prieto, A., Szuszkiewicz, E., & Zheng, W. 1989, ApJ, 343, 135

Black, J. H. 1978, ApJ, 222, 125

Black, J. H. 1987, in *Interstellar Processes*, ed. D.J. Hollenbach & H.A. Thronson, (Dordrecht: Reidel), p

Black, J.H. & van Dishoeck, E.F. 1987, ApJ, 322, 412

Bohm, D., & Aller, L. H. 1947, ApJ, 105, 131

Bonihala, J. R. M., Ferch, R., Salpeter, E. E., Slater, G., & Noerdlinger, P. 1979, ApJ, 233, 649

Borkowski, K. J., & Harrington, J. P. 1991, ApJ, 379, 168

Bottorff, M.C., Baldwin, J.A., Ferland, G.J., Ferguson, J.W., & Korista, K.T. 2002, ApJ, 581 932

Bottorff, M. C., Ferland, & Gary J., 2000, MNRAS 316, 103-106

Bottorff, M.C. & Ferland, G.J. 2001a, ApJ, 549, 118-132

Bottorff, M. C., Ferland, & Gary J., 2002, ApJ 568, 581-591

Bottorff, Mark, Ferland, Gary, Baldwin, Jack, & Korista, Kirk, 2000, ApJ, 542, 644-654

Bottorff, Mark C.; Baldwin, Jack A.; Ferland, Gary J.; Ferguson, Jason W.; Korista, Kirk T. 2002, ApJ, 581, 932

Bottorff, M., Lamothe, J., Momjian E., Verner, E., Vinkovic, D. & Ferland, G. 1998 PASP, 110, 1040

Boyd, R., & Ferland, G.J. 1987, ApJ, 318, L21

Bowen, I. S. 1960, ApJ, 132, 1

Bray, I., Burgess, A., Fursa, D.V., & Tully, J.A., 2000, A&AS, 146, 481

Bregman, J. D., Allamandola, L. J., Tielens, A. G. G. M., Geballe, T. R., & Witteborn, F. C. 1989, ApJ, 344, 791

Broad, J. T., & Reinhardt, W. P. 1976, Phys Rev A 14, 2159

Brocklehurst, M., 1970, MNRAS, 148, 417

Brocklehurst, M., 1972, MNRAS, 157, 211

Brooks, Frederick P., 1995, The Mythical Man-Month, Essays on Software Engineering, (Reading: Addison-Wesley)

Brown, R. L., & Mathews, W. G. 1970, ApJ, 160, 939

Burgess, A. 1965, ApJ, 141, 1588

Burgess, A., & Summers, H. P. 1969, ApJ, 157, 1007

Burgess, A., & Summers, H. P. 1976, MNRAS, 174, 345

Burgess, A., & Tully, J. A. 1992, A&A, 254, 436

Butler, S. E., Bender, C. F., & Dalgarno, A. 1979, ApJ, 230, L59

Butler, S. E., & Dalgarno, A. 1979, ApJ, 234, 765

Butler, S. E., Heil, T. G., & Dalgarno, A. 1980, ApJ, 241, 442

Butler, S. E., & Dalgarno, A. 1980, ApJ, 241, 838

Callaway, J. 1994, At Dat Nuc Dat Tab 57, 9

Cameron, A.G.W. 1982, in *Essays in Nuclear Astrophysics*, ed CA Barnes, DD Clayton, & DN Schramm, (Cambridge: Cambridge University Press)

Canfield, R. C., & Puetter, R. C. 1980, ApJ, 236, L7

Cardelli, J. A. 1994, Science 264, 209

Cardelli, J. A., et al. 1991, ApJ, 377, L57

Castor, J.I., Abbott, D.C., & Klein, R.I., 1975, ApJ, 195, 157-174

Carswell R. F. & Ferland, G. J. 1988, MNRAS, 235, 1121

Castor, J. I. 1970, MNRAS, 149, 111

Cazaux, S., & Tielens, A.G.G.M., 2002, ApJ, 575, L29-L32

Chaffee, F. H., & White, R. E. 1982, ApJS, 50, 169

Chamerlain, J.W., 1956, ApJ, 124, 390

Chan, E. S., Avrett, E. H., & Loeser, R. 1991, A&A, 247, 580

Chapman, R. D., & Henry, R. J. W. 1971, ApJ, 168, 169

Chidichimo, M. C. 1981, J. Phys. B., 14, 4149

Clavel, J., & Santos-Lleo, M. 1990, A&A, 230, 3

Clegg, R. E. S. 1987, MNRAS, 229, 31p

Clegg, R. E. S., & Harrington, J. P. 1989, MNRAS, 239, 869

Clegg, R.E.S., Storey, P.J., Walsh, J.R., & Neale, L. 1997, MNRAS, 284, 348

Cohen, E. R., & Taylor, B. N. 1987, Rev Mod Phys 57, 1121

Cota, S. A. 1987, Ph.D. Thesis, OSU

Cota, S. A., & Ferland, G. J. 1988, ApJ, 326, 889

Cowie, L. L., & Songaila, A. 1986, ARA&A 24, 499

Cowling, T.G., 1976, Magnetohydrodynamics, (Hilger; Bristol)

Craig, I.J.D., & Brown, J.C., 1986, Inverse Problems in Astronomy (Adam Hilger: Bristol)

CrinkLaw, G., Federman, S. R., & Joseph, C. L. 1994, ApJ, 424, 748

Crosas, M., & Weisheit, J.C. 1993, MNRAS, 262, 359

Cruddace, R., Paresce, F., Bowyer, S., & Lampton, M. 1974, ApJ, 187, 497

Cunto, W., Mendoza, C., Ochsenbein, F., Zeippen, C. J. 1993, A&A 275, L5

Dalgarno, A., & Kingston, A. E. 1963, Observatory, 83, 39

Dalgarno, A., & McCray, R. A. 1972, ARA&A, 10, 375

Dalgarno, A., & McCray, R. A. 1973, ApJ, 181, 95

Dalgarno, A., & Roberge, W. G. 1979, ApJ, 233, L25

Dalgarno, A., Yan, Min, & Liu, Weihong 1999, ApJS, 125, 237

Davidson, K. 1972, ApJ, 171, 213

Davidson, K. 1975, ApJ, 195, 285

Davidson, K. 1977, ApJ, 218, 20

Davidson, K., & Netzer, H. 1979, Rep. Prog. in Physics 51, 715

Davidson, K., & Fesen, R.A. 1985, ARA&A, 23, 119

de Jong, T., Chu, S-I., & Dalgarno, A. 1975, ApJ, 199, 69

Deguchi, S., & Watson, W.D. 1985, ApJ, 290, 578-586

Desert, F.-X., Boulanger, F., & Puget, J. L. 1990, A&A, 237, 215

Dove, J. E., Rush, A., Cribb, P., & Martin, P. G. 1987, ApJ, 318, 379

Dove, J. E., & Mandy, M. E. 1986, ApJ, 311, L93

Draine, B. T. 1978, ApJS, 36, 595

Draine, B.T., & Bertoldi, Frank, 1996, ApJ, 468, 269-289

Draine, B. T., & Lee, H. M. 1984, ApJ, 285, 89

Draine, B. T., & Salpeter, E. E. 1979, ApJ, 231, 77

Draine, B. T., & Sultin, B. 1987, ApJ, 320, 803

Drake, G., 1993, Chapt 3 in Long Range Casimir Forces, theory and recent experiments on atomic systems, edited by Levin & Mihca, Plenum Press

Drake, G. W. F. 1996, in *Atomic, Molecular, and Optical Physics Handbook*, ed. G. W. F. Drake (Woodbury: AIP), 154

Drake, S. A., & Ulrich, R.K. 1980, ApJS, 42, 351

Drawin, H.W. 1969, Z. Physic 225, 483

Dyson, J.E., & Williams, D.A. 1997, *The Physics of the Interstellar Medium* (Bristol; Institute of Physics Publishing)

Elitzur, M. 1982, Rev. Mod. Phys 54, 1125

Elitzur, M. 1984, ApJ, 280, 653

Elitzur, M, 1992, Astronomical Masers, (Dordrecht: Kluwer)

Elitzur, M., Ferland, G. J., Mathews, W. G., & Shields, G. 1983, ApJ, 272, L55

Elitzur, M., & Ferland, G. J. 1986, ApJ, 305, 35

Elvis, M. et al. 1994, ApJS, 95, 1

Elwert, T., et al. 2006, in preparation

Emerson, D. 1996, Interpreting Astronomical Spectra, (Chichester: John Wiley & Sons)

Fabian, A. C., Pringle, J. E., & Rees M. J. 1976, MNRAS, 175, 43

Federman, S.R., Glassgold, A.E., & Kwan, J. 1979, ApJ, 227, 466

Federman, S. R., et al. 1993, ApJ, 413, L51

Fenley, J.A., Taylor, K.T., & Seaton, M.J. 1987, J. Phys. B. 20, 6457-6476

Ferguson, J. W., Ferland, G. J., & A. K. Pradhan, 1995, ApJ, 438, L55

Ferguson, J. W., & Ferland, G.J. 1997, ApJ, 479, 363

Ferguson, J. W., Korista, K. T., Baldwin, J. A., & Ferland, G. J. 1997, ApJ, 487, 122

Ferguson, J W., Korista, Kirk. T., and Ferland, Gary J., 1997, ApJS 110, 287-297

Ferguson, J W., Korista, Kirk. T., Verner, D.A., & Ferland, Gary J., 2001, ASP Conference Series, Vol 247, *Spectroscopic Challenges of Photoionized Plasmas*, G Ferland & D Savin, editors.

Ferland, G. J. 1977, ApJ, 212, L21

Ferland, G. J. 1979, MNRAS, 188, 669

Ferland, G. J. 1980a, MNRAS, 191, 243

Ferland, G. J. 1980b, BAAS, 12, 853

Ferland, G. J. 1980c, PASP, 92, 596

Ferland, G. J. 1986, PASP, 98, 549

Ferland, G. J. 1986, ApJ, 310, L67

Ferland, G. J. 1992, ApJ, 389, L63 NIII

Ferland, G. J. 1993, ApJS, 88, 49

```
Ferland, G. J. 1999, PASP, 111, 1524
```

Ferland, G. J. 1999a, in *Quasars and Cosmology*, ASP 162, p 147 ed G Ferland & J Baldwin (astro-ph/0307450)

Ferland, G. J., 1999b, ApJ 512 247-249

Ferland, G.J., 2000, RMxAC, 9, 153

Ferland, G.J., 2001a, PASP, 113, 41

Ferland, G.J., 2001b, ASP Conference Series, Vol 247, Spectroscopic Challenges of Photoionized Plasmas, G Ferland & D Savin, editors (astro-ph/0210161)

Ferland, G.J., 2003a, in *Star formation through time*, 2003, by Gary J. Ferland, ASP Conf 297, E. Pérez, R.M. González Delgado, & G. Tenorio-Tagle, eds, p 69

Ferland, G.J., 2003b, ARA&A, 41, 517

Ferland, G. J., Baldwin J. A., Korista, K. T., Hamann, F., Carswell, R., Phillips, M., Wilkes, B., & Williams, R. E. 1996, ApJ, 461, 683

Ferland, G., Binette, L., Contini, M., Harrington, J., Kallman, T., Netzer, H., Péquignot, D., Raymond, J., Rubin, R., Shields, G., Sutherland, R., & Viegas, S. 1995, in *The Analysis of Emission Lines*, Space Telescope Science institute Symposium Series, R. Williams & M. Livio, editors (Cambridge: Cambridge University Press)

Ferland, G. J., & Elitzur, M. 1984, ApJ, 285, L11

Ferland, G. J., Fabian, A. C., & Johnstone, R.M. 1994, MNRAS, 266, 399

Ferland, G. J., Fabian, A. C., & Johnstone, R.M. 2002, MNRAS, 333, 876

Ferland, G. J., Henney, W. J., Williams, R. J. R., Arthur, S. J. 2002, RMxAC, 12, 43

Ferland, G. J., Korista, K.T. & Peterson, B.M. 1990, ApJ, 363, L21

Ferland, G. J., Korista, K.T., Verner, D. A., & Dalgarno, A. 1997, ApJ, 481, L115

Ferland, G. J. Korista, K.T. Verner, D.A. Ferguson, J.W. Kingdon, J.B. Verner, & E.M. 1998, PASP, 110, 761

Ferland, G. J., Lambert, D. L., Netzer, H., Hall, D. N. B., & Ridgway, S. T. 1979a, ApJ, 227, 489

Ferland, G. J., Lambert, D. L., Slovak, M., Shields, G. A., & McCall, M. 1982, ApJ, 260, 794

Ferland, G. J., & Mushotzky, R. F. 1982, ApJ, 262, 564

Ferland, G. J., & Mushotzky, R. F. 1984, ApJ, 286, 42

Ferland, G. J., & Netzer, H. 1979, ApJ, 229, 274

Ferland, G. J., & Netzer, H. 1983, ApJ, 264, 105

Ferland, G. J., Netzer, H., & Shields, G. A. 1979, ApJ, 232, 382

Ferland, G. J., Peterson, B. M., Horne, K., Welsh, W. F., & Nahar, S. N. 1992, ApJ, 387, 95

Ferland, G. J., & Persson, S. E. 1989, ApJ, 347, 656

Ferland, G. J., & Rees, M. J. 1988, ApJ, 332, 141

Ferland, G. J., & Shields, G. A. 1978, ApJ, 226, 172

Ferland, G. J., & Shields, G. A. 1985, in *Astrophysics of Active Galaxies & Quasi-stellar Objects*, J.S. Miller, Ed.

Ferland, G. J., & Truran, J. W. 1981, ApJ, 244, 1022

Ferland, G. J., Williams, R. E., Lambert, D. L., Shields, G. A., Slovak, M., Gondhalekar, P. M., & Truran, J. W. 1984, ApJ, 281, 194

Field, G. B. 1965, ApJ, 142, 431

Francis, P. J. 1993, ApJ, 407, 519

Friedrich, H. 1998, Theoretical Atomic Physics, (Berlin: Springer)

Fuhr, J. R., Martin, G. A., & Wiese, W. L. 1988, J. Phys. Chem. Ref. Data, 17, Suppl. 4

Gaetz, T. J., & Salpeter, E. E. 1983, ApJS, 52, 155

Garstang, R.H. 1958, MNRAS, 118, 57

Gavrila, M. 1967, Phys Rev 163, 147, also JILA Report #86, Sept 19, 1966

Ginzburg, V. I., & Syrovatskii, S. I. 1964, The Origin of Cosmic Rays, (Oxford: Pergamon)

Gould, R. S. 1978, ApJ, 219, 250

Grandi, S.A., 1975, ApJ, 196, 465

Grandi, S.A., 1975, ApJ, 199, 43

Grandi, S.A., 1976, ApJ, 206, 658

Gredel, R., Lepp, S., & Dalgarno, A. 1987, ApJ, 323, L137

Gredel, R., Lepp, S., Dalgarno, A., & Herbst, E. 1989, ApJ, 347, 289

Greenhouse, M., et al. 1993, ApJS, 88, 23

Grevesse, N., & Anders, E. 1989, *Cosmic Abundances of Matter*, AIP Conference Proceedings 183, p. 1, Ed. C. J. Waddington, (New York: AIP)

Grevesse, N. & Noels, A. 1993 in *Origin & Evolution of the Elements*, ed. N. Prantzos, E. Vangioni-Flam, & M. Casse p. 15 (Cambridge: Cambridge Univ. Press)

Grevesse, N., & Sauval, A.J., 1998, Space Science Review, 85, 161-174

Guhathakurta, P., & Draine, B. T. 1989, ApJ, 345, 230

Guilbert, P. W. 1986, MNRAS, 218, 171

Guilbert, P., & Rees, M. J. 1988, MNRAS, 233, 475

Haardt, Francesco, & Madau, Piero, 1996, ApJ, 461, 20

Habing, H. J. 1968, Bull. Astr. Inst. Netherlands 19, 421

Habart, E. Boulanger, F. Verstraete, L. Walmsley, C.M., & Pineau des Forets G., 2003, A&A in press, astro-ph/0311040

Halpern, J. P., & Grindlay, J. E. 1980, ApJ, 242, 1041

Hamann, F., & Ferland, G. J. 1992, ApJ, 391, L53

Hamann, F., & Ferland, G. J. 1993, ApJ, 418, 11

Hamann, F., & Ferland, G. J. 1999, ARAA, 37, 487

Harrington, J. P. 1969, ApJ, 156, 903

Harrington, J. P. 1973, MNRAS, 162, 43

Hasegawa, T. I. & Herbst, E. 1993, MNRAS, 261, 83

Hasegawa, T. I., Herbst, E., & Leung, C.M. 1992 ApJS, 82, 167

Hauschildt, P.H., & Baron, E., 1999, J. Comp. Appl. Math, 109, 41-63

Heiles, C. & Crutcher, R. 2005, Magnetic Fields in Diffuse H I and Molecular Clouds, Chapter in Cosmic Magnetic Fields, astro-ph/0501550

Heitler, W. 1954, The Quantum Theory of Radiation (Oxford: Oxford University Press)

Henney, W. J. Arthur, S. J. Williams, R. J. R. & Ferland, G. J. 2005, ApJ, 621, 328 (astro-ph 0501034)

Hilborn, Robert C., 1982, American Journal of Physics, 50, 982-986, erratum, 51 471

Hjellming, R. M. 1966, ApJ, 143, 420

Hogg, D.W. 1999, astro-ph/9905116

Hollenbach, D., & McKee, C. F. 1979, ApJS, 41, 555

Hollenbach, D., & McKee, C. F. 1989, ApJ, 342, 306

Hollenbach, D.J., Takahashi, T., & Tielens, A.G.G.M., 1991, ApJ, 377, 192-209

Hollenbach, D.J., & Tielens, A. G. G. M. 1997, ARA&A, 35, 179

Hollenbach, D.J., & Tielens, A.G.G.M. 1999, Rev Mod Phys 71, 173

Holweger, H., 2001, Joint SOHO/ACE workshop "Solar and Galactic Composition". Edited by Robert F. Wimmer-Schweingruber. Publisher: American Institute of Physics Conference proceedings vol. 598 location: Bern, Switzerland, March 6 - 9, 2001, p.23

Hubbard, E. N., & Puetter, R. C. 1985, ApJ, 290, 394

Hubeny, I. 2001, Hubeny 2001 Spectroscopic Challenges of Photoionized Plasmas, ASP Conference Series Vol. 247. Edited by Gary Ferland and Daniel Wolf Savin. San Francisco: Astronomical Society of the Pacific, p.197

Hummer, D. G. 1962, MNRAS, 125, 21

Hummer, D. G. 1968, MNRAS, 138, 73

Hummer, D. G. 1988, ApJ, 327, 477

Hummer, D. G, Berrington, K. A., Eissner, W., Pradhan, A. K., Saraph H. E., Tully, J. A. 1993, A&A, 279, 298

Hummer, D. G., & Kunasz, P.B. 1980, ApJ, 236, 609

Hummer, D. G., & Seaton, M. J. 1963, MNRAS, 125, 437

Hummer, D. G., & Storey, P. J. 1987, MNRAS, 224, 801

Hummer, D. G., & Storey, P. J. 1992, MNRAS, 254, 277

Hutchings, J.B. 1976, ApJ, 205, 103

Ikeuchi, S., & Ostriker, J. P. 1986, ApJ, 301, 522

Jackson, J. D. 1975, Classical Electrodynamics (New York: Wiley)

Kaler, J., & Jacoby, G. 1991, ApJ, 372, 215

Janev, R. K., Langer, W. D., Post, D. E., & Evans, K. 1987, Elementary Processes in Hydrogen–Helium Plasmas (Berlin: Springer--Verlag)

Jenkins, E. B. 1987, in *Interstellar Processes*, D. Hollenbach & H. Thronson, Eds, (Dordrecht: Reidel), p.533

Johnson, L. C. 1972, ApJ, 174, 227

Johnstone, R. M., Fabian, A. C., Edge, A. C., & Thomas, P. A. 1992, MNRAS, 255, 431

Jones, A.P., Tielens, A. G. G. M., & Hollenbach, D.J. 1996, 469, 740-764

Jura, M., 1974, ApJ, 191, 375-379

Jura, M., 1975, ApJ, 197, 575-580

Kaler, J., 1978, ApJ, 220, 887

Kallman, T. R., & McCray, R. 1982, ApJS, 50, 263

Karzas, W. J., & Latter, R. 1961, ApJS, 6, 167

Kaastra, J. S., & Mewe, R. 1993, A&AS, 97, 443

Kato, T. 1976, ApJS, 30, 397

Kellerman, K. I. 1966, ApJ, 146, 621

Khromov, G. S. 1989, Space Science Reviews 51, 339

Kingdon, J. B., & Ferland, G. J. 1991, PASP, 103, 752

Kingdon, J. B., & Ferland, G. J. 1993, ApJ, 403, 211

Kingdon, J. B., & Ferland, G. J. 1995, ApJ, 450, 691

Kingdon, J. B., & Ferland, G. J. 1996, ApJS, 106, 205

Kingdon, J. B., Ferland, G. J., & Feibelman, W.A. 1995, ApJ, 439, 793

Kingdon J.B., & Ferland, G.J., 1998, ApJ 506, 323-328

Kingdon, J. B., & Ferland, G. J. 1998, ApJ, 516, L107-109

Korista, K. T., Baldwin, J. A., & Ferland, G. J. 1998, ApJ, 507, 24

Korista, K. T., & Ferland, G. J. 1989, ApJ, 343, 678

Korista, K. T., & Ferland, G. J. 1998, ApJ, 495, 672

Korista, K. T., Ferland, G. J., & Baldwin, J. 1997, ApJ, 487, 555

Kraemer, S.B., Ferland, G.J., & Gabel, J.R. 2004, ApJ 604, 556

Krolik, J., McKee, C. M., & Tarter, C.B. 1981, ApJ, 249, 422

Kurucz, R. L. 1970, SAO Special Reports 309

Kurucz, R. L. 1979, ApJS, 40, 1

Kurucz, R. L. 1991, in Proceedings of the Workshop on Precision Photometry: Astrophysics of the Galaxy, ed.

A. C. Davis Philip, A. R. Upgren, & K. A. James, (Schenectady: Davis), 27

Kwan, J., & Krolik, J. 1981, ApJ, 250, 478

Lambert, D. L., & Pagel, B. E. J. 1968, MNRAS, 141, 299

La Franca, Franceshini, A., Cristiani, S., & Vio, R. 1995, A&A, 299, 19

Lambert, D.L. 1993, Phys Scrip T47, 186

Lame N. J., & Ferland, G. J. 1991, ApJ, 367, 208

LaMothe, J., & Ferland, G.J., 2001, PASP, 113, 165

Landini, M., & Monsignori Fossi, B. 1990, A&AS, 82, 229

Landini, M., & Monsignori Fossi, B. 1991, A&AS, 91, 183

Lanzafame, A., Tully, J. A., Berrington, K. A., Dufton, P. L., Byrne, P. B., & Burgess, A. 1993, MNRAS, 264, 402

Laor, A., & Draine, B. T. 1993, ApJ, 402, 441

Latter, W. B., & Black, J. H. 1991, ApJ, 372, 161

Lea, S., & Holman, G. 1978, ApJ, 222, 29

Le Bourlot, J., 2000, A&A, 360, 656-662

Le Bourlot, J., Pineau des Forets, G., & Flower, D.R. 1999, MNRAS, 305, 802

Leitherer, Claus; Schaerer, Daniel; Goldader, Jeffrey D.; Delgado, Rosa M. González; Robert, Carmelle; Kune, Denis Foo; de Mello, Duília F.; Devost, Daniel; Heckman, Timothy M. 1999, ApJS, 123, 3

Lennon, D. J., & Burke, V. M. 1991, MNRAS, 251, 628

Lenzuni, P., Chernoff, D. F., & Salpeter, E. E. 1991, ApJS, 76, 759

Levich, E. V., & Sunyaev, R.A. 1970, Astrophysical Letters 7, 69

Lepp, S., & Shull, J. M. 1983, ApJ, 270, 578

Li, Aigen, & Draine, B.T. 2001, ApJ, 554, 778L

Lightman, A. P., & White, T.R. 1988, ApJ, 335, 57

Liske, J., 2000, MNRAS, 319, 557-561

Lites, B. W., & Mihalas, D. 1984, Solar Physics 93, 23

Liu, X.-W., Storey, P. J., Barlow, M. J., & Clegg, R. E. S. 1995, MNRAS, 272, 369

Longair, M. S. 1981, High Energy Astrophysics, (Cambridge: Cambridge University Press)

Lotz, W. 1967, ApJS, 14, 207

Launay, J.R., Le Dourneuf, M., & Zeippen, C.J., 1991, A&A, 252, 842-852

MacAlpine, G. M. 1971, ApJ, 175, 11

Maguire, S. 1993, Writing Solid Code, (Redmond: Microsoft Press)

Maguire, S. 1994, Debugging the Development Process, (Redmond: Microsoft Press)

Mallik, D. C. V., & Peimbert, M. 1988, Rev Mexicana 16, 111

Maloney, P.R., Hollenbach, D.J., & Tielens, A. G. G. M., 1996, ApJ, 466, 561

Martin, P. G. 1979, Cosmic Dust (Oxford: Clarendon Press)

Martin, P. G. 1988, ApJS, 66, 125

Martin, P. G., & Ferland, G. J. 1980, ApJ, 235, L125

Martin, P.G., & Rouleau, F., 1991, in Malina R.F., Bowyer S., eds, Extreme Ultraviolet Astronomy, Pergamon Press, Oxford, p. 341

Martin, P. G., & Whittet, D. C. B. 1990, ApJ, 357, 113

Masters, A. R., Pringle, J. E., Fabian, A. C., & Rees, M. J. 1977, MNRAS, 178, 501

Mather, J.C., Fixsen, D.J., Shafer, R.A., Mosier, C., & Wilkinson, D.T. 1999, ApJ, 512, 511

Mathews, W. G., Blumenthal, G. R., & Grandi, S. A. 1980, ApJ, 235, 971

Mathews, W. G., & Ferland, G. J. 1987, ApJ, 323, 456

Mathis, J. S. 1982, ApJ, 261, 195

Mathis, J. S. 1985, ApJ, 291, 247

Mathis, J. S., Rumpl, W., & Nordsieck, K. H. 1977, ApJ, 217, 425

Mathis, J. S., & Wallenhorst, S. G. 1981, ApJ, 244, 483

Matteucci, F., & Tornambe, A. 1987, A&A, 185, 51

Matteucci, F., & Greggio, A. 1986, A&A, 154, 279

Mazzotta, P., Mazzitelli, G., Colafrancesco, C., & Vittorio, 1998, A&AS 133, 403-409

McCall, B.J., et al. 2003, Nature, 422, 500

McKee, C. F. 1999, preprint, Astro-ph 9901370

Mendoza, C. 1983, in *Planetary Nebulae*, IAU Sym 103, D. R. Flower, Ed., p 143, (Dordrecht: Reidel)

Meyer, D.M., Jura, M., & Cardelli, J.A. 1998, ApJ, 493, 222-229

Mewe, R. 1972, A&A, 20, 215

Mihalas, D. 1972, Non-LTE Model Atmospheres for B & O Stars, NCAR-TN/STR-76

Mihalas, D. 1978, Stellar Atmospheres, 2nd Edition (San Francisco: W.H. Freeman)

Mihalszki, J. S., & Ferland, G. J. 1983, PASP, 95, 284

Mohr P.J. & Taylor B.N., 1998 Codata, see Reviews of Modern Physics, Vol. 72, No. 2, 2000

Morrison, R., & McCammon, D. 1983, ApJ, 270, 119

Morton, D. C., York, D. G., & Jenkins, E. B. 1988, ApJS, 68, 449

Nahar, S. N., & Pradhan, A. K. 1992, ApJ, 397, 729

Netzer, H. 1990, in *Active Galactic Nuclei, Saas-Fee Advanced Course* 20, Courvorsier, T.J.-L., & Mayor, M., (Springer-Verlag; Berlin)

Netzer, H., Elitzur, M., & Ferland, G. J. 1985, ApJ, 299, 752

Netzer, H., & Ferland, G. J. 1984, PASP, 96, 593

Neufeld, D. A. 1989, Harvard Research Exam

Neufeld, D.A., 1990, ApJ, 350, 216

Neufeld, D. A., & Dalgarno, A. 1989, Phys Rev A, 35, 3142

Novotny, Eva, 1973, Introduction to Stellar Atmospheres, (New York; Oxford University Press)

Nussbaumer, H., & Storey, P. J. 1983, A&A, 126, 75

Nussbaumer, H., & Storey, P. J. 1984, A&AS, 56, 293

Nussbaumer, H., & Storey, P. J. 1986, A&AS, 64, 545

Nussbaumer, H., & Storey, P. J. 1987, A&AS, 69, 123

O'Dell, C.R., 2001, ARAA, 39, 99

Oliveira, S., & Maciel, W. J. 1986, Ap&SS, 126, 211

Oliva, E., Pasquali, A., & Reconditi, M. 1996, A&A, 305, 210

Olive, K.A., Steigman, G., & Walker, T.P., 2000, Physics Reports, 333-334, 389-407

Osterbrock, D. E. 1951, ApJ, 114, 469

Osterbrock, D. E., & Ferland, G.J. 2005, Astrophysics of Gaseous Nebulae & Active Galactic Nuclei, 2<sup>nd</sup> edition, (Mill Valley; University Science Press) (AGN3)

Osterbrock, D. E., & Flather, E. 1959, ApJ, 129, 26

Osterbrock, D. E., Tran, H. D., & Veilleux, S. 1992, ApJ, 389, 305

Ostriker, J. P., & Ikeuchi, S. 1983, ApJ, 268, L63

Pacholczyk, A. G. 1970, Radio Astrophysics (San Francisco: Freeman)

Pagel, B. E. J. 1997, *Nucleosynthesis and Chemical Evolution of Galaxies*, (Cambridge: Cambridge University Press)

Palla, F., Salpeter, E. E., & Stahler, S. W. 1983, ApJ, 271, 632

Peebles, P. J. E. 1971, *Physical Cosmology*, (Princeton: Princeton U. Press)

Peimbert, M. 1967, ApJ, 150, 825

Pengelly, R. M. 1964, MNRAS, 127, 145

Pengelly, R.M., & Seaton, M.J., 1964, MNRAS, 127, 165

Péquignot, D. 1986, Wordshop on Model Nebulae, (Paris: l'Observatoire de Paris) p363

Péquignot, D., & Aldrovandi, S.M.V. 1986, A&A, 161, 169

Péquignot, D., Ferland, G.J., et al., 2001, in ASP Conference Series, Vol 247, *Spectroscopic Challenges of Photoionized Plasmas*, G Ferland & D Savin, editors

Péquignot, D., Petitjean, P., & Boisson, C. 1991, A&A, 251, 680

Péquignot, D., Stasinska, G., & Aldrovandi, S. M. V. 1978, A&A, 63, 313

Percival, I.C., & Richards, D., 1978, MNRAS, 183, 329

Peterson, B.M. 1993, PASP, 105, 247

Peterson, J. R., Aberth, W., Moseley, J., & Sheridan, J. 1971, Phys Rev A, 3, 1651

Pettini, M., & Bowen, D.V., 2001, ApJ, 560, 41

Poglitsch, A., Krabbe, A., Madden, S.C., Nikola, T., Geis, N., Johansson, L., Stacey, G. & Sternberg, A. 1995, ApJ, 454, 293

Porquet, D., & Dubau, J. 2000, A&AS, 143, 495

Porter, R.L., Bauman, R.P., Ferland, G.J., & MacAdam, K. B. 2005, ApJ, 622, 73L (astro-ph/0502224)

Prasad, S.S., & Huntress, W.T., 1980, ApJS, 43, 1-35

Press W. H., Teukolsky, S.A., Vetterling, W. T., & Flannery, B. P. 1992, *Numerical Recipes*, (Cambridge; Cambridge University Press)

Puetter, R. C. 1981, ApJ, 251, 446

Puy, D., Alecian, G., Le Bourlot, J., Leorat, J., & Pineau des Forets, G. 1993, A&A, 267, 337

Puy, D., Grenacher, L, & Jetzer, P., 1999, A&A, 345, 723

Rauch, T. 1997 A&A, 320, 237

Rauch, T. 2002, H-Ni grid, available at http://astro.uni-tuebingen.de/~rauch

Raymond, J. C., Cox, D. P., & Smith, B. W. 1976, ApJ, 204, 290

Rees, M. J., Netzer, H., & Ferland, G. J. 1989, ApJ, 347, 640

van Regemorter, H. 1962, ApJ, 136, 906

Rephaeli, Y. 1987, MNRAS, 225, 851

Reilman, R. F., & Manson, S. T. 1979, ApJS, 40, 815, errata 46, 115; 62, 939

Roberge, W. G., Jones, D., Lepp, S., & Dalgarno, A. 1991, ApJS, 77, 287

Röllig, M., et al., 2005, Leiden PDR comparison, A&A in press

Rossi, B. 1952, High-Energy Particles (New York; Prentice-Hall)

Rouleau, F., & Martin, P.G. 1991, ApJ, 377, 526

Rowan, T. 1990, Functional Stability Analysis of Numerical Algorithms, Ph.D. Thesis, Department of Computer Sciences, University of Texas at Austin

Rubin, R. H. 1968, ApJ, 153, 671

Rubin, R. H. 1983, ApJ, 274, 671

Rubin, R. H. Martin, P. G. Dufour, R. J. Ferland, G. J Baldwin, J. A. Hester, J. J. & Walter, D. K. 1998, ApJ, 495, 891

Rubin, R. H., Simpson, J. R., Haas, M. R., & Erickson, E. F. 1991, ApJ, 374, 564

Rutten, Rob, 2002, Radiative transfer in stellar atmospheres, at

http://www.fys.ruu.nl/~rutten/node20.html

Rybicki, G. B., & Hummer, D. G. 1991, A&A, 245, 171

Rybicki, G. B., & Hummer, D. G. 1992, A&A, 262, 209

Rybicki, G. B., & Hummer, D. G. 1994, A&A, 290, 553

Rybicki, G. B., & Lightman, A.P. 1979, Radiative Processes in Astrophysics (New York: Wiley)

Sanders, D. B., et al. 1989, ApJ, 347, 29

Saraph, H. E. 1970, J.Phys.B., 3, 952

Savage, B. D., & Jenkins, E.B. 1972, 172, 491

Savage, B. D., & Sembach, K. R. 1996, ARA&A, 34, 279

Savin, Daniel Wolf, 2000, ApJ, 533, 106

Savin, D. W.; Kahn, S. M.; Linkemann, J.; Saghiri, A. A.; Schmitt, M.; Grieser, M.; Repnow, R.; Schwalm, D.; Wolf, A.; Bartsch, T.; Brandau, C.; Hoffknecht, A.; Müller, A.; Schippers, S.; Chen, M. H.; Badnell, N. R., 1999, ApJS, 123, 687

Sciortino, S., et al. 1990, ApJ, 361, 621

Scott, J. S., Holman, G. D., Ionson, J. A., & Papadopoulos, K. 1980, ApJ, 239, 769

Schaerer D., de Koter, A., Schmutz, W., & Maeder, A. 1996ab, A&A, 310, 837, & A&A, 312, 475

Schaerer D., & de Koter A. 1997, A&A, 322, 592

Schuster, A. 1905, ApJ, 21, 1

Schutte, W. A., Tielens, A. G. G. M., & Allamandola, L. J. 1993, ApJ, 415, 397

Schwarzschild, M. 1965, Structure & Evolution of the Stars, (New York: Dover)

Seaton, M. J. 1959, MNRAS, 119, 81

Seaton, M. J. 1959, MNRAS, 119, 90

Seaton, M. J. 1987, J.Phys. B, 20, 6363

Sellgren, K., Tokunaga, A. T., & Nakada, Y. 1990, ApJ, 349, 120-125

Sellmaier, F. H., Yamamoto, T., Pauldrach, A. W. A., & Rubin, R. H. 1996, A&A, 305, L37

Shaw, G. Ferland, G.J. Abel, N.P. Stancil, P.C. &van Hoof, P.A.M. 2005, ApJ, 624, 794, (astro-ph/0501485)

Shields, G. A. 1976, ApJ, 204, 330

Shine, R. A., & Linsky, J. L. 1974, Solar Physics 39, 49

Shull, J. M. 1979, ApJ, 234, 761

Shull, J.M., & Beckwith, S. 1982, ARA&A, 20, 163

Shull, J. M., & Van Steenberg, M. E. 1982, ApJS, 48, 95

Shull, J. M., & Van Steenberg, M. E. 1985, ApJ, 298, 268

Sellgren, K., Tokunaga, A. T., & Nakada, Y. 1990, ApJ, 349, 120

Sellmaier, F.H., Yamamoto, T., Pauldrach, A.W.A., Rubin, R.H 1996, A&A, 305, 37

Sikora, M., Begelman, M. C., & Rudak, B. 1989, ApJ, 341, L33

Simonyi, C. 1977, Meta-Programming: A Software Production Method, Thesis, Stanford University

Simpson, J. P. 1975, A&A, 39, 43

Smits, D.P., 1996, MNRAS, 278, 683

Snow, T. P., & Dodger, S. L. 1980, ApJ, 237, 708

Snow, T. P., & York, D. G. 1981, ApJ, 247, L39

Snow, T. P., & Witt, A. 1996, ApJ, 468, L65

Spitzer, L. 1948, ApJ, 107, 6

Spitzer, L. 1962, Physics of Fully Ionized Gasses, (New York: Interscience)

Spitzer, L. 1978, Physical Processes in the Interstellar Medium, (New York: Wiley)

Spitzer, L. 1985, ApJ, 290, L21

Spitzer, L., & Tomasko, M. G. 1968, ApJ, 152, 971

Stasinska, G. & Szczerba, R 1999, A&A, 352, 297

Stecher, T. P., & Williams, D. A. 1967, ApJ, 149, 29

Steenbock, W. & Holweger, H. 1984, A&A, 130, 319

Sternberg, A., & Dalgarno, A. 1989, ApJ, 338, 197

Sternberg, A., & Neufeld, D.A. 1999, ApJ, 516, 371-380

Stoy, R. H. 1933, MNRAS, 93, 588

Storey, P. J. 1981, MNRAS, 195, 27p

Storey, P. J. 1994, A&A, 282, 999

Storey, P. J., & Hummer, D. G. 1991, Comput. Phys. Commun. 66, 129

Storey, P. J., & Hummer, D. G. 1995, MNRAS, 272, 41 (on the web at <a href="http://adc.gsfc.nasa.gov/adc-cgi/cat.pl?/catalogs/6/6064/">http://adc.gsfc.nasa.gov/adc-cgi/cat.pl?/catalogs/6/6064/</a>)

Suchkov, A., Allen, R.J., & Heckman, T. M. 1993, ApJ, 413, 542-547

Swings, P., & Struve, O. 1940, ApJ, 91, 546

Takahashi, Junko, 2001, ApJ, 561, 254-263

Tarter, C. B. 1967, Ph. D. Thesis, Cornell University

Tarter, C. B., & McKee, C. F. 1973, ApJ, 186, L63

Tarter, C. B., Tucker, W.H., & Salpeter, E.E., 1969, ApJ, 156, 943

Telfer, R.C., Zheng, W., Kriss, G.A., & Davidsen, A.F. 2002, ApJ, 565, 773

Tielens, A.G.G.M. 2005, *The Physics and Chemistry of the Interstellar Medium*, (Cambridge: Cambridge University Press)

Tielens, A. G. G. M., & Hollenbach, D. 1985a, ApJ, 291, 722

Tielens, A. G. G. M., & Hollenbach, D. 1985b, ApJ, 291, 746

Tinsley, B. 1979, ApJ, 229, 1046

Tout, C. A., Pols, O. R., Eggleton, P. P. & Han, Z. 1996, MNRAS, 281, 257

Turner, J., & Pounds, K. 1989, MNRAS, 240, 833

Van Blerkom, D., & Hummer, D. G. 1967, MNRAS, 137, 353

Veigele, WM. J. 1973, Atomic Data Tables, 5, 51

van Dishoeck, E.F., & Black, J.H., 1988, ApJ, 334, 771

van Hoof, P. A. M. 1997, PhD Thesis, University of Groningen

van Hoof, P.A.M., Beintema, D.A., Verner D.A., & Ferland, G.J., 2000a, A&A 354, L41-L44

van Hoof, P.A.M., Van de Steene, G.C., Beintema, D.A., Martin, P.G., Pottasch, S.R., Ferland, G. J., 2000b, ApJ 532, 384-399

van Hoof, P.A.M., Weingartner, J.C., Martin, P.G., Volk, K., & Ferland, G.J., 2001, in *Challenges of Photoionized Plasmas*, (G Ferland & D. Savin, eds) ASP Conf Ser 247, 363-378 (astro-ph/0107183)

van Hoof, P.A.M., Weingartner, J.C., Martin, P.G., Volk, K., & Ferland, G.J., 2004, MNRAS, 350, 1330 (astro-ph/0402381)

van Regemorter, H. 1962, ApJ, 136, 906

Vedel, H., Hellsten, U., & Sommer-Larsen, J. 1994, MNRAS, 271, 743

Vernazza, J. E., Avrett, E. H., & Loeser, C. B. 1981, ApJS, 45, 635

Verner, D. A., Yakovlev, D. G., Band, I. M., & Trzhaskovshaya, M. B. 1993, ADNDT, 55, 233

Verner, D. A., & Yakovlev, 1995, A&AS, 109, 125

Verner, D. A., & Ferland, G. J. 1996, ApJS, 103, 467

Verner, D. A., Ferland, G. J., Korista, K., & Yakovlev D. G. 1996, ApJ, 465, 487

Verner, D. A., Verner, K., & Ferland, G. J. 1996, ADNDT, 64, 1

Verner, E.M. Verner, D.A. Korista, K.T. Ferguson, J.W. Hamann, F. & Ferland, G.J. 1999, ApJS 120, 101

Voronov, G. S. 1997, ADNDT, 65, 1

Voit, G. M. 1991, ApJ, 377, 1158

Volk, K., and Kwok, S. 1988, ApJ, 331, 435

Vriens, L., & Smeets, A. H. M. 1980, Phys Rev A, 22, 940

Vrinceanu, D. & Flannery, M. R. 2001, PhysRevA 63, 032701

Watson, W. D. 1972, ApJ, 176, 103

Weingartner, J.C., & Draine, B.T., 2001a, ApJS, 134, 263

Weingartner, J.C., & Draine, B.T., 2001b, ApJ, 548, 296

Weingartner, J.C., & Draine, B.T., 2001c, ApJ, 563, 842

Weisheit, J. C. 1974, ApJ, 190, 735

Weisheit, J. C., & Collins, L. A. 1976, ApJ, 210, 299

Weisheit, J. C., & Dalgarno, A. 1972, Astrophysical Letters, 12, 103

Weisheit, J., Shields, G. A., & Tarter, C. B. 1981, ApJ, 245, 406

Wen, Z., & O'Dell, C.R. 1995, ApJ, 438, 784-793

Werner, K., & Heber, U. 1991, in *Stellar Atmospheres: Beyond Classical Models*, p 341, NATO ASI Series C, eds. L. Crivellari, I. Hubney, & D. G. Hummer, (Dordrect: Kluwer)

White, R. E. 1986, ApJ, 307, 777

Wiese, W.L., Fuhr, J.R., & Deters, T.M., 1996, J Phys Chem Ref Data, Monograph 7

Wiese, W. L., Smith, M. W., & Glennon, B. M. 1966, NSRDS-NBS 4

Wilkes, B. J., Ferland, G. J., Truran, J., & Hanes, D. 1981, MNRAS, 197, 1

Wilkes, et al 1994, ApJS, 92, 53

Wilkinson, D. T. 1987, in 13th Texas Symposium on Relativistic Astrophysics, M. P. Ulmer, ed., (Singapore: World Scientific), p209

Williams, J.P., Bergin, E.A., Caselli, P., Myers, P.C., & Plume, R. 1998, ApJ, 503, 689

Williams, R. E. 1967, ApJ, 147, 556

Williams, R. E. 1992, ApJ, 392, 99

Wills, B., Netzer, H., & Wills, D. 1985, ApJ, 288, 94

Wilson, T. L., & Rood, R. T. 1994, ARA&A, 32, 191

Wing, W.H., & MacAdam, K.B., 1978, in *Progress in Atomic Spectroscopy*, Part A, W. Hanle & H. Kleinpopper, eds

Winslow, A. M. 1975, Lawrence Livermore Lab. report UCID-16854

Wishart, A. W. 1979, MNRAS, 187, 59p

Wolfire, M. G., Tielens, A., & Hollenbach, D. 1990, ApJ, 358, 116

Worral et al. 1987, ApJ, 313, 596

Wyse, A. B. 1941, PASP, 53, 184

York, D. G., Meneguzzi, M., & Snow, T. 1982, ApJ, 255, 524

Xu, Y., & McCray, R. 1991, ApJ, 375, 190

Zamorani, G., et al. 1981, ApJ, 245, 357

Zheng, W., Kriss, G.A., Telfer, R.C., Grimes, JP. & Davidsen, A.F. 1997, ApJ, 475, 469

Zuckerman, B. 1973, ApJ, 183, 863

Zycki, P. T., Krolik, J. H., Zdziarski, A. A., & Kallman, T. R. 1994, 437, 597

Zygelman, B., & Dalgarno, A. 1990, ApJ, 365, 239

# **14. INDEX**

|                                | braces, 476                     | structure                           |
|--------------------------------|---------------------------------|-------------------------------------|
| -A-                            | broken code, 477                | output, 443                         |
| abundances                     | changes to code, 476            | structure saved, 409                |
| printed, 433                   | characters, 475                 | density per particle, 408           |
| variables used, 411            | exit handler, 478               | dgher.in                            |
| acknowledgments, 401           | fixit code, 478                 | predictions, 503                    |
|                                | insane code, 478                | predictions, 500                    |
| alpha ox                       |                                 | —E—                                 |
| printed, 432                   | integers, 475                   |                                     |
| apparent helium abundance, 445 | logical variables, 475          | electron                            |
| atomic data references, 477    | real numbers, 475               | density                             |
| <b>.</b>                       | sanity checks, 477              | evaluated, 408                      |
| —B—                            | strong typing, 475              | saved, 409                          |
| blister.in                     | test code, 478                  | emission line list, 459             |
| predictions, 492               | TODO code, 478                  | emission measure, 445               |
| braces, 476                    | column densities                | H+, 445                             |
| brightness temperature, 433    | CO, 419                         | He+, 445                            |
| broken code, 477               | H2, 422                         | He2+, 445                           |
| broken code, 177               | column density                  | equivalent width                    |
| -C-                            | effective                       | computing, 451                      |
| _                              | printout, 445                   | execution time, 446                 |
| cautions                       | predicted, 457                  | execution time, 440                 |
| printed, 441                   | · .                             | _F_                                 |
| routine to print, 427          | total                           | <del>-</del>                        |
| cdB21cm, 419                   | printed, 435                    | file                                |
| cdCautions, 427                | comparison calculations, 488    | BLRLineList.dat, 421                |
| cdCO_colden, 419               | Compton                         | file buffering, 428                 |
| cdColm, 419                    | cooling                         | filling factor, 436, 445            |
| cdDrive, 418                   | output, 436                     | fixit code, 478                     |
| cdEms, 420                     | heating                         | floating point errors, 412          |
| cdH2_colden, 422               | output, 436                     | flowcharts, 402                     |
| cdH2_Line, 422                 | temperature                     | Cloudy, 402                         |
|                                | output, 433                     | ConvPresTempEdenIoniz, 404          |
| cdInit, 416                    | timescale                       | ConvTempEdenIoniz, 404              |
| cdIonFrac, 423                 | output, 446                     | -                                   |
| cdLine, 424                    | continuum                       | main, 402                           |
| cdNoExec, 419                  | diffuse printed, 451            | TauInc, 406                         |
| cdNotes, 427                   | integrated luminosity, 451, 461 | flux                                |
| cdNwcns, 426                   | occupation number, 433          | converting to luminosity, 454       |
| cdOutp, 417                    | surface brightness, 454         | C                                   |
| cdRead, 418                    | e e                             | -G-                                 |
| cdSurprises, 427               | ConvPresTempEdenIoniz           | G0                                  |
| cdTalk, 417                    | flowchart, 404                  | printed, 445                        |
| cdTemp, 425                    | ConvTempEdenIoniz               | gas                                 |
| cdWarnings, 427                | flowchart, 404                  | particle density, 408               |
| changes to code, 476           | coolcurve.for, 480              | geometry                            |
| chemical composition           | coolhii.in                      | closed, 443                         |
| printed, 433                   | predictions, 489                | details, 406                        |
| Cloudy                         | cooling                         | open, 443                           |
| acknowledgments, 401           | Compton, 436                    | plane parallel, 440                 |
| braces, 476                    | error, 445                      | printed, 440                        |
| •                              | grain, 437                      | -                                   |
| changes to code, 476           | printout, 444                   | spherical, 440                      |
| date, 426, 478                 | covering factor                 | thick shell, 440                    |
| execution time, 426            | computational details, 412      | wind, 446                           |
| flowchart, 402                 | geometric, 412                  | grain                               |
| history, 486                   | radiative transfer, 412         | dust to gas ratio printed, 448      |
| making a revision, 487         | radiative transfer, 412         | extinction per H printed, 448       |
| running 1 model, 414           | -D-                             | mean charge printed, 448            |
| search phase, 410              |                                 | mean drift velocity printed, 448    |
| size, 486                      | date of code, 426               | mean temperature printed, 448       |
| structure, 402                 | density                         | ratio total to selective extinction |
| version number, 426            | electron                        | printed, 448                        |
| version numbers, 478           | evaluated, 408                  | 1                                   |
| CO                             | output, 434                     | -H-                                 |
| column densities, 419          | hydrogen                        | H2                                  |
| coding conventions, 475        | output, 434                     |                                     |
|                                | particle, 408                   | column densities, 422               |
|                                | =                               |                                     |

| line intensities, 422            | luminosity                     | parispn.in                         |
|----------------------------------|--------------------------------|------------------------------------|
| Hazy                             | converting to flux, 454        | predictions, 494                   |
| printing, 487                    | integrated over wavelength     | particle density, 408              |
| heating                          | bands, 451, 461                | PDR                                |
| Compton, 433, 436                | 3.6                            | G0 printed, 445                    |
| extra, 437                       | -M-                            | Peimbert temperature fluctuations, |
| free-free, 445                   | magnetic field                 | 447                                |
| grain, 437                       | mean, 419                      | photoerosion, 446                  |
| photoelectric, 460               | main                           | plot                               |
| printout, 444                    | flowchart, 402                 | printed, 442                       |
| structure saved, 409             | map                            | pressure                           |
| total, 434, 444                  | output, 483                    | gas, 436                           |
| helium                           | map.in, 480                    | getting from code, 424, 425        |
| printout                         | mass of computed structure     | instability, 438                   |
| ionization, 435                  | printed, 445                   | printed, 436                       |
| lines, 464                       | molecular weight, 408          | radiation, 435, 436, 445           |
| Hungarian naming convention, 475 | molecules                      | total, 436                         |
| hydrogen                         | column densities, 419          | printed, 436                       |
| 21 cm mean temperature, 425      | printed, 437                   | producing a synthetic spectrum,    |
| density                          | Moore's Law, 486               | 457                                |
| saved, 409                       | Moore 3 Edw, 400               | punch                              |
| line intensities, 454            | -N-                            | line                               |
| model printed, 446               |                                | contrast, 453                      |
| moder printed, 440               | naming convention, 475         | Contrast, 455                      |
| _I_                              | NASA support, 402              | -Q-                                |
|                                  | negative line intensities, 444 |                                    |
| insane code, 478                 | nlr.in                         | quiet mode                         |
| iteration                        | predictions, 501               | setting, 417                       |
| last, 410                        | notes                          | D                                  |
| variables, 410                   | printed, 441                   | -R-                                |
| T                                | routine to print, 427          | radiation pressure                 |
| -J <i>-</i>                      | NSF support, 402               | maximum printed, 445               |
| Jeans length, 446                |                                | printed, 435                       |
| Jeans mass, 446                  | -O-                            | stop, 438                          |
| •                                | observed quantities, 451       | radiative acceleration             |
| -K-                              | occupation number              | printed, 436                       |
| kk.in                            | continuum, 433                 | wind, 435                          |
| predictions, 504                 | optical depth                  | radius                             |
| kmt.for, 480                     | output, 448                    | saved, 409                         |
| KIIII.101, 400                   | outward                        | Rayleigh scattering, 448           |
| -L-                              |                                | reageo, 427                        |
|                                  | first estimate, 409            | ĕ                                  |
| line                             | incrementing, 409              | redirecting output, 417            |
| profile, 457                     | reseting, 409                  | reflector.in                       |
| line                             | test for definition, 409       | plotted, 453                       |
| asymmetries, 452                 | stopped because of, 439        | rnfa.in                            |
| beaming, 452                     | updated, 410                   | predictions, 505                   |
| continuum contrast, 453          | optical to X-ray ratio, 432    | rnfb.in                            |
| continuum pumping                | output                         | predictions, 506                   |
| contribution, 457                | apparent helium abundance, 445 | routine                            |
| equivalent width, 451            | cautions, 441                  | boltgn, 405                        |
| H2 intensity, 422                | comments, 441                  | broken, 477                        |
| intensities                      | emission lines, 442            | cdCautions, 427                    |
| with grains, 456                 | header, 430                    | cdColm, 419                        |
| list                             | line, 466                      | cdDate, 426                        |
| BLRLineList.dat, 421             | map, 483                       | cdDepth_depth, 420                 |
| radiation pressure               | notes, 441                     | cdDrive, 402, 418                  |
| maximum printed, 445             | Peimbert, 447                  | cdEms, 420                         |
| printed, 435                     | redirection, 417               | cdErrors, 427                      |
| stop, 438                        | surprises, 441                 | cdExecTime, 426                    |
| standard list, 421               | turn off buffering, 428        | cdEXIT, 478                        |
|                                  | warnings, 441                  | cdGetLineList, 421                 |
| surface brightness, 454          | zone, 434                      | cdInit, 402, 416                   |
| transfer flowchart, 406          | 2010, 404                      | cdIonFrac, 423                     |
| line                             | -P-                            | cdLine, 424                        |
| list, 459                        |                                | cdNoExec, 419                      |
| line                             | Paris                          |                                    |
| intensities with grains, 459     | H II region, 490               | cdNotes, 427                       |
| line                             | parishii.in                    | cdNwcns, 402, 426                  |
| wavelength convention, 459       | predictions, 490               | cdnZone, 424                       |
| line                             | parisnlr.in                    | cdOutp, 417                        |
| output, 466                      | predictions, 497               | cdPressure_depth, 424              |
|                                  |                                |                                    |

| - ID 1t 425                              |                                              | -11- 400                        |
|------------------------------------------|----------------------------------------------|---------------------------------|
| cdPressure_last, 425                     | style conventions for coding, 475 subroutine | cdsqte, 408                     |
| cdPrintCommands, 427<br>cdRead, 402, 418 | calling from Fortran, 415                    | character, 475<br>chDate, 478   |
|                                          | 0                                            |                                 |
| cdSPEC, 425                              | use as a, 415                                | chVersion, 478                  |
| cdSurprises, 427                         | surface brightness                           | conv, 410                       |
| cdTalk, 417                              | computing, 454                               | covgeo, 412                     |
| cdTemp, 425                              | surprises                                    | covrt, 412                      |
| cdTemp_last, 426<br>cdTimescales, 426    | printed, 441<br>routine to print, 427        | depset, 411<br>depth, 407, 439  |
|                                          |                                              |                                 |
| cdVersion, 426                           | synthetic spectrum                           | drad, 407, 439                  |
| cdWarnings, 427<br>Cloudy, 402           | predicted, 457                               | dReff, 407, 409<br>drNext, 407  |
| ConvPresTempEdenIoniz, 404               | -T-                                          | dVeff, 407, 409                 |
| ConvTempEdenIoniz, 404                   |                                              | eden, 408                       |
| DoOptimize, 402                          | TauInc<br>flowchart, 406                     | EdenError, 408                  |
| esum, 408                                |                                              | edensqte, 408                   |
| fixit, 478                               | temperature<br>21 cm, 425                    | EdenTrue, 408                   |
| insane, 478                              |                                              | ednstr, 409                     |
| main, 402                                | 21cm spin, 425                               | floating, 475                   |
| NextDR, 407                              | brightness, 433                              | heatstr, 409                    |
| PresChng, 404                            | Compton                                      | hiistr, 409                     |
| PrintElem, 411                           | output, 433<br>electron                      | histr, 409                      |
| reageo, 427                              |                                              | integers, 475                   |
| RTOptDepthIncre, 409                     | output, 434<br>energy density                | iter, 402                       |
| RTOptDepthInit, 409                      | output, 433, 436                             | iteration, 410                  |
| RTOptDepthReset, 410                     | failure, 481                                 | itermx, 410                     |
| RTOptDepthReset, 409                     | fluctuations, 447                            | lgAbnSolar, 411                 |
| setbuf, 428                              | ·                                            | lgElmtOn, 411                   |
| TauInc, 406                              | getting 21cm/Ly $\alpha$ temperature,        | lgLastIt, 410                   |
| TestCode, 478                            | 425                                          | lgSearch, 410                   |
| tfidle, 408, 409                         | getting from code, 426                       | lgTauOutOn, 409                 |
| TotalPressure, 408                       | grain                                        | limfal, 481                     |
| update, 484                              | output, 437                                  | logical, 475                    |
| ZoneStart, 409                           | jumps, 482                                   | naming convention, 475          |
| zonsrt, 406                              | Lα excitation, 436                           | nend, 410                       |
| running Cloudy, 414                      | last, 408                                    | nPres2Ioniz, 410                |
| 3 ,,                                     | mean grain                                   | nzone, 402, 410                 |
| -S-                                      | output, 448                                  | pden, 408                       |
| size of code, 486                        | multi-phase, 481                             | pdenstr, 409                    |
| sound travel time, 445                   | obtaining mean, 425                          | pirsq, 407                      |
| spectral index                           | proposed, 409                                | r1r0sq, 407                     |
| incident continuum, 432                  | saved, 409                                   | Radius, 407                     |
| transmitted continuum, 446               | stability, 481                               | radstr, 409                     |
| sphericity ratio, 407                    | t2, 447                                      | real, 475                       |
| stability                                | unstable, 434                                | rinner, 407                     |
| thermal, 434                             | variables, 408                               | router, 407                     |
| stop                                     | test code, 478<br>tests                      | ScaleElement, 411               |
| code returned busted, 438                | coolcurve.for, 480                           | ScaleMetals, 411                |
| column density reached, 439              | kmt.for, 480                                 | SetAbundances, 411              |
| dr small rel to thick, 439               | map.in, 480                                  | solar, 411                      |
| drad small, 438                          | reflector.in, 453                            | SolarSave, 411                  |
| freee out fraction, 439                  | thermal stability, 434                       | struc, 409                      |
| highest Te reached, 439                  | timescale                                    | te, 408                         |
| internal error, 440                      | Compton, 446                                 | telogn, 409                     |
| line ratio reached, 440                  | photoerosion, 446                            | TeProp, 409                     |
| low electron fraction, 438               | sound travel, 445                            | testr, 409                      |
| low H2/H fraction, 438                   | thermal, 446                                 | tfail, 405                      |
| lowest EDEN reached, 438                 | with cdTimescales, 426                       | tlast, 408                      |
| lowest Te reached, 439                   | TODO code, 478                               | volstr, 409                     |
| nzone reached, 440                       | turbulence, 437                              | wmole, 408                      |
| optical depth reached, 439               |                                              | xIonFracs, 411                  |
| outer radius reached, 439                | -V-                                          | xMassDensity, 408               |
| radiation pressure, 438                  | variable                                     | variable naming convention, 475 |
| reason, 437                              | abundances, 411                              | version number, 426             |
| temperature out of bounds, 440           | alogete, 409                                 | version numbers, 478            |
| wind velocity < 0, 438                   | alogte, 409                                  | <b>TA</b> 7                     |
| zero electron density, 440               | autocv, 484                                  | -W-                             |
| strong typing, 475                       | cdGetchLabel, 421                            | warnings                        |
| structure variables, 409                 | •                                            | printed, 441                    |

routine to print, 427 wind, 435

zone

-X — X-ray to optical ratio, 432

output, 434 thickness, 407 variables, 410

-Z-